## POLITECNICO DI MILANO

Facolt`a di Ingegneria Industriale

Corso di Laurea in Ingegneria Aeronautica

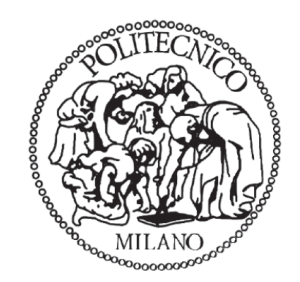

### Implementazione di un modello di elica in un codice di calcolo aerodinamico agli elementi di contorno con applicazione al progetto di un velivolo biplano

Relatore: Prof. Giuseppe GIBERTINI

Tesi di Laurea di: Giovannni DROANDI: Matr. 719824

Anno Accademico 2009/2010

## POLITECNICO DI MILANO

Facolt`a di Ingegneria Industriale

Corso di Laurea in Ingegneria Aeronautica

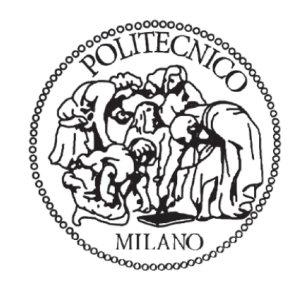

### Implementazione di un modello di elica in un codice di calcolo aerodinamico agli elementi di contorno con applicazione al progetto di un velivolo biplano

Relatore: Prof. Giuseppe GIBERTINI

Tesi di Laurea di: Giovannni DROANDI: Matr. 719824

Anno Accademico 2009/2010

### Ringraziamenti

E molto difficile riuscire a esprimere tutta la mia gratitudine a tutti coloro che mi hanno sostenuto in questo lungo cammino in così poco spazio.

Forse a qualcuno sembrer`a banale cominciare i ringraziamenti rivolgendosi alla propria famiglia, ma a tutti gli effetti loro sono il mio punto di riferimento. Un ringraziamento particolare lo devo pertanto ai miei genitori perch´e, senza il loro continuo appoggio e senza i loro incessanti incoraggiamenti, non sarei potuto arrivare fino a questo punto. Un doppio ringraziamento va invece alla mia nonna Ada, che con il suo entusiasmo e con le sue impeccabili lezioni di vita ha contribuito a farmi diventare quello che sono. Un grazie vero va a tutti i membri della mia grande famiglia, che spero non si cruccino nel sentirsi chiamare "famiglia" senza veder comparire in questa pagina il proprio nome.

Colgo l'occasione per ringraziare sentitamente il Professor Gibertini, che con i suoi consigli e la sua esperienza mi ha guidato in questo lavoro di tesi.

Approfitto di queste righe perché voglio anche ringraziare coloro che ritengo i miei maestri. Ringrazio il Professor Quartapelle che mi ha trasmesso il significato e l'amore per la fluidodinamica, nonché l'arte della programmazione in Fortran, e un po' di quel suo perfezionismo che tanto ammiro. Ringrazio il Professor Guardone che mi ha fatto avvicinare al mondo della programmazione (o codice che dir si voglia). Ringrazio nuovamente il Professor Gibertini che in questi anni mi ha permesso di conoscere meglio quella che `e stata sempre la mia passione: la Galleria del Vento. Non posso poi non ringraziare infinitamente il Professor Bindolino che, armato della sua immensa pazienza, mi ha sempre aiutato a risolvere i problemi più strani. Un grazie va anche al Professor Frezzotti che mi ha insegnato ad essere rigoroso nell'approccio ad un qualunque problema. Infine ringrazio il Professor Saleri, che con la sua passione, mi ha fatto capire quanto bella sia la matematica.

Voglio ringraziare sinceramente anche tutti gli amici che mi hanno sostenuto e con i quali in questi anni (vogliate concedermi l'espressione) abbiamo fatto il delirio. Un grazie Esagerato va ad Ale, Fume, Prete, Picchio, Piccia, Gabri. Un grazie speciale anche alla Bagnina, che ha sempre creduto in me. Grazie al buon Fara, senza il quale sarei perso. Grazie al Beppe, Pippo e Ciuppi compagni di mille burle diaboliche. Grazie al Davide e all'ossessione per il codice. Grazie al Catta e a tutte le volte che abbiamo visto i mostri. Grazie (su richiesta altrui) al gruppo PGV, dal quale sono nati estesi mostri ingeneristici a dir poco raffinati. C'è ancora tempo per un pensiero ai venerdì di sole, all'immancabile palazzo e al Maieuta.. che altro dire. Grazie di cuore a tutti.

# Indice

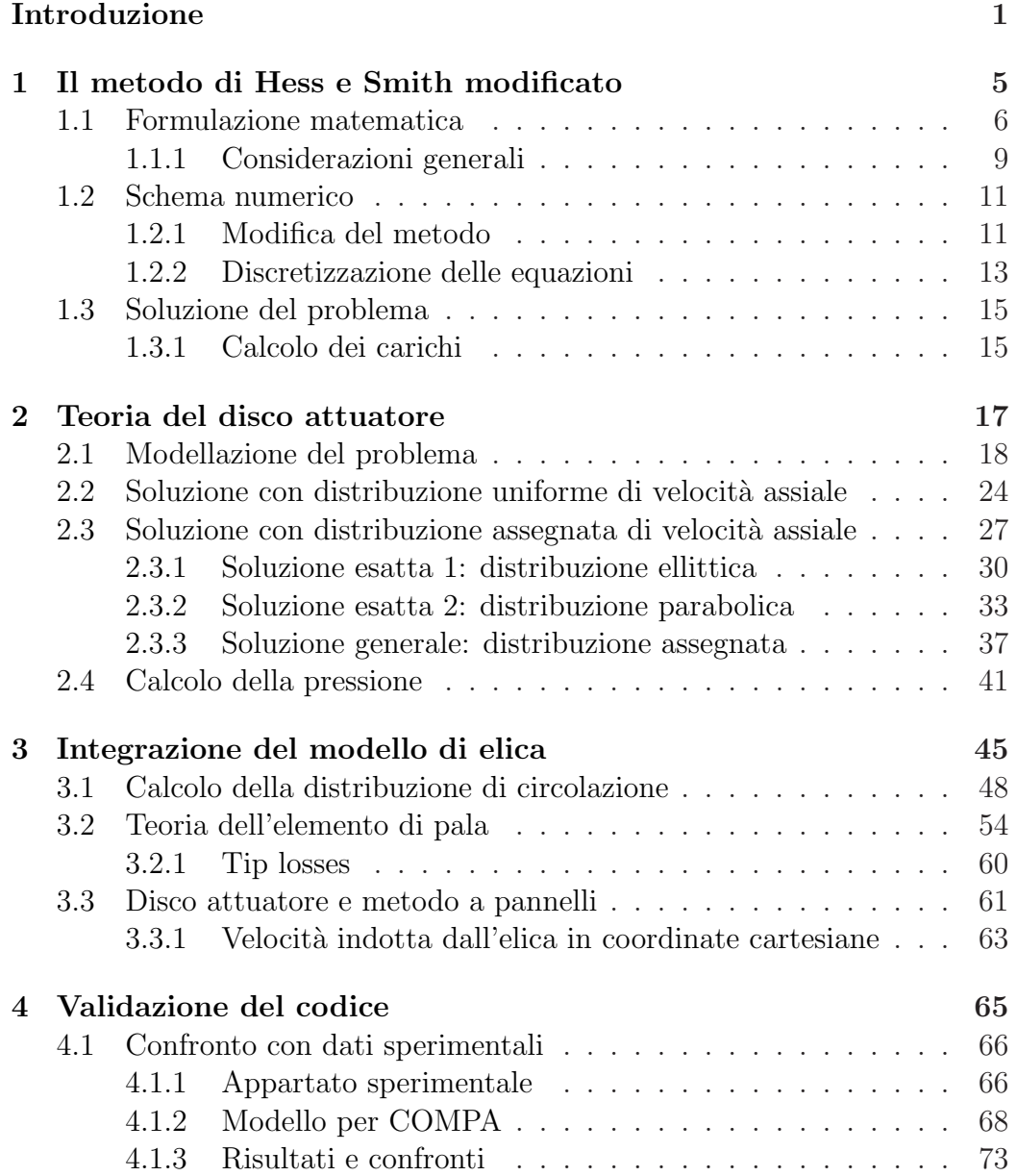

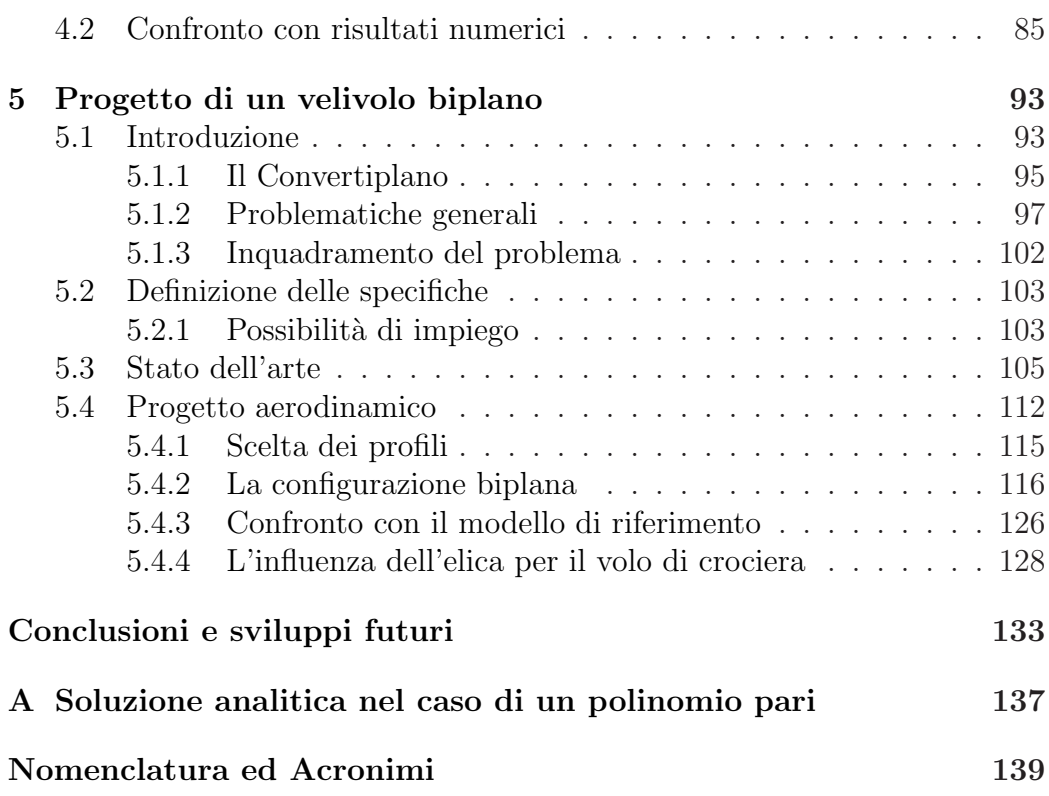

# Elenco delle figure

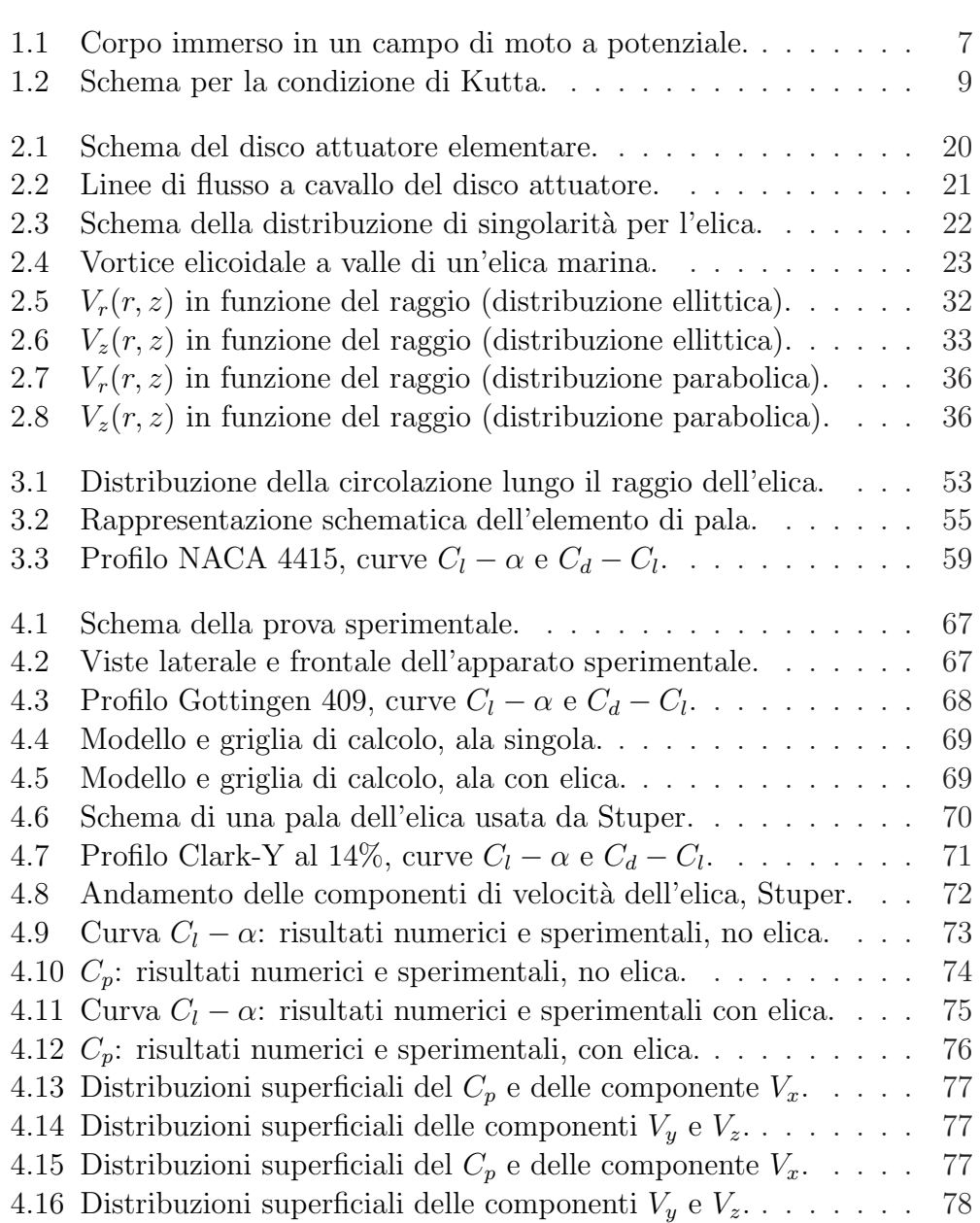

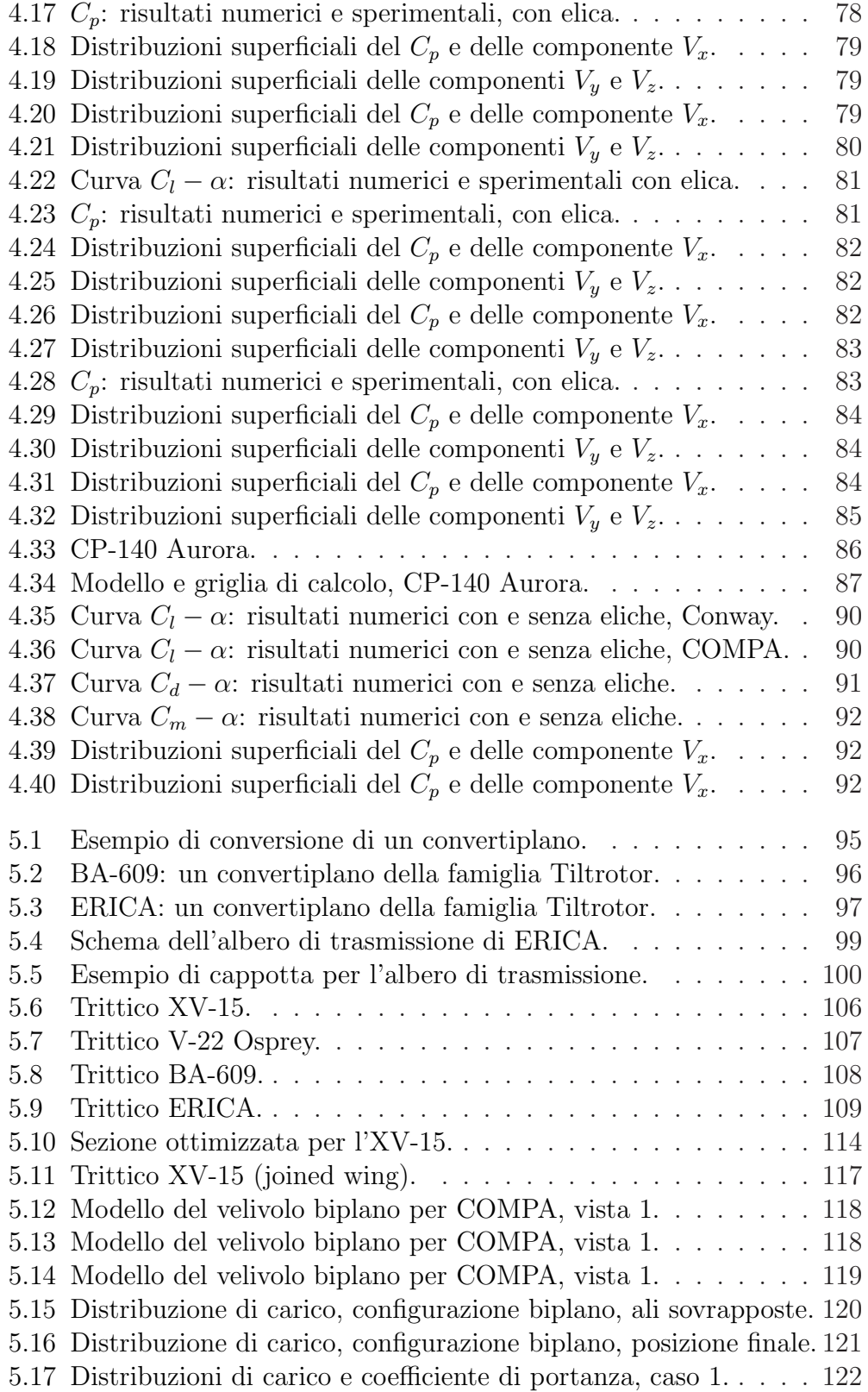

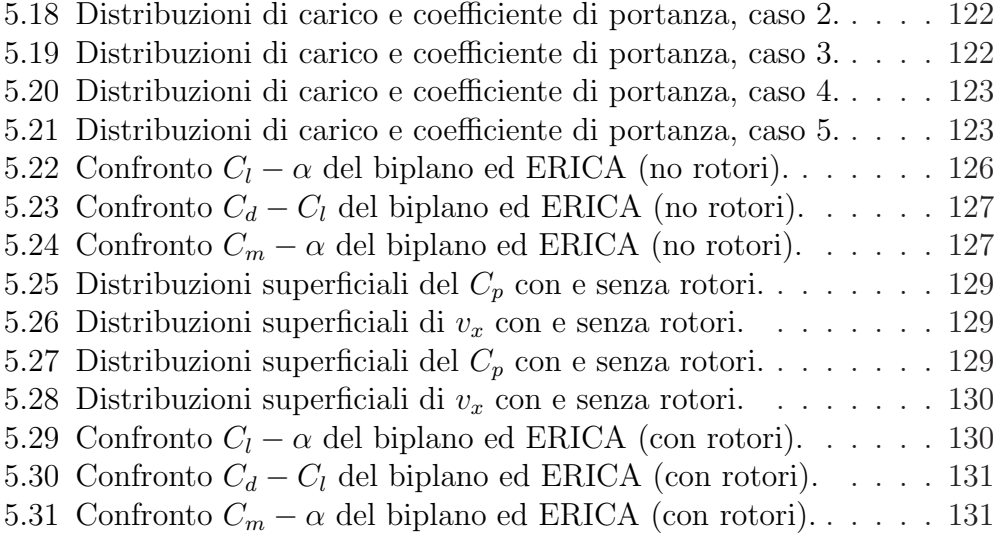

# <span id="page-11-0"></span>Elenco delle tabelle

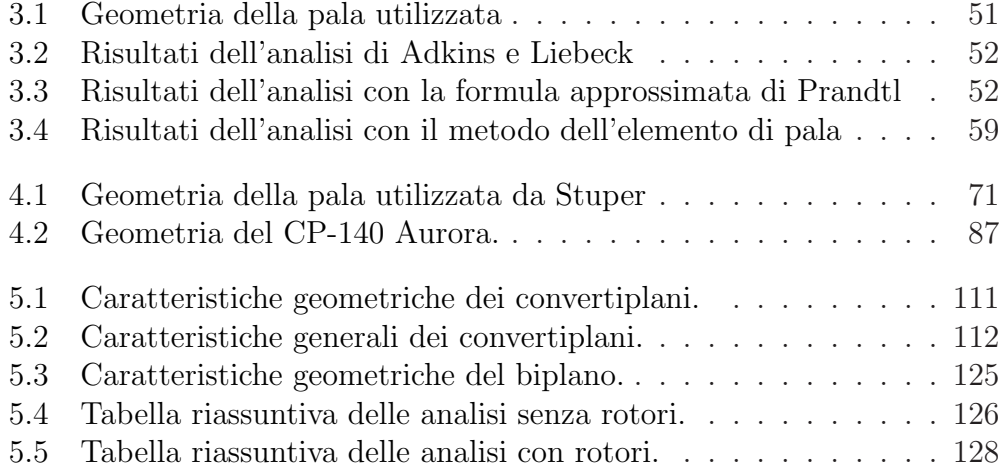

#### Sommario

Negli ultimi anni si è affermata l'idea di un aeromobile di tipo non convenzionale caratterizzato dalla duttilità di impiego tipica degli elicotteri, e dalle elevate prestazioni tipiche dei velivoli. Questo sistema aeronautico ibrido è detto convertiplano. Grazie allo sviluppo di nuove tecnologie e sistemi di calcolo, sono nati importanti programmi di ricerca volti al progetto ed alla realizzazione di questi velivoli. Tuttavia, tali aeromobili hanno una serie di problemi che ne limitano prestazioni e possibilit`a di impiego. Nel presente lavoro si propone una configurazione biplana alternativa a quelle tradizionali in grado di aumentare le velocit`a di volo nella modalit`a turboelica diminuendo la resistenza. Il nuovo velivolo è pensato per effettuare la conversione da una modalità all'altra ruotando solamente il gruppo nacelle-rotore, ma è anche in grado di decollare ed atterrare orizzontalmente. Nel progetto di un convertiplano `e indispensabile tenere in considerazione l'effetto dovuto ai rotori. Un modello di elica fondato sulla teoria linearizzata del disco attuatore è stato integrato in un codice agli elementi di contorno basato sul metodo di Hess e Smith, in grado di consentire l'analisi del modello realizzato con bassi costi computazionali.

Parole chiave: Convertiplano, Velivolo Biplano, Rotore, Disco attuatore, Potenziale cinetico, Metodo di Hess-Smith, Teoria dell'elemento di pala.

#### Abstract

A tiltrotor is a non conventional aircraft that utilizes a pair or more of powered rotors mounted on nacelles at the end of a wing for lift and propulsion, and combines the vertical lift capability of a helicopter with the speed and range of a conventional fixed-wing aircraft. Thanks to new technologies and numerical codes, in last twenty years some importants projects are born to create new tiltrotor aircrafts. However, tiltrotors projects show many kind of problems. In order to solve some of these problems, a new tiltrotor configuration is presented here. The joined wing concept is adopted. This study was made to increase the speed and to reduce the aerodynamic drag due to the high thickness/chord ratio that characterizes the standard tiltrotor configuration. Moreover, the new tiltrotor aircraft can take off and land both horizontally, like a normal airplane, and vertically, like an helicopter. The aerodynamic project is done by a numerical panel code based on the Hess and Smith method. The propeller effects are taken into account including a propeller model based on linearized actuator disck theory in the code.

Keywords: Tiltrotor aircraft, Rotor disk, Actuator disk, Velocity potential, Hess-Smith method, blade element theory.

## Introduzione

Negli ultimi decenni hanno visto la nascita alcuni programmi di ricerca promossi da enti governativi come la U.S. Army e la U.S. Navy e da compagnie aeronautiche come la NASA, AgustaWestland e la Bell Helicopter. L'oggetto di queste nuove ricerche sono aeromobili ibridi di tipo non convenzionale che riescano a sintetizzare in un unico modello le peculiarità di macchine differenti come lo sono i velivoli e gli elicotteri. Nascono così sistemi aeronautici nuovi che vengono comunemente chiamati con il nome di convertiplani. In generale un convertiplano `e un aeromobile caratterizzato da grandi rotori ed in grado di operare alternativamente come un velivolo turboelica o come un vero e proprio elicottero. Il passaggio da una modalit`a all'altra avviene attraverso un processo di conversione che consiste nella rotazione dei gruppi nacelle-rotore, collegati per mezzo di un albero di trasmissione contenuto all'interno dell'ala (si pensi ai convertiplani della Bell-Boeing XV-15 e V-22 Osprey). Talvolta `e possibile che la conversione interessi anche tutta l'ala (come il Canadair CL-84,) o parte di essa (come nel caso del nuovo convertiplano europeo ERICA, Enhanced Rotorcraft Innovative Concept Achievement).

Questo tipo di aeromobili, che appartengono alla categoria che viene di solito indicata con l'acronimo V/STOL (Vertical and/or Short Take Off and Landing), sono macchine in grado di combinare le potenzialità di un elicottero, come il decollo e l'atterraggio verticale, con le prestazioni di un velivolo in volo livellato, quali alte velocit`a di volo e grandi distanze percorse. Questi velivoli però non sono certamente di facile progettazione e realizzazione, in quanto devono integrare insieme aspetti legati ad entrambe le modalità di utilizzo. Ci`o comporta numerosi problemi di non facile soluzione, che spesso si trasformano in limitazioni per il convertiplano stesso.

Il progetto di un aeromobile come il convertiplano, porta necessariamente ad uno studio multidisciplinare del problema in questione. Un convertiplano presenta in generale numerose problematiche tipiche che non si riscontrano nel progetto di altri tipi di aeromobili, come i velivoli civili o gli elicotteri. Molto importanti nello studio di un nuovo convertiplano sono la parte aerodinamica e strutturale del velivolo, gli aspetti relativi all'aeroelasticità, con particolare attenzione a fenomeni di instabilit`a, le problematiche relative alla meccanica del volo, che includono la stabilità e la controllabilit à della macchina, e tutto ci`o che riguarda gli impianti del velivolo.

Da un punto di vista aerodinamico, il progetto di un velivolo particolare come il convertiplano porta ad alcuni problemi. E necessario che nello ` studio della veste aerodinamica del nuovo velivolo siano considerati problemi legati all'effetto che le eliche hanno sull corpo, andando a studiare con opportune tecniche l'interazione che si crea tra il getto del rotore e le superfici aerodinamiche, come le ali ed i piani di coda.

Il problema del calcolo dei carichi aerodinamci che si sviluppano su di un corpo, caratterizzato da una geometria più o meno complessa ed investito da una corrente fluida, è sempre stato uno dei principali interessi in campo aeronautico e non solo, e rimane oggi uno degli obiettivi fondamentali per gli studiosi sia nel mondo della ricerca che in quello dell'industria. Grazie al continuo sviluppo delle risorse informatiche, sia in termini di potenza di calcolo che in termini di memoria disponibile, negli ultimi decenni nel mondo dell'aerodinamica, e più in generale in quello della fluidodinamica, si è potuto cominciare ad utilizzare tecniche matematiche e numeriche che hanno permesso la risoluzione di problemi molto complessi altrimenti non risolvibili. Metodi ad elementi finiti, volumi finiti e metodi spettrali sono alcune delle tecniche che hanno preso campo nel settore aeronautico in generale. L'impiego di tali metodi per lo studio di problemi di interesse pratico permette di ottenere spesso soluzioni molto vicine alla realt`a fisica. Il continuo sviluppo di queste tecniche e dei codici numerici che le implementano consentono di avere inoltre strumenti sepre più precisi ed affidabili.

Allo stesso tempo però, questi metodi possono presentare grosse difficolt`a in termini di messa a punto. Per ottenere dalle analisi dei risultati soddisfacenti è necessario fornire modelli dettagliati del problema considerato; ciò comporta inevitabilmente una conoscenza dettagliata della geometria del problema gi`a prima di effettuare le analisi. Per questi motivi la fase di preparazione del modello e della griglia di calcolo sono spesso molto lunghe.

Questi metodi, che si dimostrano essere ottimi strumenti di calcolo nelle fasi avanzate di ottimizzazione ed analisi di un progetto, risultano molto spesso inadeguati nelle fasi iniziali di un nuovo progetto. Infatti, per effettuare scelte progettuali e dimensionamenti di massima di vario tipo, è prassi usuale ricorrere all'utilizzo di metodi di calcolo semplificati che permettano di ottenere in breve tempo risultati abbastanza attendibili entro margini di errore accettabili.

Lo studio dell'aerodinamica di un velivolo completo è direttamente collegato al problema della determinazione dei carichi aerodinamici agenti sul velivolo stesso. Ad oggi sono conosciuti molti metodi attraverso i quali `e possibile studiare in maniera abbastanza semplice ma allo stesso tempo accurata il comportamento di un velivolo completo, o parte di esso. Questi metodi sono noti in generale come metodi a pannelli (o metodi integrali, o metodi agli elementi di contorno) e si basano sulla possibilit`a di risolvere l'equazione di Laplace per il potenziale cinetico  $(\Phi)$ , o alternativamente per il potenziale di perturbazione  $(\varphi)$ , utilizzando equazioni integrali, ricavate attraverso la tecnica della funzione di Green, che permettono di determinare il potenziale direttamente sul contorno del corpo. Per una panoramica di tali metodi si vedano per esempio Moran [\(1](#page-157-0)) e Katz e Plotkin [\(2](#page-157-1)).

Tra i vantaggi offerti da questa famiglia di metodi, vi sono sicuramente la grande flessibilità e generalità d'uso, l'efficienza di calcolo e la loro robustezza. Inoltre, a seconda di come vengono ricavati, i metodi a pannelli permettono di trattare regimi di moto molto differenti tra loro: in particolare possono essere studiati regimi subsonici, transonici e supersonici, e possono essere considerate condizioni stazionarie o instazionarie (si veda per esempio Morino [\(18](#page-158-0))). Le geometrie considerate possono essere anche molto complesse e possono venir trattati facilmente i problemi di interferenza tra corpi diversi (o parti dello stesso corpo), con costi computazionali non troppo elevati.

Nel calcolo dei carichi aerodinamici che si sviluppano su di un velivolo vanno spesso considerati altri fattori, oltre alla forma del vevivolo stesso. Di particolare importanza sono per esempio i motori e la loro collocazione sul velivolo: le ultime generazioni di aeromobili infatti sono dotate di propulsori a getto, disposti o sulle ali (come i grandi aerei da trasporto civile), o in fusoliera (soluzione adottata preferibilemente in ambito militare) o sulla coda (integrati sul timone o disposti ai lati del cono di coda). Questi elementi non possono certo essere trascurati durante i calcoli aerodinamici, in quanto le prese d'aria e la forma dei propulsori modificano sensibilimente il comportamento della corrente attorno al velivolo. Ancor più significativo è l'effetto dovuto alla presenza di motori ad elica, solitamente collocati sulle ali nelle configurazioni plurimotori. Inoltre, mentre i contributi relativi ai motori a getto e alle prese d'aria possono essere abbastanza facilmente inclusi in un metodo a pannelli, i contributi dovuti alla presenza di motori ad elica danno origine a numerosi problemi a causa delle difficolt`a che si incontrano nell'effettuare un calcolo instazionario su di una geometria in continuo cambiamento, risultante dalla rotazione continua delle pale delle eliche che producono un flusso che interagisce inevitabilmente con il corpo del velivolo. Per questi motivi, sin dalla nascita dei metodi a pannelli, il problema delle eliche è stato oggetto di continue ricerche.

In questo ambito sono state sviluppate molte teorie, la maggior parte delle quali sono basate sulla teoria del disco attuatore e sul teorema di Froude. Come ricordato da Conway [\(20\)](#page-158-1), questo approccio è stato talvolta utilizzato anche in sofisticati codici per la risoluzione delle equazioni di Navier-Stokes. Più in generale però, la teoria del disco attuatore si presta bene ad essere integrata nei metodi agli elementi di contorno, a patto che essa sia sviluppata in maniera coerente con il tipo di soluzione cercata nel metodo in questione.

Nel presente lavoro, viene studiato il problema del calcolo della velocità indotta da un'elica secondo la teoria del disco attuatore, e viene mostrato come i risultati ottenuti da questa teoria sono stati utilizzati per includere nel codice COMPA (COMPlet Aircraft aerodynamic computation) l'effetto dell'elica. In particolare, con riferimento alla teoria del disco attuatore sviluppata di recente da Conway (si vedano in merito [\(20](#page-158-1)), [\(21\)](#page-158-2) e [\(22\)](#page-158-3)) viene proposta una soluzione in termini di velocit`a al problema dell'elica. La scelta di ottenere la soluzione per la velocità e non per il potenziale è stata dettata dal fatto che il codice a pannelli che viene utilizzato è basato sul metodo di Hess e Smith tridimensionale, che come è noto risolve l'equazione di Laplace per mezzo di una equazione integrale scritta appunto in velocità.

Il lavoro è pertanto strutturato nel seguente modo. In primo luogo viene introdotto brevemente il metodo di Hess e Smith, e viene descritto l'approccio risolutivo utilizzato nella sua implementazione in COMPA. In un secondo momento viene descritta esaustivamente la teoria del disco attuatore, mostrando come sia possibile costruire la soluzione del problema come sovrapposizione degli effetti di più soluzioni elementari, costituite da elementi vorticosi. I risultati così ottenuti dalla teoria del disco attuatore vengono poi integrati nel metodo a pannelli di Hess e Smith mostrando come sia possibile includere nel metodo il calcolo della velocit`a indotta dall'elica. Al fine di validare il codice così sviluppato, viene mostrato il confronto tra alcuni risultati sperimentali e ciò che si è ottenuto per via numerica utilizzando il codice stesso. Solo a questo punto viene introdotto il problema del convertiplano, descrivendone i problemi principali. Viene quindi mostrata una soluzione alternativa alle usuali configurazioni, per il progetto della quale viene impiegato il metodo descritto in precedenza per il calcolo dei carichi aerodinamici in presenza di rotori.

## <span id="page-17-0"></span>Capitolo 1

# Il metodo di Hess e Smith modificato

Il problema della soluzione dell'equazione differenziale di Laplace su tutto il campo di moto considerato si pu`o tradurre nella determinazione del potenziale sul contorno del corpo studiato mediante la soluzione di una equazione integrale, a partire dalla conoscenza della condizione al contorno di velocità normale nulla ed assegnata la geometria del corpo stesso.

Questo tipo di approccio, tipico come detto dei metodi a pannelli, fornisce alcuni vantaggi evidenti. Primo fra tutti è la possibilità di sostituire il problema di determinare il potenziale in tutto il campo di moto, che è tipicamente un problema tridimensionale (o in alternativa bidimensionale), con il problema di determinare il potenziale sulla superficie (o contorno) del corpo considerato, diventando cos`ı un problema di tipo bidimensionale (o monodimensionale). In secondo luogo, dato che il problema è limitato alla determinazione delle incognite sulla superficie (o contorno) del corpo, non sussiste la necessità di definire alcuna griglia di calcolo in tutto il campo di moto (necessaria invece per la risoluzione delle equazioni in forma differenziale) ma occorre semplicemente conoscere la superficie del corpo in esame. I problemi ralativi alle dimensioni del dominio di calcolo e alle condizioni al contorno da imporre sul contorno esterno del dominio sono quindi evitati.

Da un punto di vista matematico e numerico, l'approccio dei metodi a pannelli per il calcolo della soluzione dell'equazione di Laplace garantisce una riduzione del numero delle incognite rispetto a strategie basate sulla ricerca della soluzione dell'equazione differenziale tramite metodi alle differenze finite, o volumi finiti o elementi finiti. Occorre notare però come il passaggio da una equazione differenziale ad una equazione integrale per mezzo della tecnica della funzione di Green porti a problemi che risultano spesso ben più difficili da trattare dal punto di vista matematico (e numerico). Anche dal punto di vista matriciale, la matrice associata al problema per la risoluzione dell'equazione differenziale risulta pi`u facilmente trattabile rispetto a quella che si ottiene per l'equazione integrale, in quanto la prima è sempre fortemente sparsa, mentre la seconda è generalmente piena. Allo stesso tempo però, l'impiego di calcolo è assolutamente paragonabile, in quanto, come detto, nel caso della risoluzione dell'equazione integrale il numero delle incognite `e decisamente ridotto.

Tutti questi aspetti hanno fatto il successo dei metodi a pannelli (oggi comunemente denominati "metodi integrali") e li rendono strumenti adatti a trattare geometrie anche molto complesse. Del resto, come scrivono Hess e Smith [\(12](#page-158-4)) a proposito del loro famoso metodo a pannelli: "...Questo metodo è completamente generale. Non `e necessario che i corpi trattati siano affusolati, analiticamente definiti o semplicemente connessi. Infatti, può essere calcolato il flusso attorno ad un insieme di corpi differenti, e quindi possono essere trattati i problemi di interferenza. E sufficiente che i corpi siano approssimati ` in modo soddisfacente dal massimo numero possibile di elementi superficiali (pannelli) permesso dalla capacità di memoria del calcolatore utilizzato..."

### <span id="page-18-0"></span>1.1 Formulazione matematica

Il metodo proposto da Hess e Smith nei riferimenti [\(12](#page-158-4)) e [\(13](#page-158-5)) può essere considerato il primo metodo a pannelli per il calcolo di correnti a potenziale per flussi bidimensionali e tridimensionali e ha rappresentato sicuramente una tappa fondamentale nell'ambito dell'aerodinamica computazionale.

 $\dot{E}$  utile osservare che da un punto di vista formale, il metodo di Hess e Smith costituisce la base del metodo agli elementi di contorno implementato nel codice COMPA. In realtà, come verrà spiegato nel seguito, lo schema numerico risulta modificato rispetto al metodo originale in alcuni aspetti relativi principalmente alla distribuzione delle singolarità sul corpo.

Si considera un generico corpo la cui superficie viene indicata con S e si suppone che questo sia immerso in una corrente incomprimibile e non viscosa e che il problema sia stazionario. In generale, la superficie  $S$  può rappresentare più superfici disgiunte e il problema può essere sia di tipo bidimensionale che di tipo tridimensionale. Il vettore velocità  $V(x_0)$  in un punto  $P(x_0)$  del campo di moto può essere espresso come:

$$
\mathbf{V} = \mathbf{V}_{\infty} + \mathbf{v},\tag{1.1}
$$

dove  $V_\infty$  è il vettore velocità asintotica mentre v è il vettore velocità di perturbazione dovuto alla presenza del corpo nel campo di moto. Dato che il fluido è incomprimibile e la corrente viene considerata irrotazionale, il vettore velocit`a pu`o essere scritto come il gradiente del potenziale cinetico Φ.

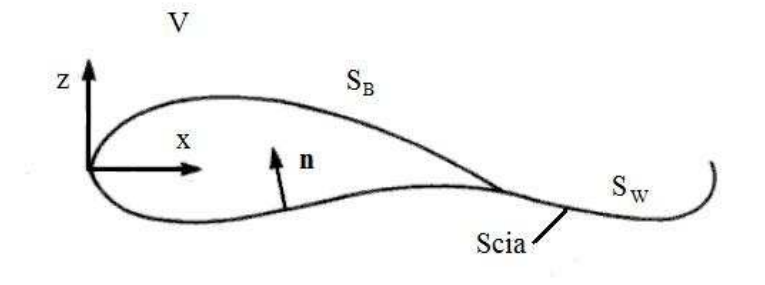

<span id="page-19-0"></span>Figura 1.1: Corpo con superficie estrena  $S_B$  e scia  $S_W$ , posto all'interno di un campo di moto a potenziale.

<span id="page-19-1"></span>La condizione divergenza nulla derivante dall'equazione di conservazione della massa porta all'equazione di Laplace per il potenziale cinetico:

$$
\nabla^2 \Phi = 0. \tag{1.2}
$$

Allo stesso modo, anche il vettore velocità asintotica  $V_\infty$  e il vettore velocità di perturbazione v soddisfano l'eq. [\(1.2\)](#page-19-1).

<span id="page-19-2"></span>Utilizzando la tecnica della funzione di Green, come illustrato da Morino  $(18)$  $(18)$  e da Katz e Plotkin  $(2)$ , è possibile costruire una soluzione in forma generale all'eq. [\(1.2\)](#page-19-1) sommando distribuzioni di sorgenti  $\sigma$  e doppiette  $\mu$ disposte opportunamente sulla superficie S del corpo studiato. Si ottiene così:

$$
\Phi\left(\mathbf{x}_0\right) = \frac{-1}{4\pi} \int_S \left[ \sigma\left(\frac{1}{r}\right) - \mu \mathbf{n} \cdot \nabla\left(\frac{1}{r}\right) \right] dS + \Phi_\infty,\tag{1.3}
$$

dove il vettore  $n$  è normale alla superficie del corpo  $S$  ed  $r$  rappresenta la distanza del punto  $P(x_0)$  dall'origine del sistema di riferimento, mentre la quantità  $\Phi_{\infty}$  è il potenziale cinetico associato alla corrente asintotica. L'eq. [\(1.3\)](#page-19-2) non risulta ancora completa: occorre infatti distinguere nella superficie S tra la superficie effettiva del corpo  $S_B$  e la superficie della scia  $S_W$  (come mostrato in fig. [1.1\)](#page-19-0). Ricordando che la derivata normale del potenziale sulla scia è identica su entrambe le faccie, superiore ed inferiore, poiché la componente normale di velocità è continua sulla scia, l'eq.  $(1.3)$  può essere quindi riscritta nella forma seguente:

$$
\Phi\left(\mathbf{x}_{0}\right) = \frac{-1}{4\pi} \int_{S_{B}} \left[\sigma\left(\frac{1}{r}\right) - \mu \mathbf{n} \cdot \nabla\left(\frac{1}{r}\right)\right] dS +
$$
\n
$$
\frac{1}{4\pi} \int_{S_{W}} \mu \mathbf{n} \cdot \nabla\left(\frac{1}{r}\right) dS + \Phi_{\infty}.
$$
\n(1.4)

<span id="page-19-3"></span>Come è noto, affinché il problema sia chiuso e la soluzione dell'eq. [\(1.4\)](#page-19-3) sia unica, `e necessario soddisfare le opportune condizioni al contorno associate al problema considerato. Nel metodo proposto da Hess e Smith [\(12](#page-158-4)) e [\(13](#page-158-5)), le condizioni al contorno sono di tipo Neumann poich´e vengono date in termini di velocità, cioè in termini di derivata della funzione potenziale (per questo motivo si parla di problema di Neumann e questa formulazione del problema viene comunemente detta"diretta"). La prima condizione al contorno richiede che la perturbazione prodotta sul campo di moto dal corpo in movimento all'interno del fluido tenda ad annullarsi lontano dal corpo stesso:

$$
\lim_{r \to \infty} \nabla \Phi = \mathbf{V}_{\infty}.
$$
\n(1.5)

<span id="page-20-0"></span>Questa condizione è automaticamente soddisfatta dal comportamento all'infinito di tutti i tipi di singolarit`a che possono essere utilizzati (sorgenti e doppiette o vortici). La seconda condizione al contorno invece viene imposta sul contorno del corpo e consiste nel richiedere che la velocità sia tangente al corpo stesso, cioè che la componente della velocità normale alla superficie del corpo sia nulla. Dal punto di vista matematico questa condizione pu`o essere espressa come:

$$
\nabla \Phi \cdot \mathbf{n} = \nabla (\varphi + \Phi_{\infty}) \cdot \mathbf{n} = 0, \tag{1.6}
$$

<span id="page-20-1"></span>che in termini di velocità può essere tradotta nella seguente relazione:

$$
\nabla \varphi \cdot \mathbf{n} = -\mathbf{V}_{\infty} \cdot \mathbf{n}.\tag{1.7}
$$

La soluzione dell'eq.  $(1.4)$  non è ancora univocamente definita. Infatti oltre all'imposizione delle condizioni al contorno (eq.  $(1.5)$  ed eq.  $(1.7)$ ), è necessario scegliere una adeguata distribuzione delle singolarità superficiali e definire in modo opportuno la geometria della scia (che equivale ad imporre la condizione di Kutta in corrispondenza del bordo d'uscita di un profilo bidimensionale).

<span id="page-20-2"></span>Per soddisfare la condizione al contorno espressa dall'eq.  $(1.7)$  è possibile usare il campo di velocità prodotto dalla distribuzione di singolarità associata all'eq. [\(1.4\)](#page-19-3). Il campo di velocit`a in un punto qualunque del campo di moto equivale al gradiente del potenziale cinetico totale, pertanto risulta che:

$$
\nabla \Phi (\mathbf{x}_0) = \frac{-1}{4\pi} \int_{S_B} \left[ \sigma \nabla \left( \frac{1}{r} \right) - \mu \nabla \left( \frac{\partial}{\partial n} \left( \frac{1}{r} \right) \right) \right] dS +
$$
  

$$
\frac{1}{4\pi} \int_{S_W} \mu \nabla \left( \frac{\partial}{\partial n} \left( \frac{1}{r} \right) \right) dS + \nabla \Phi_{\infty}.
$$
 (1.8)

<span id="page-21-2"></span>Sostituendo l'eq. [\(1.8\)](#page-20-2) nella condizione al contrno espressa dall'eq. [\(1.7\)](#page-20-1), si giunge a scrivere l'equazione seguente:

$$
\left(\frac{-1}{4\pi} \int_{S_B} \left[ \sigma \nabla \left(\frac{1}{r}\right) - \mu \nabla \left(\frac{\partial}{\partial n} \left(\frac{1}{r}\right)\right) \right] dS \right) \cdot \mathbf{n} +
$$
\n
$$
\left(\frac{1}{4\pi} \int_{S_W} \mu \nabla \left(\frac{\partial}{\partial n} \left(\frac{1}{r}\right)\right) dS \right) \cdot \mathbf{n} = -\nabla \Phi_{\infty} \cdot \mathbf{n},
$$
\n(1.9)

che, come noto, `e alla base del metodo a pannelli di Hess e Smith. Si osservi che i termini dell'eq. [\(1.9\)](#page-21-2) che contengono gli integrali estesi alle superfici del corpo  $(S_B)$  e della scia  $(S_W)$  rappresentano il gradiente del potenziale di perturbazione  $(\varphi)$ .

### <span id="page-21-0"></span>1.1.1 Considerazioni generali

Tralasciando i problemi con geometrie di tipo bidimensionale, per i quali si rimanda il lettore interessato a Moran  $(1)$ , è necessario puntualizzare alcuni aspetti importanti legati alla chiusura del problema definito nell'eq. [\(1.9\)](#page-21-2) per il caso di corpi tridimensionali.

A partire dai teoremi di Helmholtz e dalla definizione di circolazione, è possibile dimostrare come per i corpi portanti tridimensionali sia necessario definire un modello di scia (Moran [\(1](#page-157-0)), Katz e Plotkin [\(2](#page-157-1))). Per un corpo portante la scia che si stacca dal bordo d'uscita costituisce una superficie di discontinuità per il potenziale cinetico. Per un generico volume di controllo infinitesimo posto a cavallo della scia, l'equazione di conservazione della massa esprime la continuità delle velocità normali (ovvero la continuità delle derivate normali del potenziale cinetico). Dal bilancio di quantità di moto si ottiene la continuità della pressione sulla scia  $(\Delta P_W = 0)$ ; poiché la scia non `e una superficie materiale, non `e in grado di sopportare gli sforzi normali.

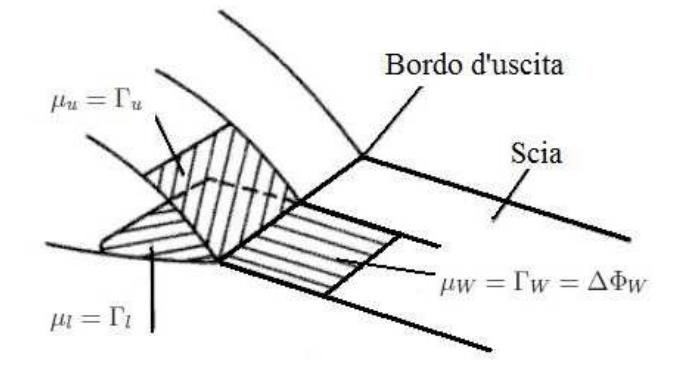

<span id="page-21-1"></span>Figura 1.2: Schema di implementazione della condizione di Kutta nel caso di pannelli schematizzati con anelli vorticosi.

Questo risultato si traduce nella condizione di Kutta che si esprime quindi imponendo la condizione di differenza di pressione nulla in corrispondenza del bordo d'uscita del corpo. Rappresentando la superficie del corpo con  $N_B$ pannelli e la superficie della scia con  $N_W$  pannelli, la condizione di Kutta pu`o essere espressa facendo dipendere l'intensit`a delle doppiette (o anelli vorticosi) della scia da quelle incognite delle doppiette (o anelli vorticosi) sulla superficie del corpo. Considerando per esempio un'ala, di cui si riporta in fig. [1.2](#page-21-1) un ingrandimento del solo bordo d'uscita, per una data sezione in apertura, l'intensit`a del pannello di scia equivale in termini di circolazione  $(\Gamma_W)$  alla differenza delle intensità dei pannelli adiacenti al bordo d'uscita sulla superficie superiore  $(\Gamma_u)$  ed inferiore  $(\Gamma_l)$  del corpo in quella sezione:

$$
\Gamma_u - \Gamma_l = \Gamma_W = \Delta \Phi_W. \tag{1.10}
$$

In realtà nel codice COMPA la condizione di Kutta non viene imposta seguendo questo criterio poich´e sui pannelli con cui viene discretizzata la superficie del corpo sono distribuite solamente sorgenti (corpi portanti e non) mentre gli anelli vorticosi caratterizzati da una circolazione Γ sono disposti sulla superficie media del corpo. Come verr`a spiegato nel paragrafo [1.2.1](#page-23-1) infatti, il metodo implementato in COMPA segue lo schema di Hess e Smith ma presenta alcune modifiche, che di fatto portano ad una diverso modo di imporre la condizione di Kutta rispetto agli schemi classici (come in Hess e Smith [\(13\)](#page-158-5)). La circolazione  $\Gamma_W$  sul pannello di scia viene quindi fatta dipendere in COMPA dalla circolazione dell'anello vorticoso in corrispondenza del bordo d'uscita del corpo.

In tre dimensioni l'influenza della scia sul corpo è molto elevata, quindi la sua geometria influisce chiaramente sulla soluzione del problema. Poiché la scia non è una superficie solida e su di essa la pressione risulta continua, `e logico assumere che la scia non produca portanza (Hess [\(13\)](#page-158-5)). Dovendo infatti soddisfare la condizione di salto di pressione nullo, la scia deve essere localmente tangente al vettore velocità  $V$  (superficie di flusso). Applicando il Teorema di Kutta-Joukowski alla distribuzione superficiale di vorticit`a sulla scia, si ottiene:

$$
\Delta \mathbf{F} = \rho \mathbf{V} \times \boldsymbol{\gamma}.\tag{1.11}
$$

<span id="page-22-0"></span> $E$  evidente dall'eq.  $(1.11)$  $(1.11)$  che, per avere una scia scarica e quindi non in grado di produrre portanza, il prodotto vettore tra la velocità  $V$  e la distribuzione di vorticità sulla scia  $\gamma$  deve essere nullo.

Alla luce di queste considerazioni, si capisce che quando la scia ha una forma nota e la sua geometria `e assegnata, nel tentativo di soddisfare almeno in prima approssimazione la condizione di scia scarica, il problema rimane lineare. Questo è il caso del modello di scia implementato in COMPA. Alternativamente è possibile rilassare la scia: la sua forma non è più nota a priori e viene calcolata istante per istante, evolvendo nello spazio a partire dal bordo d'uscita del corpo, diventando parte della soluzione e trasformando il problema in un problema non lineare.

### <span id="page-23-0"></span>1.2 Schema numerico

In generale, lo schema operativo che caratterizza il metodo di Hess e Smith basato sull'eq.  $(1.9)$ , è molto simile allo schema seguito per la maggior parte dei metodi integrali che si ricavano a partire dall'equazione di Laplace (eq. [\(1.2\)](#page-19-1)). Di seguito si riportano brevemente in successione i passi fondamentali del metodo.

- Le superfici del corpo  $S_B$  e della scia  $S_W$  vengono discretizzate con elementi di forma nota. Si parla di elementi di ordine zero quando i pannelli sono piani, mentre si parla di elementi di ordine superiore quando i pannelli sono curvi e hanno forme più complesse.
- $\bullet$  Le distribuzioni di singolarità (intensità di sorgenti e vortici) vengono rappresentate sui pannelli della griglia di calcolo creata nella prima fase, in funzione di  $N_B$  valori discreti corrispondenti al numero di pannelli in cui è stato suddiviso il corpo (di superficie  $S_B$ ) e di  $N_W$  valori discreti pari al numero di pannelli addizionali della scia (di superficie  $S_W$ ).
- In corrispondenza di ogni elemento superficiale del corpo viene creato un punto di controllo di cui sono note le coordinate spaziali. L'eq. [\(1.9\)](#page-21-2) viene applicata nella sua forma discreta  $N_B$  volte in corrispondenza degli  $N_B$  punti di collocazione sulla superficie del corpo.
- Il sistema lineare di dimensioni  $N_B \times N_B$  può essere risolto per ottenere i valori discreti delle incognite del problema, cioè le intensità delle singolarità scelte.
- La soluzione del sistema lineare permette quindi di ricavare la velocità sulla superficie del corpo, che si ottiene sostituendo la soluzione del problema nell'eq. [\(1.9\)](#page-21-2). Le pressioni corrispondenti (i coefficienti di pressione  $C_p$ ) vengono poi calcolate sfruttando il Teorema di Bernulli.

### <span id="page-23-1"></span>1.2.1 Modifica del metodo

Il metodo classico agli elementi di contorno di Hess e Smith prevede che possano essere presi in esame corpi portanti e non portanti. Per questo motivo, la scelta del tipo di singolarità e della discretizzazione delle equazioni non è univoca: in particolare, per rappresentare effetti dovuti allo spessore dei corpi, si utilizzano sorgenti di intensità  $\sigma$ , mentre per trattare effetti di incidenza e linea media si utilizzano anelli vorticosi di intensità  $\Gamma$  (si ricordi l'analogia con un pannello di doppiette di intensità  $\mu$  costante).

Come accennato in precedenza, il codice COMPA è basato sul metodo di Hess e Smith (eq.  $(1.9)$ ), e le distribuzioni di singolarità sono quelle ora descritte. In generale il codice è strutturato in modo tale da poter considerare insieme più corpi ciascuno dei quali può essere a sua volta composto da più blocchi. Ciascun blocco può essere definito come non portante o portante; quando inoltre un blocco portante attraversa un blocco non portante, viene definito un ulteriore blocco che costituisce una estensione del corpo portante. Il metodo implementato risulta tuttavia modificato rispetto alla versione originale di Hess e Smith pubblicata in [\(12\)](#page-158-4) e [\(13](#page-158-5)) per quanto concerne la distribuzione delle singolarità per i corpi portanti.

Per i corpi non portanti (come la fusoliera o le nacelle dei motori) vengono semplicemente utilizzati dei pannelli di sorgenti di intensità  $\sigma$  uniforme su ciascun pannello. Le incognite sono quindi le intensità (una per ciascun pannello) e si estraggono dal sistema di equazioni lineari ottenute imponendo l'impermeabilità di ciascun pannello (velocità normale nulla nel suo centroide) secondo lo schema di Hess [\(12\)](#page-158-4), [\(13](#page-158-5)) e [\(14\)](#page-158-6) da cui pure si sono ricavate le espressioni dei coefficienti di influenza.

Per i corpi portanti (come le ali) si utilizzano insieme pannelli di sorgenti e anelli vorticosi, distribuendo i primi sulla superficie esterna del corpo mentre i secondi sulla sua superficie media (intermedia tra dorso e ventre dell'ala per esempio). I pannelli di vortici (disposti come si è detto sulla superficie media) sono costituiti da un vortice ad anello disposto lungo il perimetro del pannello (quindi un vortex lattice che avvolge tutta la superficie esterna del corpo). Le formule di induzione sono sostanzialmente quelle fornite da Hess e Smith in [\(13\)](#page-158-5), ma all'interno del codice si è preferito utilizzare opportune operazioni tra vettori piuttosto che eseguire la valutazione di funzioni trigonometriche. Per far tornare il bilancio equazioni-incognite (e per aggirare il problema dato dal vortice di bordo d'attacco, che spesso porta a pericolose singolarità numeriche) si adotta un approccio differente da quello utilizzato in origine da Hess e Smith, che prende spunto dallo schema di Maskew e Woodward descritto in  $(17)$ . Le sorgenti hanno la medesima intensità su ciascuna coppia di pannelli posti approssimativamente in maniera simmetrica (uno sopra e l'altro sotto) rispetto alla linea media, tranne che per i pannelli in prossimità del bordo d'attacco che hanno intensit`a indipendenti. Analogamente si crea un vortice ad anello per ogni coppia di pannelli sopra-sotto, tranne che per i pannelli di bordo d'attacco in corrispondenza dei quali non si mette nessun anello vorticoso. Gli anelli vorticosi relativi alle coppie di pannelli di bordo d'uscita non vengono chiusi completamente, tralasciando il tratto corrispondente al bordo d'uscita al fine di imporre la condizione di Kutta (questi elementi sono quindi dei vortici a staffa). I filamenti vorticosi longitudinali semi-infiniti che completano la staffa (portandola fino all'infinito a valle) vengono disposti secondo la direzione della velocità asintotica.

Le estensioni di corpo portante, che hanno il compito di ricostruire la distribuzione di circolazione tra due corpi portanti, quando questi risultano divisi da un corpo non portante (si pensi per esempio all'intersezione dell'ala con la fusoliera), vengono trattati utilizzando solamente pannelli vorticosi. La disposizione di tali singolarità segue la stessa struttura adottata per i corpi portanti. Non vengono utilizzate distribuzioni di sorgenti sui pannelli superficiali poich´e le estensioni di corpo portante non vengono realmente investite dalla corrente asintotica, in quanto sono solitamente contenute all'interno di altri corpi, quindi non producono effetti di spessore.

#### <span id="page-25-0"></span>1.2.2 Discretizzazione delle equazioni

Una volta che la superficie del corpo è stata suddivisa in  $N_B$  pannelli di forma nota, l'eq.  $(1.9)$  può essere scritta in forma discreta. Occorre notare però che l'eq. [\(1.9\)](#page-21-2) discretizzata assume forme diverse a seconda che si considerino corpi portanti piuttosto che corpi non portanti, dato che il tipo e la distribuzione delle singolarit`a sono diverse per i due tipi di corpo. La forma generale dell'eq. [\(1.9\)](#page-21-2) discretizzata risulta:

<span id="page-25-1"></span>
$$
\sum_{k=1}^{N_B} \left[ \frac{-1}{4\pi} \int_{S_k} \sigma \mathbf{n} \cdot \nabla \left( \frac{1}{r} \right) dS + \frac{1}{4\pi} \int_{S_k} \Gamma \mathbf{n} \cdot \nabla \left( \frac{\partial}{\partial n} \left( \frac{1}{r} \right) \right) \right] dS +
$$
\n
$$
\sum_{j=1}^{N_W} \left[ \frac{1}{4\pi} \int_{S_j} \Gamma \mathbf{n} \cdot \nabla \left( \frac{\partial}{\partial n} \left( \frac{1}{r} \right) \right) dS \right] = -\nabla \Phi_{\infty} \cdot \mathbf{n}.
$$
\n(1.12)

Considerando costanti sui pannelli le intensità incognite delle sorgenti e degli anelli vorticosi, è possibile definire dei coefficienti di influenza come termini puramente geometrici:

$$
B_k = \frac{-1}{4\pi} \int_{S_k} \mathbf{n} \cdot \nabla \left(\frac{1}{r}\right) dS,
$$
 (1.13)

$$
C_k = \frac{1}{4\pi} \int_{S_k} \mathbf{n} \cdot \nabla \left(\frac{\partial}{\partial n} \left(\frac{1}{r}\right)\right) dS,
$$
 (1.14)

$$
C_j = \frac{1}{4\pi} \int_{S_j} \mathbf{n} \cdot \nabla \left(\frac{\partial}{\partial n} \left(\frac{1}{r}\right)\right) dS. \tag{1.15}
$$

<span id="page-26-0"></span>L'eq.  $(1.12)$  può allora essere riscritta in forma compatta come segue:

$$
\sum_{k=1}^{N_B} B_k \sigma_k + \sum_{k=1}^{N_B} C_k \Gamma_k + \sum_{j=1}^{N_W} C_j \Gamma_j = -\nabla \Phi_\infty \cdot \mathbf{n}.
$$
 (1.16)

Questa espressione discreta dell'eq. [\(1.9\)](#page-21-2) deve essere quindi specificata ai casi di corpo portante e corpo non portante. Il modo in cui vengono distribuite le singolarit`a sui corpi (sorgenti e anelli vorticosi per i corpi portanti e solamente sorgenti per i corpi non portanti), segue lo schema descritto nel paragrafo [1.2.1](#page-23-1) al fine di rispettare il bilancio equazioni-incognite.

Per i corpi portanti, il numero totale di pannelli  $(N_B)$  con cui è approssimata la superficie del corpo considerato può essere visto come la somma del numero di pannelli su cui vengono distribuite sorgenti differenti  $N<sub>s</sub>$  (ricordando che le coppie di pannelli disposti approssimativamente in modo simmetrico rispetto alla linea media hanno sorgenti di uguale intensità, tranne i pannelli in corrispondenza del bordo d'attacco) e del numero di coppie di pannelli per cui si definisce un vortice ad anello in prossimit`a della superficie media del corpo  $N_v$ . L'eq. [\(1.16\)](#page-26-0) si può scrivere quindi come:

$$
\sum_{k=1}^{N_s} B_k \sigma_k + \sum_{i=1}^{N_v} C_i \Gamma_i + \sum_{j=1}^{N_W} C_j \Gamma_j = -\nabla \Phi_\infty \cdot \mathbf{n}.
$$
 (1.17)

<span id="page-26-1"></span>Quando si considerano pannelli in corrispondenza del bordo d'uscita, l'imposizione della condizione di Kutta permette di esprimere la circolazione dei pannelli della scia  $(\Gamma_W)$  in funzione della circolazione incognita dell'anello vorticoso sul bordo d'uscita (si veda fig. [1.2\)](#page-21-1). In particolare si assume che la circolazione sul pannello di scia sia pari alla circolazione dell'anello vorticoso sul pannello adiacente al bordo d'uscita. Questa ipotesi permette di scrivere allora i coefficienti geometrici relativi agli anelli vorticosi nel modo seguente:

$$
\begin{cases}\nA_i = C_i & \text{Pannello non sul bordo d'uscita,} \\
A_i = C_i \pm C_j & \text{Pannello sul bordo d'uscita,}\n\end{cases}
$$
\n(1.18)

<span id="page-26-2"></span>quindi l'eq. [\(1.17\)](#page-26-1) pu`o essere riscritta nella forma definitiva per i corpi portanti come:

$$
\sum_{k=1}^{N_s} B_k \sigma_k + \sum_{i=1}^{N_v} A_i \Gamma_i = -\nabla \Phi_\infty \cdot \mathbf{n}.
$$
 (1.19)

Quando si trattano corpi non portanti, sui pannelli che ne approssimano la superficie esterna si assumono distribuite solamente sorgenti (come descritto nel paragrafo [1.2.1\)](#page-23-1). Non dovendo produrre portanza, questi corpi non <span id="page-27-2"></span>vengono modellati con alcun tipo di distribuzione di singolarit`a che produca vorticità, pertanto l'eq.  $(1.16)$  può essere riscritta semplicemente come:

$$
\sum_{k=1}^{N_B} B_k \sigma_k = -\nabla \Phi_\infty \cdot \mathbf{n},\tag{1.20}
$$

dove quindi le intensit`a delle sorgenti costituisco le uniche incognite del problema.

### <span id="page-27-0"></span>1.3 Soluzione del problema

Il sistema lineare che viene costruito attraverso l'imposizione della condizione al contorno di velocità normale nulla su ciascun punto di controllo e che è rappresentato dalle eq. [\(1.19\)](#page-26-2) e [\(1.20\)](#page-27-2) discrete, viene risolto con la tecnica dei gradienti coniugati. Il precondizionatore è un semplice diagonale principale.

Per costruire la matrice associata al sistema lineare risolvente, il codice calcola i coefficienti di influenza che vengono immagazzinati in una array multidimensionale organizzato in tre sottomatrici quadrate ciascuna delle quali contiene le influenze lungo una delle direzioni coordinate. In questa fase però non vengono inseriti gli effetti che possono dipendere dall'assetto (cioè l'influenza della scia). Successivamente il codice processa un assetto, selezionando una coppia di angoli (angolo di incidenza e di imbardata) per poi passare al calcolo della matrice del sistema: questa viene ottenuta moltiplicando le matrici di influenza per le normali dei pannelli e sommandovi, a questo punto, gli effetti dipendenti dall'assetto.

Una volta risolto il sistema, si ottengono tre sottomatrici, ciascuna delle quali fornisce le velocità in una delle direzioni coordinate così che dalla loro composizione si possano ottenere le velocità sulla superficie del corpo (e quindi anche le distribuzioni di pressioni e le forze globali).

### <span id="page-27-1"></span>1.3.1 Calcolo dei carichi

Una volta risolto il sistema lineare, le distribuzioni incognite di singolarità sul corpo sono note e quindi le velocità in corrispondenza dei punti di controllo sulla sua superficie possono essere facilmente calcolate. Dato che per ipotesi la corrente è considerata non viscosa ed irrotazionale, la pressione sul contorno del corpo può essere determinata a partire dalla distribuzione di velocità utilizzando il Teorema di Bernoulli. In particolare, il coefficiente di pressione <span id="page-28-0"></span> $(C_{p,i})$  in corrispondenza dell'i-esimo punto di controllo nel quale sono note le componenti del vettore velocità, risulta:

$$
C_{p,i} = 1 - \frac{V_i^2}{V_{\infty}^2}.
$$
\n(1.21)

Poiché, come mostrato da Hess e Smith in [\(12\)](#page-158-4), è conveniente definire il vettore velocità asintotica come un vettore con modulo unitario, per il quale:

$$
V_{\infty} = \sqrt{V_{x,\infty}^2 + V_{y,\infty}^2 + V_{z,\infty}^2} = 1,
$$
\n(1.22)

l'i-esimo coefficiente di pressione dell'eq.  $(1.21)$  può essere espresso come:

$$
C_{p,i} = 1 - V_i^2. \tag{1.23}
$$

Calcolati quindi i coefficienti di pressione per ciascun pannello (o punto di controllo) del corpo, i coefficienti di forze e momenti possono essere ricavati supponendo che i coefficienti di pressione siano costanti sui rispettivi pannelli. In questo modo, il coefficiente di forza per l'i-esimo pannello risulta:

$$
\mathbf{C}_{f,i} = -\frac{C_{p,i}S_i}{S} \cdot \mathbf{n}_i,\tag{1.24}
$$

dove  $S_i$  indica la superficie dell'i-esimo pannello mentre  $S$  la superficie di riferimento del corpo (nel caso di un'ala per esempio S rappresenta la superficie alare). Il coefficiente di momento per lo stesso pannello è invece:

$$
\mathbf{C}_{m,i} = \frac{\mathbf{C}_{f,i} \times \mathbf{r}_i}{c_{rif}},\tag{1.25}
$$

dove  $c_{\text{rif}}$  indica una lunghezza di riferimento (che nel caso di un'ala può essere la corda media aerodinamica,  $c_{cma}$ ). Si conclude quindi che i coefficienti di forza e momento globali possono essere calcolati come somma di tutti i contributi forniti da ciascun pannello:

$$
\mathbf{C}_{f} = \sum_{i=1}^{N_{B}} \mathbf{C}_{f,i},
$$
\n(1.26)

$$
\mathbf{C}_m = \sum_{i=1}^{N_B} \mathbf{C}_{m,i}.
$$
 (1.27)

## <span id="page-29-0"></span>Capitolo 2

## Teoria del disco attuatore

Quando si considera un velivolo con motori ad elica è indispensabile includere l'effetto dovuto alla presenza delle eliche nei calcoli aerodinamici, affinché si possano ottenere dei risultati attendibili in termini di carichi prodotti sul velivolo stesso. Come è già stato anticipato, determinare il campo di velocità prodotto da un'elica è molto difficile poiché il problema è tipicamente instazionario e la sua geometria è in continuo cambiamento, in ragione del fatto che le pale delle eliche sono in rotazione. Un altro aspetto molto importante in questo tipo di problema `e legato all'interazione che si viene a creare tra il campo di velocità prodotto dall'elica ed il corpo del velivolo al quale essa è vincolata.

Nel campo dei metodi integrali, il problema dell'elica è stato risolto da molti autori sviluppando modelli analitici basati sulla teoria del disco attuatore, a cui talvolta `e stata affiancata la teoria dell'elemento di pala per determinare con precisione le caratteristiche aerodinamiche delle singole pale. Uno dei primi codici commerciali ad includere un modello di elica è stato il codice VSAERO (AEROdynamic characteristics calculation for bodies with strong Vortex-Surface interaction) sviluppato nel 1984 da B. Maskew. Basato sul metodo di Morino [\(18](#page-158-0)) e dotato di correzione di strato limite, il codice VSAERO implementava nella sua prima versione un modello di disco attuatore che rappresentava per mezzo di pannelli sia il disco dell'elica che il suo getto. Questo approccio aveva non pochi problemi legati al tipo di rappresentazione del getto dell'elica ed i risultati ottenuti dalle simulazioni erano spesso poco soddisfacenti. In molti altri codici sviluppati nello stesso periodo sono stati integrati modello di elica pi`u o meno performanti. Tra i tanti, si ricorda il codice PMAL (low-order Panel Method with boundary Layer approach) sviluppato da R. Crabbe tra il 1997 ed il 1998 per l'Instituto di Ricerca Aerospaziale del Canada. Anche in questo caso, il metodo a pannelli utilizzato è il metodo di Morino [\(18\)](#page-158-0) al quale è poi stato affiancato un solutore tridimensionale per gli effetti di strato limite. A partire dal 2000, questo codice `e stato dotato di un modello di disco attuatore in grado di prevedere in modo soddisfacente gli effetti dovuti alla presenza di una o più eliche. Il modello matematico utilizzato è stato sviluppato tra il 1995 ed il 1999 da J. Conway (si vedano i riferimenti da [\(20\)](#page-158-1) a [\(25\)](#page-159-0)), il quale ha esteso ad un caso del tutto generale la teoria del 1965 di Hough e Ordway per il disco attuatore con distribuzione radiale costante di carico.

La teoria di Conway per il disco attuatore permette di calcolare la soluzione sia in termini di potenziale cinetico, sia in termini del vettore velocit`a. Dato che il codice PMAL è basato sul metodo di Morino, come del resto la maggior parte dei codici a pannelli esistenti, il modello del disco attuatore è stato integrato sfruttando la soluzione scritta per il potenziale cinetico.

Nel presente lavoro invece si è utilizzato un codice (COMPA) basato sul metodo di Hess e Smith tridimensionale che, come è stato ampiamente spie-gato nel capitolo [1,](#page-17-0) è scritto in termini di velocità. La teoria di Conway per il disco attuatore pu`o quindi essere integrata nel codice COMPA, implementando questa volta la soluzione espressa per la velocit`a e non per il potenziale.

Nel seguito di questo capitolo vengono esposti i punti essenziali della teoria di Conway, focalizzando l'attenzione nel descrivere la soluzione del campo di moto in termini del vettore velocit`a. Prima di giungere alla soluzione generale del problema per una distribuzione di carico radiale di tipo arbitrario, viene mostrata la soluzione per una distribuzione uniforme di velocità radiale (teoria di Hough e Ordway) e vengono mostrati alcuni risultati esatti della teoria per distribuzioni di tipo ellittico e parabolico.

### <span id="page-30-0"></span>2.1 Modellazione del problema

Come è noto, l'elica è formata da un mozzo su cui sono calettate due o più pale, dotate di asse perpendicolare a quello del mozzo e le cui sezioni sono sagomate come profili alari. L'elica svolge una funzione propulsiva grazie all'azione aerodinamica sviluppata dalle pale quando queste sono messe in rotazione. In queste condizioni le pale dell'elica, che funzionano in maniera simile alle ali di un velivolo, producono una distribuzione di forze locali il cui risultante fornisce la trazione (o spinta, nel caso di eliche spingenti), mentre il momento risultante bilancia la coppia del motore. L'area spazzata dalle pale durante la rotazione dell'elica `e sostanzialmente un disco di spessore trascurabile quando confrontato con le altre dimensioni caratteristiche dell'elica stessa. Questa idealizzazione è alla base della teoria del disco attuatore, che fornisce un modello semplice di funzionamento per l'elica (si veda per esempio Houghton e Carpenter [\(4\)](#page-157-2) o Glauert [\(5](#page-157-3))).

Il più semplice modello di disco attuatore si ottiene quando si considera

un sistema a parametri concentrati, dove l'elica `e idealizzata come un disco di spessore infinitesimo e diametro pari al diametro dell'elica. Nelle ipotesi di flusso incomprimibile e di condizioni stazionarie sia per il propulsore che per la corrente circostante, supposta uniforme a monte dell'elica ed allineata con il suo asse, il getto dell'elica pu`o essere considerato come un tubo di flusso corrispondente alla portata da essa elaborata. Il disco che rappresenta l'elica è inteso come una superficie di discontinuità all'interno del tubo di flusso. La teoria elementare del disco attuatore, utilizzando le equazioni di conservazione della massa e dell'energia (espressa sotto forma del Teorema di Bernoulli, poich`e vale l'ipotesi di flusso incomprimibile), porta al ben noto Teorema di Froude (si veda Houghton e Carpenter [\(4\)](#page-157-2) o Glauert [\(5](#page-157-3))).

Il risultato di questo modello semplificato di elica non può essere direttamente utilizzato in un codice a pannelli poiché non da esplicitamente informazioni sul campo di velocità (o in alternativa sul potenziale) indotto dall'elica. Supponendo valide le ipotesi fatte per il sistema a parametri concentrati e considerando ancora il getto dell'elica come un tubo di flusso, è possibile realizzare un modello di elica attraverso la sovrapposizione di più soluzioni a potenziale elementari che permettono di rappresentare questa situazione. Cos`ı facendo si realizza un modello tridimensionale del problema, ma anche in questo caso l'elica può essere vista come superficie di discontinuità. Come sar`a mostrato nel seguito, le soluzioni che si possono ottenere dipendono direttamente dal tipo di distribuzione radiale di carico che grava sul disco dell'elica. I risultati della teoria elementare del disco attuatore, come il Teorema di Froude, continuano a valere anche in questo tipo di modello, tanto che verranno utilizzati per il calcolo dell'incremento di pressione dovuto alla presenza dell'elica nel campo di moto (paragrafo [2.4\)](#page-53-0).

Come è noto, per un fluido incomprimibile in condizioni instazionarie il campo di velocità in un certo istante dipende in modo lineare dalla distribuzione spaziale della vorticità a quell'istante attraverso la legge di Biot-Savart. Ne consegue quindi che il campo di velocità mediato nel tempo è dato dalla distribuzione spaziale di vorticit`a anch'essa mediata nel tempo. Dal punto di vista fisico, le pale dell'elica ruotando generano una distribuzione di forze locali dipendentemente dalla geometria delle pale, dalla velocità di rotazione dell'elica e dalle condizioni della corrente. In generale tale distribuzione di forze, può essere legata alla circolazione per mezzo del Teorema di Kutta-Joukowski: il salto di circolazione dovuto alle pale in rotazione può quindi essere rappresentato da un insieme di linee portanti che giacciono sul piano del disco. Prendendo in considerazione questo tipo di rappresentazione, il campo di velocità indotto dall'elica e mediato nel tempo viene correttamente rappresentato dal modello del disco attuatore.

Sulla base di queste considerazioni, sfruttando la sovrapposizione degli effetti, è possibile quindi costruire una soluzione tridimensionale che rappresenti il disco attuatore utilizzando esclusivamente elementi vorticosi. Si osservi che la sovrapposizione di alcuni tipi di elementi vorticosi disposti opportunamente rappresenta quindi la media temporale dell'intera struttura vorticosa prodotta dall'elica nel campo di moto.

A questo proposito, prima di proseguire con la trattazione, occorre fare alcune precisazioni. Come è noto dalla teoria elementare del disco attuatore, il tubo di flusso che corrisponde alla portata elaborata dall'elica subisce una restrizione a valle della sezione dell'elica nel rispetto dell'equazione di conservazione della massa (si veda fig. [2.1\)](#page-32-0). Ciò è dovuto al fatto che l'elica introduce nella corrente un incremento di pressione che si traduce in un'accelerazione del flusso che, per il Teorema di Froude, si ripartisce egualmente a monte e a valle della sezione dell'elica. Quando si cerca di costruire la soluzione del problema per mezzo della sovrapposizione di soluzioni elementari (elementi vorticosi), si presenta quindi il problema della restrizione del tubo di flusso. Questo problema pu`o essere trattato in maniera esatta per un fluido perfetto incomprimibile (come mostrato da Conway in [\(21\)](#page-158-2) nel 1999) attraverso una teoria non lineare, che costituisce la naturale estensione della teoria linearizzata del disco attuatore utilizzata nel presente lavoro (Conway [\(20\)](#page-158-1), 1995). In particolare, la teoria non lineare permette di trattare il problema della restrizione della vena fluida per mezzo di un'equazione integrale, da risolvere in modo iterativo, che viene ricavata a partire dall'equazione dell'entalpia per un fluido perfetto. In fig. [2.2](#page-33-0) viene mostrato l'andamento delle linee di flusso in un piano passante per l'asse del rotore, ottenuto per mezzo della teoria non lineare. Al contrario, la teoria linearizzata si basa sull'ipotesi di non considerare affatto la restrizione della vena fluida. In entrambi i casi, le soluzioni per le componenti di velocit`a (ma anche per il potenziale e per la funzione di corrente) sono date da relazioni integrali espresse attraverso integrali ellittici completi.

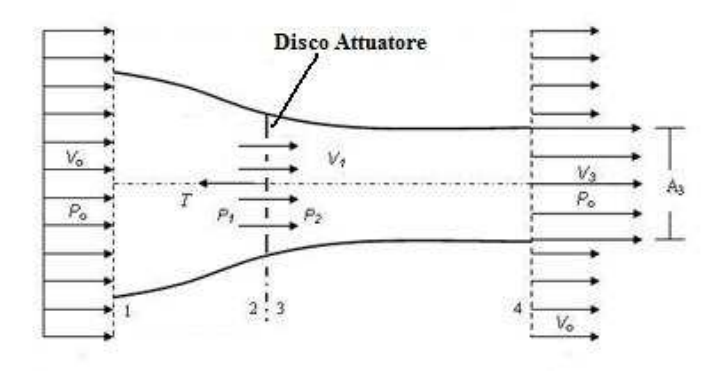

<span id="page-32-0"></span>Figura 2.1: Rappresentazione schematica del campo di velocità indotto dall'elica secondo la teoria elementare del disco attuatore.

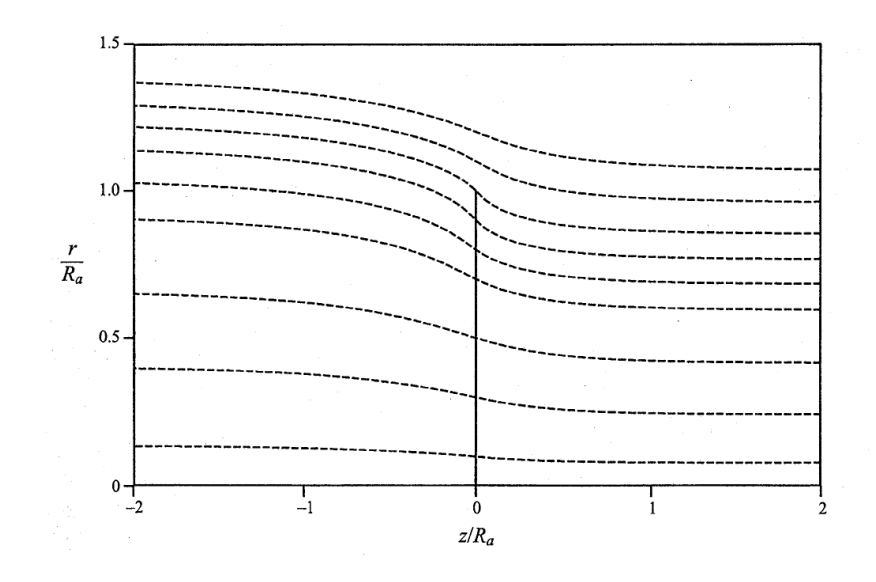

<span id="page-33-0"></span>Figura 2.2: Visualizzazione delle linee di flusso su di un piano allineato con la corrente asintotica e passante per l'asse del rotore, collocato in  $z/R_a = 0$  (risultato della teoria non lineare), Conway [\(21\)](#page-158-2), 1999.

Poiché in questo lavoro si vuole sviluppare uno strumento di calcolo che possa permettere di studiare configurazioni di aeromobili dotate di propulsori ad elica (di dimensioni anche importanti, come nel caso dei convertiplani), si è deciso di non considerare il problema della restrizione della vena fluida. Questa scelta risiede nel fatto che la teoria sviluppata da Conway [\(20\)](#page-158-1) e [\(21\)](#page-158-2) per trattare il problema delle eliche attraverso la teoria del disco attuatore è stata presentata in termini di potenziale di perturbazione. Conway ha integrato il suo disco attuatore non lineare in un codice a pannelli basato sul metodo di Morino, [\(23\)](#page-158-8) e [\(24](#page-159-1)) mostrando come realizzare questo accoppiamento. Il codece a pannelli al quale si cerca di applicare il modello di elica è invece un codice scritto in termini di velocità. Pertanto nel presente lavoro si è preferito per semplicità studiare un modo corretto ed efficente per integrare questo nuovo elemento in un metodo integrale alla Hess e Smith. Si è quindi utilizzato la teoria linearizzata del disco attuatore in luogo di quella non lineare (che comporterebbe non poche complicazioni aggiuntive). Va comunque notato che in termini di risultati, le due teorie non portano a soluzioni troppo diverse (come si evince dai risultati riportati da Conway nei riferimenti da [\(20\)](#page-158-1) a [\(25](#page-159-0))).

Come anticipato in precedenza, per rappresentare correttamente il campo di velocit`a indotto dall'elica in rotazione, sotto le ipotesi fatte, occorre utilizzare alcune distribuzioni di singolarit`a disposte in maniera opportuna. Seguendo la descrizione di Conway nel riferimento [\(20\)](#page-158-1), possono essere considerate quattro differenti distribuzioni di vortici:

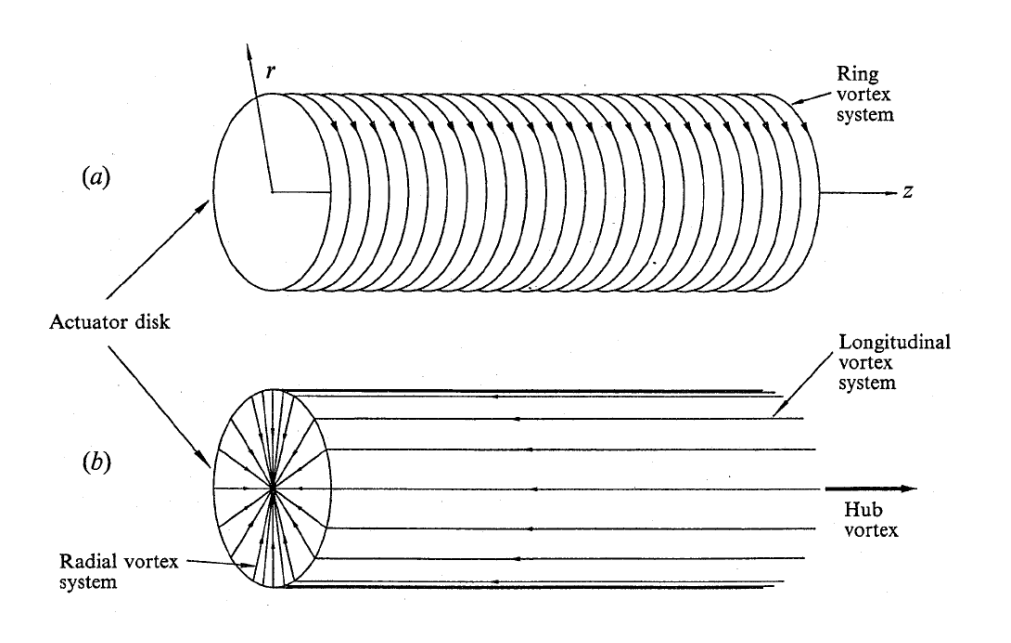

<span id="page-34-0"></span>Figura 2.3: Schema della distribuzione di soluzioni elementari basate su filamenti ed anelli vorticosi per la rappresentazione del campo di velocità indotto dall'elica, Conway [\(21](#page-158-2)), 1999.

- I. Un tubo vorticoso costituito da una serie di anelli vorticosi disposti sulla superficie del tubo stesso che parte dalla sezione dell'elica e si estende infinitamente a valle. Nel caso in cui si consideri la restrizione della vena fluida, questa distribuzione di vortici segue il tubo di flusso che si contrae;
- II. Un filamento vorticoso di intensit`a costante, allineato con l'asse dell'elica, che si estende infinitamente a valle dal centro della sezione del disco;
- III. Una distribuzione radiale di vorticità sulla superficie del disco attuatore;
- IV. Una distribuzione superficiale di vorticit`a, di intensit`a pari a quella del filamento vorticoso posto sull'asse dell'elica, in corrispondenza della superficie del tubo di flusso generato dal disco e normale agli anelli vorticosi.

Si osservi che la distribuzione di vorticità (III) altro non è che il risultato delle linee portanti con cui si rappresenta la distribuzione di carico prodotta dalle pale in rotazione sulla superficie del disco. Le distribuzioni (I), (II) e (VI) rappresentano invece i filamenti vorticosi che si generano dalla radice e dall'estremo libero di ciascuna pala; ovviamente la composizione di tali distribuzioni di vorticit`a rappresenta il comportamento di un vortice elicoidale (come quello mostrato in fig. [2.4\)](#page-35-0).

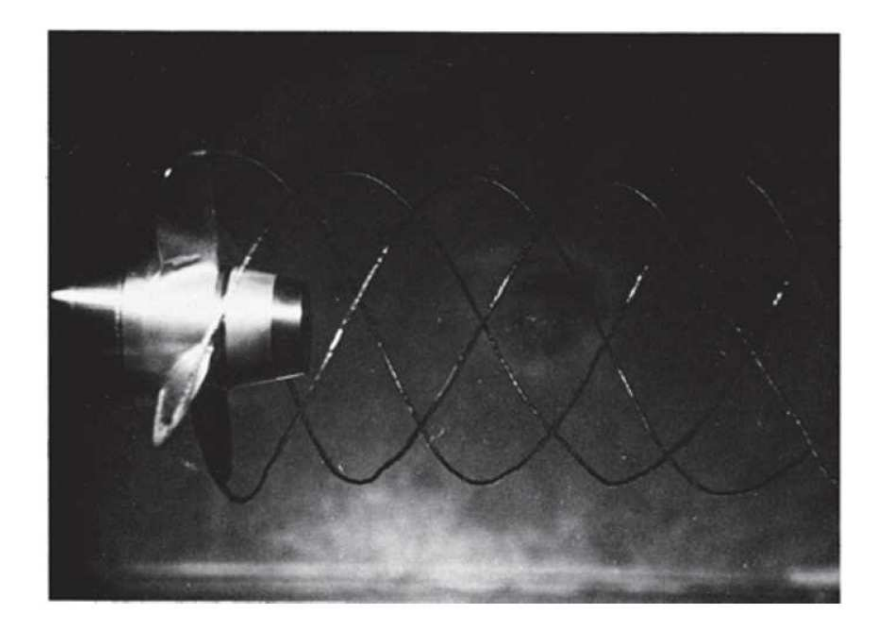

Figura 2.4: Il fenomeno della cavitazione evidenzia il vortice elicoidale che si stacca a valle di un'elica marina, McCormick [\(7\)](#page-157-4), 1967.

<span id="page-35-1"></span><span id="page-35-0"></span>Definita la struttura della soluzione, almeno per quanto riguarda i tipi di soluzioni elementari utilizzate, si pu`o passare a descrivere matematicamente il problema. Il punto di partenza ovviamente, è costituito dal campo di velocità indotto da un filamento vorticoso di lunghezza infinitesima che risulta, grazie alla legge di Biot-Savart:

$$
d\mathbf{V} = \frac{\Gamma}{4\pi} \frac{d\mathbf{l}_0 \times (\mathbf{r} - \mathbf{r}_0)}{|\mathbf{r} - \mathbf{r}_0|^3},
$$
(2.1)

dove dV è la velocità indotta in un punto  $P(\mathbf{x}_0)$  a distanza r dal filamento vorticoso  $\Gamma dI_0$  posto a  $r_0$  dall'origine del sistema di riferimento.

Dato che il problema è caratterizzato da una forte geometria cilindrica, questo può facilmente essere trattato in coordinate cilindriche  $(r, \phi, z)$ ; procedendo in questo modo, le componenti della velocità in un generico punto del campo di moto saranno quindi la velocità radiale  $V_r(r, z)$ , la velocità azimutale  $V_\phi(r, z)$  e la velocità assiale  $V_z(r, z)$ . Tutte le soluzioni che verrano ricavate nel seguito di questo capitolo per le tre componenti del vettore velocità si basano sull'eq.  $(2.1)$ , ma non sono ottenute attraverso una sua semplice integrazione. Infatti si può considerare che ciascuna componente del vettore velocità indotto da un elemento vorticoso può essere visto a sua volta come il risultato della sovrapposizione di soluzioni dell'equazione di Laplace ottenute per separazione delle variabili. Procedendo in questo modo si riesce ad ottenere una soluzione espressa in una forma più adatta ad essere implementata in un codice numerico.
<span id="page-36-0"></span>Un esempio è costituito dalla soluzione elementare che può essere scritta per la componente di velocit`a assiale indotta da un anello vorticoso (Conway [\(20\)](#page-158-0)). Tale soluzione pu`o essere espressa in termini della funzione di Bessel di prima specie  $(J_0(sr))$  come segue:

$$
V_{z}(r, z) = A(s) e^{-s|z - z_0|} J_0(sr).
$$
 (2.2)

<span id="page-36-1"></span>Integrando l'eq. [\(2.2\)](#page-36-0) per valori di s positivi e sostituendo il risultato della trasformata inversa di Laplace per  $A(s)$ , dove con **A** si intende il vettore potenziale associato al campo di velocità  $(V = \nabla \times A)$ , si ottiene l'espressione cercata della componente assiale di velocità:

$$
V_z(r,z) = \frac{\Gamma R_v}{2} \int_0^\infty s J_1(sR_v) J_0(sr) e^{-s|z-z_0|} ds,
$$
 (2.3)

<span id="page-36-2"></span>dove con  $R_v$  si intende il raggio dell'anello vorticoso. Procedendo nello stesso modo per la componente di velocità radiale, si ottiene:

$$
V_r(r,z) = \frac{\pm \Gamma R_v}{2} \int_0^\infty s J_1(sR_v) J_1(sr) e^{-s|z-z_0|} ds, \tag{2.4}
$$

mentre la componente azimutale risulta nulla a causa della simmetria del problema. Questo approccio, sicuramente più complesso rispetto all'integrazione diretta dell'eq. [\(2.1\)](#page-35-0), ha il grande vantaggio rappresentato dal fatto che le autosoluzioni dell'equazione di Laplace risultanti dalla separazione delle variabili, mantengono a loro volta le variabili separate. Ciò consente di poter calcolare per via analitica con integrazioni successive gli integrali multidimensionali che si ottengono al termine di questo procedimento.

## <span id="page-36-3"></span>2.2 Soluzione con distribuzione uniforme di velocità assiale

La soluzione analitica per il campo di velocità indotto dal disco attuatore che presenta una distribuzione uniforme di velocit`a radiale sulla sua superficie `e stata calcolata per la prima volta da Hough e Ordway nel 1965. Questa soluzione tuttavia è resa in una forma molto complessa attraverso integrali ellittici completi, tanto che da essa è molto difficile ottenere una soluzione analitica per mezzo di integrazioni successive. Al contrario, procedendo con il metodo della separazione delle variabili per le autosoluzioni dell'equazione di Laplace in coordinate cilindriche, si riescono a costruire per sovrapposizione degli effetti delle espressioni facilmente trattabili per le componenti del vettore velocità. Infine le espressioni così trovate possono essere integrate immediatamente secondo la coordinata assiale (z) mentre gli integrali in s possono essere calcolati riconducendosi a funzioni di Legendre di seconda specie ed alla funzione Lambda di Heuman.

<span id="page-37-2"></span>Sfruttando la descrizione del campo di moto di fig. [2.3,](#page-34-0) è quindi possibile costruire questo primo tipo di soluzione. Le distribuzioni (II), (III) e (IV) di vortici consentono di ottenere, attraverso il Teorema di Stokes, la componente azimutale della velocità:

$$
\begin{cases}\nV_{\phi}(r,z) = \frac{\Gamma_{asse}}{2\pi r}, & \text{per } r < R(z) \text{ e } z > 0, \\
V_{\phi}(r,z) = 0, & \text{per } r > R(z) \text{ e } z < 0.\n\end{cases} \tag{2.5}
$$

Conway in [\(21](#page-158-1)) ha mostrato che questo contributo non influenza direttamente il processo di contrazione della vena fluida a valle dell'elica (questo risultato `e valido anche per le altre soluzioni presentate in questo lavoro).

La distribuzione (I) di anelli vorticosi sulla superficie del tubo di flusso influenza le componenti assiale e radiale della velocità e la contrazione della vena fluida quando considerata (che viene calcolata risolvendo l'equazione integrale per l'entalpia, mostrata da Conway in [\(21](#page-158-1)) e [\(23](#page-158-2))). Il punto di partenza per ottenere le due componenti di velocit`a sono le espressioni ricavate per il caso del singolo anello vorticoso (eq. [\(2.3\)](#page-36-1) e [\(2.4\)](#page-36-2)), nelle quali viene introdotta una funzione di distribuzione assiale di vorticità  $\gamma(z)$  (che dimensionalmente è una densità di vorticità per unità di lunghezza). Si ottengono cos`ı delle relazioni che sono funzione delle funzioni di Bessel di prima specie:

<span id="page-37-0"></span>
$$
V_z(r,z) = \frac{1}{2} \int_0^\infty \int_0^\infty \gamma(\hat{z}) s R(\hat{z}) J_1(sR(\hat{z})) J_0(sr) e^{-s|z-\hat{z}|} ds d\hat{z}, \qquad (2.6)
$$

$$
V_r(r,z) = \frac{1}{2} \int_0^\infty \int_0^\infty \pm \gamma(\hat{z}) s R(\hat{z}) J_1(sR(\hat{z})) J_1(sr) e^{-s|z-\hat{z}|} ds d\hat{z}, \quad (2.7)
$$

<span id="page-37-1"></span>Prima di procedere all'integrazione rispetto alla coordinata assiale, conviene osservare che nel limite della teoria linearizzata del disco attuatore, la velocità di convezione è approssimabile con la velocità della corrente a monte, mentre poiché  $\gamma(z)$  è costante, essa risulta pari alla velocità di efflusso (V<sub>3</sub>, fig. [2.1\)](#page-32-0). Approssimando poi il raggio di una sezione del tubo di flusso a valle del disco  $(R(z))$  con il raggio del disco stesso  $(R_a)$ , si ottiene per  $z = 0$  che la velocità assiale nella sezione dell'elica è pari a metà della velocità di efflusso  $V_3$ . Questo risultato è perfettamente in accordo con la teoria elementare del disco attuatore. Sfruttando queste considerazioni, le eq. [\(2.6\)](#page-37-0) e [\(2.7\)](#page-37-1) possono essere integrate ora rispetto a z per dare:

$$
V_z(r,z) = \frac{V_3 R_a}{2} \int_0^\infty \left(2 - e^{-s|z|}\right) J_1\left(sR_a\right) J_0\left(sr\right) ds, \quad \text{per } z \ge 0,\tag{2.8}
$$

$$
V_z(r,z) = \frac{V_3 R_a}{2} \int_0^\infty e^{-s|z|} J_1(sR_a) J_0(sr) ds, \quad \text{per } z < 0,\tag{2.9}
$$

$$
V_r(r,z) = \frac{-V_3 R_a}{2} \int_0^\infty e^{-s|z|} J_1(sR_a) J_1(sr) ds.
$$
 (2.10)

A questo punto, gli integrali in s possono essere calcolati per ottenere la soluzione generale del campo di moto (si veda per esempio Abramowitz e Stenun [\(10](#page-157-0))). Il risultato viene quindi espresso in termini della funzione di Legendre di seconda specie  $(Q_i(x))$  e della funzione Lambda di Heuman  $(\Lambda_0(\beta, k))$ . Il campo di moto per il disco attuatore con distribuzione radiale uniforme di velocità assiale risulta pertanto:

<span id="page-38-0"></span>
$$
V_z(r, z) = \frac{V_3}{4} \left[ \frac{z}{\pi (R_a r)^{1/2}} Q_{-1/2}(\omega) + \Lambda_0(\beta, k) + 2 \right], \quad \text{per } r < R_a, \tag{2.11}
$$

$$
V_z(r, z) = \frac{V_3}{4} \left[ \frac{z}{\pi (R_a r)^{1/2}} Q_{-1/2}(\omega) - \Lambda_0(\beta, k) \right], \quad \text{per } r > R_a, \quad (2.12)
$$

$$
V_r(r, z) = \frac{-V_3}{2\pi} \left(\frac{R_a}{r}\right)^2 Q_{1/2}(\omega).
$$
 (2.13)

<span id="page-38-1"></span>Come anticipato, nelle eq. da [\(2.11\)](#page-38-0) a [\(2.13\)](#page-38-1) compaiono la funzione di Legendre e la funzione Lambda. Queste funzioni dipendono da degli argomenti che possono essere valutati nel seguente modo:

$$
k = \left(\frac{4R_a r}{\left(R_a + r\right)^2 + z^2}\right)^{1/2},\tag{2.14}
$$

$$
\beta = \arcsin\left(\frac{z}{\left[z^2 + (R_a - r)^2\right]^{1/2}}\right),\tag{2.15}
$$

$$
\omega = \frac{z^2 + r^2 + R_a^2}{2rR_a}.
$$
\n(2.16)

Si osservi che la notazione utilizzata in questo lavoro per gli argomenti degli integrali ellittici non corrisponde a quella utilizzata da Abramowitz e Stenun in [\(10\)](#page-157-0). In realt`a queste due notazioni risultano molto simili, tanto che il modulo k qui utilizzato corrisponde alla radice quadrata del modulo m utilizzato da Abramowitz e Stenun in [\(10](#page-157-0)). La scelta di impiegare una notazione leggermente differente dipende sostanzialmente dal fatto che in questa maniera i parametri k,  $\beta$  ed  $\omega$  risultano più immediati da calcolare (il che comporta anche vantaggi a livello di implementazione nel codice di calcolo). Si fa notare comunque che questa prima soluzione, per quanto utile dal punto di vista teorico, non fornendo risultati significativi a causa della distribuzione di carico iniziale, non è stata effettivamente implementata nel codice COMPA.

Utilizzando il procedimento adottato per ottenere le espressioni delle eq. da  $(2.11)$  a  $(2.13)$ , si possono ricavare le componenti di velocità indotte dal disco attuatore per distribuzioni radiali qualunque di velocità assiale.

## <span id="page-39-1"></span>2.3 Soluzione con distribuzione assegnata di velocità assiale

La soluzione ricavata nel paragrafo [2.2](#page-36-3) per una distribuzione radiale uniforme di velocit`a assiale pu`o essere ora generalizzata al caso di una distribuzione assegnata (ottenuta per esempio utilizzando la teoria dell'elemento di pala), sempre sotto l'ipotesi di non considerare la restrizione della vena fluida a valle del disco. Anche in questo caso, per costruire la soluzione per sovrapposizione degli effetti, si può tener presente la descrizione del campo di moto di fig. [2.3.](#page-34-0) Per quanto concerne la componente azimutale della velocità, dalle distribuzioni (II), (III) e (IV) si ottiene una espressione molto simile a quella dell'eq. [\(2.5\)](#page-37-2); in questo caso però la circolazione  $\Gamma_s(r)$  non risulta costante sul disco ma, dovendo rappresentare una distribuzione assegnata di carico, `e necessariamente funzione del raggio. La soluzione per questa prima componente di velocit`a risulta inoltre indipendente dalla coordinata assiale e si annulla al di fuori del tubo di flusso generato dall'elica. Si ha quindi che:

$$
\begin{cases}\nV_{\phi}(r,z) = \frac{\Gamma_s(r)}{2\pi r}, & \text{per } r < R, \\
V_{\phi}(r,z) = 0, & \text{per } r > R.\n\end{cases}
$$
\n(2.17)

<span id="page-39-2"></span>Le altre due componenti del vettore velocità (la componente assiale e la componente radiale) possono essere ottenute grazie alla sovrapposizione degli effetti dovuti dalla distribuzione radiale di tubi vorticosi generati dall'elica (estensione della prima distribuzione di singolarit`a del modello di fig. [2.3\)](#page-34-0). La densità di vorticità, che caratterizza ogni tubo vorticoso, viene considerata costante lungo il raggio e sulla superficie di ciascun tubo. Seguendo lo stesso procedimento utilizzato per ricavare le eq. [\(2.6\)](#page-37-0) e [\(2.7\)](#page-37-1), si ottengono adesso le espressioni per le componenti di velocità assiale e radiale relative al caso di distribuzione assegnata di carico:

<span id="page-39-0"></span>
$$
V_z(r,z) = \frac{1}{2} \int_0^{R_a} \int_0^{\infty} \gamma(\hat{r}) (2 - e^{-s|z|}) \,\hat{r} J_1(s\hat{r}) J_0(sr) \, dsd\hat{r}, \qquad \text{per } z \ge 0,
$$
\n(2.18)

<span id="page-40-3"></span><span id="page-40-0"></span>
$$
V_z(r,z) = \frac{1}{2} \int_0^{R_a} \int_0^{\infty} \gamma(\hat{r}) e^{-s|z|} \hat{r} J_1(s\hat{r}) J_0(sr) ds d\hat{r}, \quad \text{per } z < 0, \tag{2.19}
$$

$$
V_r(r,z) = -\frac{1}{2} \int_0^{R_a} \int_0^{\infty} \gamma(\hat{r}) e^{-s|z|} \hat{r} J_1(\hat{sr}) J_1(\hat{sr}) d\hat{dr}.
$$
 (2.20)

<span id="page-40-1"></span>Affinch´e queste espressioni possano essere utilizzate per determinare la soluzione del problema, conviene constatare che le eq. [\(2.18\)](#page-39-0) e [\(2.19\)](#page-40-0) per  $z = 0$  portano entrambe all'espressione seguente:

$$
V_z(r,0) = \frac{1}{2} \int_0^{R_a} \int_0^{\infty} \gamma(\hat{r}) \,\hat{r} J_1(s\hat{r}) J_0(sr) \, dsd\hat{r}.
$$
 (2.21)

Nell'eq. [\(2.21\)](#page-40-1) pu`o essere riconosciuta la trasformata di Hankel del primo ordine per  $\gamma$  se il limite superiore dell'integrale in  $\hat{r}$  viene esteso a  $\infty$ . Ciò è possibile poiché per  $r > R_a$  l'intensità dell'anello vorticoso γ(r) è nulla. Considerando allora che la trasformata di Hankel del primo ordine di una funzione  $f(r)$  è data da:

$$
F_1(k) = \int_0^\infty f(r) J_1(kr) r dr,
$$
\n(2.22)

mentre la sua trasformata inversa può essere scritta come:

$$
f(r) = \int_0^\infty F_1(k) J_1(kr) \, kdk,\tag{2.23}
$$

<span id="page-40-2"></span>l'eq.  $(2.21)$  può essere espressa in termini della trasformata di Hankel del primo ordine  $\hat{\gamma}(s)$  per la funzione  $\gamma(\hat{r})$ , come:

$$
V_z(r,0) = \frac{1}{2} \int_0^{\infty} \hat{\gamma}(s) J_0(sr) ds.
$$
 (2.24)

<span id="page-40-5"></span>Sfruttando quindi la trasformata inversa di Hankel e differenziando entrambi i membri dell'eq. [\(2.24\)](#page-40-2) si ottiene l'equazione seguente:

$$
\frac{dV_z(r,0)}{dr} = -\frac{\gamma(r)}{2},\tag{2.25}
$$

che permette quindi di determinare l'intensità dell'anello vorticoso  $\gamma(r)$  in funzione della distribuzione radiale di velocità assiale. Questo importante risultato permette quindi di riscrivere le eq. da [\(2.18\)](#page-39-0) a [\(2.20\)](#page-40-3) in termini della distribuzione radiale di velocità assiale  $(V_z(r, 0))$ . Si ottiene infatti che:

<span id="page-40-4"></span>
$$
V_{z}(r,z) = -\int_{0}^{\infty} \int_{0}^{\infty} \frac{dV_{z}(\hat{r},0)}{d\hat{r}} (2 - e^{-s|z|}) \,\hat{r} J_{1}(s\hat{r}) J_{0}(sr) \, dsd\hat{r}, \quad \text{per } z \ge 0,
$$
\n(2.26)

$$
V_z(r,z) = -\int_0^\infty \int_0^\infty \frac{dV_z(\hat{r},0)}{d\hat{r}} e^{-s|z|} \hat{r} J_1(s\hat{r}) J_0(sr) ds d\hat{r}, \quad \text{per } z < 0,
$$
\n(2.27)

$$
V_r(r,z) = \int_0^\infty \int_0^\infty \frac{dV_z(\hat{r},0)}{d\hat{r}} e^{-s|z|} \hat{r} J_1(s\hat{r}) J_1(sr) ds d\hat{r}.
$$
 (2.28)

<span id="page-41-0"></span>Dopo aver sfruttato la trasformata inversa di Hankel per ottenere l'eq. [\(2.20\)](#page-40-3), l'estremo superiore dell'integrale calcolato rispetto alla coordinata radiale che compare nelle eq. da [\(2.26\)](#page-40-4) a [\(2.28\)](#page-41-0) può essere riportato da  $\infty$  ad un valore finito (come nelle eq. da [\(2.18\)](#page-39-0) a [\(2.20\)](#page-40-3) di origine). In particolare, se la distribuzione di velocit`a assiale considerata tende a zero in maniera continua al bordo esterno della pala, l'estremo superiore dell'integrale pu`o essere sostituito con  $R_a$ , mentre se la distribuzione di velocità assiale va a zero in modo discontinuo in prossimit`a del bordo della pala, occorre considerare il valore  $R_a + \epsilon$ , con  $\epsilon$  da intendersi come un incremento infinitesimo positivo. Come spiegato da Conway in [\(20\)](#page-158-0), questa scelta assicura che la funzione delta di Dirac associata alla funzione di Green che esprime la derivata rispetto al raggio della velocità assiale sul piano del disco sia completamente trattata durante l'integrazione.

Come già anticipato, l'eq. [\(2.25\)](#page-40-5) permette di determinare l'intensità dell'anello vorticoso  $\gamma(r)$  in funzione della derivata della distribuzione di velocità assiale  $(V_z(r, 0))$ . Affinché sia possibile calcolare gli integrali rispetto alla coordinata radiale nelle eq. da  $(2.26)$  a  $(2.28)$  è però necessario far comparire direttamente in tali espressioni la velocità assiale  $V_z(r, 0)$  e non la sua derivata rispetto al raggio. Per portare quindi le eq. da [\(2.26\)](#page-40-4) a [\(2.28\)](#page-41-0) nella forma desiderata, si possono sfruttare le propriet`a delle funzioni di Bessel e della trasformata di Hankel e si pu`o procedere con un'integrazione per parti. Le espressioni cercate per le componenti di velocità assiale e radiale nel caso di una distribuzione di carico assegnata sul disco attuatore, che tenda a zero in prossimità del bordo della pala, risultano quindi:

<span id="page-41-1"></span>
$$
V_{z}(r, z) = 2V_{z}(r, 0) - \int_{0}^{R_{a}} \int_{0}^{\infty} V_{z}(\hat{r}, 0) e^{-s|z|} s\hat{r} J_{0}(s\hat{r}) J_{0}(sr) ds d\hat{r},
$$
\n
$$
\text{per } z \ge 0,
$$
\n(2.29)

<span id="page-41-3"></span><span id="page-41-2"></span>
$$
V_{z}(r,z) = \int_{0}^{R_{a}} \int_{0}^{\infty} V_{z}(\hat{r},0) e^{-s|z|} s\hat{r} J_{0}(s\hat{r}) J_{0}(sr) ds d\hat{r}, \quad \text{per } z < 0,
$$
\n(2.30)

$$
V_r(r,z) = -\int_0^{R_a} \int_0^{\infty} V_z(\hat{r},0) e^{-s|z|} s\hat{r} J_0(s\hat{r}) J_1(sr) ds d\hat{r}.
$$
 (2.31)

<span id="page-42-2"></span>Le soluzioni che vengono presentate nel seguito di questo capitolo sono ricavate imponendo distribuzioni note di velocit`a assiale lungo il raggio del disco attuatore. Quando la distribuzione di velocit`a assiale pu`o essere approssimata con un polinomio pari, scritto in forma generale come:

$$
V_{z}(r,0) = \sum_{n=0}^{N} A_{n} \left(\frac{r}{R_{a}}\right)^{2n},
$$
\n(2.32)

`e possibile ottenere una soluzione analitica (esatta) dalle eq. da [\(2.29\)](#page-41-1) a [\(2.31\)](#page-41-2), come nei casi descritti nel seguito per una distribuzione di tipo ellittico (paragrafo [2.3.1\)](#page-42-0) o di tipo parabolico (paragrafo [2.3.2\)](#page-45-0). In entrambi questi casi, l'integrazione radiale viene effettuata utilizzando una variante dell'integrale di Watson discussa da Gradshteyn e Ryzhik in [\(11](#page-157-1)) (si veda l'appendice [A](#page-149-0) per una descrizione di questo integrale). In questo modo, l'integrale in s che si ottiene può essere calcolato come un integrale ellittico in modo ricorsivo (Abramowitz e Stenun [\(10](#page-157-0))). Un approccio differente viene utilizzato quando la distribuzione di velocit`a assiale viene approssimata con una funzione polinomiale generale (paragrafo [2.3.3\)](#page-49-0). In questo caso infatti, l'integrazione in s viene eseguita per prima, e gli integrali risultanti non possono sempre essere ridotti ad integrali ellittici come nel caso di un polinomio pari. La soluzione in questo caso viene quindi data calcolando gli integrali per mezzo di espressioni ricorsive (Gradshteyn e Ryzhik [\(11\)](#page-157-1)).

#### <span id="page-42-0"></span>2.3.1 Soluzione esatta 1: distribuzione ellittica

La prima soluzione esatta che viene mostrata è quella che si ottiene utilizzando una distribuzione di carico in direzione radiale di forma ellittica. Questo tipo di distribuzione permette di calcolare in forma chiusa gli integrali ellittici che si ottengono dopo aver effettuato l'integrazione radiale di Watson secondo quanto mostrato in appendice [A](#page-149-0) (Gradshteyn e Ryzhik [\(11\)](#page-157-1)). Le componenti di velocit`a assiale e radiale sono quindi espresse in forma analitica attraverso funzioni elementari.

<span id="page-42-1"></span>La distribuzione radiale di velocità assiale è supposta ellittica, pertanto pu`o essere scritta come segue:

$$
V_z(r,0) = V_{z0} \left( 1 - \left(\frac{r}{R_a}\right)^2 \right)^{1/2}.
$$
 (2.33)

Come anticipato nel paragrafo [2.3,](#page-39-1) l'eq. [\(2.33\)](#page-42-1) rappresenta una funzione polinomiale pari. Questo tipo di distribuzione di velocità consente quindi di poter esprimere la soluzione del problema in forma analitica. Infatti, l'integrale rispetto al raggio che compare nelle eq. da  $(2.29)$  a  $(2.31)$  può essere calcolato

<span id="page-43-0"></span>in questo caso secondo quanto mostrato in appendice [A.](#page-149-0) Sostituendo nell'eq. [\(A.3\)](#page-149-1) l'espressione utilizzata per la distribuzione di velocit`a considerata sul piano del disco (eq.  $(2.33)$ ), l'integrale  $I_r$  cercato può quindi essere scritto come segue:

$$
I_r = \int_0^{R_a} V_z(r,0) \frac{r}{R_a^2} J_0(sr) dr
$$
  
= 
$$
\int_0^{R_a} V_{z0} \frac{r}{R_a^2} \left(1 - \left(\frac{r}{R_a}\right)^2\right)^{1/2} J_0(sr) dr.
$$
 (2.34)

Svolgendo l'integrazione secondo r nell'eq. [\(2.34\)](#page-43-0), utilizzando il risultato dell'eq.  $(A.4)$  mostrato in appendice [A,](#page-149-0) l'integrale  $I_r$  può quindi essere espresso nel modo seguente:

$$
I_r = V_{z0} 2^{1/2} \Gamma (3/2) s^{-3/2} R_a^{1/2} J_{3/2} (sR_a)
$$
  
=  $V_{z0} \left( \frac{\pi R_a}{2s^3} \right)^{1/2} J_{3/2} (sR_a).$  (2.35)

dove nell'ultima uguaglianza al posto della funzione Gamma  $\Gamma(3/2)$  si è utilizzato il suo valore numerico che risulta  $\sqrt{\pi}/2$ .

Questo risultato può essere sostituito nelle eq. da  $(2.29)$  a  $(2.31)$ . Esplicitando la funzione di Bessel (Abramowitz e Stenun [\(10\)](#page-157-0)) ed integrando per parti gli integrali in  $s$  che rimangono, si ottengono così le espressioni analitiche cercate per le componenti di velocit`a assiale e radiale nel caso di distribuzione di velocit`a ellittica sul piano del disco attuatore. Le soluzioni, che si presentano in una forma molto comoda per essere implementate, risultano pertanto:

$$
V_{z}(r, z) = + 2V_{z}(r, 0) - V_{z0}\alpha + V_{z0}\frac{z}{R_{a}}\arcsin\left(\frac{2R_{a}}{(z^{2} + (R_{a} + r)^{2})^{1/2} + (z^{2} + (R_{a} - r)^{2})^{1/2}}\right),
$$
  
per  $z \ge 0,$  (2.36)

$$
V_{z}(r, z) = + V_{z0} \alpha
$$
  
+ 
$$
V_{z0} \frac{z}{R_{a}} \arcsin\left(\frac{2R_{a}}{(z^{2} + (R_{a} + r)^{2})^{1/2} + (z^{2} + (R_{a} - r)^{2})^{1/2}}\right),
$$
  
per  $z < 0,$  (2.37)

<span id="page-44-0"></span>
$$
V_r(r, z) = +\frac{V_{z0} |z|}{2r} \left(\frac{1}{\alpha} - \alpha\right)
$$
  
-  $V_{z0} \frac{r}{2R_a} \arcsin\left(\frac{2R_a}{\left(z^2 + (R_a + r)^2\right)^{1/2} + \left(z^2 + (R_a - r)^2\right)^{1/2}}\right).$  (2.38)

La soluzione del problema in questo caso è espressa per mezzo di un parametro adimensionale  $\alpha$ , che risulta essere dipendente esclusivamente dalla geometria del problema:

$$
\alpha = \left( \frac{\left( \left( R_a^2 - r^2 - z^2 \right)^2 + 4R_a^2 z^2 \right)^{1/2} + R_a^2 - r^2 - z^2}{2R_a^2} \right)^{1/2} . \tag{2.39}
$$

 $\hat{E}$  interessante notare come la soluzione per la componente radiale della velocità (eq.  $(2.38)$ ) valutata sul piano del disco (per  $z = 0$ ), si riduca ad una distribuzione di velocità lineare per  $r \leq R_a$  che, in modulo, raggiunge il suo valore massimo in corrispondenza del bordo della pala (che equivale ad una velocità radiale di  $\pi V_{z0}/4$ ), come mostrato in fig. [2.5.](#page-44-1)

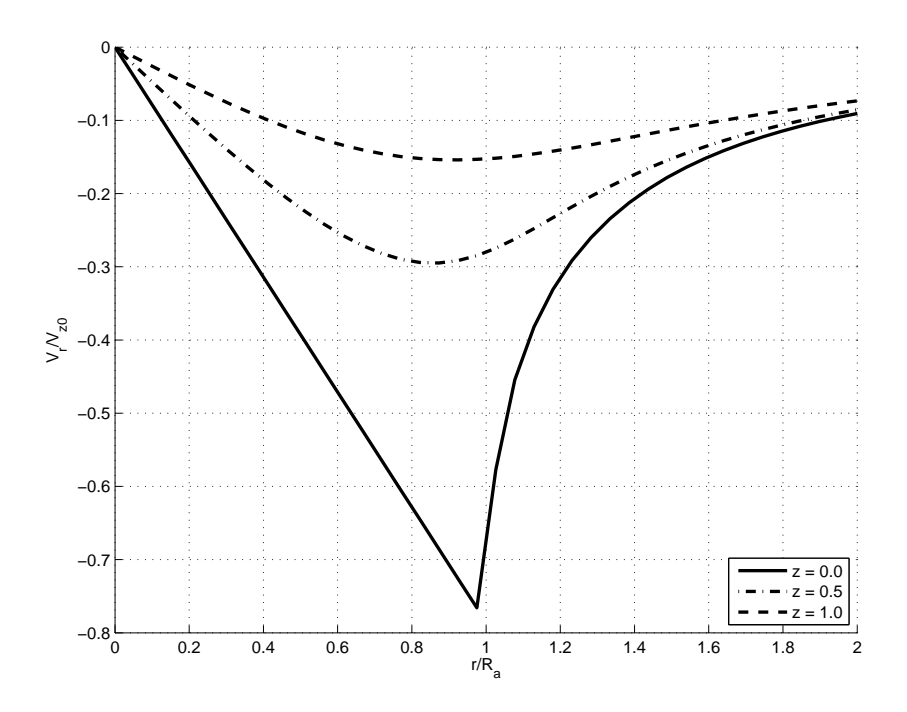

<span id="page-44-1"></span>Figura 2.5: Andamento della componente radiale della velocità in funzione del raggio per distribuzione ellittica di carico sulla sezione del disco.

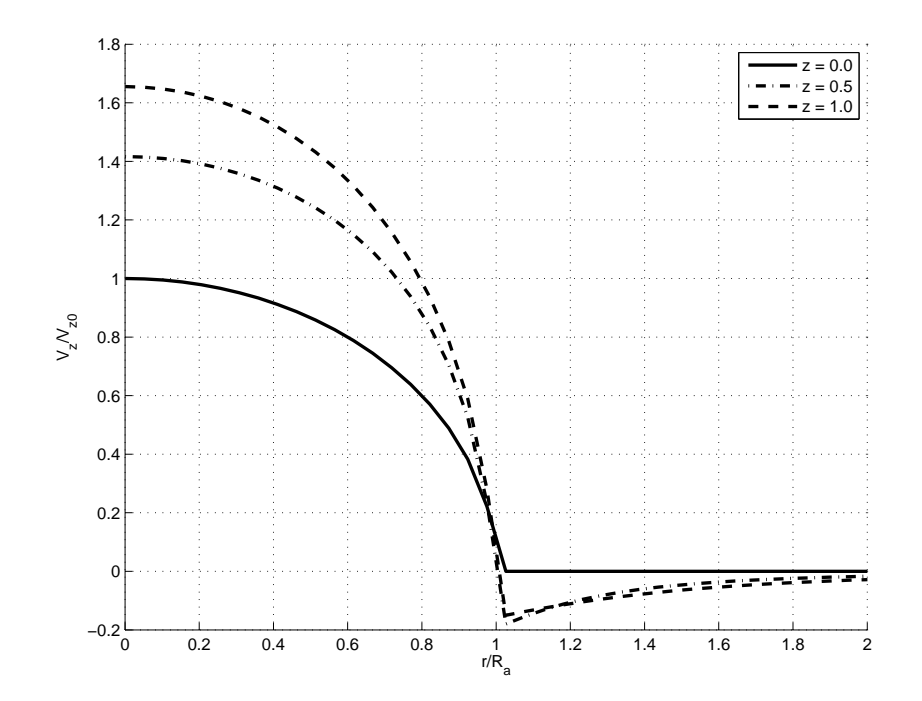

Figura 2.6: Andamento della componente assiale della velocità in funzione del raggio per distribuzione ellittica di carico sulla sezione del disco.

#### <span id="page-45-0"></span>2.3.2 Soluzione esatta 2: distribuzione parabolica

La seconda soluzione esatta che viene trattata in questo lavoro è ottenuta imponendo una distribuzione radiale di velocit`a assiale sul piano del disco di tipo parabolico. Anche in questo secondo caso, la distribuzione di velocit`a che si impone pu`o essere rappresentata attraverso un polinomio pari (la cui espressione deriva dall'eq. [\(2.32\)](#page-42-2)). Come per il caso della distribuzione ellittica, ciò consente quindi di calcolare l'integrale secondo la coordianta radiale utilizzando la forma modificata dell'integrale di Watson (si veda quanto riportato in appendice [A\)](#page-149-0). Gli integrali in s che rimangono possono essere ricondotti ad integrali ellittici, che questa volta devono essere valutati in termini di integrali ellittici completi di prima  $(K(k))$  e seconda  $(E(k))$  specie, e della funzione Lambda di Heuman  $(\Lambda_0(\beta, k))$ .

<span id="page-45-1"></span>La distribuzione di velocità utilizzata ora è di tipo parabolico e può essere scritta nel modo seguente:

$$
V_z(r,0) = V_{z0} \left( 1 - \left(\frac{r}{R_a}\right)^2 \right). \tag{2.40}
$$

Procedendo secondo il metodo descritto nel paragrafo precedente, l'integrale radiale  $(I_r)$  che compare nelle eq. da [\(2.29\)](#page-41-1) a [\(2.31\)](#page-41-2) può essere espresso <span id="page-46-0"></span>utilizzando l'eq.  $(A.3)$ , nella quale si va a sostituire la distribuzione di velocità dell'eq. [\(2.40\)](#page-45-1):

$$
I_r = \int_0^{R_a} V_z(r, 0) \frac{r}{R_a^2} J_0(sr) dr
$$
  
= 
$$
\int_0^{R_a} V_{z0} \frac{r}{R_a^2} \left(1 - \left(\frac{r}{R_a}\right)^2\right) J_0(sr) dr.
$$
 (2.41)

<span id="page-46-1"></span>Come si vede confrontando l'eq. [\(2.34\)](#page-43-0) con l'eq. [\(2.41\)](#page-46-0), gli integrali radiali I<sup>r</sup> che si ottengono per una distribuzione ellittica e parabolica sono molto simili. Infatti l'unica vera differenza, che incide quindi sulla soluzione, è rappresentata dal valore dell'esponente  $\mu$  (eq.  $(A.3)$ ). L'integrale  $I_r$  può quindi essere calcolato utilizzando l'eq. [\(A.4\)](#page-150-0) (si veda l'appendice [A\)](#page-149-0), dalla quale risulta che:

$$
I_r = V_{z0} 2\Gamma(2) s^{-2} R_a^0 J_2 (sR_a)
$$
  
=  $V_{z0} \frac{2}{s^2} J_2 (sR_a)$ . (2.42)

dove si è utilizzato il valore della funzione  $\Gamma(2)$  che risulta essere pari a 2.

La soluzione in termini di velocità che si ottiene sostituendo il risultato dell'integrale radiale  $I_r$  nelle eq. da [\(2.29\)](#page-41-1) a [\(2.31\)](#page-41-2) ed eseguendo poi l'integrazione rispetto alla coordinata  $s$  è più complessa rispetto alla soluzione ottenuta per una distribuzione di velocit`a di tipo ellittico (paragrafo [2.3.1\)](#page-42-0). In particolare, dalle eq. [\(2.29\)](#page-41-1) e [\(2.30\)](#page-41-3) si ottiene la soluzione per la componente di velocità assiala; in questo caso però la soluzione è divisa in due parti rispetto alla posizione in senso radiale e non rispetto alla coordinata assiale:

$$
V_{z}(r,z) = +\frac{V_{z0}}{R_{a}^{2}} \left(R_{a}^{2} - r^{2} - 2z \mid z\mid\right) + \frac{6V_{z0}z}{\pi} \left(\frac{r}{R_{a}^{3}}\right)^{1/2} \frac{E(k)}{k} + V_{z0} \left[ -\frac{zk \left(z^{2} + 4r^{2}\right) K(k)}{2\pi \left(rR_{a}^{5}\right)^{1/2}} + \frac{|R_{a}^{2} - r^{2}| + 2z^{2}}{2R_{a}^{2}} \Lambda_{0}(\beta, k) \right],
$$
\n
$$
\text{per } r < R_{a}, \tag{2.43}
$$

$$
V_{z}(r,z) = +\frac{6V_{z0}z}{\pi} \left(\frac{r}{R_{a}^{3}}\right)^{1/2} \frac{E(k)}{k} + V_{z0} \left[ -\frac{zk\left(z^{2} + 4r^{2}\right)K(k)}{2\pi\left(rR_{a}^{5}\right)^{1/2}} + \frac{|R_{a}^{2} - r^{2}| - 2z^{2}}{2R_{a}^{2}} \Lambda_{0}\left(\beta, k\right) \right],
$$
\n
$$
\text{per } r > R_{a}.
$$
\n(2.44)

Mentre nel caso di distribuzione di velocità di tipo ellittico la soluzione per la componente di velocità radiale è esprimibile con la sola eq.  $(2.38)$ , in questo caso tale componente di velocità ha soluzioni leggeremente diverse in base alla posizione radiale considerata (come accade anche per la componente assiale). Utilizzando il risultato dell'integrale  $I_r$  dell'eq. [\(2.42\)](#page-46-1) e svolgendo l'integrale rispetto ad s, si ottiene dall'eq. [\(2.31\)](#page-41-2):

<span id="page-47-0"></span>
$$
V_r(r, z) = -\frac{V_{z0}}{\pi} \left(\frac{r}{R_a}\right)^{1/2} \left[\frac{4r}{R_a} - \frac{8(2 - k^2)}{3k^2}\right] \frac{E(k)}{k}
$$

$$
-\frac{V_{z0}}{\pi} \left(\frac{r}{R_a}\right)^{1/2} \left[\frac{(4 - k^2)(4 - 3k^2)}{3k^4} - \left(\frac{r}{R_a}\right)^2\right] kK(k)
$$
(2.45)
$$
-\frac{V_{z0}r}{R_a^2} (z\Lambda_0(\beta, k) - 2 | z|),
$$
per  $r < R_a$ ,

<span id="page-47-1"></span>
$$
V_r(r, z) = -\frac{V_{z0}}{\pi} \left(\frac{r}{R_a}\right)^{1/2} \left[\frac{4r}{R_a} - \frac{8(2 - k^2)}{3k^2}\right] \frac{E(k)}{k}
$$

$$
-\frac{V_{z0}}{\pi} \left(\frac{r}{R_a}\right)^{1/2} \left[\frac{(4 - k^2)(4 - 3k^2)}{3k^4} - \left(\frac{r}{R_a}\right)^2\right] kK(k)
$$
(2.46)
$$
+\frac{V_{z0}r}{R_a^2} z\Lambda_0(\beta, k),
$$
per  $r > R_a$ .

Si osserva dalle eq.  $(2.45)$  e  $(2.46)$  che la soluzione per la velocità radiale è simmetrica rispetto alla coordinata z (rispetto al piano del disco attuatore, posizionato in  $z = 0$ ). Mentre nel caso di distribuzione ellittica si è visto che la componente radiale della velocit`a presenta sulla sezione del disco attuatore un massimo in corrispondenza del bordo della pala (fig. [2.5\)](#page-44-1), in questo caso si vede come il massimo di velocit`a sia localizzato internamente al raggio dell'elica (fig.  $2.7$ ). Inoltre, mentre nel primo caso la derivata della velocità radiale sul piano del disco risulta discontinua in prossimità del bordo, nel caso di distribuzione parabolica si ha una derivata della componente radiale che risulta continua. In entrambi i casi comunque si osserva che il massimo della componente radiale della velocit`a `e superiore al 50% del massimo della velocità assiale. La teoria elementare del disco attuatore (Glauert  $(5)$ ) è sviluppata sull'ipotesi di ritenere che la velocit`a radiale indotta dall'elica sia trascurabile se confrontata con la velocit`a assiale. Confrontando i risultati ottenuti in questa analisi con la teoria elementare del disco attuatore, si capisce come l'ipotesi sulla velocit`a radiale sia completamente infondata.

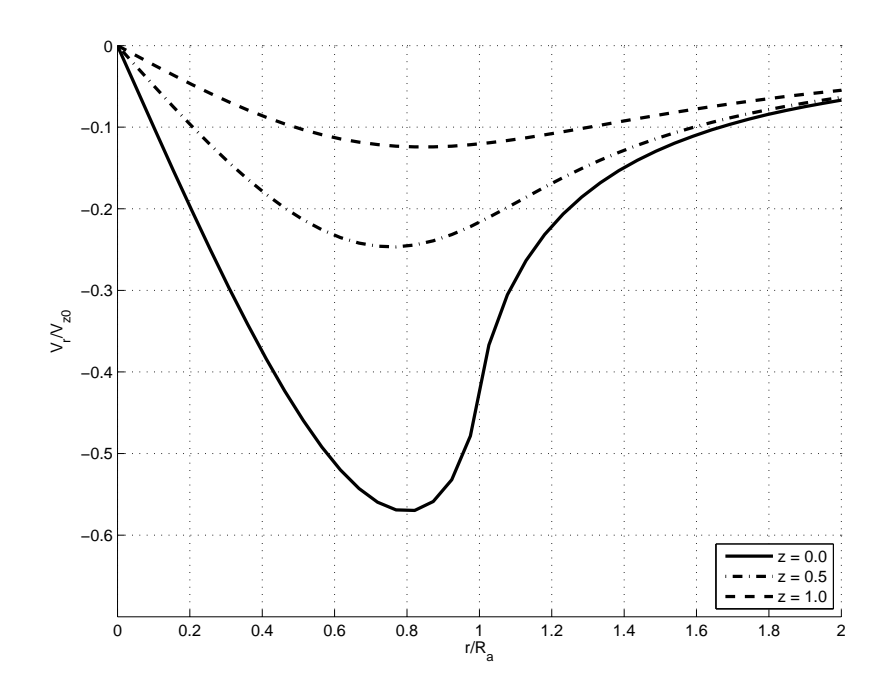

<span id="page-48-0"></span>Figura 2.7: Andamento della componente radiale della velocità in funzione del raggio per distribuzione parabolica di carico sulla sezione del disco.

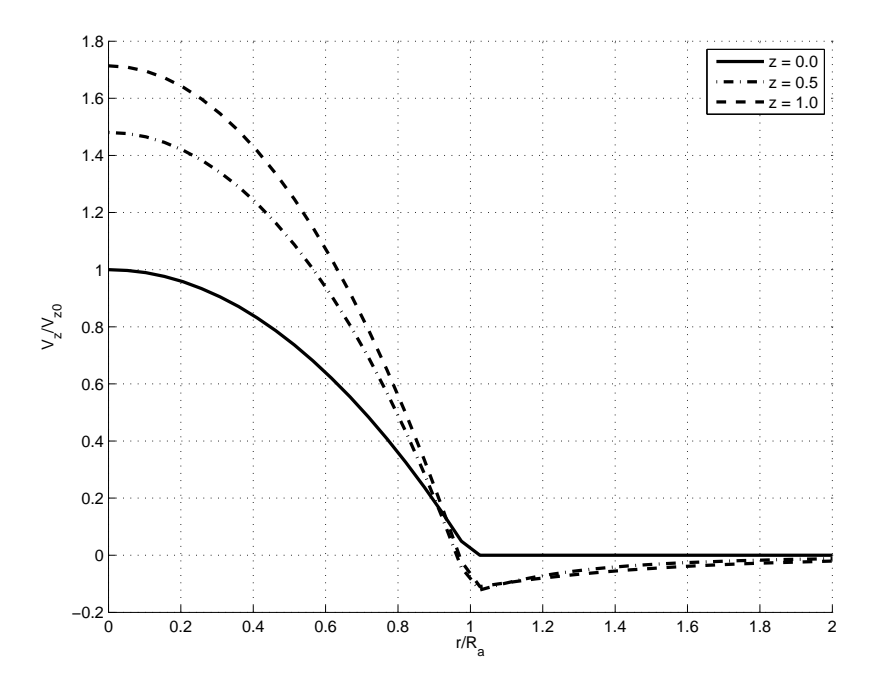

Figura 2.8: Andamento della componente assiale della velocità in funzione del raggio per distribuzione parabolica di carico sulla sezione del disco.

#### <span id="page-49-0"></span>2.3.3 Soluzione generale: distribuzione assegnata

Le soluzioni esatte che sono state presentate nei paragrafi [2.3.1](#page-42-0) e [2.3.2](#page-45-0) possono essere utilizzate per valutare l'effetto di una o più eliche sul corpo analizzato (come un qualsiasi velivolo dotato di propulsori ad elica) quando la distribuzione radiale di velocità assiale sul piano dell'elica stessa risulta essere approssimabile con distribuzioni di tipo ellittico o parabolico.

Quando la distribuzione di carico sul disco attuatore è differente da queste particolari distribuzioni, occorre determinare la soluzione attraverso un altro procedimento. In particolare, conoscendo la distribuzione radiale di velocità assiale  $V_z(r, 0)$  su di una pala dell'elica, è possibile approssimarla con un polinomio di ordine N, non necessariamente pari. In questo modo, la soluzione del problema può essere determinata seguendo un procedimento opposto rispetto a quello utilizzato in precedenza. Infatti, la prima integrazione che viene effettuata è quella in  $s$ ; le espressioni delle componenti di velocit`a sono ancora date in funzione di integrali ellittici ma, questa volta, non è sempre possibile eseguire la seconda integrazione (quella secondo la componente radiale) per via analitica. L'intagrazione viene quindi effettuata per via numerica, sfruttando un procedimento ricorsivo, che ben si adatta alla forma delle equazioni così ottenute.

<span id="page-49-2"></span>In generale, come detto, la distribuzione radiale di velocità assiale sul piano del disco attuatore pu`o essere approssimata con un polinomio di ordine N del tipo seguente:

$$
V_z(r,0) = \sum_{n=0}^{N} A_n r^n.
$$
 (2.47)

Ovviamente, qualunque distribuzione di carico considerata deve essere tale da tendere a zero in corrispondenza del bordo della pala dell'elica (cioè deve accadere che  $V_z(R_a, 0) = 0$ . Per garantire ciò, quando il carico sulla pala viene stimato attraverso la teoria dell'elemento di pala, come verrà illustrato nel paragrafo [3.1,](#page-60-0) è necessario utilizzare tecniche specifiche ("Tip Losses") per garantire l'annullamento della funzione all'estremo della pala (si veda il paragrafo [3.2.1](#page-72-0) per una spiegazione dettagliata).

<span id="page-49-1"></span>La soluzione in termini della componente assiale della velocità può essere calcolata nel caso di distribuzione generale di carico considerando il campo di velocità indotto risultante dalle eq.  $(2.29)$  e  $(2.30)$ . Entrambe le relazioni sono caratterizzate dall'integrale doppio in s ed  $\hat{r}$ ; questo termine, derivato rispetto alla coordinata  $z$ , equivale alla seguente quantità integrale:

$$
I^{z}\left(r,z\right) = \mp \frac{\partial}{\partial z} \int_{0}^{R_{a}} \int_{0}^{\infty} V_{z}\left(\hat{r},0\right) e^{-s|z|} \hat{r} J_{0}\left(s\hat{r}\right) J_{0}\left(sr\right) ds d\hat{r}.
$$
 (2.48)

<span id="page-50-0"></span>Risolvere l'integrale dell'eq. [\(2.48\)](#page-49-1) equivale quindi a calcolare la soluzione per la componente di velocit`a assiale. Effettuando l'integrazione secondo la variabile s, l'eq. [\(2.48\)](#page-49-1) porta a:

$$
I^{z}(r,z) = \mp \frac{1}{\pi} \frac{\partial}{\partial z} \int_{0}^{R_{a}} V_{z}(\hat{r},0) \left(\frac{\hat{r}}{r}\right)^{1/2} Q_{-1/2} \left(\frac{\hat{r}^{2} + r^{2} + z^{2}}{2r\hat{r}}\right) d\hat{r}, \quad (2.49)
$$

<span id="page-50-1"></span>dove Q−1/<sup>2</sup> corrisponde alla funzione di Legendre di seconda specie. Sostituendo nell'eq. [\(2.49\)](#page-50-0) l'eq. [\(2.47\)](#page-49-2) ed esplicitando l'espressione della funzione di Legendre, si ottiene differenziando rispetto alla coordianta z:

$$
I^{z}(r,z) = \frac{|z|}{\pi} \int_{0}^{\pi} dt \sum_{n=0}^{N} A_{n} \int_{0}^{R_{a}} \frac{\hat{r}^{n+1}}{\left(\hat{r}^{2} + r^{2} + z^{2} - 2r\hat{r}\cos t\right)^{3/2}} d\hat{r}.
$$
 (2.50)

<span id="page-50-4"></span>Il termine a denominatore dell'integrale in  $\hat{r}$  può essere visto come una funzione delle quattro variabili  $\hat{r}$ ,  $t$ ,  $r$ ,  $z$ , definita come:

$$
X(\hat{r}, t, r, z) = \hat{r}^2 + r^2 + z^2 - 2r\hat{r}\cos t.
$$
 (2.51)

<span id="page-50-2"></span>Questo vuol dire che l'integrazione radiale nell'eq.  $(2.50)$  può essere effettuata per ogni valore dell'indice n della sommatoria, pertanto il termine n-esimo assume la forma:

$$
I_n^z(\hat{r}, t, r, z) = \int \frac{\hat{r}^{n+1}}{(X(\hat{r}, t, r, z))^{3/2}} d\hat{r}.
$$
 (2.52)

<span id="page-50-3"></span>Come anticipato all'inizio di questo paragrafo, questo integrale si presta ad essere risolto per mezzo di una tecnica ricorsiva. Infatti, come mostrato da Gradshteyn e Ryzhik in [\(11\)](#page-157-1) e da Morita in [\(34\)](#page-159-0), l'integrale $I_n^z(\hat{r},t,r,z)$ può essere calcolato utilizzando l'espressione ricorsiva seguente:

$$
I_n^z(\hat{r}, t, r, z) = + \frac{\hat{r}^n}{(n-1) (X(\hat{r}, t, r, z))^{1/2}} + \frac{(2n-1) r \cos t}{n-1} I_{n-1}^z(\hat{r}, t, r, z) - \frac{n}{n-1} I_{n-2}^z(\hat{r}, t, r, z).
$$
 (2.53)

Affinché il processo ricorsivo possa iniziare, è necessario calcolare i valori iniziali dell'integrale  $I_n^z(\hat{r}, t, r, z)$ , corrispondenti ai valori 0 ed 1 dell'indice n. Questi valori, valutati agli estremi dell'intervallo di integrazione, sono quindi:

$$
I_0^z(0, t, r, z) = -\frac{1}{\left(r^2 \sin t^2 + z^2\right) \left(X\left(0, t, r, z\right)\right)^{1/2}},\tag{2.54}
$$

$$
I_0^z(R_a, t, r, z) = -\frac{1 - rR_a \cos t}{(r^2 \sin t^2 + z^2) (X (R_a, t, r, z))^{1/2}},
$$
\n(2.55)

$$
I_1^z(0, t, r, z) = -\frac{r \cos t}{(r^2 \sin t^2 + z^2) (X (0, t, r, z))^{1/2}} + \ln \left[ 2 (X (0, t, r, z))^{1/2} - 2r \cos t \right],
$$
\n(2.56)

$$
I_1^z(R_a, t, r, z) = -\frac{(z^2 - r^2 \cos 2t) R_a + r \cos t}{(r^2 \sin t^2 + z^2) (X (R_a, t, r, z))^{1/2}} + \ln \left[ 2 (X (R_a, t, r, z))^{1/2} + 2 (R_a - r \cos t) \right].
$$
\n(2.57)

L'integrale  $I^z(r, z)$  dell'eq. [\(2.50\)](#page-50-1) può quindi essere scritto utilizzando la forma ricorsiva, per mezzo dell'eq. [\(2.52\)](#page-50-2) e dell'eq. [\(2.53\)](#page-50-3). Si ottiene pertanto l'espressione cercata, che risulta:

$$
I^{z}(r,z) = \frac{|z|}{\pi} \int_{0}^{\pi} \left[ \sum_{n=0}^{N} A_{n} \left( I_{n}^{z}(R_{a},t,r,z) - I_{n}^{z}(0,t,r,z) \right) \right] dt.
$$
 (2.58)

Si conclude quindi che la componente assiale della velocità, nel caso di distribuzione di carico assegnata, approssimabile con un polinomio di grado N (non necessariamente pari), può essere espressa, a partire dalle eq.  $(2.29)$  e [\(2.30\)](#page-41-3), come segue:

$$
V_z(r, z) = 2V_z(r, 0) - I^z(r, z), \quad \text{per } z \ge 0,
$$
 (2.59)

$$
V_z(r, z) = I^z(r, z), \quad \text{per } z < 0. \tag{2.60}
$$

<span id="page-51-0"></span>Un procedimento analogo può essere adottato per determinare la soluzione per la componente radiale della velocità. In questo secondo caso, si considera come punto di partenza l'eq. [\(2.28\)](#page-41-0), nella quale ancora compare la derivata radiale della componente assiale della velocità valutata sul piano del disco. Come nel caso precedente, svolgendo l'integrazione secondo la coordinata s, si ottiene l'espressione seguente:

$$
V_r(r,z) = \frac{1}{\pi} \int_0^{R_a} \frac{dV_z(\hat{r},0)}{d\hat{r}} \left(\frac{\hat{r}}{r}\right)^{1/2} Q_{-1/2} \left(\frac{\hat{r}^2 + r^2 + z^2}{2r\hat{r}}\right) d\hat{r}.
$$
 (2.61)

Anche in questo caso, il risultato dell'integrale in s porta a scrivere l'argomento dell'integrale in  $\hat{r}$  come funzione della funzione di Legendre di secon<span id="page-52-1"></span>da specie. Sostituendo quindi nell'eq. [\(2.61\)](#page-51-0) la derivata dell'eq. [\(2.47\)](#page-49-2) ed esplicitando la funzione di Legendre, si ottiene l'espressione integrale cercata:

$$
V_r(r,z) = \frac{1}{\pi} \sum_{n=1}^{N} \int_0^{R_a} \int_0^{\pi} \frac{n A_n \hat{r}^n \cos t}{\left(\hat{r}^2 + r^2 + z^2 - 2r\hat{r} \cos t\right)^{1/2}} dt d\hat{r}.
$$
 (2.62)

<span id="page-52-0"></span>Utilizzando ancora l'eq. [\(2.51\)](#page-50-4), e scambiando l'ordine di integrazione, l'integrale secondo la coordinata radiale per l'n-esimo valore della sommatoria, può essere visto come:

$$
I_n^r(\hat{r}, t, r, z) = \int \frac{\hat{r}^n}{(X(\hat{r}, t, r, z))^{1/2}} d\hat{r}.
$$
 (2.63)

Anche l'eq.  $(2.63)$  può essere risolta in modo ricorsivo (Gradshteyn e Ryzhik [\(11\)](#page-157-1) e Morita [\(34](#page-159-0))), pertanto si ha che:

$$
I_n^r(\hat{r}, t, r, z) = + \frac{\hat{r}^{n-1}}{n} (X(\hat{r}, t, r, z))^{1/2} + \frac{(2n-1) r \cos t}{n} I_{n-1}^r(\hat{r}, t, r, z) - \frac{n-1}{n} I_{n-2}^r(\hat{r}, t, r, z).
$$
\n(2.64)

I valori iniziali dell'integrale  $I_n^r(\hat{r}, t, r, z)$ , che corrispondono ai valori 0 ed 1 dell'indice n valutati agli estremi dell'intervallo di integrazione, sono i seguenti:

$$
I_0^r(0, t, r, z) = \ln \left[ 2 \left( X \left( 0, t, r, z \right) \right)^{1/2} - 2r \cos t \right], \tag{2.65}
$$

$$
I_0^r(R_a, t, r, z) = \ln \left[ 2 \left( X \left( R_a, t, r, z \right) \right)^{1/2} + 2 \left( R_a - r \cos t \right) \right], \tag{2.66}
$$

$$
I_1^r(0, t, r, z) = (X (0, t, r, z))^{1/2} + r \cos t I_0^r(0, t, r, z), \qquad (2.67)
$$

$$
I_1^r(R_a, t, r, z) = (X (R_a, t, r, z))^{1/2} + r \cos t I_0^r(R_a, t, r, z).
$$
 (2.68)

Anche in questo caso dunque, utilizzando la forma ricorsiva, è possibile calcolare numericamente l'integrale radiale dell'eq. [\(2.62\)](#page-52-1), che corrisponde all'integrale dell'eq. [\(2.63\)](#page-52-0). Si ottiene quindi che l'espressione per la componente radiale della velocit`a nel caso di distribuzione di carico assegnata, descritta attraverso un polinomio di ordine N, risulta dall'espressione seguente:

$$
V_r(r,z) = \frac{1}{\pi} \int_0^{\pi} \cos t \left[ \sum_{n=1}^N n A_n \left( I_n^r(R_a, t, r, z) - I_n^r(0, t, r, z) \right) \right] dt. \quad (2.69)
$$

Ovviamente, nel caso della componente radiale della velocità, dato che nell'equazione  $(2.28)$ , da cui si è partiti per ricavare la soluzione, compare la derivata della distribuzione radiale della velocit`a assiale sul piano del disco, l'argomento dell'integrale risulta moltiplicato per l'esponente del raggio (n). Questo implica che, in questo caso, il primo termine non nullo della serie sia quello per  $n = 1$ ; al contrario, nel caso della componente assiale, il primo termine della serie corrisponde a quello per  $n = 0$ .

## 2.4 Calcolo della pressione

Le soluzioni descritte nei paragrafi precedenti, indipendentemente dal tipo di distribuzione radiale di velocit`a assiale assegnata sulla sezione dell'elica, portano al calcolo delle tre componenti del vettore velocit`a espresse in coordinate cilindriche. Trovata quindi la soluzione e risolto il campo di moto, avendo calcolato le velocità indotte dal disco attuatore, è quindi necessario trovare un modo per determinare la pressione, o meglio l'incremento di pressione, che l'elica produce in un generico punto del campo di moto stesso. In realtà, poiché l'obiettivo è quello di integrare il modello di elica presentato in un codice agli elementi di contorno, come è COMPA, occorre determinare la pressione in punti ben precisi del dominio. Questi corrispondono ai punti di controllo relativi ai pannelli con cui vengono discretizzate le superfici dei corpi che devono essere studiati.

Come è stato spiegato in precedenza, nel paragrafo [2.1,](#page-30-0) in questo studio si è deciso di non considerare la contrazione della vena fluida a valle della sezione dell'elica, che viene prevista anche dalla teoria elementare del disco attuatore (dovendo valere la legge di conservazione della massa). Questa ipotesi comunque, permette di studiare il problema utilizzando una teoria linearizzata del disco attuatore, che negli aspetti fondamentali non risulta troppo distante dalla teoria elementare.

Per quanto riguarda quindi il problema della pressione, si può osservare che, nel caso della teoria elementare del disco attuatore (si veda in merito Houghton e Carpenter, [\(4\)](#page-157-3) e Glauert, [\(5](#page-157-2))), l'incremento di pressione dovuto alla presenza dell'elica può essere espresso in funzione della velocità indotta. Con riferimento alla fig. [2.1,](#page-32-0) si definisce comunemente la velocità indotta dal disco attuatore  $V_i$  la quantità seguente:

$$
V_i = \frac{V_3 - V_\infty}{2},\tag{2.70}
$$

<span id="page-53-0"></span>dove con  $V_3$  si intende la velocità di efflusso a valle del disco attuatore. Questo risultato, che deriva direttamente dal Teorema di Froude (Houghton e Carpenter, [\(4\)](#page-157-3) e Glauert, [\(5\)](#page-157-2)), permette di scrivere facilmente l'incremento <span id="page-54-0"></span>di pressione ∆P dovuto all'effetto dell'elica. Secondo la teoria elementare, si ottiene pertanto che:

$$
\Delta P = p_2 - p_1 = 2\rho_{\infty} V_i (V_i + V_{\infty}), \qquad (2.71)
$$

dove con  $p_1$  e  $p_2$  si sono indicate le pressioni immediatamente prima e immediatamente dopo la sezione dell'elica. Date le ipotesi che stanno alla base della teoria elementare del disco attuatore, oltre alle questioni di approssimazione che sono legate al fatto che le grandezze cinematiche e di stato vengono considerate costanti, sono evidenti alcune limitazioni intrinseche di tale modello. In particolare, non è possibile tenere conto tanto degli effetti di torsione della corrente, quanto degli effetti dissipativi, legati alla componente passiva della resistenza aerodinamica delle pale.

Dato che il modello di elica discusso in questo lavoro è costruito con la sovrapposizione di soluzioni elementari basate sulla teoria del potenziale, gli effetti dissipativi dovuti alla viscosità del fluido e relativi alla resistenza aerodinamica offerta dalle pale dell'elica non vengono presi in considerazione anche in questo caso.

Gli effetti dovuti alla torsione della corrente, che necessariamente devono essere trascurati in una approssimazione di flusso quasi-monodimensionale come è quella della teoria elementare, possono essere invece tenuti in considerazione nel modello quì presentato. Nella realtà infatti, il passaggio del flusso attraverso il disco dell'elica comporta l'induzione di una significativa componente di velocità trasversale sulla corrente. Tale fenomeno è molto importante poiché questa componente di velocità indotta, combinandosi con le altre, produce un campo di moto molto complesso e ben differente rispetto al caso in cui questo effetto non venga considerato. In termini di pressione introdotta dall'elica sulla corrente, ciò si traduce in un significativo contributo, trascurato dalla teoria elementare.

Osservando la definizione della velocità indotta  $V_i$  nell'eq. [\(2.70\)](#page-53-0) e l'espressione del salto di pressione a cavallo del disco attuatore ∆P nell'eq.  $(2.71)$ , si può affermare che la velocità indotta considerata nella teoria elementare corrisponde alla componente assiale della velocità indotta dal disco attuatore  $(V_z(r, 0))$ . La velocità azimutale sul piano dell'elica, e quindi gli effetti dovuti alla torsione della corrente nel limite della teoria linearizzata del disco attuatore, possono essere introdotti nel calcolo dell'incremento di pressione nel modo seguente. Se si considerano infatti i tubi vorticosi con i quali si `e descritto il campo di moto prodotto dall'elica (fig. [2.3\)](#page-34-0), ciascuno di essi può essere ritenuto una superficie ad entalpia costante, pertanto vale su di essi il Teorema di Bernoulli. Scrivendo quindi l'equazione di Bernoulli per ogni tubo vorticoso a cavallo del disco attuatore, la continuità della componente radiale della velocità e della pressione totale permettono di collegare il <span id="page-55-0"></span>salto di pressione alle componenti radiale ed azimutale della velocit`a. Conway in [\(20\)](#page-158-0) mostra infatti che, seguendo questo approccio, il salto di pressione in funzione della coordinata radiale, può essere espresso come:

$$
\Delta P = 2\rho_{\infty} V_z(r, 0) (V_z(r, 0) + V_{\infty}) - \frac{1}{2}\rho_{\infty} V_{\phi}^2(r, \infty).
$$
 (2.72)

Questa espressione è non lineare in  $V_z(r, 0)$  e in  $V_\phi(r, \infty)$ , mentre la teoria del disco attuatore qui considerata `e una teoria linearizzata (si ricordi che la teoria non lineare, trattata per esempio da Conway in [\(21](#page-158-1)), considera anche la contrazione della vena fluida a valle della sezione dell'elica). E utile notare ` però che, linearizzando l'eq.  $(2.72)$ , si ottiene l'espressione seguente:

$$
\Delta P = 2\rho_{\infty} V_z(r, 0) V_{\infty}.
$$
\n(2.73)

<span id="page-55-1"></span>La linearizzazione, che porta all'eq.  $(2.73)$  e che, come si vede, è lineare nella componente velocit`a assiale sul piano del disco, pu`o non essere necessaria. Ciò accade quando si lavora con distribuzioni radiali di velocità assiale note, come nei casi descritti in questo studio. Del resto, l'unica vera approssimazione introdotta nel modello `e rappresentata dall'ipotesi di non considerare la contrazione della vena fluida. Per tale motivo, nel calcolo della pressione, ovvero del coefficiente di pressione  $C_p$ , si utilizza direttamente l'eq. [\(2.72\)](#page-55-0) in luogo dell'eq. [\(2.73\)](#page-55-1) linearizzata.

Alla luce di queste considerazioni, il coefficiente di pressione  $C_p$  può essere scritto semplicemente come somma del coefficiente di pressione calcolato per la corrente in assenza dell'elica (eq. [\(1.21\)](#page-28-0)) ed il salto di pressione dovuto alla presneza del disco attuatore, quest'ultimo adimensionalizzato rispetto alla pressione dinamica di riferimento:

$$
C_p = 1 - \frac{V^2}{V_{\infty}^2} + \frac{\Delta P}{q_{\infty}}
$$
  
=  $1 - \frac{V^2}{V_{\infty}^2} + 2\frac{\Delta P}{\rho V_{\infty}}$   
=  $1 - \frac{V^2}{V_{\infty}^2} + 4(V_z(r, 0) + V_{\infty})\frac{V_z(r, 0)}{V_{\infty}^2} - \frac{V_{\phi}^2(r, \infty)}{V_{\infty}^2}.$  (2.74)

Infine, dato che la velocità asintotica della corrente  $V_{\infty}$  viene presa pari all'unit`a (eq. [1.22\)](#page-28-1), volendo scrivere il coefficiente di pressione per il pannello i-esimo del corpo considerato, si ottiene:

$$
C_{p_i} = 1 - V_i^2 + 4(V_z(r, 0) + 1) V_z(r, 0) - V_\phi^2(r, \infty).
$$
 (2.75)

# Capitolo 3

# Integrazione del modello di elica

I metodi agli elementi di contorno, come si è visto nel capitolo [1,](#page-17-0) sono molto utili per giungere al calcolo dei carichi aerodinamici sviluppati su corpi che si muovono all'interno di una corrente fluida. Questi metodi consentono di ottenere risultati precisi e molto vicini alla realt`a in tempi brevi, soprattutto quando paragonati ai tempi di calcolo tipici dei codici ad elementi finiti o volumi finiti. Affinché si possano ottenere risultati ancor più accurati e affinché si possano studiare problemi sempre pi`u complessi, i metodi a pannelli vengono spesso modificati rispetto alle loro versioni originali. Un esempio è sicuramente rappresentato da tutti quei codici in cui si trovano sotto-programmi che consentono il calcolo dello strato limite che si sviluppa sulla superficie dei corpi, permettendo quindi di correggere la soluzione per gli effetti dovuti alla viscosità.

In questo lavoro viene trattata l'integrazione di un modello di elica basato sulla teoria del disco attuatore [\(20\)](#page-158-0), [\(22](#page-158-3)) e [\(23\)](#page-158-2) in un codice a pannelli che implementa il metodo di Hess e Smith [\(12\)](#page-158-4), [\(13\)](#page-158-5) e [\(14\)](#page-158-6) modificato secondo lo schema di Maskew e Woodward [\(17](#page-158-7)). Il metodo di Hess e Smith, che `e stato brevemente descritto nei suoi punti fondamentali nel capitolo [1](#page-17-0) e la cui implementazione in COMPA è trattata estesamente nei riferimenti  $(32)$  $(32)$  e  $(33)$ , è un metodo agli elementi di contorno basato sulla velocità e non direttamente sul potenziale cinetico (il cui gradiente corrisponde proprio alla velocit`a). Il modello di elica costruito per mezzo della sovrapposizione di soluzioni elementari basate sulla teoria del potenziale (per lo schema del modello della corrente generata dall'elica si veda la fig.  $2.3$ ) è stato formulato nel capitolo [2](#page-29-0) in modo da ottenere la soluzione scritta direttamente in termini delle componenti del vettore velocità in coordinate cilindriche.

La teoria linearizzata del disco attuatore, su cui è basato il modello di elica che `e stato integrato nel codice a pannelli COMPA, ha permesso di ottenere differenti soluzioni in ragione del tipo di condizioni di carico consi-derate sulle pale dell'elica stessa. Come è stato mostrato nel capitolo [2,](#page-29-0) la soluzione del problema può essere ottenuta scegliendo una distribuzione radiale di velocit`a assiale sulla sezione del disco attuatore. Le soluzioni ricavate per le distribuzioni di tipo ellittico (paragrafo [2.3.1\)](#page-42-0) e parabolico (paragra-fo [2.3.2\)](#page-45-0) o per una qualunque distribuzione di velocità assegnata (paragrafo [2.3.2\)](#page-45-0) sono state implementate in COMPA. Di queste tre soluzioni, le prime due sono date in forma analitica, pertanto, conoscendo a priori l'espressione matematica della distribuzione di velocità assiale sull'elica, è stato possibile implementarle in modo diretto nel codice. La terza soluzione invece è ricavata per una distribuzione di velocit`a assegnata, nell'ipotesi che questa sia approssimabile con un polinomio di ordine  $N$ . E evidente quindi che, affinché quest'ultima soluzione possa essere utilizzata, è necessario conoscere la forma della distribuzione di velocità sull'elica. Per risolvere questo problema sono state prese in considerazione due alternative:

- 1. La distribuzione di velocit`a, nota a priori (ottenuta per esempio attraverso misure sperimentali o simulazioni numeriche), viene fornita direttamente in ingresso al codice, che la utilizza per determinare la soluzione generale del problema;
- 2. La distribuzione di velocità viene determinata dal profilo di circolazione lungo la pala, sfruttando per quest'ultima una distribuzione di tipo ottimale, ricavata sulla base della teoria di Goldstein [\(29](#page-159-3)) in funzione dei parametri di funzionamento del motore, forniti in ingresso al programma;
- 3. La distribuzione di velocit`a viene calcolata direttamente dal codice, attraverso un sotto-programma che implementa la teoria dell'elemento di pala. Fornendo in ingresso i dati relativi alla geometria della pala, insieme alle caratteristiche aerodinamiche dei profili che la costituiscono, il codice è in grado di determinare autonomamente la distribuzione di velocità sulle pale dell'elica così da poter procedere al calcolo della soluzione generale.

Uno degli obiettivi fondamentali di questo lavoro è stato quello di ottenere un codice di calcolo in grado di analizzare il più dettagliatamente possibile differenti configurazioni di aeromobili caratterizzate da propulsori ad elica (anche di grandi dimensioni rispetto alle dimensioni del velivolo, come nel caso dei Convertiplani). Inoltre, si è cercato di rendere il codice il più possibile flessibile rispetto al tipo di propulsori adottati, cercando di non limitare le possibilit`a di studio solamente ad alcune configurazioni di eliche. In questa ottica, il primo dei tre approcci appena descritti non `e stato ritenuto soddisfacente, in quanto limita l'utilizzo del codice ai soli casi in cui l'elica `e ben conosciuta (in seguito a prove sperimentali o simili). Anche il secondo approccio può risultare abbastanza limitante, poiché fornisce buoni risultati solamente quando vengono analizzate eliche che operano in condizioni tali per cui la distribuzione di circolazione sulle pale è ottimale. Si è deciso tuttavia di utilizzare il metodo proposto da Goldstein [\(29\)](#page-159-3) per calcolare la distribuzione di circolazione sull'elica da usare con la soluzione generale, aggiungendolo come alternativa al terzo approccio, poich´e costituisce comunque un miglioramento alle soluzioni esatte (ottenute per distribuzioni ellittiche e paraboliche della velocità assiale). Una soluzione decisamente più accurata si ottiene comunque attraverso il terzo approccio, utilizzato per il calcolo diretto della distribuzione radiale della velocit`a assiale sul piano del disco; questo metodo `e stato quindi integrato nel codice attraverso un piccolo sotto-programma.

La scelta di utilizzare quest'ultimo approccio per il calcolo delle distribuzioni di velocit`a sull'elica `e stata fatta anche da Conway, il quale nel codice PMAL ha integrato un modello di disco attuatore non lineare [\(21](#page-158-1)) e [\(23](#page-158-2)) insieme con la teoria dell'elemento di pala [\(22\)](#page-158-3). Per quanto riguarda quest'ultimo aspetto, Conway in [\(22](#page-158-3)) descrive un metodo ibrido basato sulla teoria dell'elemento di pala per il calcolo della velocità assiale, che non necessita della conoscenza degli angoli di calettamento e svergolamento dei profili lungo il raggio in quanto utilizza un'incidenza geometrica della sezione relativa al piano del disco  $\alpha_q(r)$ . Questo metodo è stato ritenuto poco soddisfacente, in quanto non consente di trattare fedelmente problemi reali, per i quali siano note tutte le caratteristiche dell'elica. Allo stesso tempo è pur vero che il metodo basato sulla teoria classica dell'elemento di pala, presentato nel paragrafo [3.2,](#page-66-0) richiede una conoscenza dettagliata dell'elica, non sempre possibile (soprattutto in fase di progetto), ed è molto sensibile alla variazione dei parametri, quali il coefficiente di trazione  $C_T$  ed il rapporto di funzionamento  $J_{ar}$ .

Si deve comunque tener presente che nelle prime fasi di progetto di un nuovo velivolo `e molto difficile avere informazioni dettagliate sul tipo di propulsori che verranno utilizzati. Di solito, una volta stabilite le specifiche generali di progetto, i propulsori vengono studiati in modo da soddisfare al meglio queste richieste, cercando un buon compromesso soprattutto in termini di prestazioni, consumi e costi. Dopo aver definito le caratteristiche generali, viene scelto il tipo di propulsione più adatto al nuovo velivolo; solo a questo punto viene scelto quale motore utilizzare. Questo approccio, tipico nell'industria aeronautica, mostra come sia difficile conoscere le caratteristiche dei motori (e non solo) in fase di progetto. Nel caso in cui venga scleta la propulsione ad elica, il vero e proprio progetto dell'elica viene effettuato di norma solo dopo aver stimato tutti i parametri di funzionamento del motore.

Nelle fasi preliminari del progetto di un velivolo con motori ad elica, quando cioè non sono disponibili informazioni sufficienti per definire il funzionamento o la geometria dell'elica, dal punto di vista aerodinamico è pertanto utile avere uno strumento di calcolo che permetta di studiare comunque il comportamento del velivolo utilizzando le poche informazioni a disposizione. Del resto, riuscire a tenere in considerazione fin dall'inizio l'effetto aerodinamico dei propulsori pu`o risultare molto vantaggioso nelle fasi successive del progetto. Per questo motivo, in COMPA si è scelto di implementare anche le soluzioni ricavate per le distribuzioni della velocit`a assiale di tipo ellittico e parabolico, oltre alla soluzione generale per una distribuzione assegnata.

Nel seguito di questo capitolo, prima di mostrare come è stato integrato il modello di elica nel metodo a pannelli di Hess e Smith modificato (paragrafo [3.3\)](#page-73-0), vengono trattati il calcolo della circolazione su di una pala per le soluzioni esatte delle distribuzioni di tipo ellittico e parabolico (paragrafo [3.1\)](#page-60-0), il calcolo della circolazione nel caso in cui venga considerata una distribuzione ottimale ed il calcolo della distribuzione radiale della velocità assiale attraverso la teoria dell'elemento di pala (paragrafo [3.2\)](#page-66-0).

### <span id="page-60-0"></span>3.1 Calcolo della distribuzione di circolazione

Nel paragrafo [2.3](#page-39-1) è stato mostrato come ricavare la soluzione generale del problema del calcolo delle componenti di velocit`a indotte da un'elica. Le componenti assiale e radiale della velocit`a presentano una soluzione molto pi`u articolata rispetto alla componente azimutale. La componente azimutale della velocità risulta avere un'espressione (eq.  $(2.17)$ ) comune a tutte le soluzioni trovate, siano esse basate su una distribuzione di velocità assiale ellitica o parabolica o assegnata in base all'elica utilizzata.

Dall'eq.  $(2.17)$  si osserva che, affinché la soluzione in termini di velocità azimutale possa essere determinata (almeno per r < R), occorre conoscere la distribuzione radiale della circolazione  $\Gamma_s(r)$ . Questo problema può essere risolto facilmente quando si considerano le distribuzioni di velocità assiale di tipo ellittico e parabolico poich´e, grazie a semplici considerazioni su come esprimere la trazione, è possibile calcolare la circolazione direttamente dalla conoscenza del profilo di velocit`a (noto a priori in questi casi).

Se si considera infatti un tratto di pala (da intendersi come corona circolare) di ampiezza infinitesima nella regione che si estende da r a r + dr, per un'elica caratterizzata da una velocità angolare costante  $\Omega$  si ha che il contributo di questo tratto della pala alla trazione può essere scritto semplicemente come somma dei contributi derivanti dalla portanza e dalla resistenza locali:

$$
dT(r) = dL(r)\cos\phi(r) - dD(r)\sin\phi(r). \qquad (3.1)
$$

Nell'ipotesi di angoli piccoli, il sin  $\phi(r)$  si confonde con l'angolo  $\phi(r)$ ; il prodotto tra questo termine e il contributo della resistenza risulta trascurabile se confrontato con il contributo relativo la portanza. Si ha quindi che il contributo alla trazione pu`o essere scritto solo in termini di portanza:

$$
dT(r) \approx dL(r). \tag{3.2}
$$

<span id="page-61-0"></span>Per il Teorema di Kutta-Joukowski, la trazione può essere quindi scritta come segue:

$$
dT\left(r\right) = \rho \left(\Omega r - \frac{V_{\phi}\left(r,\infty\right)}{2}\right) \Gamma_s\left(r\right) dr. \tag{3.3}
$$

<span id="page-61-1"></span>Se adesso si considera l'incremento di pressione dovuto alla presenza dell'elica, dall'eq.  $(2.72)$  è possibile scrivere ancora il contributo di trazione per il tratto infinitesimo di pala considerato come:

$$
dT\left(r\right) = 2\rho\pi r \left(2V_z\left(r,0\right)\left(V_z\left(r,0\right) + V_\infty\right) - \frac{V_\phi^2\left(r,\infty\right)}{2}\right)dr. \tag{3.4}
$$

Ugualiando quindi le eq.  $(3.3)$  e  $(3.4)$ , sostituendo alla componente di velocità azimutale  $V_{\phi}(r,\infty)$  la sua espressione (eq. [\(2.17\)](#page-39-2)), si ottiene una espressione non lineare nella velocit`a assiale che permette di calcolare la circolazione in funzione del raggio dell'elica:

$$
\Gamma_s\left(r\right) = \frac{4\pi V_z\left(r,0\right)\left(V_z\left(r,0\right) + V_\infty\right)}{\Omega}.\tag{3.5}
$$

Quando invece si considera il caso generale in cui la distribuzione di velocità assiale è assegnata in base all'elica utilizzata, la distribuzione radiale di circolazione e quindi la distribuzione della componente azimutale della velocità lungo la pala possono essere determinate attraverso gli approcci (2) e (3) a cui si `e fatto riferimento nell'introduzione di questo capitolo. Come già accennato, quando le caratteristiche geometriche ed aerodinamiche della pala sono note ed i suoi parametri di funzionamento sono fissati, la distribuzione di velocità zimutale può essere direttamente calcolata grazie alla teoria dell'elemento di pala (descritta nel paragrafo [3.2\)](#page-66-0). Al contrario, quando dell'elica sono noti solamente il coefficiente di trazione ed il rapporto di funzionamento, ma non si vogliono utilizzare le soluzioni analitiche per distribuzioni ellittiche e paraboliche della velocità, è possibile ipotizzare (in prima approssimazione) che sulla pala la distribuzione di circolazione sia ottimale. In letteratura sono presenti alcune soluzioni per ottenere la distribuzione ottimale di circolazione sulla pala di un'elica; queste soluzioni sono ricavate per eliche che lavorano in condizioni particolari, pertanto a seconda della distribuzione adottata si ottengono buoni risultati solo nei casi specifici per i quali la soluzione è calcolata.

Nel 1929 Goldstein [\(29](#page-159-3)) ha proposto una soluzione analitica per il calcolo della distribuzione ottimale della circolazione lungo la pala di un'elica, basata su semplici considerazioni fisiche. In particolare, ogni pala può essere vista come soggetta ad una certa distribuzione di circolazione che si annulla in corrispondenza delle sezioni di radice e di estremit`a. Un sistema di vortici distribuiti in apertura lungo la pala pu`o essere utilizzato per rappresentare tale distribuzione di circolazione generata sulla pala stessa. Se poi l'influenza di questo sistema vorticoso è piccola rispetto alla velocità delle pale dell'elica, i vortici d'estremit`a assumono una forma elicoidale (come il sistema mostrato in fig. [2.4\)](#page-35-1). Parte del lavoro prodotto dal motore dell'elica viene perso per creare questa superficie elicoidale. Quando la distribuzione di circolazione lungo la pala `e tale da garantire questa situazione, fissato il coefficiente di trazione, la quantità di energia persa nell'unità di tempo risulta minima. Se così è, il flusso a valle dell'elica corrisponde al flusso che si avrebbe se i vortici d'estremit`a fossero rigidi e si muovessero in direzione opposta alla direzione di avanzamento dell'elica con velocit`a costante. Questa situazione, per altro, corrisponde alla classica analogia idrodinamica di Betz.

Per quanto appena detto, è evidente che anche la soluzione esatta di Goldstein [\(29\)](#page-159-3) vale solo per eliche che operano in particolari condizioni di utilizzo (che corrispondono alle condizioni di minima energia persa nell'unità di tempo, fissato un valore della trazione dell'elica), tuttavia si `e scelto di implementare questa soluzione in COMPA in quanto fornisce buoni risultati in termini di circolazione e componenti della velocità. In realtà, si è scelto di implementare la soluzione approssimata di Prandtl (presentata da Goldstein in [\(29\)](#page-159-3)) al posto della soluzione esatta dello stesso Goldstein. Questa scelta è basata principalmente sulla semplicità della soluzione di Prandtl, se confrontata con la più articolata espressione della circolazione data da Gold-stein (per la quale si rimanda direttamente a [\(29](#page-159-3))). Indicando con  $\mu(r)$  e  $\mu_0$ rispettivamente le quantità  $\Omega r/V_{\infty}$  e  $\Omega R/V_{\infty}$ , dove con R si intende il raggio esterno dell'elica, è possibile esprimere la circolazione in funzione del raggio come:

$$
\Gamma_s(r) = \frac{4V_i V_\infty}{N_b \Omega} \frac{\mu(r)^2}{1 + \mu(r)^2} \arccos e^{-2f(r)},\tag{3.6}
$$

<span id="page-62-0"></span>dove:

$$
f(r) = \left(1 - \frac{\mu(r)}{\mu_0}\right) \left(1 + \mu_0^2\right)^{1/2}.
$$
 (3.7)

Si osservi che la velocità indotta  $V_i$  (in direzione assiale) può essere stimata attraverso la teoria del disco attuatore. E anche utile notare che la formu- ` la approssimata di Prandtl (eq. [\(3.6\)](#page-62-0)), per valori inferiori a 5 del termine  $\mu_0$  fornisce distribuzioni di circolazione lungo la pala che risultano essere abbastanza differenti dalle soluzioni ottenute mediante la formula esatta di Goldstein. Questo aspetto non può essere trascurato in quanto dalla distribuzione di circolazione vengono ricavate le distribuzioni di velocit`a sull'elica e da queste viene quindi stimato il coefficiente di trazione. In particolare, per valori piccoli del termine  $\mu_0$ , la di circolazione calcolata con l'approssimazione di Prandtl tende ad essere maggiore di quella calcolata con la soluzione esatta sezione per sezione. Ciò si traduce in una sottostima dei valori delle componenti di velocit`a e del coefficiente di trazione.

Nonostante questi aspetti negativi, questo metodo può risultare molto pi`u accurato rispetto all'impiego delle soluzioni analitiche per distribuzioni di velocità di tipo ellittico e parabolico. A conferma di questa affermazione, di seguito si riportano alcuni risultati ottenuti confrontando la soluzione approssimata di Prandtl per la circolazione e le soluzioni analitiche per distribuzioni ellittiche e paraboliche con i risultati numerici ottenuti da Adkins e Liebeck in [\(30\)](#page-159-4) sulla base dei dati sperimentali presentati da Reid in [\(31\)](#page-159-5) per un'elica a due pale in condizioni di progetto. In tab. [3.1](#page-63-0) viene riportata la geometria (raggio  $(r)$ , corda  $(c(r))$  e angolo di calettamento  $(\theta(r))$ ) dell'elica caratterizzata da un coefficiente di funzionamento  $J_{ar} = 0.701$  e da un coefficiente di trazione  $C_T = 0.0499$ . La velocità asintotica è di a  $V_\infty = 49.17m/s$ . I risultati ottenuti da Adkins e Liebeck [\(30](#page-159-4)) attraverso uno schema basato sulla teoria dell'elemento di pala sono mostrati in tab. [3.2](#page-64-0) (questi risultati verranno utilizzati anche nel paragrafo [3.2\)](#page-66-0). Infine, vengono riportati in tab. [3.3](#page-64-1) i risultati ottenuti in termini dell'incremento di velocità assiale  $a(r)$  e del fattore rotazionale di interferenza  $b(r)$  utilizzando la formula approssimata di Prandtl per il calcolo della distribuzione ottimale di circolazione.

| Raggio     | Corda      | Angolo di calettamento |
|------------|------------|------------------------|
| $r \, [m]$ | $c(r)$ [m] | $\theta(r)$ [deg]      |
| 0.1524     | 0.1044     | 58.3125                |
| 0.2730     | 0.1404     | 41.8645                |
| 0.3937     | 0.1301     | 32.2669                |
| 0.5143     | 0.1088     | 22.2978                |
| 0.6350     | 0.0852     | 18.7971                |
| 0.7557     | 0.0583     | 15.9619                |
| 0.8763     | 0.0000     | 13.8552                |

<span id="page-63-0"></span>Tabella 3.1: Geometria della pala utilizzata, da Adkins e Liebeck [\(30](#page-159-4)).

| Raggio     | Angolo di   | Incremento di  | Fattore rotazionale |
|------------|-------------|----------------|---------------------|
|            | avanzamento | velocitàssiale | di interferenza     |
| $r \mid m$ | [deg]       | $a(r)$  -      | $ - $<br>b(r)       |
| 0.1524     | 54.8116     | 0.0348         | 0.0633              |
| 0.2730     | 38.3638     | 0.0644         | 0.0365              |
| 0.3937     | 28.7661     | 0.0804         | 0.0219              |
| 0.5143     | 22.7927     | 0.0890         | 0.0142              |
| 0.6350     | 18.7971     | 0.0938         | 0.0098              |
| 0.7557     | 15.9619     | 0.0968         | 0.0072              |
| 0.8763     | 12.5862     | 0.0000         | 0.0000              |

<span id="page-64-0"></span>Tabella 3.2: Risultati numerici dell'analisi di Adkins e Liebeck per l'elica considerata, da Adkins e Liebeck [\(30](#page-159-4)).

| Raggio                | Incremento di  | Fattore rotazionale |
|-----------------------|----------------|---------------------|
|                       | velocitàssiale | di interferenza     |
| $r \lfloor m \rfloor$ | $a(r)$ [-]     | $b(r)$ [-]          |
| 0.1524                | 0.0230         | 0.0190              |
| 0.2730                | 0.0402         | 0.0103              |
| 0.3937                | 0.0488         | 0.0060              |
| 0.5143                | 0.0532         | 0.0038              |
| 0.6350                | 0.0556         | 0.0026              |
| 0.7557                | 0.0571         | 0.0019              |
| 0.8763                | 0.0000         | 0.0000              |

<span id="page-64-1"></span>Tabella 3.3: Risultati numerici dell'analisi svolta utilizzando la formula approssimata di Prandtl per l'elica considerata, da Adkins e Liebeck [\(30](#page-159-4)).

Di seguito sono riportati i coefficienti di trazione calcolati per sia in base alla distribuzione di carico stimata con l'approssimazione di Prandtl, sia in base alle distribuzioni di velocità ellittica e parabolica delle soluzioni esatte.

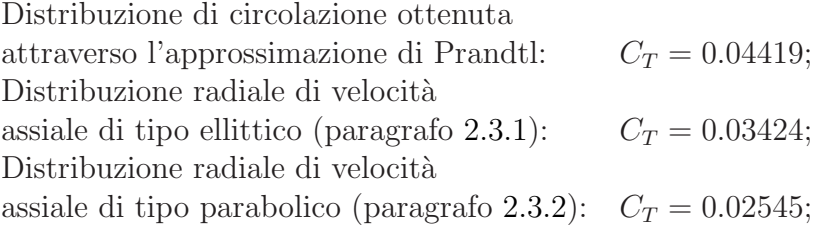

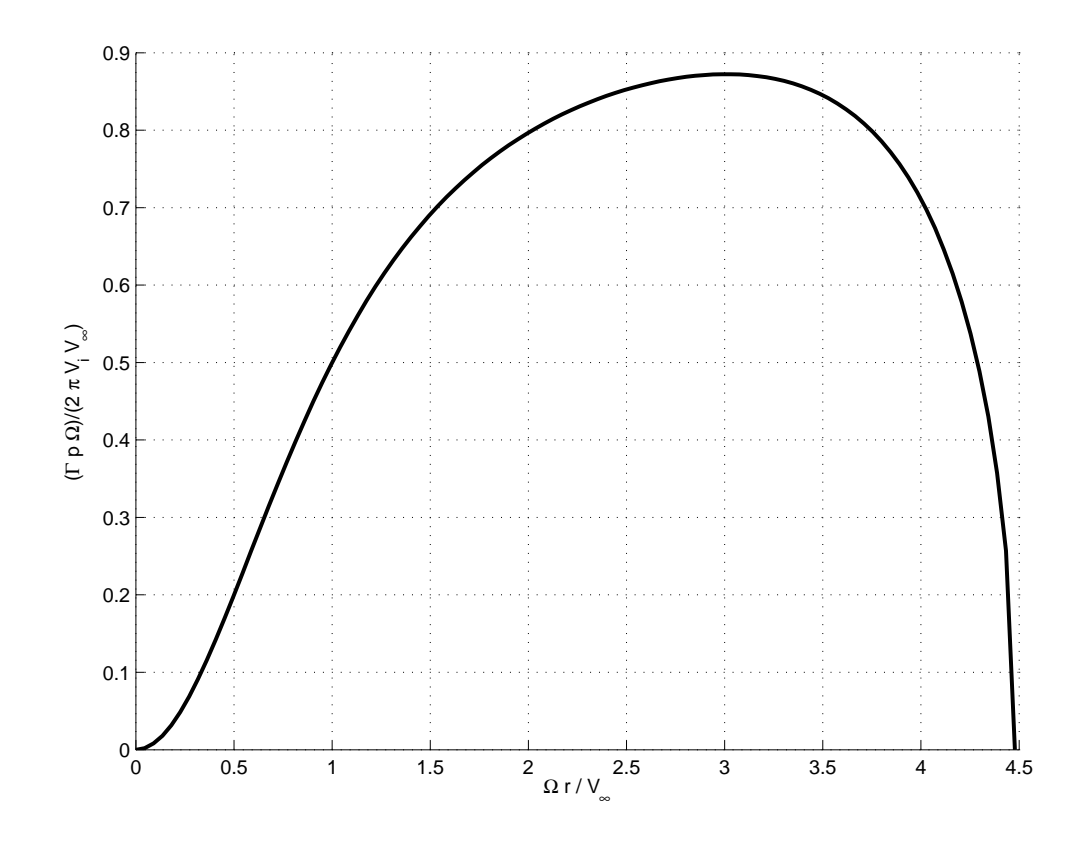

<span id="page-65-0"></span>Figura 3.1: Distribuzione della circolazione lungo il raggio dell'elica a due pale utilizzata da Adkins e Liebeck in [\(30\)](#page-159-4), calcolata con la formula approssimata di Prandtl.

Confrontando i valori degli incrementi di velocità  $a(r)$  e  $b(r)$  ottenuti da Adkins e Liebeck in [\(30](#page-159-4)) e riportati in tab. [3.2](#page-64-0) con quelli ottenuti calcolando tali incrementi sulla base della distribuzione di circolazione di eq. [\(3.6\)](#page-62-0) mostrati in tab. [3.3,](#page-64-1) si osserva che effettivamente la soluzione calcolata nel caso di circolazione ottimale porta ad una sottostima dei valori delle componenti di velocità per ogni sezione considerata. Come spiegato in precedenza, sottostimare le componenti della velocità porta inevitabilmente a calcolare un valore più basso del coefficiente di trazione  $C_T$  rispetto a quello che si ottiene con teorie più raffinate, come la teoria dell'elemento di pala. Questo comportamento `e evidente dai valori numerici del coefficiente di trazione ottenuti sia con l'approssimazione di Prandtl sia con le distribuzioni di velocità ellittica e parabolica (per queste ultime questo comportamento è decisamente più marcato) se confrontati con il risultato ottenuto da Adkins e Liebeck in [\(30](#page-159-4)). Si noti che in questo esempio il valore del coefficiente  $\mu_0$  è pari a 4.4787, e l'errore percentuale commesso nel calcolo del coefficiente di trazione risulta dell'11% circa. Per valori superiori del termine  $\mu_0$ , l'errore commesso sul coefficiente di trazione si riduce notevolmente: per  $\mu_0 = 6$  l'errore risulta del 2% circa mentre per  $\mu_0 = 7$  si commette un errore inferiore al 1%.

In fig. [3.1](#page-65-0) viene mostrata la distribuzione della circolazione lungo il raggio dell'elica a due pale utilizzata da Adkins e Liebeck in [\(30](#page-159-4)), calcolata utilizzando la formula approssimata di Prandtl.

Alla luce di questi risultati, è evidente che adottare una distribuzione di circolazione ottimale e studiare il comportamento dell'elica attraverso la soluzione generale (per velocità assiale assegnata) in luogo delle più semplici soluzioni analitiche per profili ellittici e parabolici, può essere conveniente tutte le volte che si considera un'elica in condizioni vicine alle condizioni di funzionamento ottimale (che solitamente coincidono con le condizioni di progetto). In particolare la soluzione di Goldstein risulta utile quando si studia un elica in condizioni di minima energia persa nell'unità di tempo, fissato un valore della trazione dell'elica.

Si osservi che Conway in [\(20](#page-158-0)) ha mostrato anche altre soluzioni che portano a calcolare la distribuzione di circolazione ottimale per una data elica. Queste distribuzioni possono essere ricavate in vari modi, come per esempio la classe di soluzioni che si ottengono utilizzando la ben nota condizione di Betz. Queste soluzioni, come afferma lo stesso Conway [\(20](#page-158-0)), forniscono però buoni risultati solo per eliche che lavorano nei casi particolari in cui le soluzioni sono ricavate. Per questo motivo si è scelto di implementare la tecnica di Goldstein [\(29](#page-159-3)) descritta in precedenza per il calcolo della circolazione, da utilizzare in luogo delle altre possibili tecniche, per assegnare un profilo di velocità da utilizzare per la soluzione generale (paragrafo [2.3.3\)](#page-49-0).

### <span id="page-66-0"></span>3.2 Teoria dell'elemento di pala

Lo studio aerodinamico dell'effetto che un'elica provoca su di un corpo può essere effettuato mediante l'utilizzo delle due soluzioni analitiche ricavate nel paragrafo [2.3](#page-39-1) che, come visto, possono essere molto utili nelle prime fasi di un progetto, quando cio`e le caratteristiche geometriche ed aerodinamiche dell'elica non sono ancora definite. Tutte le volte però che l'elica è nota, come nelle fasi più avanzate del progetto di un velivolo, o quando si vogliono studiate le prestazioni di un aereo nelle varie condizioni di volo, è buona norma ricorrere alla soluzione generale per un profilo di velocit`a assiale assegnato (ricavata nel paragrafo [2.3.3\)](#page-49-0).

Come è stato ampiamente descritto nel paragrafo [2.3,](#page-39-1) la soluzione generale in termini delle componenti di velocit`a per il modello di elica costruito sulla teoria del disco attuatore è basata sulla conoscenza della distribuzione radiale di velocità assiale  $(V_z(r, 0))$ . Questo profilo di velocità sul paino dell'elica pu`o essere determinato con una buona precisione attraverso la teoria dell'elemento di pala, in tutti quei casi in cui sono disponibili informazioni dettagliate sui regimi di funzionamento e sulle caratteristiche geometriche

ed aerodinamiche dell'elica considerata. Questo metodo, che di solito viene utilizzato per determinare le prestazioni di un'elica (come il coefficiente di trazione o la sua efficienza), ma che in questo caso è impiegato per calcolare la distribuzione di velocità assiale cercata, è stato implementato in un sotto-programma che è stato quindi integrato insieme al modello del disco attuatore (capitolo [2\)](#page-29-0) in COMPA.

Supponendo quindi di conoscere nel dettaglio le caratteristiche dell'elica, il profilo in direzione radiale della velocit`a assiale, insieme alla distribuzione della componente azimutale della velocità, può essere calcolato utilizzando il procedimento ricorsivo descritto nel seguito di questo paragrafo. Il metodo `e basato sulla teoria dell'elemento di pala, nella sua classica formulazione (Houghton e Carpenter  $(4)$  e Glauert  $(5)$ ). Il flusso su di una pala dell'elica è studiato considerandone una sezione (fig. [3.2\)](#page-67-0), nell'ipotesi di corrente piana; di fatto si tratta di un profilo, su cui per`o vengono presi in considerazione gli effetti dovuti alla scia attraverso l'angolo di incidenza indotta.

Il procedimento ricorsivo adottato ha come funzioni obbiettivo l'incremento di velocità assiale dovuto all'elica  $(a, "axial inflow factor")$  ed il fattore rotazionale di interferenza (b, "rotational interference factor"). Per ogni sezione considerata della pala, vengono calcolate queste due quantità sulla base dei dati geometrici e delle caratteristiche aerodinamiche del profilo della sezione, a partire da valori di tentativo iniziale stimati con la teoria elementare del disco attuatore. La singola soluzione ottenuta al passo i-esimo viene confrontata con quella ottenuta al passo precedente: il procedimento continua fino al raggiungimento della convergenza delle soluzioni per la sezione considerata.

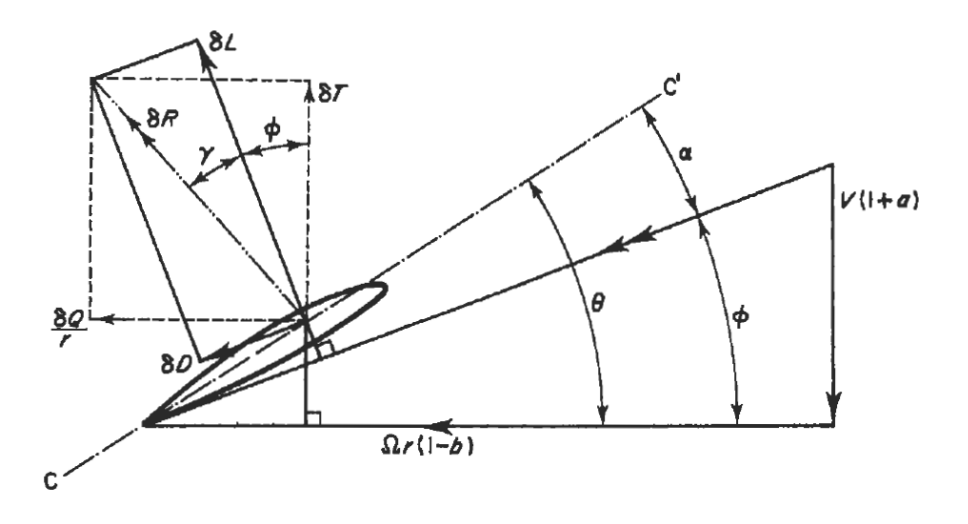

<span id="page-67-0"></span>Figura 3.2: Rappresentazione schematica delle componenti di forza e velocità per un elemento di pala, Houghton e Carpenter [\(4](#page-157-3)), 1960.

Con riferimento alla fig. [3.2,](#page-67-0) per una data sezione della pala a distanza r dall'asse dell'elica, l'angolo  $\theta(r)$  rappresenta l'angolo formato dalla linea di portanza nulla del profilo (CC') ed il piano del disco (cioè l'angolo di calettamento), l'angolo  $\phi(r)$  indica l'angolo di avanzamento, mentre l'angolo  $\alpha(r)$  è l'angolo di incidenza assoluta. Per comodità, l'angolo di calettamento  $\theta(r)$  può essere inteso come la somma di un angolo di calettamento costante per tutte le sezioni, definito come l'angolo formato dalla sezione più interna con il piano del disco, e l'angolo di svergolamento (nullo in corrispondenza della sezione più interna e variabile con legge assegnata lungo il raggio).

<span id="page-68-0"></span>Per una sezione a distanza r dall'asse dell'elica, l'angolo di avanzamento al passo *i*-esimo per la sezione  $\phi_i(r)$  è dato dal rapporto tra la componente di velocità normale al piano dell'elica  $V_\infty(1 + a_a)$  e la componente di velocità tangenziale giacente sul piano  $\Omega r(1-b_i)$ . Si ha infatti che

$$
\phi_{i}(r) = \frac{V_{\infty}(1 + a_{i}(r))}{\Omega r (1 - b_{i}(r))}.
$$
\n(3.8)

Conoscendo le caratteristiche geometriche della sezione, e calcolando l'angolo di avanzamento con l'eq.  $(3.8)$ , è possibile determinare l'angolo di l'incidenza assoluta del profilo al passo i-esimo semplicemente come:

$$
\alpha_{i}(r) = \theta(r) - \phi_{i}(r). \qquad (3.9)
$$

L'elemento di pala considerato genera una forza aerodinamica le cui componenti sono una perpendicolare (la portanza) ed una parallela (la resistenza) alla direzione della velocità relativa  $V_R$ . Determinato quindi l'angolo di incidenza  $\alpha_i(r)$ , dalle caratteristiche aerodinamiche del profilo è possibile ricavare i suoi coefficienti di portanza  $(C_{l_i})$  e di resistenza  $(C_{d_i})$ . L'angolo formato dalla portanza con la risutlante delle forze aerodinamiche può essere calcolato a partire dall'efficienza del profilo posto ad incidenza  $\alpha_i(r)$  come segue:

$$
\gamma_i(r) = \arctan \frac{C_{d_i}(r)}{C_{l_i}(r)}.\tag{3.10}
$$

<span id="page-68-1"></span>A questo punto, noto l'angolo di avanzamento e l'angolo formato dalla portanza con la risutlante delle forze aerodinamiche, è possibile calcolare l'incremento di velocità assiale  $a_i(r)$  e il fattore rotazionale di interferenza  $b_i(r)$ attraverso le relazioni seguenti:

$$
4\pi \rho r V_{\infty}^2 a_i(r) (1 + a_i(r)) =
$$
  

$$
\pi r \sigma(r) \rho t_i(r) (r) V_{\infty}^2 (1 + a_i(r))^2 \csc^2 \phi_i(r),
$$
 (3.11)

<span id="page-68-2"></span>
$$
4\pi r^3 \rho V_{\infty} b_i(r) (1 + a_i(r)) \Omega =
$$
  

$$
\pi r^2 \rho \sigma(r) V_{\infty} (1 + a_i(r)) \Omega r (1 - b_i(r)) q_i(r) \csc \phi_i(r) \sec \phi_i(r),
$$
 (3.12)

dove con  $\sigma(r)$  si è indicato il fattore di solidità locale della sezione, mentre  $t_i(r)$  e  $q_i(r)$  sono due coefficienti che valgono rispettivamente:

$$
t_i(r) = C_{l_i}(r) \cos (\phi_i(r) + \gamma_i(r)), \qquad (3.13)
$$

$$
q_i(r) = C_{l_i}(r) \sin (\phi_i(r) + \gamma_i(r)), \qquad (3.14)
$$

Le eq. [\(3.11\)](#page-68-1) e [\(3.12\)](#page-68-2) sono ricavate uguagliando le espressioni che si ottengono rispettivamente per gli incrementi di trazione e coppia scritti a partire dalla composizione delle forze sul profilo della sezione considerata e a partire dall'equazione della quantità di moto in direzione assiale e angolare. Per una dimostrazione delle eq. [\(3.11\)](#page-68-1) e [\(3.12\)](#page-68-2) si vedano Houghton e Carpenter [\(4\)](#page-157-3) e Glauert  $(5)$ . Prima di procedere oltre, è però utile notare che le eq.  $(3.11)$ e [\(3.12\)](#page-68-2), ed in particolare i coefficienti  $t_i(r)$  e  $q_i(r)$ , sono state ricavate sotto l'ipotesi fondamentale di angoli di incidenza locali (per ogni sezione) moderati. Questa ipotesi, come illustrato da Glauert [\(5](#page-157-2)), si riflette nel calcolo dell'efficienza aerodinamica e quindi dell'angolo  $\gamma_i(r)$  (si noti che valori tipici per la tangente di  $\gamma_i(r)$  sono dell'ordine di 0.02).

Una volta calcolati i coefficienti  $t_i(r)$  e  $q_i(r)$ , dalle eq. [\(3.11\)](#page-68-1) e [\(3.12\)](#page-68-2) possono essere ricavate le espressioni per il calcolo dei contributi di velocit`a cercati. In particolare, risolvendo l'eq.  $(3.11)$  per l'incremento di velocità assiale  $a_i(r)$  e l'eq. [\(3.12\)](#page-68-2) per il fattore rotazionale di interferenza  $b_i(r)$ , si ottiene:

$$
a_{i+1}(r) = \frac{k_{a_i}}{1 - k_{a_i}},
$$
\n(3.15)

$$
b_{i+1}(r) = \frac{k_{b_i}}{1 + k_{b_i}},
$$
\n(3.16)

dove i coefficienti  $k_{a_i}$  e  $k_{b_i}$  equivalgono a:

$$
k_{a_i} = \frac{\sigma(r) t_i(r)}{4 \sin^2 \phi_i(r)},
$$
\n(3.17)

$$
k_{b_i} = \frac{\sigma(r) q_i(r)}{2 \sin 2\phi_i(r)}.
$$
\n(3.18)

Il procedimento ora descritto viene ripetuto iterando sui termini  $a_i(r)$  e  $b_i(r)$ , utilizzando la soluzione al passo  $i-1$  per determinare l'angolo di avanzamento  $\phi_i(r)$  al passo i e così anche gli altri parametri. Quando questo procedimento giunge a convergenza, i coefficienti  $a_i(r) \in b_i(r)$  così calcolati vengono utilizzati per ottenere i valori della velocit`a assiale e azimutale relativi alla sezione considerata. Dato che nel calcolo della soluzione del metodo a <span id="page-70-0"></span>potenziale si è scelto di utilizzare una velocità asintotica unitaria (eq.  $(1.22)$ ), il termine  $a_i(r)$  corrisponde direttamente alla componente di velocità assiale cercata. Per quanto riguarda invece la componente azimutale della velocit`a, poiché vale la relazione seguente:

$$
\Omega r - \frac{V_{\phi}(r,0)}{2} = \Omega r (1 - b_i(r)), \qquad (3.19)
$$

si ha che la componente tangenziale cercata può essere ottenuta dal termine  $b_i(r)$  invertendo l'eq. [\(3.19\)](#page-70-0)

$$
V_{\phi}(r,0) = 2\Omega r b_i(r). \qquad (3.20)
$$

Occorre notare infine che, fissata una sezione della pala, affinché il processo ricorsivo possa essere avviato `e necessario fornire un valore di tentativo iniziale per ciascuno dei due termini  $a_i(r)$  e  $b_i(r)$  che devono essere calcolati. Questo aspetto costituisce uno dei punti più critici della procedura descritta poich´e un valore di tentativo iniziale molto distante da quello reale di uno dei due termini pu`o portare il metodo a convergere verso valori sbagliati o addirittura può provocare la non convergenza del metodo stesso. Tuttavia durante la fase di sviluppo e di messa a punto del codice numerico, sono state osservate due cose molto importanti in merito a questo problema. In primo luogo, si è visto che il codice risulta molto sensibile alla variazione del valore di tentativo inizale del termine  $a_i(r)$ , mentre non si sono riscontrati sostanziali problemi variando il termine  $b_i(r)$ . Questi due termini possono comunque essere calcolati sfruttando la teoria elementare del disco attuatore, che ne fornisce infatti una buona approssimazione. La componente assiale della velocità  $(a_i(r))$ , che nella teoria del disco attuatore corrisponde alla velocità indotta dal disco  $(V_i, fig. 2.1)$  $(V_i, fig. 2.1)$ , può essere facilmente determinata a partire dalla conoscenza del coefficiente di trazione  $C_T$ , mentre la componente tangenziale  $(V_{\phi}(r, 0))$ , che è legata al coefficiente di coppia  $C_Q$ , rimane pi`u complicata da determinare. Dato che il valore di tentativo iniziale del termine  $b_i(r)$  non sembra costituire un grosso problema, si è preferito fissare un valore di tentativo pari a  $b_i(r) = 0.0$ . In secondo luogo, si è osservato che sottorilassando il calcolo della nuova soluzione per il passo  $i+1$  per entrambi i termini  $a_i(r)$  e  $b_i(r)$ , la convergenza del metodo è decisamente migliorata.

Il codice numerico implementato sulla base della teoria dell'elemento di pala `e stato validato utilizzando i risultati numerici ottenuti da Adkins e Liebeck in [\(30](#page-159-4)) per un'elica a due pale in condizioni di progetto. L'elica in questione è la stessa elica utilizzata nel paragrafo [3.1](#page-60-0) per valutare l'accuaratezza della soluzione di Goldstein. La geometria dell'elica è riportata in tab. [3.1](#page-63-0) mentre le sue pale sono costituite da profili NACA 4415 (in fig. [3.3](#page-71-0) sono riportati l'andamento del coefficiente di portanza al variare dell'angolo di incidenza e la polare del profilo NACA 4415, [\(3](#page-157-4))). I risultati ottenuti da Adkins e Liebeck [\(30\)](#page-159-4), supponendo un coefficiente di funzionamento  $J_{ar} = 0.701$  e un coefficiente di trazione  $C_T = 0.0499$ , sono mostrati in tab. [3.2.](#page-64-0) Si osservi che questi risultati sono stati ottenuti attraverso uno schema basato anch'esso sulla teoria classica dell'elemento di pala; la differenza sostanziale rispetto al metodo presentato in questo paragrafo risiede nel modo di scrivere la trazione T e la coppia Q, nelle cui espressioni viene fatto comparire il coefficiente di perdita di quantità di moto  $F(r)$  (si vedano Adkins e Liebeck [\(30\)](#page-159-4) e Goldstein [\(29](#page-159-3))). In tab. [3.4](#page-71-1) si riportano infine i risultati ottenuti utilizzato il codice descritto in questo paragrafo.

| Raggio     | Angolo di       | Incremento di  | Fattore rotazionale |
|------------|-----------------|----------------|---------------------|
|            | avanzamento     | velocitàssiale | di interferenza     |
| $r \, [m]$ | $\phi(r)$ [deg] | $a(r)$ [-]     | $b(r)$  -           |
| 0.1524     | 54.7579         | 0.0335         | 0.0625              |
| 0.2730     | 38.2698         | 0.0615         | 0.0357              |
| 0.3937     | 28.6337         | 0.0755         | 0.0211              |
| 0.5143     | 22.5730         | 0.0787         | 0.0129              |
| 0.6350     | 18.4854         | 0.0761         | 0.0082              |
| 0.7557     | 15.4372         | 0.0616         | 0.0046              |
| 0.8763     | 12.1321         | 0.0000         | 0.0000              |

<span id="page-71-1"></span>Tabella 3.4: Risultati numerici dell'analisi effettuata con il codice numerico descritto per l'elica considerata, da Adkins e Liebeck [\(30\)](#page-159-4).

<span id="page-71-2"></span>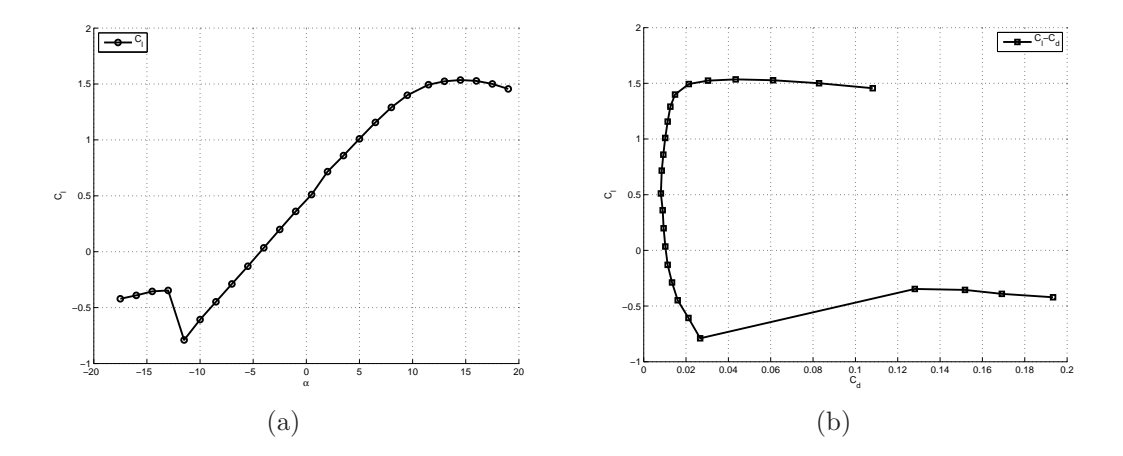

<span id="page-71-3"></span><span id="page-71-0"></span>Figura 3.3: Caratteristiche aerodinamiche del profilo NACA 4415: [3.3\(a\)](#page-71-2) curva  $C_l - \alpha$ , [3.3\(b\)](#page-71-3) curva  $C_d - C_l$ , da Abbott [\(3](#page-157-4)).

Confrontando i valori dell'angolo di avanzamento  $\phi(r)$  calcolati con il codice implementato con quelli ottenuti da Adkins e Liebeck in [\(30](#page-159-4)), si osserva
una buona corrispondenza per tutte le sezioni considerate. La stesso comportamento può essere riscontrato per i valori dei coefficienti  $a(r)$  e  $b(r)$  relativi alle prime sezioni. Dalla quinta sezione in poi, soprattutto per quanto riguarda l'incremento di velocit`a assiale, si nota una diminuzione del suo valore non presente nei risultati mostrati da Adkins e Liebeck in [\(30\)](#page-159-0). Questo differente comportamento è imputabile alla diversa formulazione del problema, in quanto nel caso di Adkins e Liebeck [\(30](#page-159-0)), attraverso il fattore di perdita di quantità di moto  $F(r)$ , viene tenuta in considerazione una distribuzione di carico ideale lungo la pala (Goldstein  $(29)$ ). Il coefficiente di trazione  $C_T$ , ottenuto sulla base del profilo di velocità assiale calcolato con il metodo quì descritto, risulta essere pari a 0.04892. L'errore commesso su questo coefficiente è quindi del  $2.04\%$ , molto minore rispetto all'errore che si commette utilizzando la soluzione esatta di Goldstein (paragrafo [3.1\)](#page-60-0) o le distribuzioni di velocità ellittica o parabolica.

#### 3.2.1 Tip losses

Nel paragrafo [3.2](#page-66-0) è stato descritto l'algoritmo ricorsivo che viene utilizzato per il calcolo della distribuzione radiale delle componenti di velocità assiale ed azimutale, nei casi in cui le caratteristiche dell'elica sono note. La teoria classica dell'elemento di pala sulla quale l'algoritmo è strutturato è stata esposta per la prima volta da Glauert in [\(6\)](#page-157-0) come un possibile metodo numerico per predirre i carichi aerodinamici agenti sull'elica e le sue prestazioni. Il metodo proposto da Glauert è basato su una approssimazione monodimensionale dell'aerodinamica, che equivale ad immaginare l'elica composta da un infinito numero di pale; in altre parole questo vuol dire che non vengono considerate perdite di carico in prossimità delle estremità dell'elica. Per un'elica con un numero finito di pale questo effetto (detto "tip losses") deve necessariamente essere preso in considerazione. Per rendere quindi più realistica la teoria dell'elemento di pala, Glauert in [\(5](#page-157-1)) e [\(6\)](#page-157-0) introduce nel modello l'effetto dovuto alle "tip losses", come una correzione della velocità indotta nell'equazione della quantità di moto. Questa correzione però si dimostra essere inefficacie nel caso in cui si considerino profili con linea media curva e l'angolo di avanzamento  $\phi(r)$  risulti non nullo all'estremità.

In letteratura sono presenti numerose correzioni da apportare alla teoria classica dell'elemento di pala per tenere in considerazione il fenomeno delle "tip losses" evitando i problemi evidenziati dalla soluzione di Glauert. In generale queste correzioni sono realizzate assumendo che il carico su di una pala si estenda fino ad una certa sezione della pala stessa, oltre la quale il carico viene supposto nullo. La sezione in questione si trova in corrispondenza del raggio effettivo  $r_e$  che può quindi essere stimato in vari modi. Per ulteriori approfondimenti si rimanda il lettore interessato a Stepniewski e Keys [\(8](#page-157-2)).

Nel codice implementato secondo lo schema descritto nel paragrafo [3.2](#page-66-0) ed integrato nel modello generale di elica all'intero di COMPA, è stata utilizzata una correzione molto semplice per tenere in considerazione l'effetto dovuto alle perdite di carico in corrispondenza dell'estremo di ciascuna pala. Il raggio effettivo adimensionale  $r_e$  viene calcolato come segue:

$$
r_e = 1 - \frac{\bar{c}}{2R},\tag{3.21}
$$

dove con  $\bar{c}$  si intende la corda media dei profili delle sezioni che compongono la pala.

Considerando per esempio l'elica utilizzata nel paragrafo [3.2](#page-66-0) (da Adkins e Liebeck [\(30\)](#page-159-0)), il raggio effettivo calcolato risulta di 0.8315m, che equivale al 94.89% del raggio effettivo. Chiaramente, in assenza di tale correzione le prestazioni dell'elica, per esempio in termini del coefficiente di trazione, risulterebbero leggermente sovrastimate.

## 3.3 Disco attuatore e metodo a pannelli

Nel capitolo [1](#page-17-0) è stato descritto il metodo agli elementi di contorno su cui si basa il codice COMPA. Lo schema è il noto metodo di Hess e Smith che permette il calcolo diretto della velocità sulla superficie di corpi arbitrari (portanti e non). Come è stato mostrato nel paragrafo  $1.2.1$ , il metodo origile `e stato modificato secondo lo schema di Maskew e Woodward [\(17\)](#page-158-0) per ottenere un corretto bilancio tra equazioni ed incognite. Quando si considerano solamente corpi di forma arbitraria, in assenza di altri elementi che modificano il campo di moto (come le eliche), il vettore velocità  $V(x_0)$  in un punto qualunque del dominio  $P(x_0)$ , può essere scritto come:

$$
\mathbf{V}(\mathbf{x}_0) = \mathbf{V}_{\infty} + \mathbf{v}(\mathbf{x}_0)
$$
  
=  $\mathbf{V}_{\infty} + \nabla \varphi(\mathbf{x}_0)$ . (3.22)

<span id="page-73-0"></span>L'espressione del gradiente del potenziale di perturbazione  $\varphi$ , cioè della velocità di perturbazione, deriva direttamente dall'eq.  $(1.8)$ :

$$
\mathbf{v}(\mathbf{x}_0) = \nabla \varphi(\mathbf{x}_0)
$$
  
\n
$$
= \frac{-1}{4\pi} \int_{S_B} \left[ \sigma \nabla \left( \frac{1}{r} \right) - \mu \nabla \left( \frac{\partial}{\partial n} \left( \frac{1}{r} \right) \right) \right] dS +
$$
  
\n
$$
\frac{1}{4\pi} \int_{S_W} \mu \nabla \left( \frac{\partial}{\partial n} \left( \frac{1}{r} \right) \right) dS.
$$
\n(3.23)

Il metodo di Hess e Smith  $((12), (13)$  $((12), (13)$  $((12), (13)$  $((12), (13)$  $((12), (13)$  e  $(13))$  è quindi ottenuto imponendo il soddisfacimento della condizione al contorno in corrispondenza della superficie del corpo (eq. [\(1.7\)](#page-20-1)), come mostrato nel paragrafo [1.1,](#page-18-0) in modo tale da ottenere un sistema lineare nelle incognite rappresentate dalle intensit`a delle singolarità scelte per rappresentare il problema (paragrafo [1.2\)](#page-23-1).

Nel capitolo [2](#page-29-0) è stata trattata la teoria linearizzata del disco attuatore, che ha permesso di costruire una buona rappresentazione del campo di velocità indotto da un'elica in un generico punto del dominio di calcolo. Nel capitolo [2](#page-29-0) la soluzione a questo problema è stata fornita nella sola velocità, poichè il metodo a pannelli nel quale deve essere integrata è un metodo basato sulla velocit`a (e non sul potenziale, come nel caso del metodo di Morino [\(18](#page-158-3))). Come si è visto, si possono avere soluzioni per una distribuzione radiale di velocità assiale di tipo ellittico (paragrafo  $2.3.1$ ) o parabolico (paragrafo  $2.3.2$ ) o per una distribuzione assegnata (paragrafo [2.3.3\)](#page-49-0), ottenuta con il metodo di Goldstein (paragrafo [3.1\)](#page-60-0) o con la teoria dell'elemento di pala (paragrafo [3.2\)](#page-66-0). A prescindere dal tipo di soluzione adottata per il disco attuatore, questa teoria fornisce il vettore velocit`a (espresso in coordinate cilindriche, si veda il paragrafo [3.3.1](#page-75-0) per il calcolo delle componenti cartesiane) in un generico punto del campo di moto. Ciò vuol dire che il vettore velocità può essere calcolato anche in corrispondenza della superficie del corpo dove si richiedere il soddisfacimento della condizione al contorno per il metodo di Hess e Smith. Introducendo quindi la soluzione fornita dal disco attuatore  $(V_A(x_0))$  nella espressione generica della velocità (eq. [\(3.22\)](#page-73-0)), si ottiene:

$$
\mathbf{V}\left(\mathbf{x}_0\right) = \mathbf{V}_{\infty} + \mathbf{v}\left(\mathbf{x}_0\right) + \mathbf{V}_A\left(\mathbf{x}_0\right). \tag{3.24}
$$

Il vettore velocità  $V_A(x_0)$ , che deriva dalla soluzione del campo di moto dell'elica, è un termine noto nel momento in cui viene sommato agli altri termini per dare la velocità totale. Ciò è dovuto al fatto che il metodo descritto nel capitolo [2](#page-29-0) necessita solamente la conoscenza della forma del corpo per calcolare il contributo della velocit`a sulla sua superficie. Questo vuol dire che, quando il metodo di Hess e Smith richiede il soddisfacimento della condizione al contorno sulla superficie del corpo considerato, al fine di scrivere il sistema lineare risolvente, il termine relativo alla velocità indotta dall'elica viene sommato alla velocità asintotica. In generale quindi, la condizione al contorno di Neumann può essere scritta in termini di velocità semplicemente come:

$$
\nabla \varphi (\mathbf{x}_0) \cdot \mathbf{n} = -(\mathbf{V}_{\infty} + \mathbf{V}_A (\mathbf{x}_0)) \cdot \mathbf{n}.
$$
 (3.25)

<span id="page-74-0"></span>Discretizzando quindi il corpo in esame nel modo descritto nel paragrafo [1.2,](#page-23-1) l'eq.  $(3.25)$  può essere riscritta in forma discreta. Anche in questo caso si ottengono due equazioni discrete, la prima relativa ai corpi portanti, dove quindi vengono considerate distribuzioni di sorgenti e vortici sul corpo, mentre la seconda relativa ai corpi non portanti, dove sono distribuite solamente sorgenti. Seguendo la notazione utilizzata nel paragrafo [1.2.2,](#page-25-0) l'eq. [\(3.25\)](#page-74-0) per i corpi portanti pu`o essere quindi scritta sulla base dell'eq. [\(1.19\)](#page-26-0):

$$
\sum_{k=1}^{N_s} B_{jk}\sigma_k + \sum_{i=1}^{N_v} A_{ji}\Gamma_i = -V_\infty \cdot \mathbf{n}_j - \mathbf{v}_{A_j} \cdot \mathbf{n}_j, \tag{3.26}
$$

dove l'indice  $j$  viene utilizzato per indicare il  $j$ -esimo punto di controllo a cui si riferisce l'equazione. Allo stesso modo, per i corpi non portanti, l'eq.  $(3.25)$  può essere discretizzata seguendo l'eq.  $(1.20)$ , ottenendo quindi:

$$
\sum_{k=1}^{N_B} B_{jk} \sigma_k = -V_{\infty} \cdot \mathbf{n}_j - \mathbf{v}_{A_j} \cdot \mathbf{n}_j.
$$
 (3.27)

Un procedimento simile è descritto da Conway e Su in  $(23)$ . In questo caso il codice a pannelli (PMAL) a cui fanno riferimento gli autori `e basato sul metodo di Morino  $(18)$  e  $(19)$ , dove l'incognita è il potenziale sul corpo. L'effetto dell'elica è ottenuto utilizzando la teoria del disco attuatore (in questo caso la teoria utilizzata è quella non lineare  $(21)$  e  $(22)$ , dove viene anche considerata la contrazione della vena fluida a valle del disco) e la soluzione è espressa in termini del potenziale.

In letteratura, questo è l'unico esempio disponibile dell'applicazione ad un codice agli elementi di contorno della teoria di Conway del disco attuatore ([\(20\)](#page-158-8) e [\(21](#page-158-6))). Per questo motivo, si ritiene che l'integrazione del modello di elica presentato nel capitolo [2](#page-29-0) in un codice a pannelli basato sul metodo di Hess e Smith modificato sia totalmente nuova in questo ambito.

### <span id="page-75-0"></span>3.3.1 Velocit`a indotta dall'elica in coordinate cartesiane

Il metodo di Hess e Smith modificato che è stato implementato in COMPA è un metodo scritto in coordinate cartesiane ortogonali. Quando si considera l'effeto dovuto ad un'elica sul corpo considerato, per poter scrivere il sistema lineare risolvente che si ottiene dall'eq.  $(3.25)$  è necessario conoscere le componenti del vettore velocit`a indotta dall'elica in coordinate cartesiane. In realtà, come è stato più volte sottolienato, la soluzione del campo di velocità indotta dal disco attuatore `e espressa in ogni caso in coordinate cilindriche. Qualunque sia la distribuzione di velocit`a assiale considerata (quindi qualunque sia il tipo di soluzione adottata per il modello di elica), le componenti del vettore velocità calcolate direttamente risolvendo il campo di moto indotto dall'elica con la teoria linearizzata del disco attuatore sono funzione della coordinata radiale e di quella assiale. Si ha infatti che:

$$
\mathbf{V}_{A} = \begin{cases} V_{r}(r, z) & \text{Componente radiale,} \\ V_{\phi}(r, z) & \text{Componente azimutale,} \\ V_{z}(r, z) & \text{Componente assiale.} \end{cases} \tag{3.28}
$$

Per trasformare in coordinate cartesiane il vettore velocità  $V_A$  scritto originariamente in coordinate cilindriche occorre osservare come sono orientati tra loro i sistemi di riferimento adottati in COMPA e nel modello di elica realizzato. In particolare, si ha che l'asse dell'elica (asse z, si veda fig. [2.3\)](#page-34-0), normale al piano del disco attuatore, è parallelo all'asse  $x$  del sistema di riferimento adottato in COMPA ed è orientato nello stesso modo. Considerando un senso di rotazione concorde con la regola della mano destra per la componente azimutale e per l'angolo  $\phi$  di rotazione, si ottiene che il vettore velocità pu`o essere scritto in coordiante cartesiane come segue:

$$
\mathbf{V}_{A} = \begin{cases} V_{x,A} = V_{z}(r,z), \\ V_{y,A} = V_{r}(r,z)\cos\phi - V_{\phi}(r,z)r\sin\phi, \\ V_{z,A} = V_{r}(r,z)\sin\phi + V_{\phi}(r,z)r\cos\phi. \end{cases}
$$
(3.29)

Il vettore velocità così ricavato può quindi essere utilizzato nell'eq. [\(3.25\)](#page-74-0) insieme al vettore velocità asintotica  $V_\infty$  per ottenere il termine noto del sistema lineare.

## Capitolo 4

# Validazione del codice

Il codice numerico COMPA è nato per studiare il comportamento aerodinamico di corpi di forma generica ed è basato sul metodo di Hess e Smith tridimensionale [\(12](#page-158-1)), [\(13](#page-158-2)) e [\(14](#page-158-9)) (descritto nel capitolo [1\)](#page-17-0), modificato secondo lo schema di Maskew e Woodward  $(17)$  per la disposizione delle singolarità virtuali. Nel capitolo [2](#page-29-0) è stata descritta la teoria linearizzata del disco attuatore che ha permesso di ottenere un modello di elica facilmente integrabile in COMPA, secondo quanto mostrato nel capitolo [3.](#page-57-0)

Affiché il nuovo codice possa essere impiegato con successo per il progetto di un nuovo velivolo o per la valutazione dei carichi agenti su modelli in scala da provare in galleria del vento, è stato indispensabile procedere alla sua validazione. In questa fase si è quindi ritenuto necessario utilizzare sia dati provenienti da prove sperimentali (come mostrato nel paragrafo [4.1\)](#page-78-0) sia risultati numerici ottenuti con altri codici (come descritto nel paragrafo [4.2\)](#page-97-0). In entrambi i casi i modelli considerati sono caratterizzati da vere e proprie eliche, di dimensioni ridotte rispetto alle dimensioni caratteristiche del modello. Questa scelta `e stata imposta dalla notevole difficolt`a di reperire dati riguardanti prove sperimentali e numeriche effettuate su rotori di grosse dimensioni che interagiscono con superfici portanti (come le ali).

E utile osservare che la precedente versione del codice consentiva di effettuare solamente un calcolo stazionario e alle basse velocit`a per il corpo considerato, in aria libera o all'interno delle pareti della camera di prova di una galleria del vento, senza la possibilità di prevedere l'effetto dovuto alla presenza di motori ad elica (o veri e propri rotori, come nel caso dei convertiplani). Per validare la precedente versione, in passato sono stati fatti alcuni studi confrontando i risultati ricavati attraverso le simulazioni numeriche con i risultati ottenuti sperimentalmente nella galleria del vento del Politecnico di Milano (si veda Campanardi [\(32](#page-159-2)) e Boiocchi e Bottazzi [\(33\)](#page-159-3)). In questi studi `e stato dimostrato che il codice COMPA fornisce ottimi risultati soprattutto in termini dei coefficienti di portanza e di momento, anche per corpi con configurazioni molto particolari (Campanardi  $(32)$ ). Inoltre, si è visto che anche le distribuzioni di pressione e velocit`a sulla superficie del corpo risultano soddisfacenti, in particolar modo per angoli di incidenza non troppo elevati.

## <span id="page-78-0"></span>4.1 Confronto con dati sperimentali

Il più severo banco di prova per un nuovo codice numerico è rappresentato sicuramente dal confronto dei risultati con dati provenienti da prove di tipo sperimentale. Nei limiti delle approssimazioni introdotte per formulare i modelli implementati nel codice, il confronto dei risultati con quelli ottenuti da prove sperimentali permette una valutazione concreta delle capacità del codice stesso. Allo stesso tempo per`o, la validazione del codice attraverso un approccio di questo tipo è una operazione comunque difficile in quanto occorre disporre di risultati di prove sperimentali che consentano un confronto chiaro e semplice.

Le modifiche introdotte in COMPA in merito al calcolo dell'effetto delle eliche su corpi di forma generica, sono state valutate utilizzando i risultati sperimentali ottenuti da Stuper in  $(28)$ . In realtà, delle tre differenti tipologie di prove presentate da Stuper in  $(28)$ , in questo contesto è stata presa in considerazione solamente la seconda. La prova alla quale si fa riferimento è volta allo studio dell'interazione del getto di un'elica libera su di un'ala posta ad incidenza rispetto alla direzione della corrente asintotica.

#### 4.1.1 Appartato sperimentale

L'apparato sperimentale, mostrato nelle fig.  $4.1 \div 4.2$  $4.1 \div 4.2$ , è rappresentato da un piccolo motore elettrico che mette in rotazione un'elica il cui getto va ad interagire con un'ala dritta e non rastremata posta a valle dell'elica. Il motore elettrico è contenuto all'interno di una apposita carenatura e l'elica, completamente indipendente dall'ala che si trova a valle, è allineata con la corrente asintotica. L'ala presenta delle piastre circolari alle sue estremità ("end-plate") e viene posta ad incidenza rispetto alla corrente asintotica.

L'ala è caratterizzata da una sezione costituita da un profilo simmetrico (Gottingen 409, si veda la fig. [4.3](#page-80-0) per la polare del profilo), la sua apertura alare è  $b_m = 0.8m$  mentre la sua corda (costante lungo l'apertura) è  $c_m = 0.4m$ . I dischi circolari posti alle estremità dell'ala hanno un diametro di 0.32m ed uno spessore molto ridotto, mentre il loro centro coincide con la metà della corda alare. I carichi agenti sull'ala sono misurati sperimentalmente nella galleria del vento adibita a prove su eliche ("Propeller-Research Laboratory") attraverso una bilancia a tre componenti; attraverso una serie di prese di pressione disposte in alcune sezioni in apertura, viene anche ri-

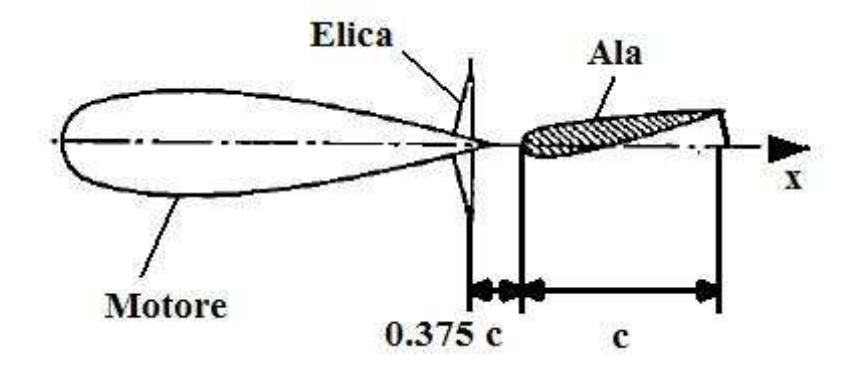

<span id="page-79-0"></span>Figura 4.1: Rappresentazione schematica delle componenti fondamentali della prova sperimentale considerata, da Stuper [\(28\)](#page-159-4), 1938.

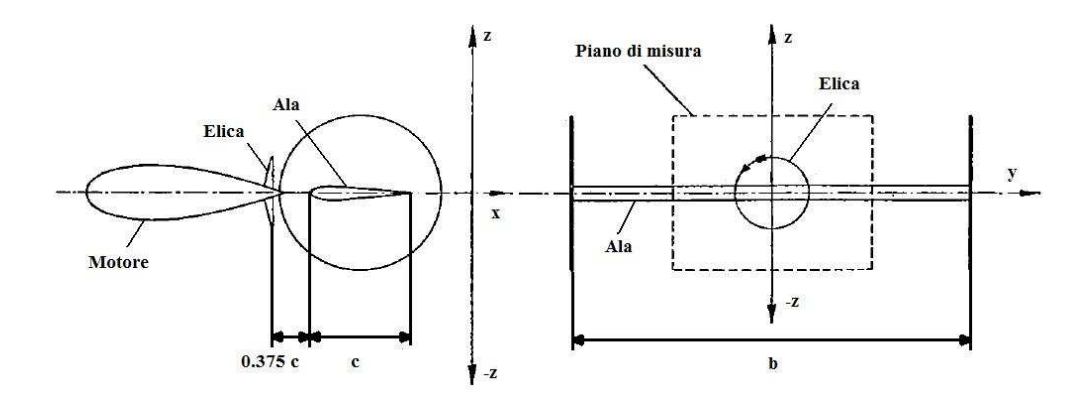

<span id="page-79-1"></span>Figura 4.2: Rappresentazione schematica dell'apparato sperimentale (a sinistra: vista laterale; a sinistra: vista frontale), da Stuper [\(28\)](#page-159-4), 1938.

levata la distribuzione di pressione sul dorso e sul ventre dell'ala. Il motore elettrico che mette in rotazione l'elica è posto a monte dell'elica stessa e, come mostrato in fig. [4.2,](#page-79-1) è racchiusto all'interno di una carenatura creata per limitare i problemi di interferenza del motore con il getto dell'elica. Quest'ultima è caratterizzata da un raggio  $R_m = 0.075m$ .

Con questo apparato sperimentale vengono effettuati due tipi di prove: inizialmente vengono misurati solamente i carichi svuluppati sull'ala con i dischi d'estremit`a; successivamente viene posto a monte dell'ala il gruppo motore-elica e vengono nuovamente misurati i carichi che si sviluppano sull'ala in presenza del getto dell'elica. In entrambi i casi le prove vengono condotte ad assetti differenti; in particolare, l'angolo di incidenza dell'ala viene variato ruotando l'ala attorno ad un punto posto a metà della sua corda mentre, quando presente, l'elica rimane allineata con la direzione della corrente asintotica.

<span id="page-80-1"></span>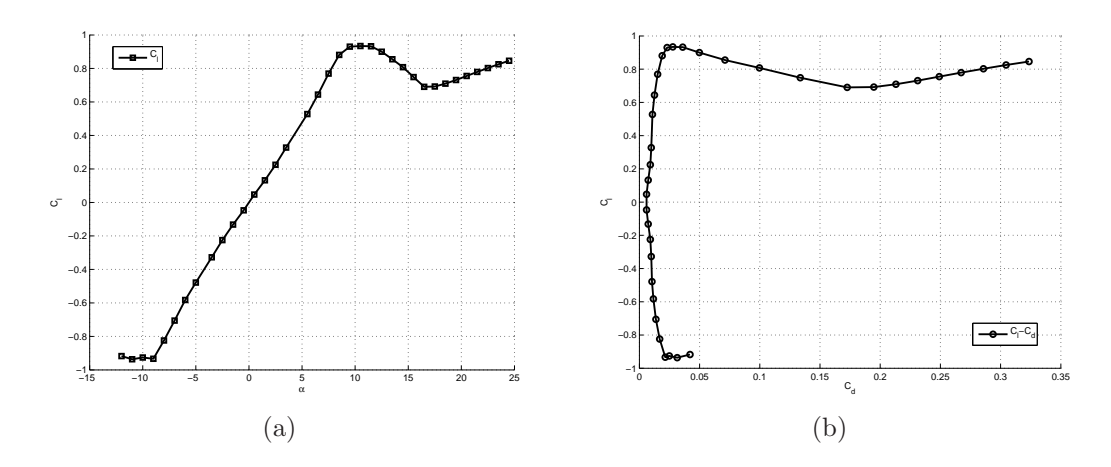

<span id="page-80-2"></span><span id="page-80-0"></span>Figura 4.3: Caratteristiche aerodinamiche del profilo Gottingen 409: [4.3\(a\)](#page-80-1) curva  $C_l$  −  $\alpha$ , [4.3\(b\)](#page-80-2) curva  $C_d - C_l$ , curve ottenute da Xfoil.

#### <span id="page-80-3"></span>4.1.2 Modello per COMPA

Sulla base della geometria descritta nel paragrafo precedente è stato preparato un modello per effettuare le simulazioni numeriche utilizzando COMPA. Come è ovvio, la soluzione fornita da un metodo agli elementi di contorno è sensibile al numero di pannelli utilizzati per descrivere la superficie dei corpi analizzati. In particolare, grilie caratterizzate da un basso numero di pannelli possono portare ad una poco soddisfacente soluzione (lo stesso pu`o accadere per una non corretta disposizione dei pannelli). Per stabilire il corretto numero di pannelli e la loro corretta collocazione, si sono effettuate alcune simulazioni con un numero di pannelli sempre crescente fintanto che la soluzione trovata si è stabilizzata su un determinato valore. Questa strategia è stata ripetuta anche per i modelli descritti nel paragrafo [4.2](#page-97-0) e nel capitolo [5.](#page-105-0)

La griglia di calcolo realizzata sulla superficie dell'ala è costituita da 2573 pannelli; la loro distribuzione in apertura segue una legge uniforme (poich´e l'ala è dritta e non rastremata), mentre in corda è stata adottata una legge coseno, in modo tale da rendere pi`u fitta la griglia in corrispondenza dei punti dove i gradienti risultano più elevati. I due dischi posti agli estremi dell'ala sono stati modellati utilizzando un profilo NACA a 4 cifre simmetrico, in modo da ottenere uno spessore del corpo molto basso. Ciascun è quindi stato rappresentato con 1577 pannelli distribuiti secondo una legge coseno in direzione longitudinale. Infine, per le simulazioni in cui viene considerata anche l'elica, la carenatura del motore è stata discretizzata con 1554 pannelli, assumendo una forma a fuso, come mostrato in fig. [4.1.](#page-79-0) In definitiva, per le simulazioni in cui si considera solamente l'ala con i due dischi laterali, il numero complessivo di pannelli utilizzati è di 5727, mentre quando l'elica ed il motore sono inclusi nel modello, il numero di pannelli totale risulta di 7218.

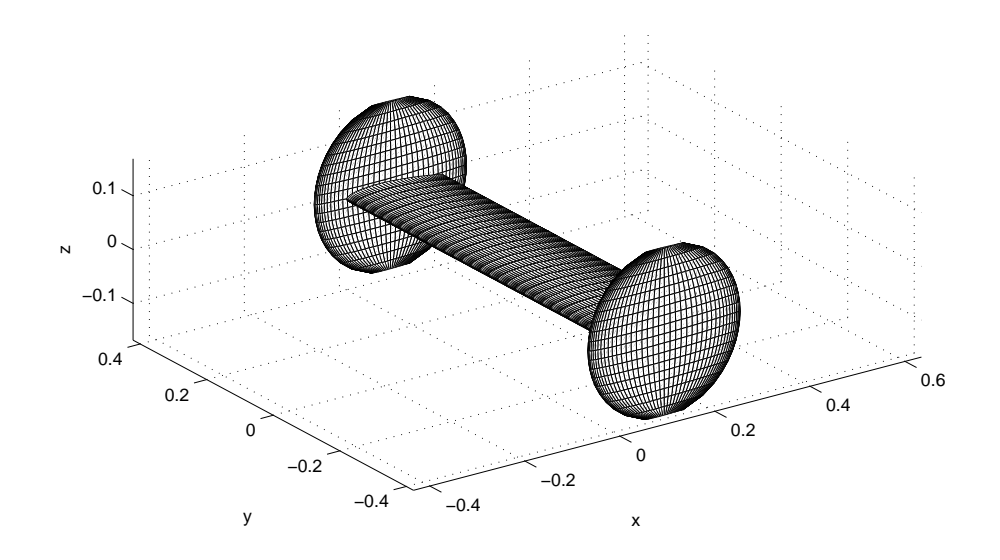

<span id="page-81-0"></span>Figura 4.4: Modello e griglia di calcolo per l'ala con i dischi laterali, in assenza dell'elica e del motore.

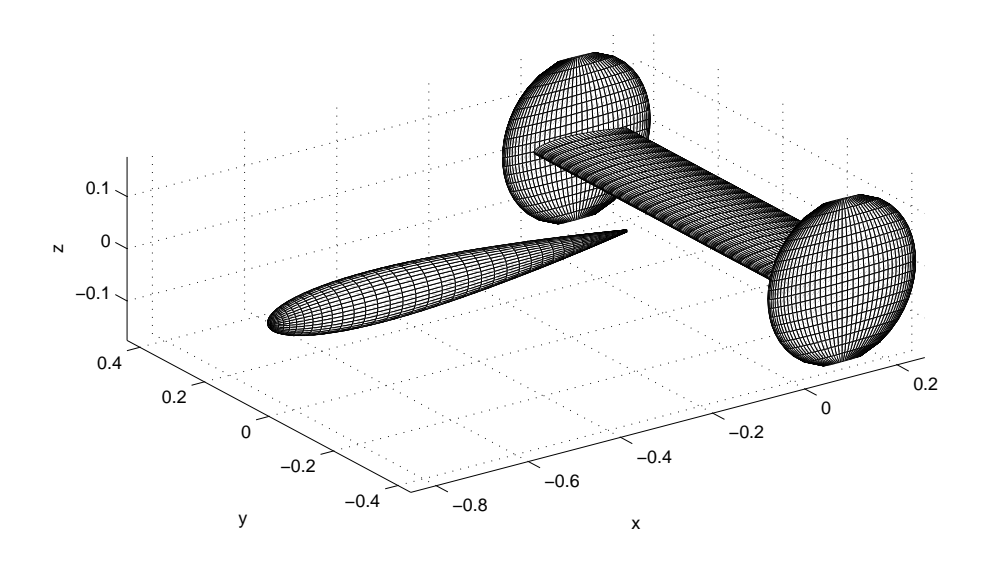

<span id="page-81-1"></span>Figura 4.5: Modello e griglia di calcolo per l'ala con i dischi laterali ed il motre a monte dell'ala.

In fig. [4.4](#page-81-0) viene mostrata una vista del modello e della griglia di calcolo dell'ala con i dischi d'estremit`a, mentre in fig. [4.5](#page-81-1) `e mostrato il modello e la sua griglia di calcolo quando anche l'elica ed il motore vengono considerati. Il modello realizzato è stato suddiviso in corpi differenti, in modo tale da poter pesare separatamente l'effetto dell'ala rispetto ai dischi laterali (in ogni caso, il motore e la sua carenatura sono completamente separati dall'ala, quindi non vengo pesati con essa).

Per quanto riguarda l'elica, quando presente è collocata in coda alla carenatura del motore, ad una distanza dall'ala pari al suo raggio  $(R_m = 0.075m)$ . Nel riferimento [\(28](#page-159-4)), Stuper non dichiara per questo tipo di prove quanto vale il coefficiente di trazione utilizzato; per questo motivo sono state realizzate alcune simulazioni con le varie soluzioni a disposizione per l'elica, ottenendo un buon accordo dei risultati sperimentali per un valore del coefficiente di trazione pari a  $C_T = 0.05$ . Il rapporto di funzionamento dell'elica viene direttamente indicato da Stuper in [\(28\)](#page-159-4), ed pari a  $J_{ar} = 0.47$ . Per ciò che riguarda la geometria dell'elica, avente due pale, con riferimento alla fig. [4.6,](#page-82-0) si assumono delle distribuzioni in apertura di raggio  $(r)$ , corda  $(c(r))$  e angolo di calettamento  $(\theta(r))$  riportate in tab. [4.1.](#page-83-0)

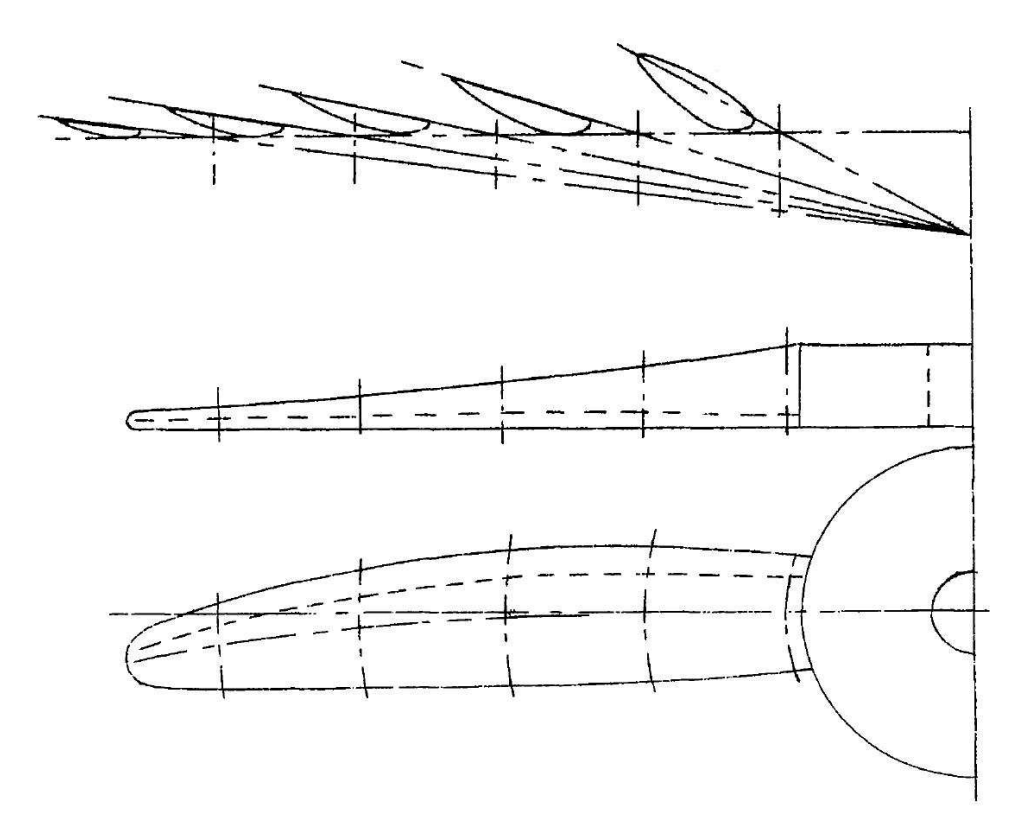

<span id="page-82-0"></span>Figura 4.6: Schema delle sezioni e viste frontale e laterale di una pala dell'elica adottata da Stuper per il modello sperimentale, da Stuper [\(28](#page-159-4)).

| Raggio                | Corda      | Angolo di calettamento |
|-----------------------|------------|------------------------|
| $r \lfloor m \rfloor$ | $c(r)$ [m] | $\theta(r)$ [deg]      |
| 0.0172                | 0.0105     | 28.6400                |
| 0.0297                | 0.0122     | 16.7500                |
| 0.0421                | 0.0121     | 11.3900                |
| 0.0551                | 0.0102     | 8.4200                 |
| 0.0680                | 0.0076     | 7.1900                 |
| 0.0750                | 0.0000     | 5.0000                 |

<span id="page-83-0"></span>Tabella 4.1: Geometria della pala utilizzata nelle prove sperimentali, da Stuper [\(28\)](#page-159-4).

<span id="page-83-1"></span>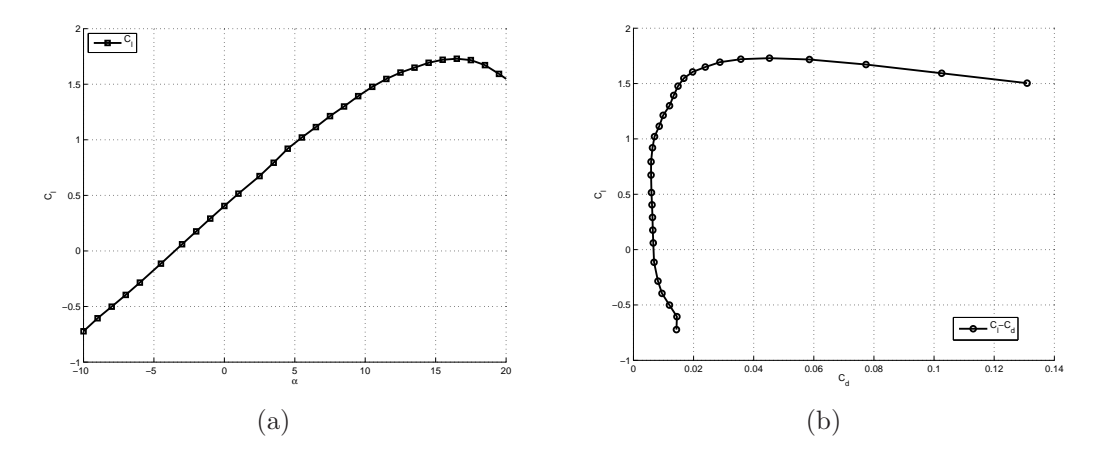

<span id="page-83-3"></span><span id="page-83-2"></span>Figura 4.7: Caratteristiche aerodinamiche del profilo Clark-Y al 14%: [4.7\(a\)](#page-83-1) curva  $C_l - \alpha$ , [4.7\(b\)](#page-83-2) curva  $C_d - C_l$ , curve ottenute da Xfoil.

I profili aerodinamici che caratterizzano le differenti sezioni delle pale dell'elica non vengono esplicitamente indicati da Stuper in [\(28\)](#page-159-4). Con riferimento alla fig. [4.6,](#page-82-0) si `e ipotizzato che le sezioni siano costituite da profili Clark-Y, utilizzati tipicamente per realizzare le sezioni delle pale delle eliche di piccole o medie dimensioni. In fig. [4.7](#page-83-3) sono riportate le curve relative all'andamento del coefficiente di portanza in funzione dell'angolo di incidenza e la polare del profilo Clark-Y. Dato che i profili delle pale non vengono comunque dichiarati nel riferimento [\(28](#page-159-4)), sono state effettuate alcune prove comparative con profili simili, come per esempio il profilo NACA 4415 (confrontando le fig. [3.3](#page-71-0) e [4.7,](#page-83-3) si pu`o osservare come le polari dei profili NACA 4415 e Clark-Y con spessore al 14% siano molto simili.), ottenendo sostanzialmente gli stessi risultati. La scelta è poi ricaduta sul profilo Clark-Y in quanto in alcuni riferimenti citati da Stuper in  $(28)$  viene fatto uso di questo profilo (quindi è probabile che anche Stuper lo abbia utilizzato per realizzare l'elica impiegata nelle prove sperimentali).

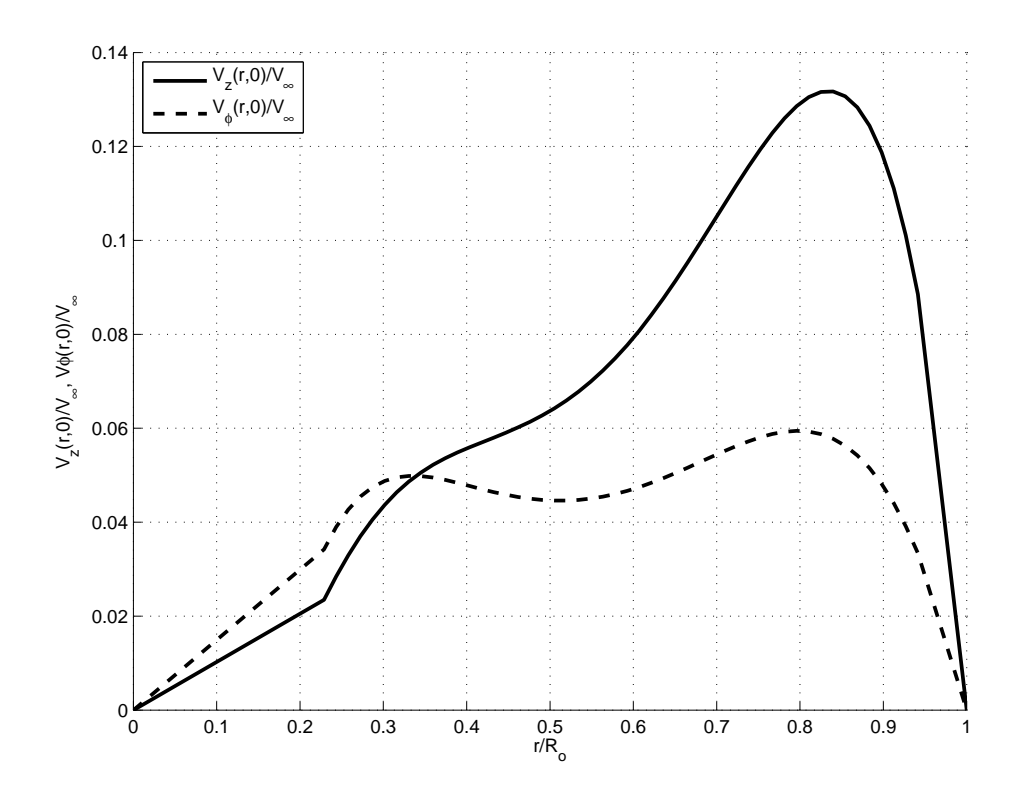

<span id="page-84-0"></span>Figura 4.8: Andamento delle componenti di velocità assiale e azimutale in funzione del raggio dell'elica, calcolati con la teoria dell'elemento di pala (paragrafo [3.2\)](#page-66-0).

Si può utilizzare la teoria dell'elemento di pala descritta nel paragrafo [3.2,](#page-66-0) per valutare le prestazioni dell'elica impiegata da Stuper. In particolare, l'andamento delle componenti di velocità assiale e azimutale (adimensionalizzate rispetto alla velocità della corrente asintotica) in funzione del raggio adimensionale dell'elica sono riportati in fig. [4.8.](#page-84-0)

Infine per completezza di esposizione, si riporta di seguito il confronto tra i valori dei coefficienti di trazione stimati utilizzando le varie soluzioni a disposizione in COMPA.

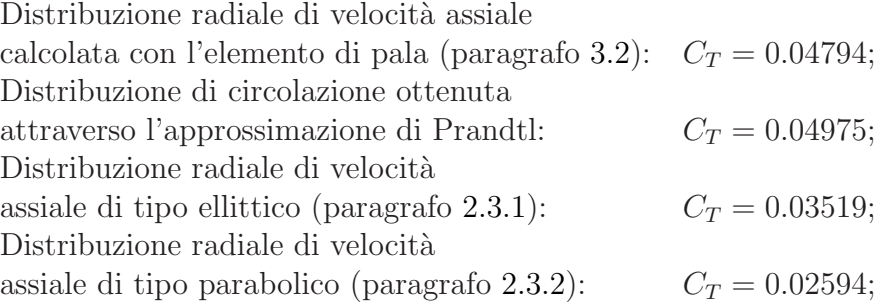

Come già osservato alla fine del paragrafo [3.1,](#page-60-0) il coefficiente di trazione calcolato utilizzando le soluzioni analitiche per le distribuzioni di velocità assiale di tipo ellittico e parabolico risulta abbastanza sottostimato. Al contrario, la stima che si ottiene per mezzo dell'approssimazione di Prandtl ipotizzando una distribuzione di circolazione ottimale è molto buona. L'errore commesso è solamente dello 0.51% (si tenga presente che il coefficiente  $\mu_0$ vale adesso 6.63). Infine, attraverso la teoria dell'elemento di pala si ottiene un coefficiente di trazione leggermente sottostimato, con il quale si commette un'errore del 4% circa.

#### 4.1.3 Risultati e confronti

Le analisi numeriche sono state effettuate utilizzando i modelli descritti nel paragrafo  $4.1.2$  e riportati nelle fig.  $4.4$  e  $4.5$ . Per prima cosa si è voluto verificare la bontà del modello dell'ala con i due dischi laterali (fig. [4.4\)](#page-81-0). In fig. [4.9](#page-85-0) viene proposto il confronto in termini di coefficiente di portanza globale ricavato dai risultati ottenuti dalle simulazioni numeriche e da quelli ottenuti sperimentalmente da Stuper in [\(28\)](#page-159-4). Risulta evidente in questo primo caso che la curva di portanza dell'ala in funzione del suo angolo di incidenza (misurato rispetto alla direzione della corrente asintotica) è molto simile a quella ottenuta sperimentalmente.

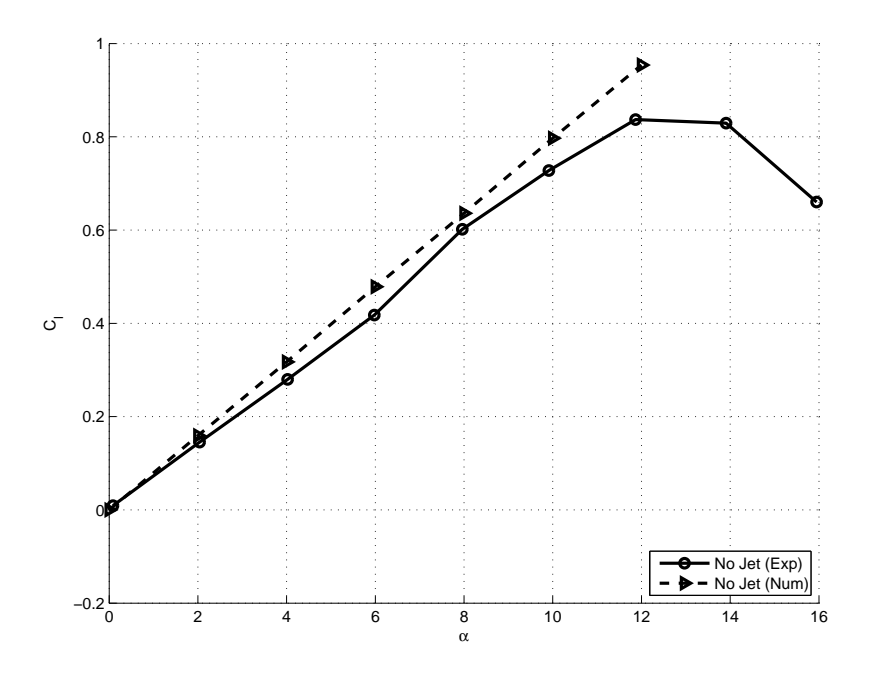

<span id="page-85-0"></span>Figura 4.9: Curva  $C_l - \alpha$ : confronto tra i risultati numerici ottenuti con COMPA ed i dati sperimentali ricavati da Stuper [\(28\)](#page-159-4) per l'ala in assenza dell'elica.

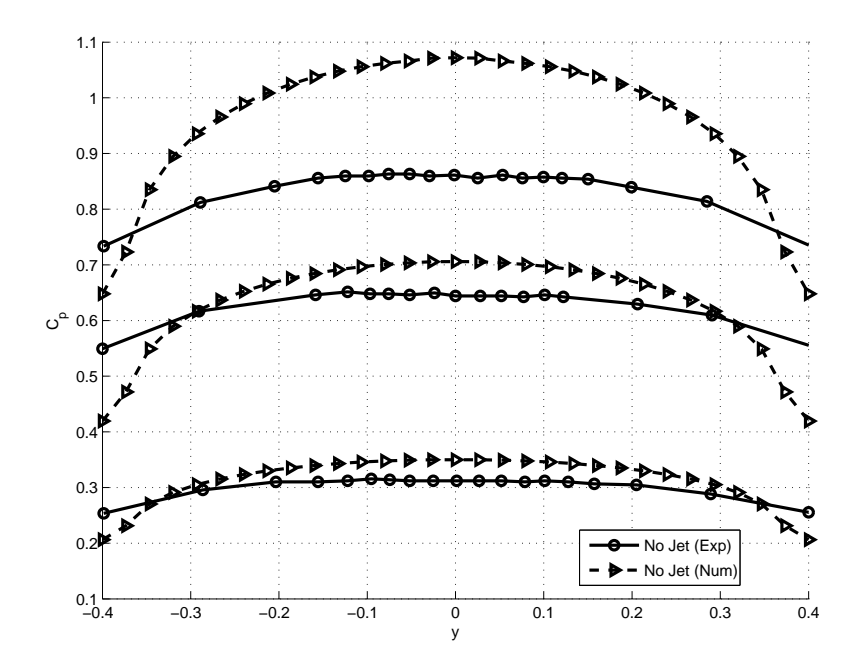

<span id="page-86-0"></span>Figura 4.10: Andamento della distribuzione di carico in apertura: confronto tra i risultati numerici ottenuti con COMPA ed i dati sperimentali ricavati da Stuper [\(28\)](#page-159-4) per l'ala in assenza dell'elica. Dal basso: distribuzioni per  $\alpha = 4^{\circ}$ ,  $\alpha = 8^{\circ}$ ,  $\alpha = 12^{\circ}$ .

In fig. [4.10](#page-86-0) viene invece mostrato il confronto tra le distribuzioni di carico in apertura (in termini di coefficiente di portanza per unità di lunghezza) stimate numericamente con COMPA e quelle ottenute in galleria del vento. Tra tutti gli assetti studiati, vengono mostrate solamente alcune distribuzioni di carico relative agli angoli di incidenza pisignificativi (in particolare, si riportano solamente i risultati per  $\alpha = 4^{\circ}$ ,  $\alpha = 8^{\circ}$  e  $\alpha = 12^{\circ}$ , come fatto da Stuper in [\(28](#page-159-4))). Come si vede dalla fig. [4.10,](#page-86-0) le prime due distribuzioni calcolate (relative ad angoli di incidenza di  $\alpha = 4^{\circ}$  e  $\alpha = 8^{\circ}$ ) risultano essere in accordo con i dati sperimentali. Per  $\alpha = 12^{\circ}$  il confronto mette in risalto una certa discordanza tra i risultati numerici e sperimentali; questo fenomeno è sicuramente legato al fatto che per angoli superiori ai 10° circa il profilo Gottingen 409 di cui è dotata l'ala comincia a stallare (si veda fig. [4.3\)](#page-80-0). Ovviamente nelle simulazioni numeriche prodotte con COMPA, gli effetti della viscosità non sono considerati, pertanto ad angoli di incidenza non troppo bassi è lecito avere differenze tra i risultati anche abbastanza marcate (si veda a tal proposito anche il differente comportamento della curva  $C_l - \alpha$ in fig. [4.9\)](#page-85-0).

Verificato il modello dell'ala con i dischi alle estremità si è passati a studiare il comportamento dell'elica. In questa fase sono state prese in considerazione tutte le soluzioni implementate in COMPA. Sono state effettuate quindi simulazioni ipotizzando profili di velocità assiale di tipo ellittico e parabolico, utilizzando le soluzioni esatte descritte nei paragrafi [2.3.1](#page-42-0) e [2.3.2](#page-45-0) per calcolare l'effetto dell'elica. Successivamente si è invece impiegata la soluzione generale, per distribuzioni di velocità ricavate utilizzando prima i risultati del metodo di Goldstein per una distribuzione di carico di tipo ottimale, e poi i risultati della teoria dell'elemento di pala (che sono mostrati in fig. [4.8\)](#page-84-0).

Per ciò che riguarda le soluzioni esatte, si è visto che la teoria del disco attuatore fornisce risultati accettabili in termini di coefficiente di portanza. Inoltre, come è lecito aspettarsi, i risultati ottenuti utilizzando una distribuzione di velocità assiale di tipo parabolico sono leggermente più vicini ai dati sperimentali di quanto lo sono i valori che si ottengono per la soluzione cone distribuzione di tipo ellittico. Infatti, nel caso della distribuzione di tipo ellittico ai vari assetti si hanno differenze che variano dal 11% al 6% circa rispetto ai dati sperimentali, mentre nel caso della distribuzione parabolica queste differenze si riduco, variando dal 9% al 4% circa. Questo compor-tamento è evidente dalla fig. [4.11](#page-87-0) nella quale sono riportati gli andamenti del coefficiente di portanza in funzione dell'angolo di incidenza, per i casi con distribuzioni ellittica e parabolica. Nelle fig. [4.12](#page-88-0) e [4.17](#page-90-0) vengono invece confrontate le distribuzioni in apertura del carico agente sull'ala. Si osserva in entrambi i casi che i risultati delle simulazioni si discostano dai risultati sperimentali sempre più all'aumentare dell'angolo di incidenza dell'ala.

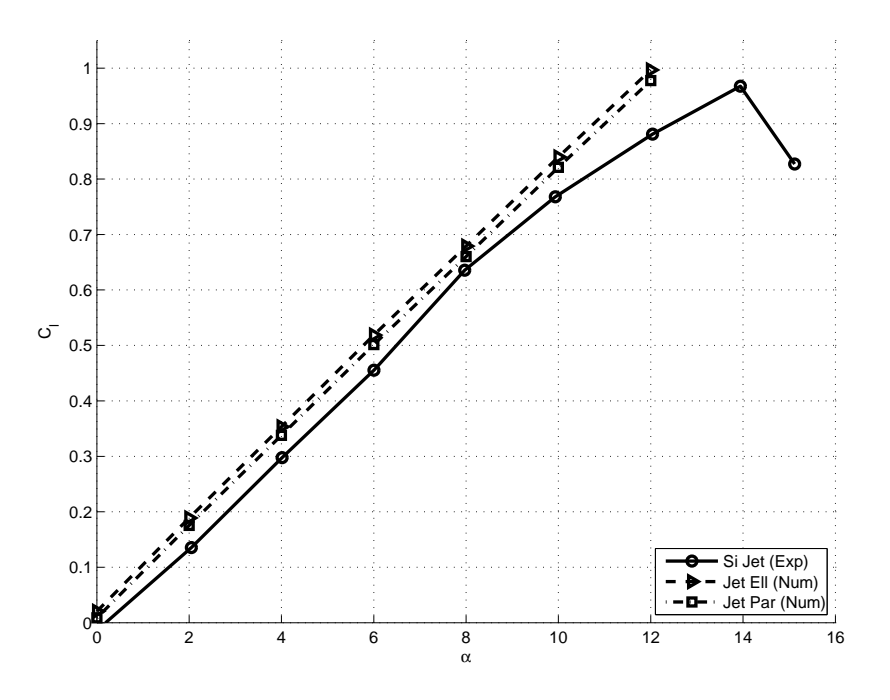

<span id="page-87-0"></span>Figura 4.11: Curva  $C_l - \alpha$ : confronto tra i risultati numerici ottenuti con COMPA (soluzioni esatte per distribuzioni ellittica e parabolica) ed i dati sperimentali ricavati da Stuper [\(28](#page-159-4)) per l'ala in presenza dell'elica.

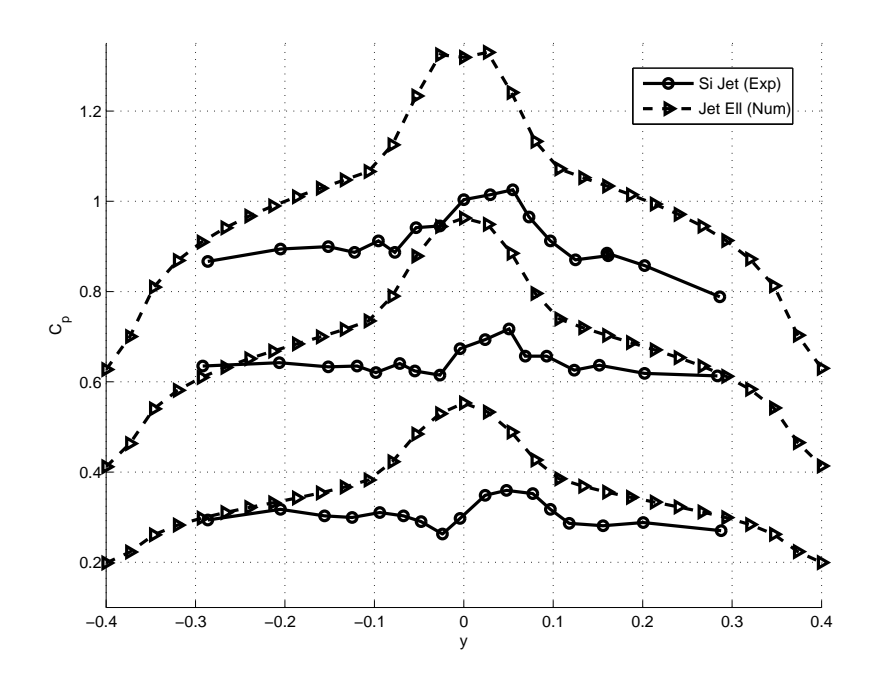

<span id="page-88-0"></span>Figura 4.12: Andamento della distribuzione di carico in apertura: confronto tra i risultati numerici ottenuti con COMPA ed i dati sperimentali ricavati da Stuper [\(28\)](#page-159-4) per l'ala in presenza dell'elica. Dal basso: distribuzioni per  $\alpha = 4^{\circ}$ ,  $\alpha = 8^{\circ}$ ,  $\alpha = 12^{\circ}$ .

Questo fenomeno è imputabile al fatto che il metodo numerico su cui è basato COMPA trascura completamente gli effetti dovuti alla viscosità. Inoltre, va ricordato che queste due soluzioni esatte per il modello di elica realizzato con la teoria linearizzata del disco attuatore sono costruite su distribuzioni di velocit`a assiale molto differenti dalle distribuzioni di velocit`a che si vengono realmente a creare sulle pale dell'elica. Infine, nelle fig. da [4.13](#page-89-0) a [4.16](#page-90-1) e da [4.18](#page-91-0) a [4.21](#page-92-0) vengono mostrate le distribuzioni superficiali del coefficiente di pressione e delle componenti della velocità per angoli di incidenza pari a  $\alpha = 4^\circ$  e  $\alpha = 8^\circ$  nei casi rispettivamente di distribuzione di velocità assiale ellittica e parabolica. Confrontando le distribuzioni mostrate a parità d'assetto, si osserva un'ottima corrispondenza tra i risultati ottenuti per la distribuzione ellittica e quelli ottenuti per la distribuzione parabolica della velocità. Tuttavia, le piccole variazioni che si notano nei valori delle grandezze confermano le differenze riscontrate in termini del coefficiente di portanza (fig. [4.11\)](#page-87-0). Analizzando le soluzioni ottenute a parità di distribuzione di velocit`a assiale, al crescere dell'angolo di incidenza si nota in corrispondenza del bordo d'attacco una diminuzione del valore del coefficiente di pressione, alla quale si accompagna un aumento della velocità (si noti per esempio la componente  $V_x$ ). Non vengono mostrati risultati relativi ad angoli di incidenza superiori in quanto risultano poco indicativi rispetto alla realtà.

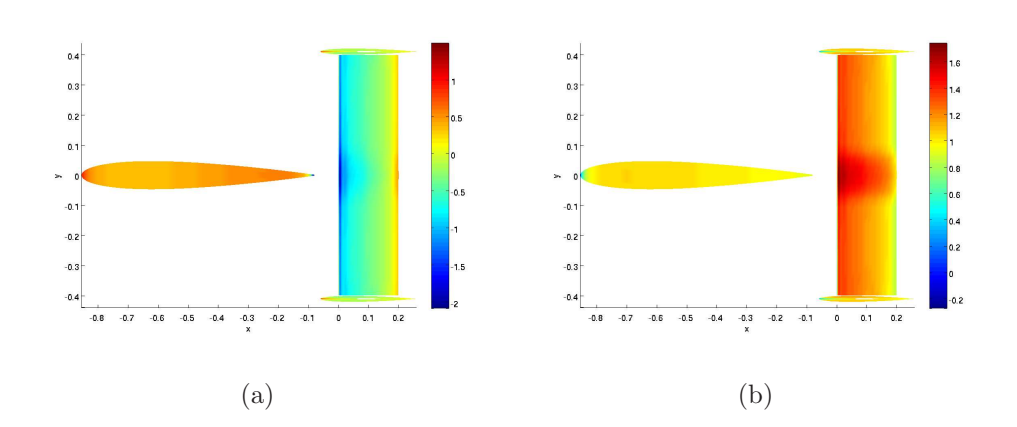

<span id="page-89-0"></span>Figura 4.13: Distribuzioni superficiali del $C_p$ e della componente cartesiana del vettore velocità  $V_x$  nel caso di distribuzione di velocità ellittica, per  $\alpha = 4^\circ$ .

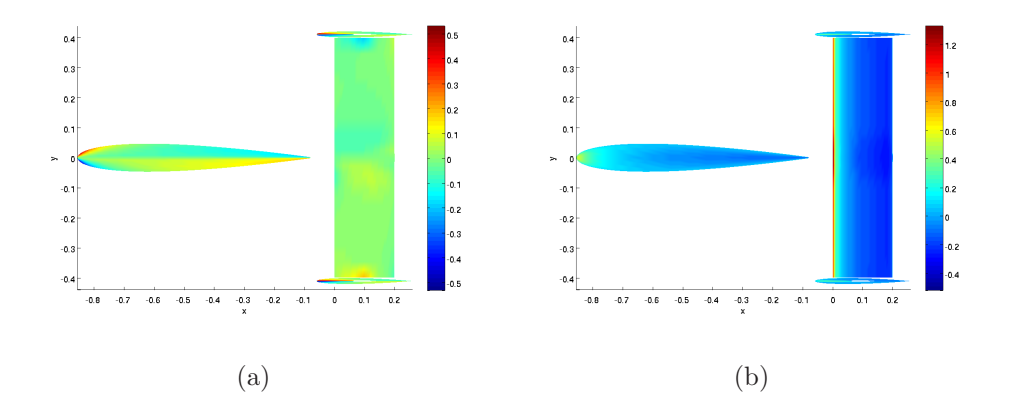

Figura 4.14: Distribuzioni superficiali delle componenti cartesiane del vettore velocità  $V_y$  e  $V_z$  nel caso di distribuzione di velocità ellittica, per  $\alpha = 4^\circ$ .

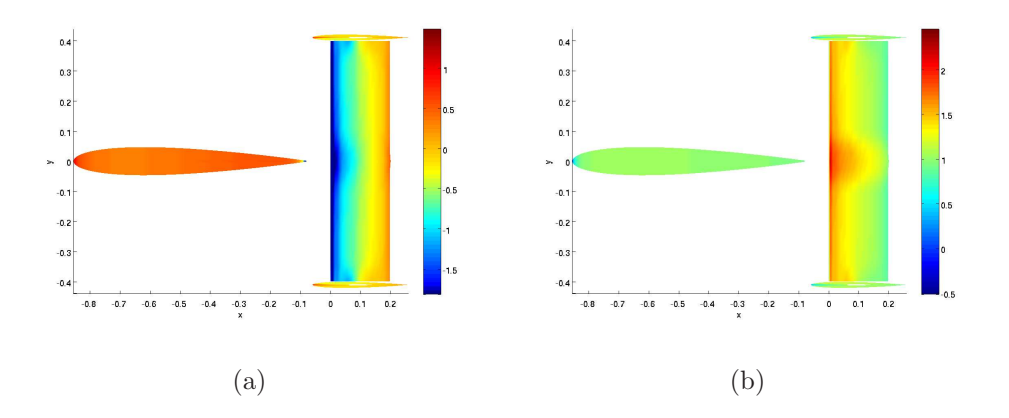

Figura 4.15: Distribuzioni superficiali del  $C_p$  e della componente cartesiana del vettore velocità  $V_x$  nel caso di distribuzione di velocità ellittica, per  $\alpha = 8^\circ$ .

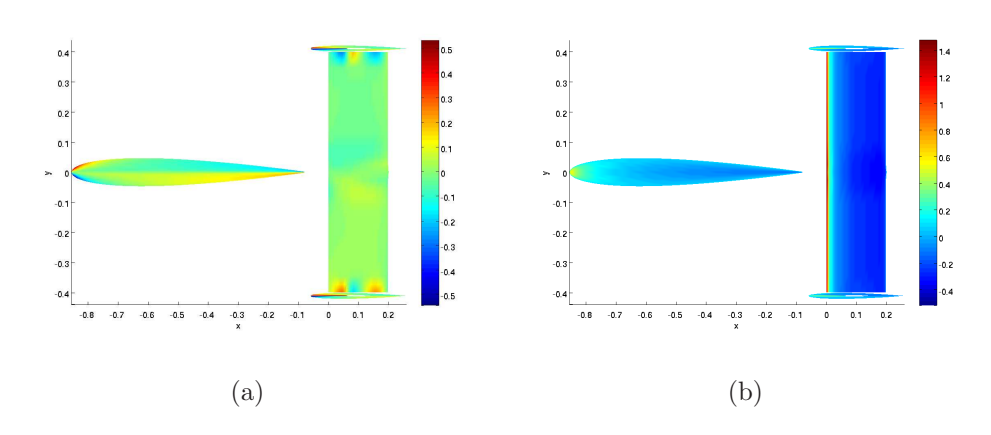

<span id="page-90-1"></span>Figura 4.16: Distribuzioni superficiali delle componenti cartesiane del vettore velocità  $V_y$  e  $V_z$  nel caso di distribuzione di velocità ellittica, per  $\alpha = 8^\circ$ .

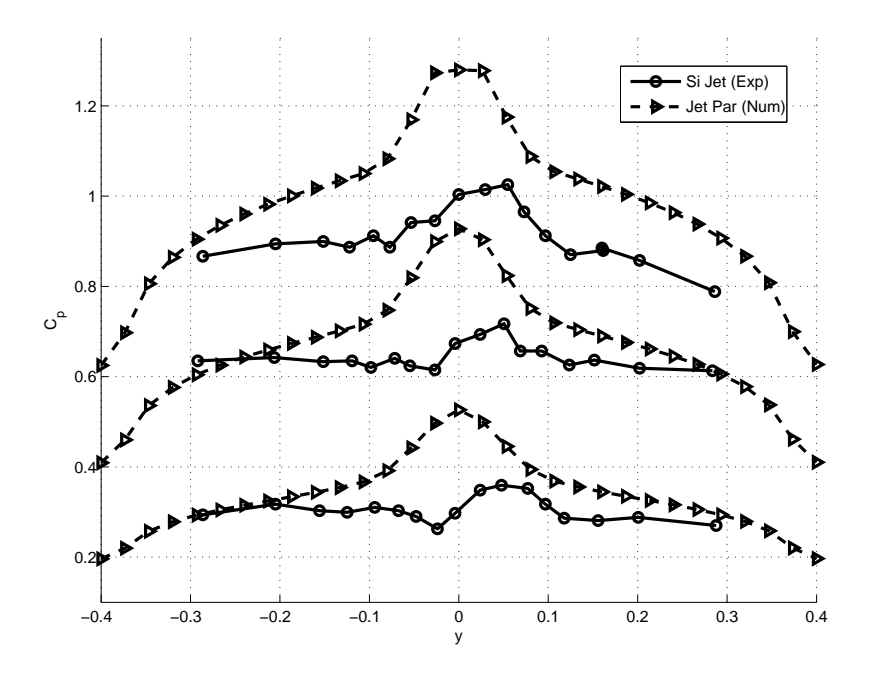

<span id="page-90-0"></span>Figura 4.17: Andamento della distribuzione di carico in apertura: confronto tra i risultati numerici ottenuti con COMPA ed i dati sperimentali ricavati da Stuper [\(28\)](#page-159-4) per l'ala in presenza dell'elica. Dal basso: distribuzioni per  $\alpha = 4^{\circ}$ ,  $\alpha = 8^{\circ}$ ,  $\alpha = 12^{\circ}$ 

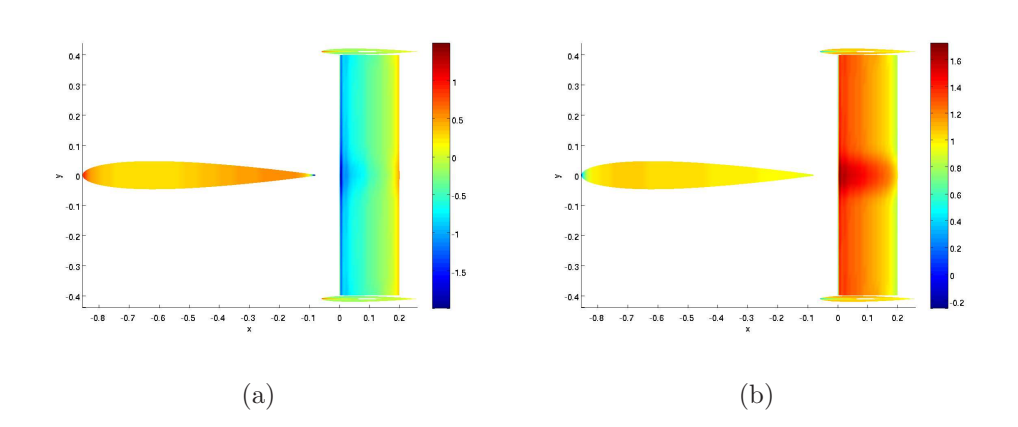

<span id="page-91-0"></span>Figura 4.18: Distribuzioni superficiali del $C_p$ e della componente cartesiana del vettore velocità  $V_x$  nel caso di distribuzione di velocità parabolica, per  $\alpha = 4^\circ$ .

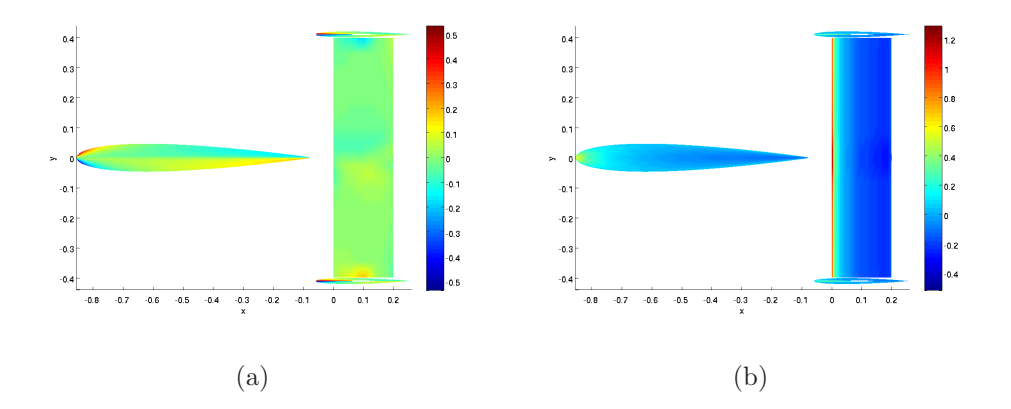

Figura 4.19: Distribuzioni superficiali delle componenti cartesiane del vettore velocità  $V_y$  e  $V_z$  nel caso di distribuzione di velocità parabolica, per  $\alpha = 4^\circ$ .

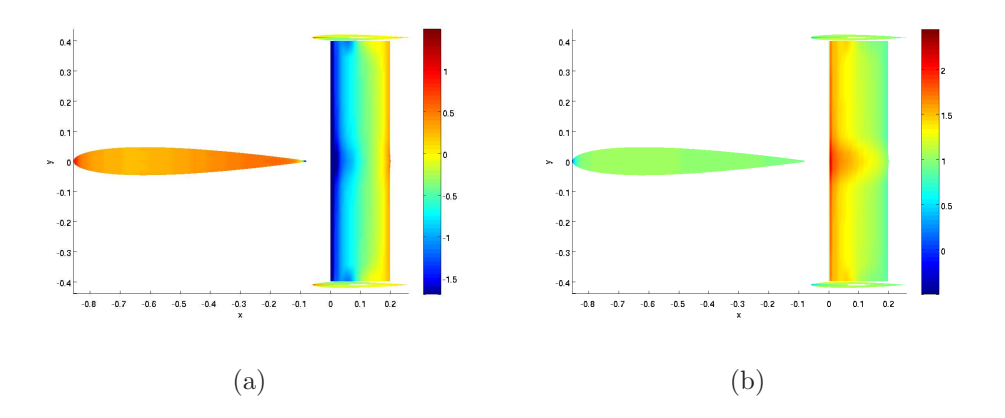

Figura 4.20: Distribuzioni superficiali del  $C_p$  e della componente cartesiana del vettore velocità  $V_x$  nel caso di distribuzione di velocità parabolica, per  $\alpha = 8^\circ$ .

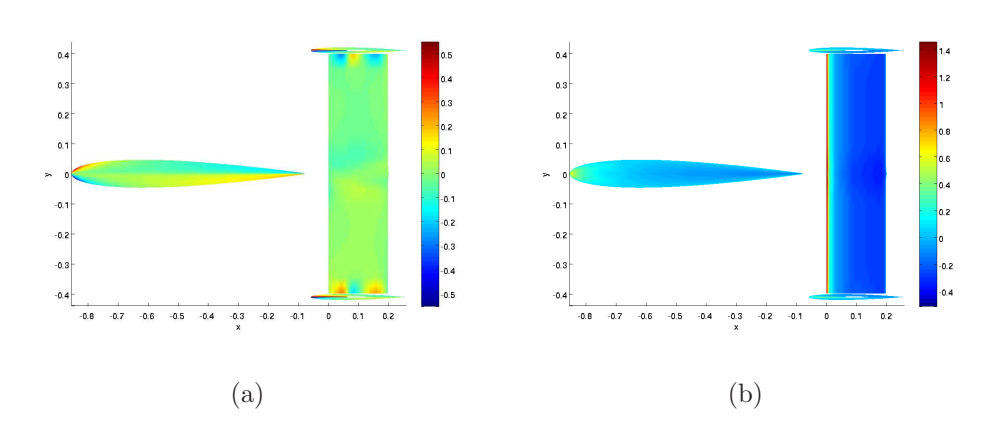

<span id="page-92-0"></span>Figura 4.21: Distribuzioni superficiali delle componenti cartesiane del vettore velocità  $V_y$  e  $V_z$  nel caso di distribuzione di velocità parabolica, per  $\alpha = 8^\circ$ .

Il modello di elica che sfrutta la soluzione generale, ricavata per una distribuzione radiale di velocit`a assiale assegnata attraverso la soluzione di Goldstein (approssimata secondo la relazione di Prandtl) o attraverso la teoria dell'elemento di pala, porta a risultati più precisi rispetto a quanto ottenuto con le soluzioni esatte mostrate sopra. Per angoli di incidenza compresi tra  $\alpha = 0^{\circ}$  e  $\alpha = 6^{\circ}$ , il coefficiente di portanza risulta in entrambi i casi molto prossimo ai valori ottenuti da Stuper [\(28\)](#page-159-4) sperimentalmente (si veda fig. [4.22\)](#page-93-0). Per angoli di incidenza superiori, si osserva che il comportamento del coefficiente di portanza ottenuto calcolando le caratteristiche dell'elica con la teoria dell'elemento di pala risulta simile ai valori ricavati per via sperimentale. In realtà ciò è vero fino a che l'angolo di incidenza dell'ala non supera l'angolo di stallo caratteristico del profilo Gottingen 409 (circa 10°, fig. [4.3\)](#page-80-0), oltre il quale la curva sperimentale evidenzia un abbattimento che non si ritrova nelle curve ottenute per via numerica. Per quanto riguarda la soluzione che si ottiene calcolando le caratteristiche dell'elica con la soluzione di Goldstein, oltre il valore di  $\alpha = 6^{\circ}$ , la soluzione tende a divergere rispetto ai dati sperimentali. Confrontando le fig. fig. [4.11](#page-87-0) e fig. [4.22,](#page-93-0) si osserva che per angoli di incidenza elevati la soluzione ottenuta utilizzando il metodo di Goldstein per l'elica `e quella che fornisce i risultati meno soddisfacenti. Osservando le fig. [4.23](#page-93-1) e [4.28,](#page-95-0) in entrambi i casi è evidente l'asimmetria delle distribuzioni di carico in apertura. Questo effetto è dovuto alla rotazione della corrente indotta dall'elica. Nel caso della soluzione di Goldstein però si osserva un comportamento opposto del carico rispetto a quanto ottenuto sperimentalmente; al contrario, nel caso della soluzione ottenuta mediante l'elemento di pala, si ottiene un andamento del carico concorde con le misure sperimentali. In entrambi i casi comunque le differenze aumentano all'aumentare dell'angolo di incidenza, a causa degli effetti della viscosità.

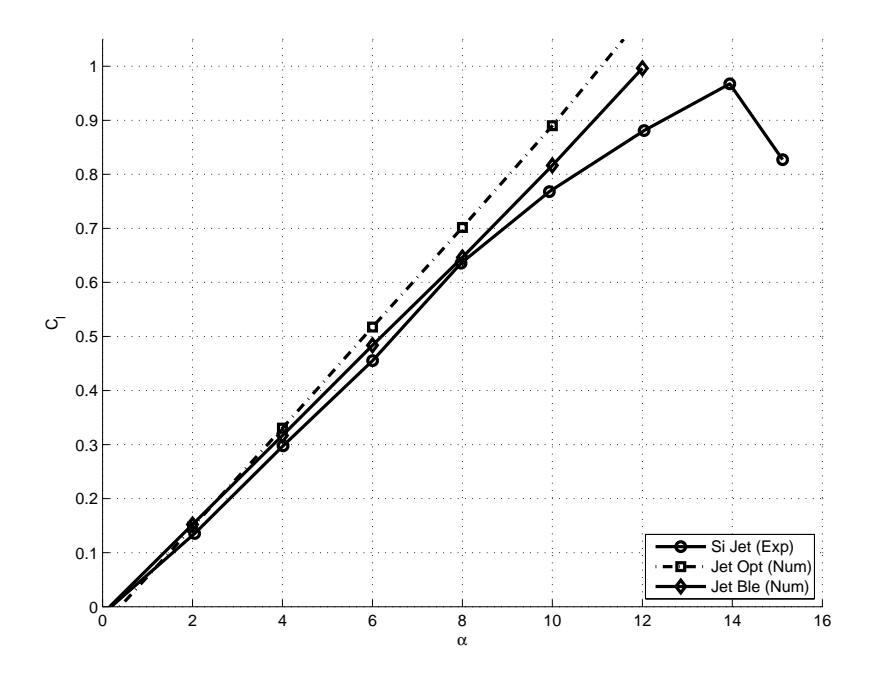

<span id="page-93-0"></span>Figura 4.22: Curva  $C_l - \alpha$ : confronto tra i risultati numerici ottenuti con COMPA (soluzione generale con distribuzione di velocit`a assegata) ed i dati sperimentali ricavati da Stuper [\(28](#page-159-4)) per l'ala in presenza dell'elica.

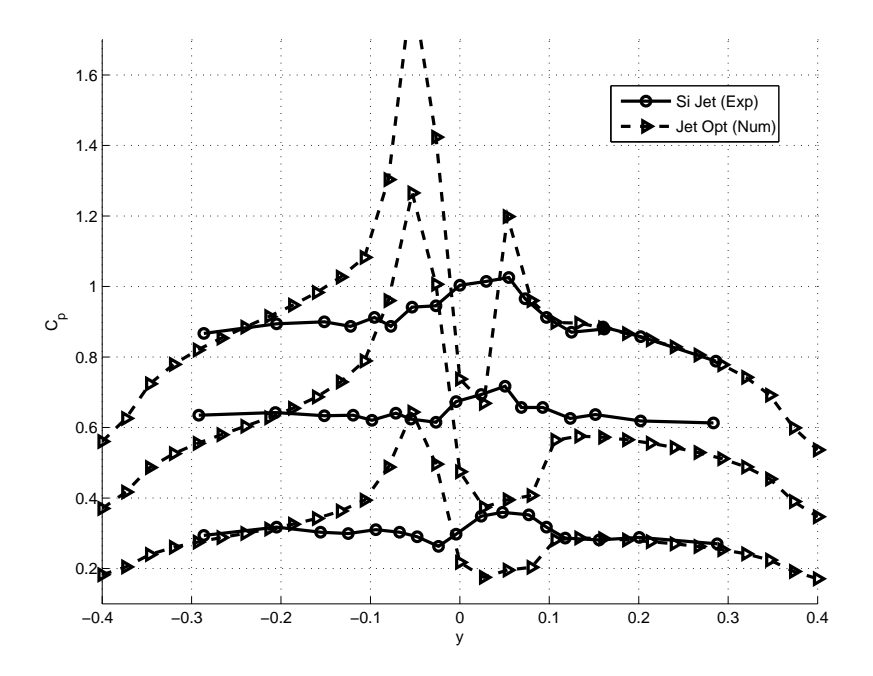

<span id="page-93-1"></span>Figura 4.23: Andamento della distribuzione di carico in apertura: confronto tra i risultati numerici ottenuti con COMPA ed i dati sperimentali ricavati da Stuper [\(28](#page-159-4)) per l'ala in presenza dell'elica. Dal basso: distribuzioni per  $\alpha = 4^{\circ}$ ,  $\alpha = 8^{\circ}$ ,  $\alpha = 12^{\circ}$ .

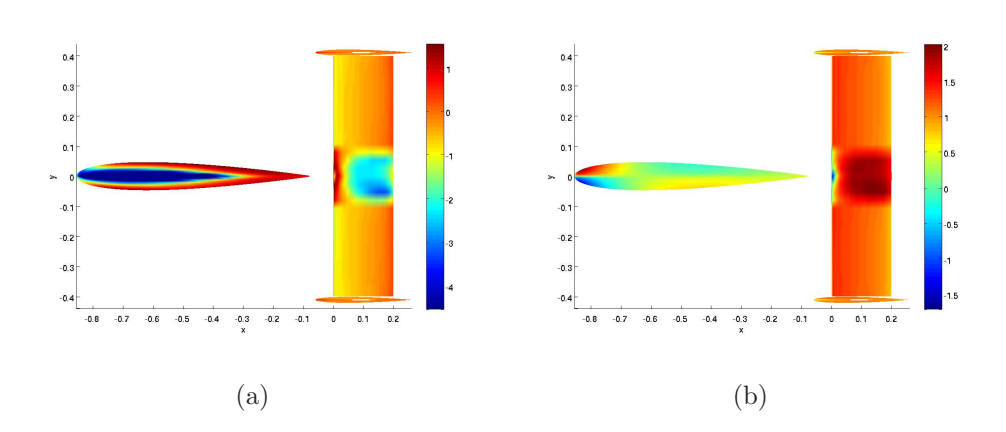

Figura 4.24: Distribuzioni superficiali del $C_p$ e della componente cartesiana del vettore velocità  $V_x$ , soluzione di Goldstein per l'elica, per  $\alpha = 4^\circ$ .

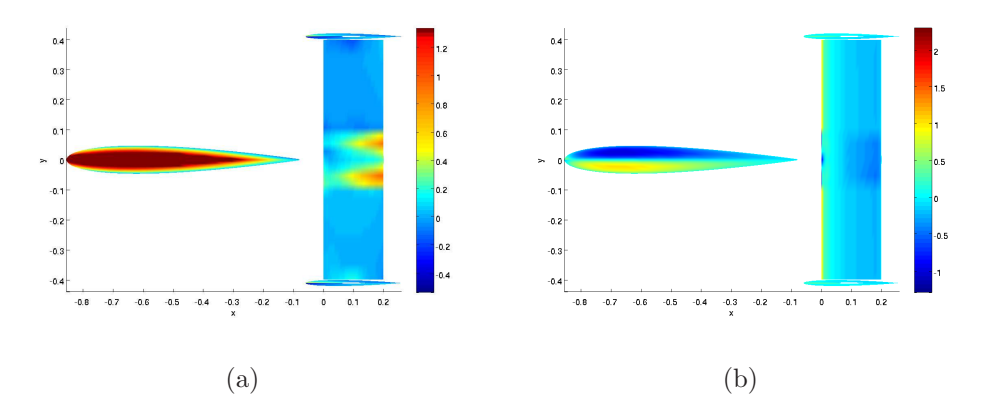

Figura 4.25: Distribuzioni superficiali delle componenti cartesiane del vettore velocità  $V_y$  e  $V_z$ , soluzione di Goldstein per l'elica, per  $\alpha = 4^\circ$ .

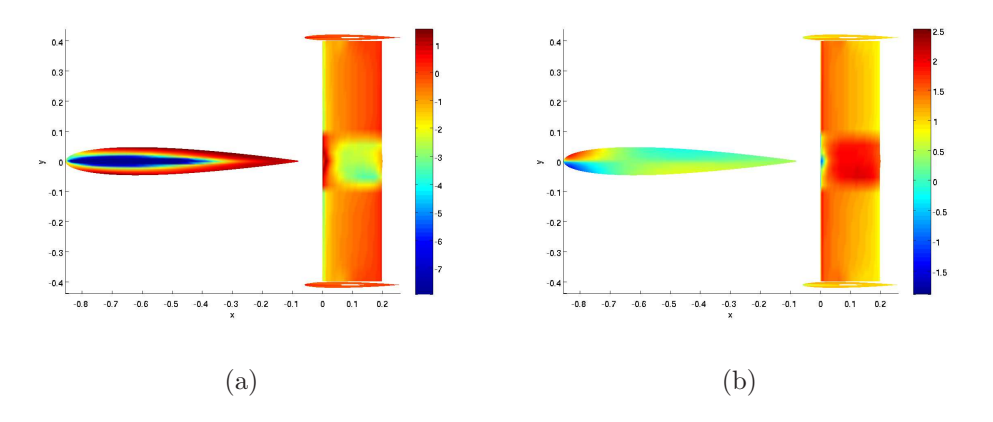

Figura 4.26: Distribuzioni superficiali del  $C_p$  e della componente cartesiana del vettore velocità  $V_x$ , soluzione di Goldstein per l'elica, per  $\alpha = 8^\circ$ .

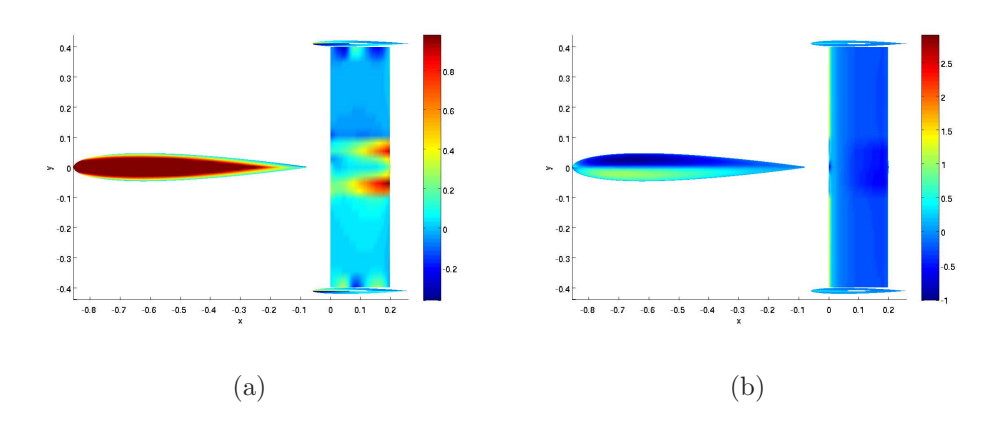

Figura 4.27: Distribuzioni superficiali delle componenti cartesiane del vettore velocità  $V_y$  e  $V_z$ , soluzione di Goldstein per l'elica, per  $\alpha = 8^\circ$ .

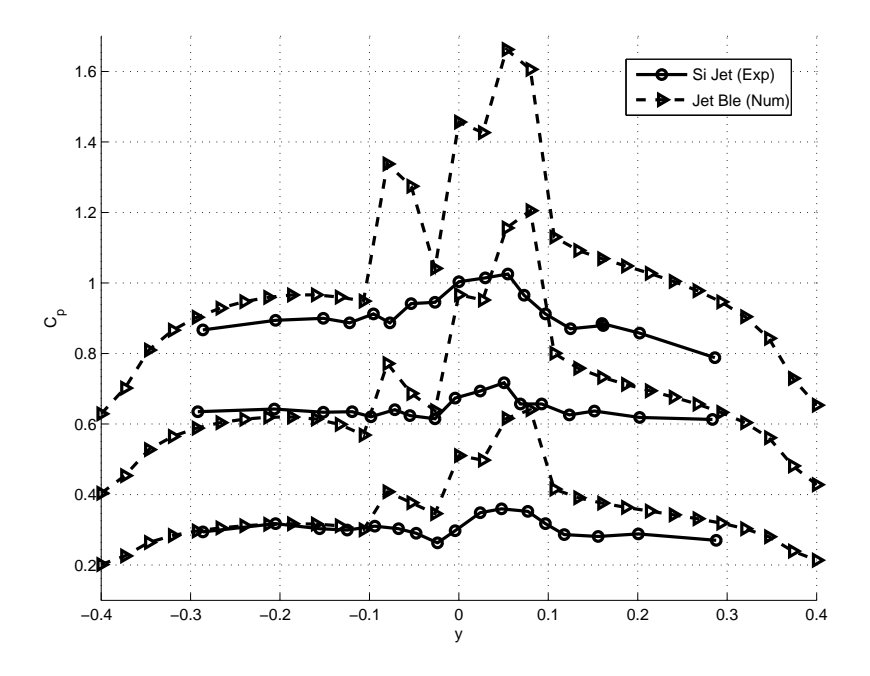

<span id="page-95-0"></span>Figura 4.28: Andamento della distribuzione di carico in apertura: confronto tra i risultati numerici ottenuti con COMPA ed i dati sperimentali ricavati da Stuper [\(28](#page-159-4)) per l'ala in presenza dell'elica. Dal basso: distribuzioni per  $\alpha = 4^{\circ}$ ,  $\alpha = 8^{\circ}$ ,  $\alpha = 12^{\circ}$ 

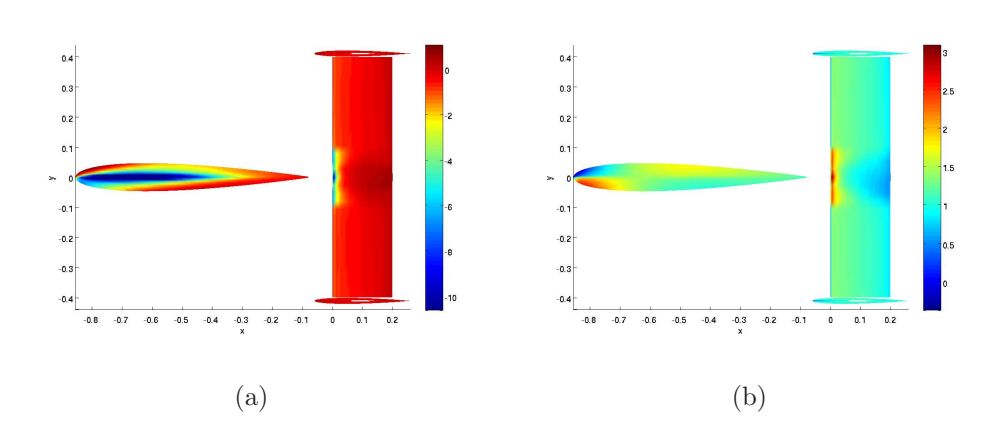

Figura 4.29: Distribuzioni superficiali del $C_p$ e della componente cartesiana del vettore velocità  $V_x$ , soluzione con la teoria dell'elemento di pala, per  $\alpha = 4^\circ$ .

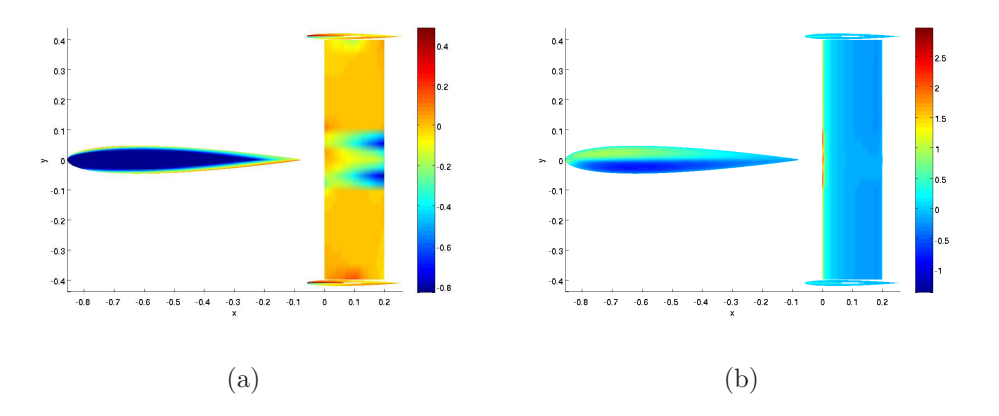

Figura 4.30: Distribuzioni superficiali delle componenti cartesiane del vettore velocità  $V_y$  e  $V_z$ , soluzione con la teoria dell'elemento di pala, per  $\alpha = 4^\circ$ .

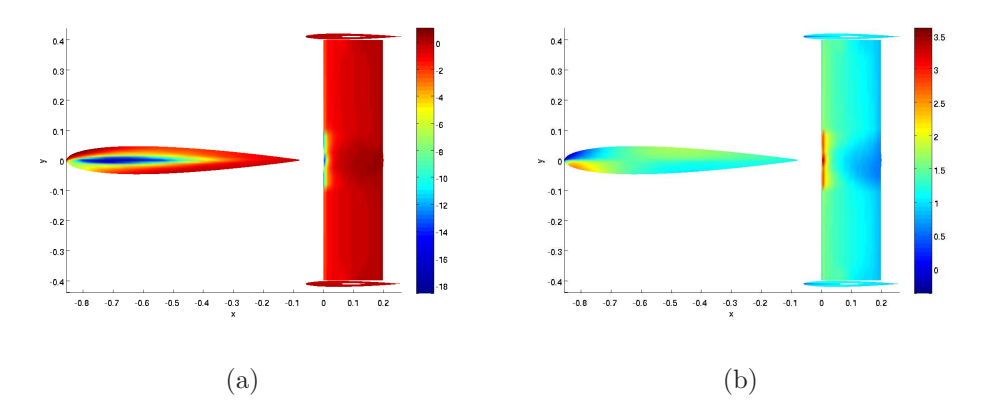

Figura 4.31: Distribuzioni superficiali del  $C_p$  e della componente cartesiana del vettore velocità  $V_x$ , soluzione con la teoria dell'elemento di pala, per  $\alpha = 8^\circ$ .

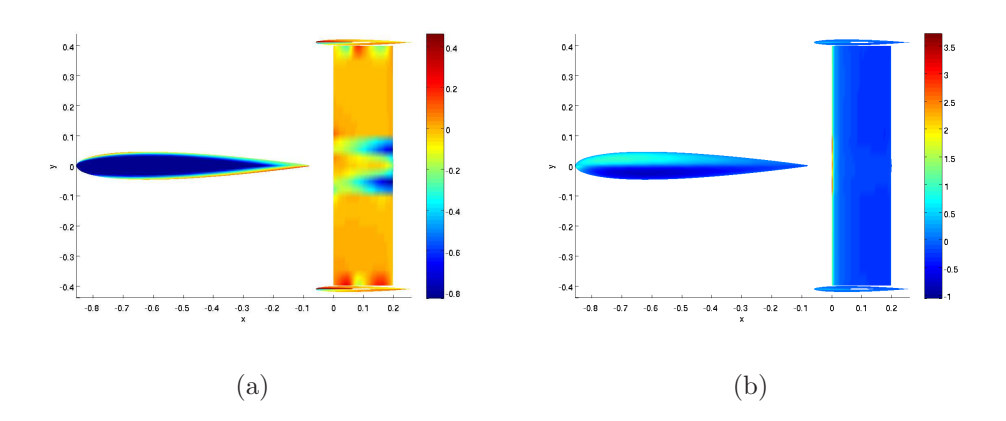

Figura 4.32: Distribuzioni superficiali delle componenti cartesiane del vettore velocità  $V_y$  e  $V_z$ , soluzione con la teoria dell'elemento di pala, per  $\alpha = 8^\circ$ .

### <span id="page-97-0"></span>4.2 Confronto con risultati numerici

Un giudizio meno severo del precedente, ma comunque indicativo delle capacit`a del nouvo codice, `e offerto dal confronto con risultati ottenuti attraverso altri codici di calcolo. Come modello di riferimento si è preso in questo caso il velivolo P-3 Orion realizzato dalla Lockheed Martin Corporation a partire dal 1959. Il Lockheed P-3 Orion è un velivolo da pattugliamento multiruolo, che per 40 anni ha rappresentato il più diffuso esponente di tale categoria di aeroplani, aggiornato in numerose versioni e sottoversioni per sfruttare al massimo le potenzialità date dalla grande fusoliera e dall'ampia autonomia, tenendo il passo dell'evoluzione dell'elettronica di bordo e recitando un ruolo importantissimo durante la Guerra Fredda. Presente in quasi tutti gli scenari di guerra degli ultimi 50 anni, il P-3 Orion è stato utilizzato soprattutto in configurazione ASW (Anti-Submarine Warfare), una tipologia di velivoli che appartiene alla pi`u amipia classe di velivoli da pattugliamento marittimo (Maritime Patrol Aircraft). Tra tutte le versioni prodotte per questo velivolo, si fa riferimento nel seguito alla versione CP-140 Aurora della Canadian Forces Air Command (fig. [4.33\)](#page-98-0), entrata in servizio nel 1980-81 con la caratteristica di combinare la cellula del P-3 Orion con gran parte l'avionica del Lockheed S-3A Viking.

Il PC-140 Aurora (e più in generale il P-3 Orion) è caratterizzato dal medesimo impianto propulsivo dell'Electra, costituito da 4 turboeliche Allison 5O1D13 da 3779 cavalli, con una capacitA $\ddot{a}$  di combustibile maggiorata (34826l contro 20631l dell'Electra), un'apposita estensione caudale per l'alloggiamento del rilevatore di anomalie magnetiche, ed un equipaggio di 12 uomini. Il carico bellico `e alloggiato dentro un vano anteriore, al di sotto della fusoliera, in aggiunta al quale sono disponibili 10 punti d'attacco esterni.

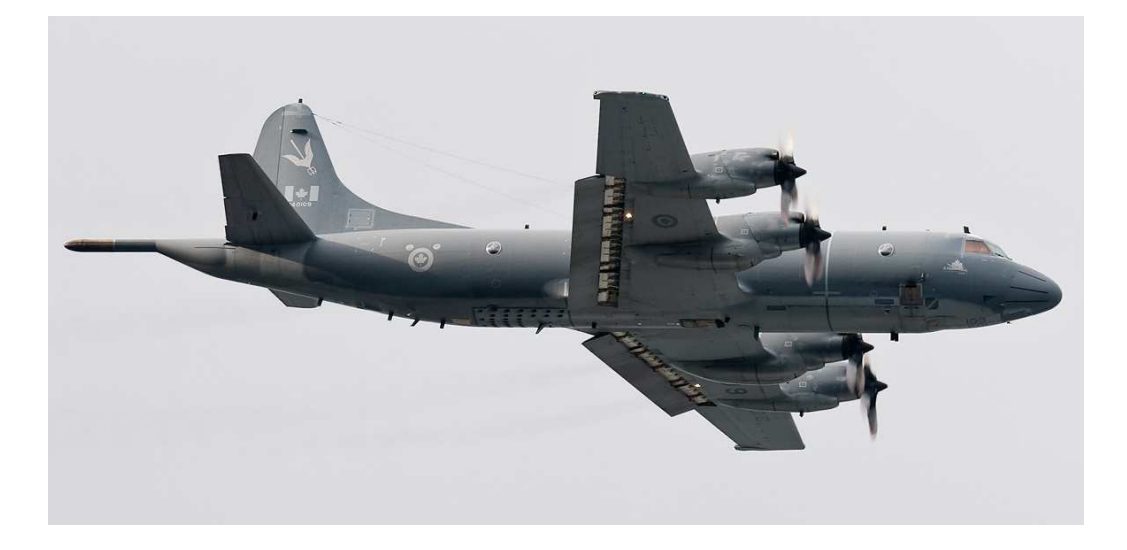

Figura 4.33: CP-140 Aurora, in dotazione alla Canadian Forces Air Command, una delle molteplici versioni del P-3 Orion, prodotto dalla Lockheed Martin Corporation.

<span id="page-98-0"></span>Questo velivolo è stato utilizzato da Conway in  $(23)$  e  $(24)$  per verificare il corretto funzionamento del suo modello di elica, basato sull'estenzione al caso non lineare della teoria del disco attuatore presenta in questo lavoro, e implementato nel codice PMAL.

In tab. [4.2](#page-99-0) viene riportata la geometria del CP-140 Aurora. Va osservato che Conway in [\(23\)](#page-158-4) e [\(24](#page-159-5)) non fa riferimento n´e alla geometria del modello da lui realizzato n´e al tipo di profili utilizzati per le ali e per i piani di coda. Mentre però è stato facile trovare le informazioni riguardanti la geometria del velivolo, riportate in tab. [4.2,](#page-99-0) non è stato possibile ottenere indicazioni sul tipo di profili adottati. Per questo motivo si è preferito effettuare una scelta conservativa, supponendo di impiegare un profilo NACA 64212 per l'ala e un profilo NACA 0012 per i piani di coda. Così facendo, è ovvio che i risultati ottenuti non sono direttamente confrontabili con quelli presentati da Conway in [\(24](#page-159-5)). Tuttavia si è visto che variando l'assetto del velivolo, con e senza eliche funzionanti, gli andamenti dei coefficienti di portanza e resistenza indotta calcolati sono risultati molto simili a quelli ottenuti da Conway, nel senso che la differenza prensete in ogni valore calcolato, influenzata sicuramente dalla scelta dei profili, si mantiene praticamente costante al variare dell'incidenza.

Nel seguito, le simulazioni effettuate si riferiscono ad una sola condizione di volo del CP-140 Aurora, quella di crociera. Questo implica che nelle simulazioni in cui sono presenti le eliche, il rapporto di funzionamento  $J_{ar}$  è fissato a 2.392, mentre il coefficiente di trazione  $C_T$  vale 0.226. I confronti con i risultati ottenuti da Conway in [\(24\)](#page-159-5) si riferiscono solamente a questa condizione di volo, per angoli di imbardata nulli  $(\beta = 0^{\circ}).$ 

| Piani alari                               |        |                |  |  |
|-------------------------------------------|--------|----------------|--|--|
| Corda di radice dell'ala                  | 5.77   | m              |  |  |
| Corda di estremità dell'ala               | 2.31   | m              |  |  |
| Corda di radice del timone                | 5.30   | m              |  |  |
| Corda di estremità del timone             | 2.20   | m              |  |  |
| Corda di radice dell'equilibratore        | 4.00   | m              |  |  |
| Corda di estremità dell'equilibratore     | 1.50   | m              |  |  |
| Apertura alare                            | 30.37  | m              |  |  |
| Apertura del piano di coda orizzontale    | 12.00  | m              |  |  |
| Altezza del piano di coda verticale       | 4.72   | m              |  |  |
| Allungamento alare                        | 7.50   |                |  |  |
| Superficie alare                          | 122.70 | m <sup>2</sup> |  |  |
| Superficie del piano di corda orizzontale | 33.00  | m <sup>2</sup> |  |  |
| Superficie del piano di coda verticale    | 17.70  | m <sup>2</sup> |  |  |
| Fusoliera                                 |        |                |  |  |
| Lunghezza totale della fusoliera          | 35.61  | m              |  |  |
| Lunghezza del muso                        | 4.56   | m              |  |  |
| Lunghezza del corpo centrale              | 17.94  | m              |  |  |
| Lunghezza della coda                      | 13.11  | m              |  |  |
| Diametro massimo della fusoliera          | 3.45   | m              |  |  |
| Superficie frontale della fusoliera       | 9.34   | m <sup>2</sup> |  |  |

<span id="page-99-0"></span>Tabella 4.2: Geometria del CP-140 Aurora, modello utilizzato da Conway [\(24\)](#page-159-5).

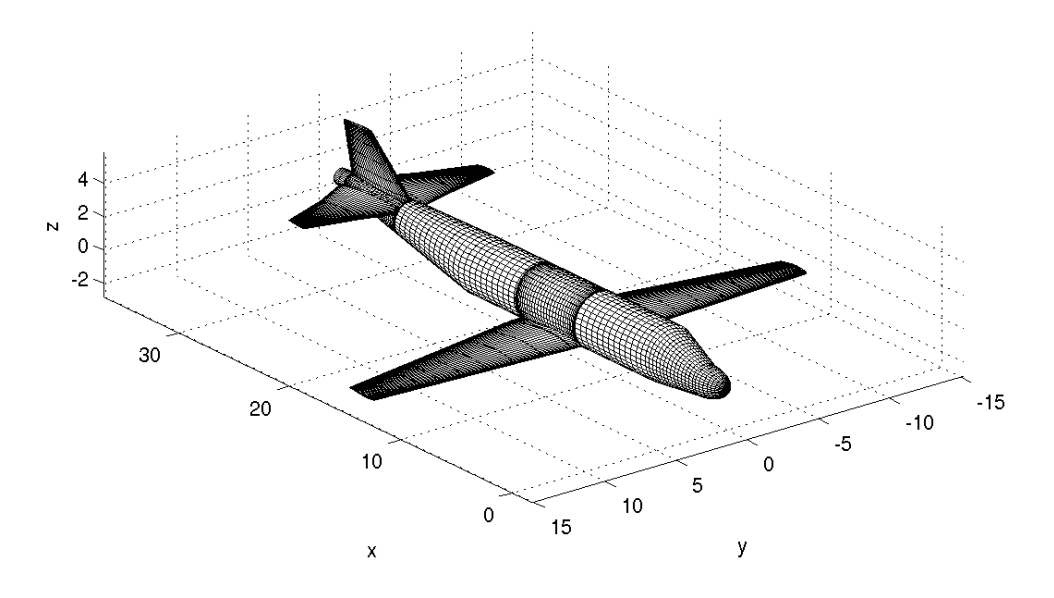

<span id="page-99-1"></span>Figura 4.34: Modello e griglia di calcolo del velivolo CP-140 Aurora, realizzato sulla base del modello utilizzato da Conway in [\(24](#page-159-5)).

Il modello realizzato per il velivolo è costituito da un unico corpo (poiché in questo caso non c'è stato bisogno di pesare separatamente il contributo di qualche componente). Mentre per la fusoliera si è adottata una griglia di calcolo uniforme ovunque, tranne nei punti di intersezione con l'ala e con i piani di coda, per le superfici portanti si è preferita una discretizzazione secondo una legge coseno sia in apertura che in corda. Il modello è stato realizzato con un numero di pannelli totale pari a 7853 (questo valore è stato ottenuto procedendo per prove successive, come per il modello del paragrafo [4.1\)](#page-78-0). In fig. [4.34](#page-99-1) viene riportata una vista del modello utilizzato per le simulazioni numeriche in COMPA.

Per quanto riguara l'elica, il propulsore Allison 5O1D13 può montare eliche di tipo differente, a seconda dei casi. In generale si è potuto constatare che queste eliche hanno tutte un raggio esterno pari a  $R = 2.05m$ , ma tra un modello ed un altro varia sia il raggio interno che gli angoli di calettamento. Poiché non è stato possibile risalire al tipo di elica utilizzata da Conway in  $(24)$ , né tanto meno è stato possibile identificare la geometria dell'elica realmente montata sul CP-140 Aurora, si è deciso di non considerare la soluzione generale che utilizza l'elemento di pala per calcolare le distribuzioni di velocit`a dell'elica. Nelle simulazioni svolte si sono quindi utilizzate le due soluzioni esatte per distribuzioni ellittica (paragrafo [2.3.1\)](#page-42-0) e parabolica (paragrafo [2.3.2\)](#page-45-0) della velocit`a e la soluzione di Goldstein per una distribuzione di carico ottimale (paragrafo [3.1\)](#page-60-0). In termini di coefficienti di trazione calcolati sulla base delle soluzioni adottate per l'elica, si osserva lo stesso comportamento rilevato sia nel paragrafo [3.1](#page-60-0) che nel paragrafo [4.1.2.](#page-80-3) Infatti, si ottiene quanto segue:

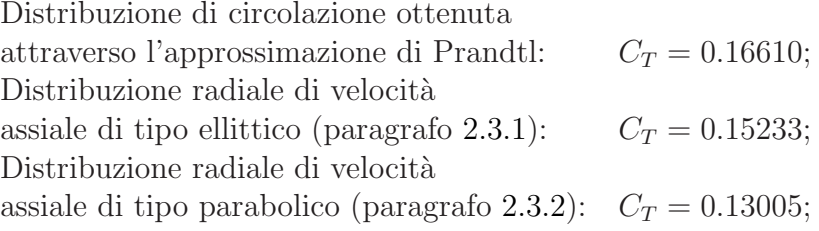

Risulta pertanto che rispetto al valore nominale del coefficiente di trazione, i valori calcolati portano in questo caso ad errori abbastanza consistenti. La soluzione ottenuta mediante il metodo di Goldstein (con l'approssimazione di Prandtl) è ancora quella che porta ad un errore minore (del  $26.5\%$  circa), mentre negli altri due casi si ottengono errori più importanti (nel caso della distribuzione ellittica si ha un errore del 32.6% circa, mentre nel caso della distribuzione parabolica si ottiene un errore pari al 42.4%). La grande differenza di risultati, soprattutto per quanto riguarda il metodo di Goldstein, in questo particolare caso `e probabilmente dovuta al fatto che l'elica non lavora vicino alle condizioni di progetto, pertanto le distribuzioni di carico calcolate non corrispondono esattamente alle condizioni operative reali.

Dalle analisi effettuate con e senza elica si ottiene comunque una buona stima della pendenza della curva di portanza. Per quanto riguarda il caso senza eliche, mentre la curva di portanza mostrata da Conway in [\(24](#page-159-5)) ha una pendenza pari a  $C_{l/\alpha} = 0.0991$ , la curva ottenuta con COMPA ha una pendenza di  $C_{l/\alpha} = 0.1001$ . In questo cosa l'errore è solamente dell'1%. Dalle fig. [4.35](#page-102-0) e [4.36](#page-102-1) si nota comunque una certa differenza tra le due curve in termini dei valori dei coefficienti: questo risultato è imputabile alla scelta dei profili dell'ala e dei piani di coda. Confrontando i risultati ottenuti dalle analisi effettuate considerando l'effetto delle eliche (fig. [4.35](#page-102-0) e [4.36\)](#page-102-1), si osserva lo stesso comportamento dei coefficienti di portanza. In particolare, la pendenza della curva di portanza calcolata da Conway in questo caso risulta di  $C_{l/\alpha} = 0.1075$ ; per quanto riguarda invece le simulazioni effettuate con COMPA, nel caso di distribuzione ellittica si ha un coefficiente pari a  $C_{l/\alpha} = 0.1123$ , nel caso di distribuzione parabolica si ottiene  $C_{l/\alpha} = 0.1115$ , mentre nel caso di distribuzione ottimale la pendenza della curva di portanza risulta di  $C_{l/\alpha} = 0.1099$ . Nel primo caso quindi l'errore commesso è del 6.7%, che risulta essere il più grande; nel secondo caso invece l'errore stimato è del 5.9%; nel caso della distribuzione ottimale invece si registra l'errore minore, che equivale al 4.5%.

Dai risultati mostrati da Conway in [\(24](#page-159-5)) e dai risultati ottenuti con COM-PA, l'effetto delle eliche sul coefficiente di portanza è sostanzialmente quello di traslare rigidamente verso l'alto la curva calcolata per il velivolo privo di propulsori. Si osserva inoltre che la differenza tra i valori del coefficiente di portanza calcolato in presenza ed in assenza delle eliche da Conway è molto simile a ciò che si è ottenuto utilizzando la soluzione generale per il disco attuatore (paragrafo [2.3.3\)](#page-49-0) insieme alla soluzione di Goldstein (paragrafo [3.1\)](#page-60-0). Utilizzando invece le soluzioni esatte per distribuzioni di velocità di tipo ellittico e parabolico, le differenze dei coefficienti relativi ai casi con e senza eliche risultano di poco superiori rispetto a Conway. Nel complesso, si ritiene che questo comportamento sia accettabile per due motivi principali: in primo luogo, il modello realizzato per COMPA non `e uguale a quello utilizzato da Conway, in quanto mancano nei riferimenti [\(23](#page-158-4)) e [\(24](#page-159-5)) le caratteristiche del modello; in secondo luogo, le analisi di Conway sfruttano un modello di elica basato sulla teoria non lineare del disco attuatore [\(21](#page-158-6)) dove viene tenuta in considerazione anche la contrazione della vena fluida a valle dell'elica, mentre in COMPA il modello di elica `e costruito con la teoria linearizzata del disco attuatore (discussa nel capitolo [2\)](#page-29-0).

Nelle fig. [4.37](#page-103-0) e [4.38](#page-104-0) sono mostrati gli andamenti dei coefficienti di resistenza e di momento di beccheggio in funzione dell'angolo di incidenza. Per

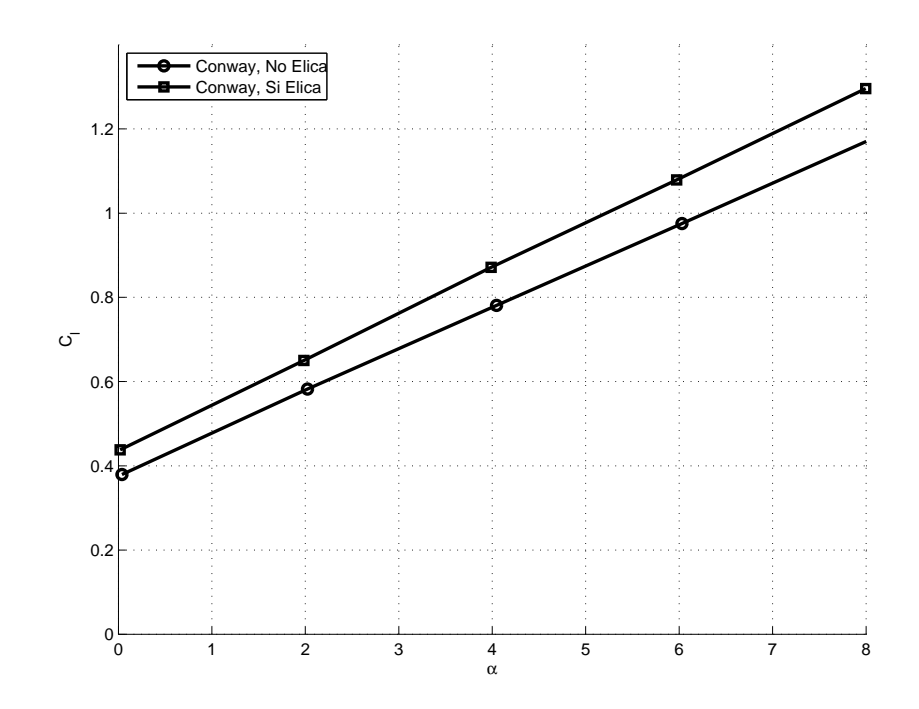

<span id="page-102-0"></span>Figura 4.35: Curva $C_l - \alpha$ : confronto tra i risultati numerici ottenuti da Conway [\(24\)](#page-159-5) per il velivolo con e senza eliche.

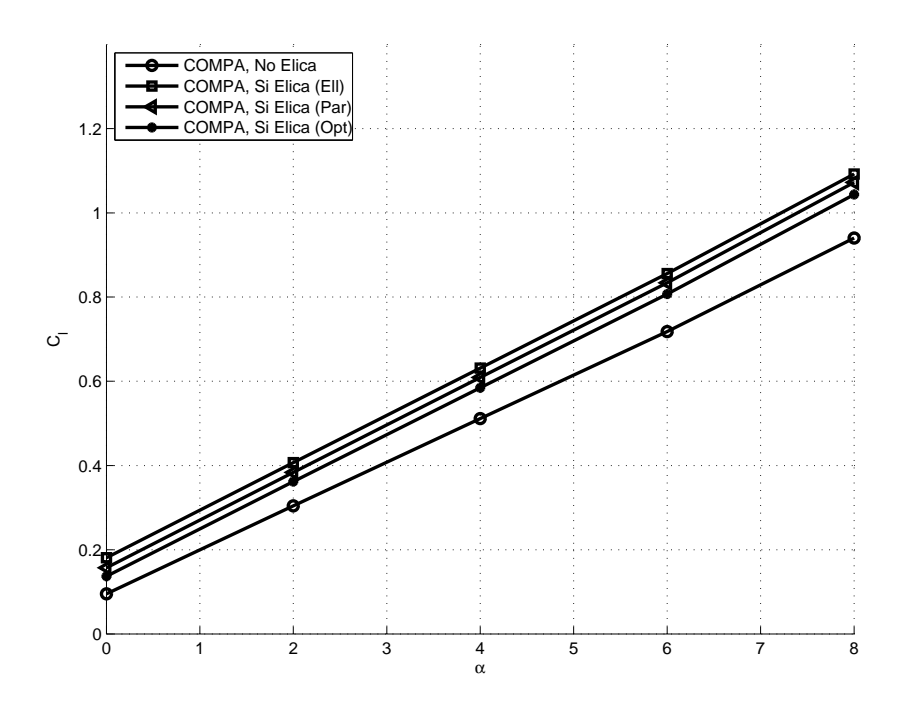

<span id="page-102-1"></span>Figura 4.36: Curva  $C_l - \alpha$ : confronto tra i risultati numerici ottenuti con COMPA per il velivolo con e senza eliche.

quanto riguarda il momento di beccheggio, come già visto per il coefficiente di portanza, si nota un buon accordo tra le varie soluzioni ottenute considerando l'effetto delle eliche rispetto alla soluzione priva di eliche. Ancora, la differenza tra le curve ottenute da Conway e quelle calcolate con COMPA risiede nella scelta dei profili alari, che influenzano notevolmente il risultato (nel caso del coefficiente di momento anche il corpo della fusoliera assume una certa importanza). La vera differenza tra le soluzioni ottenute risiede nel coefficiente di resistenza. Nella soluzione ottenuta da Conway [\(24](#page-159-5)) e riportata in fig. [4.37](#page-103-0) si osserva un incremento costante del coefficiente di resistenza ai vari angoli di incidenza; nelle soluzioni ottenute con COMPA il comportamento del coefficiente di resistenza è ben differente, soprattutto per ciò che riguarda i risultati ottenuti con le soluzioni esatte. Un ruolo importante è svolto ancora dai profili alari utilizzati, ma questa volta probabilmente il fattore preponderante è rappresentato dal modello di elica utilizzato nei codici numerici PMAL [\(24\)](#page-159-5) e COMPA.

A titolo di esempio si riportano nelle fig. [4.39](#page-104-1) e [4.40](#page-104-2) le distribuzioni superficiali del coefficiente di pressione e della componente cartesiana  $V_x$  del vettore velocità sul velivolo CP-140 Aurora con il modello di elica risolto con la soluzione generale con distribuzione radiale di velocità assiale assegnata con il metodo di Goldstein. Nelle fig. [4.39](#page-104-1) e [4.40](#page-104-2) si osserva chiaramente l'effetto delle eliche che modificano sensibilmente le distribuzioni superficiali di pressione e velocità.

<span id="page-103-1"></span>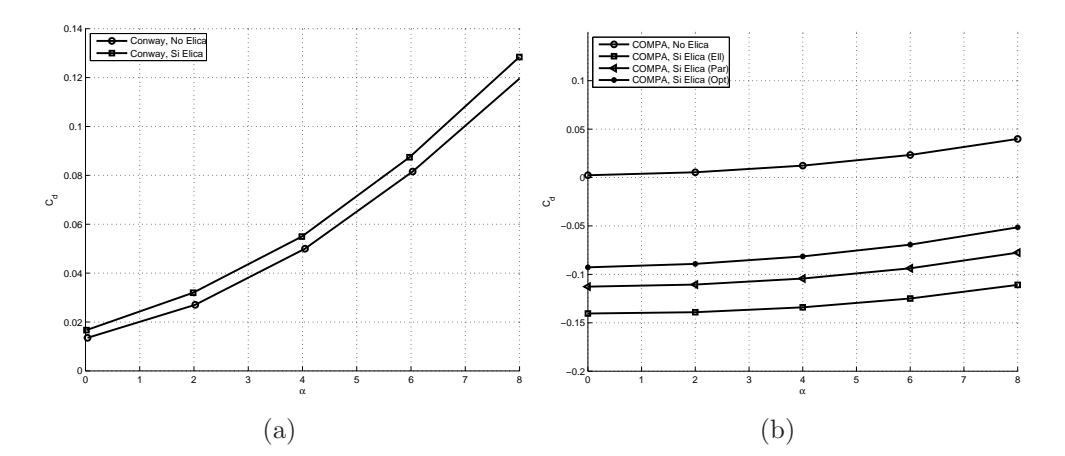

<span id="page-103-2"></span><span id="page-103-0"></span>Figura 4.37: Curva  $C_d - \alpha$ : confronto dei risultati numerici per il velivolo con e senza eliche. [4.37\(a\):](#page-103-1) risultati di Conway, da [\(24\)](#page-159-5); [4.37\(b\):](#page-103-2) risultati ottenuti con COMPA.

<span id="page-104-3"></span>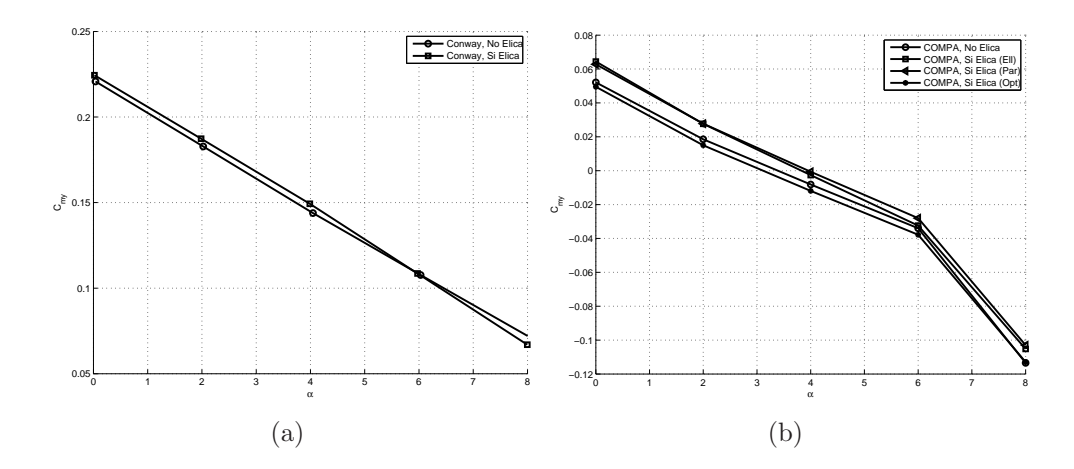

<span id="page-104-4"></span><span id="page-104-0"></span>Figura 4.38: Curva  $C_m - \alpha$ : confronto dei risultati numerici per il velivolo con e senza eliche. [4.38\(a\):](#page-104-3) risultati di Conway, da [\(24](#page-159-5)); [4.38\(b\):](#page-104-4) risultati ottenuti con COMPA.

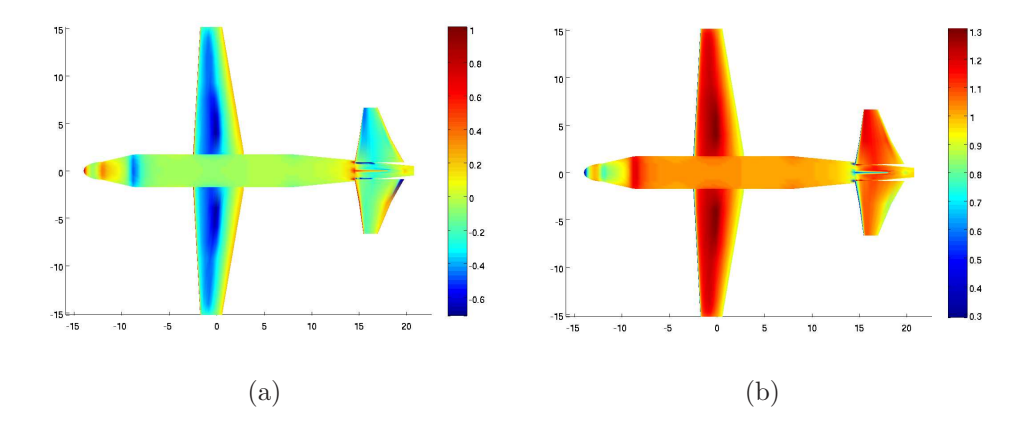

<span id="page-104-1"></span>Figura 4.39: Distribuzioni superficiali del $C_p$ e della componente cartesiana del vettore velocità  $V_x$ , soluzione di Goldstein per l'elica, per  $\alpha = 0^\circ$ .

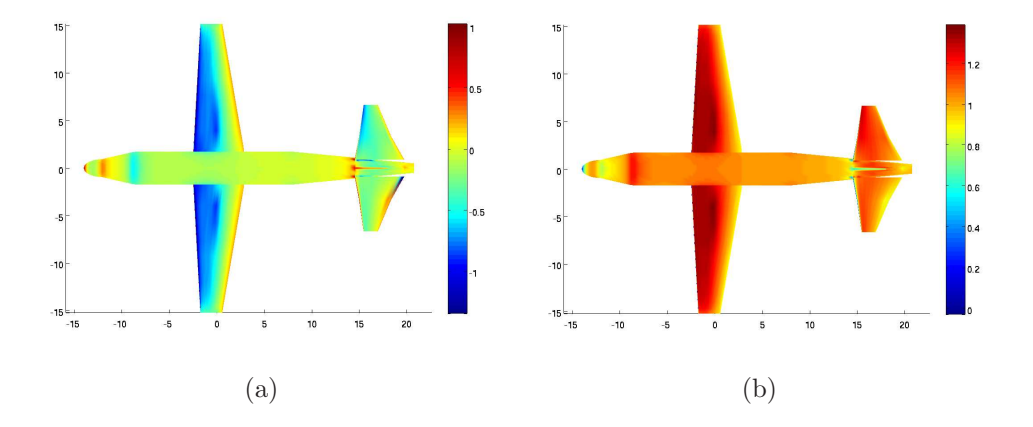

<span id="page-104-2"></span>Figura 4.40: Distribuzioni superficiali del  $C_p$  e della componente cartesiana del vettore velocità  $V_x$ , soluzione di Goldstein per l'elica, per  $\alpha = 4^\circ$ .

## <span id="page-105-0"></span>Capitolo 5

## Progetto di un velivolo biplano

## 5.1 Introduzione

Da sempre l'idea del volo è associata a due concezioni di aeromobili molto differenti tra loro. La grande famiglia degli aeromobili, cioè di tutte quelle macchine che si sostengono e si spostano nell'aria trasportando un certo carico pagante (sia esso costituito da cose o da persone), pu`o essere divisa infatti in due categorie principali: i velivoli e gli elicotteri. Con il termine velivolo si intende generalmente un aeromobile a sostentazione aerodinamica, che utilizza come organi sostentanti superfici alari fisse. Si parla invece di elicottero quando si considera un aeromobile a sostentazione aerodinamica che utilizza come organi sostentanti superfici alari rotanti azionate da motori. In generale un aeromobile ha bisogno che sia instaurato un moto relativo tra le superfici sostentanti e l'aria affinch´e si origini una giusta forza sostentante (portanza) che ne permetta il volo. Questo risultato `e ottenuto attraverso l'impianto propulsivo in generale. In particolare, nel caso di un velivolo il moto relativo è ottenuto accelerando tutto il velivolo rispetto all'aria (solitamente calma); nel caso di un elicottero invece il moto relativo è instaurato ponendo in rotazione le sole superfici sostentanti. Solitamente nel mondo aeronautico si indicano con l'acronimo CTOL (Conventional Take Off and Landing) i velivoli, mentre si denominano VTOL (Vertical Take Off and Landing) gli elicotteri.

In altri termini il velivolo si sostiene in volo grazie alla portanza fornita dall'ala e che viene generata accelerando su una pista di lunghezza opportuna e mantenuta in condizioni di volo solo al di sopra di una certa velocità minima. Al contrario, l'elicottero si sostiene in volo grazie alla portanza fornita dalle pale del rotore, messo in rotazione attraverso uno o più motori. Per questo motivo l'elicottero, a differenza di un velivolo, non necessita di velocit`a orizzontale; questo vuol dire quindi che questo tipo di macchine possono decollare ed atterrare verticalmente su superfici di dimensioni limitate e di poco superiori a quelle dell'elicottero stesso. Per poter acquisire una velocità orizzontale, l'elicottero deve indirizzare una parte della portanza generata dal rotore nella direzione di moto voluta, il che viene ottenuto solitamente attraverso una limitata inclinazione del disco del rotore stesso. Nonostante la grande flessibilità d'utilizzo e i numerosi regimi di volo sostenibili dall'elicottero, le caratteristiche intrinseche dell'aerodinamica del rotore lo limitano notevolmente sia in termini di velocit`a massima raggiungibile, sia in termini di quota massima di volo, sia per quanto riguarda l'autonomia (che risulta decisamente ridotta rispetto ad un velivolo di pari capacità di carico e di combustibile). Un velivolo di una qualunque classe quindi raggiunge generalemte velocit`a e quote di volo maggiori rispetto ad un elicottero di pari classe.

In un confronto tra queste due categorie di aeromobili, gli innegabili vantaggi mostrati dai velivoli, sono di fatto intrinsecamente limitati in alcuni aspetti non trascurabili. In particolare, un velivolo tradizionale ha bisogno di una pista di decollo di una certa lunghezza per poter raggiungere la velocità minima di sostentamento. Ciò vuol dire che i velivoli non possono che decollare da luoghi ben precisi (campi di volo per piccoli aerei, aeroporti per velivoli da trasporto merci e/o passeggeri e portaerei per velivoli militari). Allo stesso modo, anche l'atterraggio deve essere condotto su piste di lunghezza paragonabile alle piste di decollo. Un qualunque velivolo, per sua natura, non pu`o pertanto raggiungere luoghi caratterizzati da superfici di atterraggio e decollo limitate. Un esempio possono essere le piattaforme petrolifere, generalmente raggiunte attraverso elicotteri, o imbarcazioni. In altre parole, un velivolo tradizionale non è in grado di decollare o atterrare verticalmente, come un comune elicottero. In secondo luogo, un qualunque velivolo per sua natura non è in grado di stazionare in un determinato punto dello spazio quando è in volo, poiché per riuscire a generare la forza necessaria al suo sostentamento occorre garantire un moto relativo rispetto all'aria (occorre cioè garantire una certa velocità che permetta alle superfici alari di sviluppare la giusta portanza). In definitiva, un velivolo non gode della flessibilità d'utilizzo che invece caratterizza l'elicottero.

Tutti questi aspetti hanno avuto in passato, e continuano oggi ad avere grande rilevanza nell'industria aeronautica, rappresentando il punto di partenza di numerosi studi. Negli ultimi decenni inoltre, il traffico aereo civile è notevolmente aumentato, portando a grosse difficolt`a nella gestione aeroportuale dei grandi aeroporti internazionali. Le industrie aeronautiche civili da parte loro hanno cominciato a sviluppare progetti capaci di risolvere, almeno in parte, anche questi problemi. Allo stesso tempo, il susseguirsi di nuovi conflitti militari ha portato le industrie belliche a produrre nuovi aeromobili in grado di facilitare il trasporto di forze armate e materiale bellico direttamente sul campo di battaglia. Queste esigenze, se pur molto diverse tra di loro, hanno portato nel tempo ad una nuova concezione di aeromobile: `e nata cos`ı l'idea di un nuovo aeromobile ibrido, basata sulla possibilit`a di avere una macchina volante caratterizzata dalla duttilit`a di impiego tipica degli elicotteri, e dalle elevate prestazioni tipiche dei velivoli. Questo nuovo sistema aeronautico ibrido è stato comunemente denominato "convertiplano".

#### 5.1.1 Il Convertiplano

Un convertiplano è definito come un aeromobile a sostentazione aerodinamica mista che utilizza come organi sostentanti sia superfici alari fisse che superfici alari rotanti azionate da motori. Più in dettaglio, un convertiplano è un aeromobile in grado di decollare ed atterrare come un elicottero (modalità elicottero) e quando in volo, modificare la configurazione (attraverso una conversione) in quella di un velivolo turboprop (modalità velivolo o turboprop), come mostrato in fig. [5.1.](#page-107-0) Quando il convertiplano si trova a volare in configurazione elicottero, i rotori vengono sfruttati sia per generare la corretta portanza per il sostentamento, sia per controllare il velivolo stesso. Quando invece i rotori si trovano in posizione orizzontale, il convertiplano si trova ad operare come un normale velivolo con propulsori ad elica. In questa situazione quindi la portanza viene generata dall'ala (in quando il velivolo è in moto relativo rispetto all'aria) ed il velivolo `e controllato attraverso le superfici di controllo convenzionali. In generale, il passaggio da una configurazione all'altra avviene ruotando i rotori attorno all'asse di beccheggio. Passando per esempio dalla modalità elicottero alla modalità turboprop, durante la rotazione dei rotori il convertiplano comincia ad accellerare e la portanza viene sviluppata in parte dall'ala ed in parte dalle pale del rotore. Allo stesso modo, il velivolo risulta controllabile sia per mezzo del rotore che attraverso le superfici di controllo.

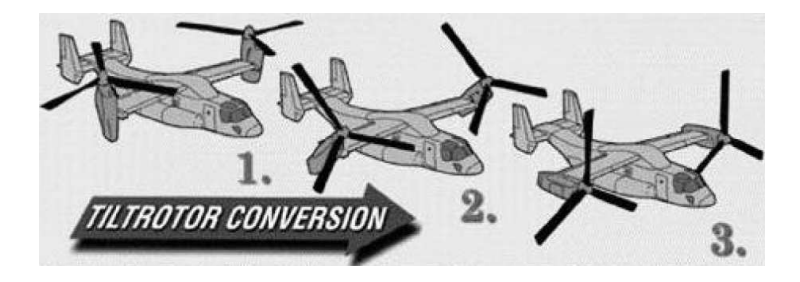

Figura 5.1: Schema per la conversione dalla modalità elicottero alla modalità velivolo turboprop di un convertiplano.

<span id="page-107-0"></span>Generalmente, un convertiplano è in grado quindi di effettuare decolli ed atterraggi corti (quindi come un elicottero) ed è in grado di raggiungere velocit`a e quote di volo molto superiori a quelle tipiche di un tradizionale
elicottero. Questa nuova categoria di aeromobili viene di solito indicata con l'acronimo V/STOL (Vertical and/or Short Take Off and Landing) e include quei mezzi capaci di combinare le potenzialità di un elicottero, quali decollo ed atterraggio verticale, con le prestazioni di un velivolo in volo livellato, quali alte velocit`a di volo e grandi distanze percorse.

Si è detto che un convertiplano riesce a passare da una configurazione all'altra semplicemente ruotando i rotori. Occorre subito una precisazione in merito a ciò. Infatti, tra i velivoli a decollo verticale che fanno uso di grossi rotori si distinguono due categorie che seguono filosofie costruttive differenti. La prima categoria è rappresentata da velivoli denominati "Tiltrotor", mentre la seconda categoria è costituita da velivoli chiamati comunemente "Tiltwing".

I velivoli che appartengono alla categoria "Tiltrotor" hanno generalmente un'ala fissa e sono caratterizzati da due gruppi nacelle-rotore, posti ciascuno all'estremit`a di una delle due semiali ed in grado di ruotare attorno ad un asse (che generalmente `e l'asse dell'ala, all'interno della quale si viene a trovare la trasmissione che collega i due rotori). Il diametro dei rotori è molto elevato in questa categoria di convertiplani, tanto che di solito il getto delle pale viene ad interessare quansi tutta la semiala alla quale appartengono. Le grosse dimensioni dei rotori costituiscono il fattore limitante per questa categoria di velivoli, infatti impediscono a questi convertiplani il decollo e l'atterraggio in modalità velivolo, consentendolo solamente in modalità elicottero. Inoltre i velivoli "Tiltrotor", con il minore carico sul disco rotorico, sacrificano inevitabilmente le prestazioni in configurazione velivolo privilegiando quelle in modalit`a elicottero. Appartengono a questa famiglia di velivoli i modelli Bell XV-3, Bell XV-15, V-22 Osprey, Bell/AgustaWestland BA-609.

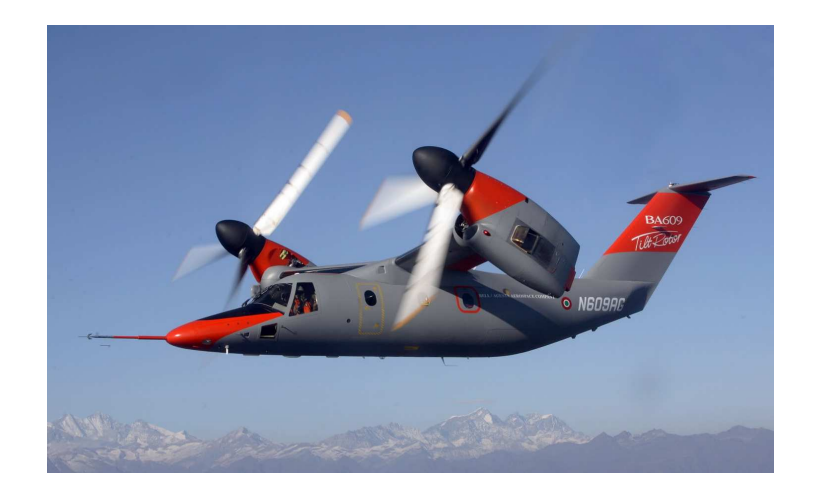

Figura 5.2: Bell/AgustaWestland BA-609: esempio di un convertiplano della famiglia Tiltrotor.

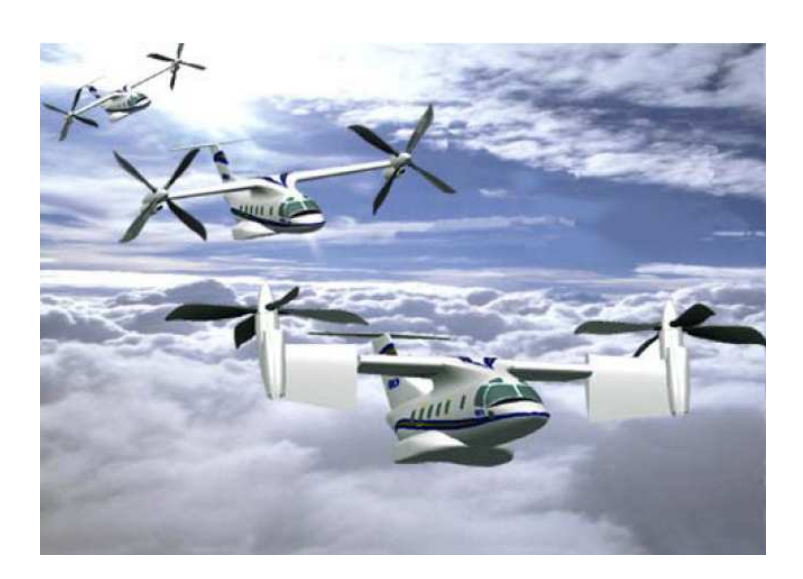

Figura 5.3: ERICA di AgustaWestland (disegno): esempio di un convertiplano della famiglia Tiltwing, da Alli, Nannoni e Cical`e [\(37](#page-160-0)).

Alla seconda categoria di convertiplani, i "Tiltwing", appartengono quei velivoli che hanno il gruppo nacelle-rotore solidale con l'ala (o parte di essa) e che sono in grado di effettuare la conversione da una configurazione all'altra ruotando l'ala insieme al rotore. Questa caratteristica consente di posizionare il gruppo nacelle-rotore non necessariamente alle estremit`a alari; allo stesso tempo, il diametro dei rotori risulta decisamente ridotto rispetto a quelli utilizzati nei velivoli della categoria "Tiltrotor". Questo permette ai convertiplani "Tiltwing" di poter facilmente decollare ed atterrare sia in modalità elicottero che in modalità velivolo. Rotori più piccoli portano inevitabilmente a sacrificare le capacità di hovering della macchiana, che però risulta avere prestazioni decisamente migliori in modalit`a velivolo turboprop. Fanno parte di questa seconda categoria velivoli come il Canadair CL-84, Ling-Temco-Vought (LTV) XC-142, ERICA (Enhanced Rotorcraft Innovative Concept Achievement) di AgustaWestland.

## <span id="page-109-0"></span>5.1.2 Problematiche generali

Il progetto e la realizzazione di un aeromobile innovativo e non convenzionale, come `e il convertiplano, portano necessariamente ad uno studio multidisciplinare del problema in questione. Come è ovvio, sono molte le problematiche relative a questo tipo di approccio poich´e occorre che le singole discipline si interfaccino minimizzando i problemi per concorrere alla realizzazione di un buon progetto finale. Inoltre, un convertiplano presenta numerose problematiche tipiche che non si riscontrano nel progetto di altri tipi di aeromobili. Di particolare rilievo nello studio di un nuovo tipo di convertiplano sono sicuramente la parte aerodinamica e strutturale del velivolo in generale, e del rotore in particolare, tutti gli aspetti relativi all'aeroelasticità, con particolare attenzione a fenomeni di flutter e whirl flutter, le problematiche relative alla meccanica del volo, che includono la stabilità e la controllabilità della macchina, e tutto ciò che riguarda gli impianti del velivolo, molto diversi rispetto alle configurazioni tradizionali. Tutti questi aspetti sono intrinsecamente legati tra di loro ed aprono le porte ad una vasta gamma di studi possibili.

A prescindere dal tipo di convertiplano, la veste aerodinamica generale deve essere curata nei minimi dettagli. L'ala infatti si trova ad operare in condizioni ben differenti da un'ala di un velivolo convenzionale, in quanto il flusso che la investe è ora disturbato dalla presenza di grossi rotori che generano un campo di moto molto più complesso di quello che si ottiene in altri tipi di velivoli. Questa situazione è tipica delle condizioni di crociera (quando cio`e il convertiplano `e in configurazione velivolo) e si verifica per entrambe le categorie "Tiltrotor" e "Tiltwing". In condizioni di volo stazionario invece (modalità elicottero), la situazione è leggermente diversa a seconda delle configurazioni. Se si considera un velivolo della categoria "Tiltrotor", quando questo si trova ad operare in modalità elicottero, con i rotori orientati in direzione normale rispetto all'asse del velivolo, l'ala costituisce un forte elemento di ostruzione in quanto viene investita verticalmente da una corrente fluida generata dal rotore. Per ridurre l'impatto, e quindi la resistenza aerodinamica offerta dall'ala al getto del rotore, di solito questo tipo di convertiplani deflettono completamente le superfici mobili nel tentativo di ridurre la superficie alare interessata dal getto stesso. Un velivolo della categoria "Tiltwing" invece non presenta concettualmente questo problema in quanto l'ala (o la parte interessata dal getto del rotore) ruota solidalmente al gruppo nacellerotore risultando anche in modalità elicottero orientata nella direzione del getto. Per poter studiare correttamente questi fenomeni e per poter prevedere tutte le condizioni operative dell'ala, a prescindere dalla configurazione, è necessario utilizzare modelli matematici molto complessi, che permettano di capire a fondo le interazioni tra il getto dell'elica e la superficie alare.

Particolare attenzione va riservata allo studio dell'aerodinamica dei rotori e delle eliche. Questi sono componenti fondamentali del progetto e devono essere pensati in modo tale da garantire un'elevata efficienza nelle differenti condizioni di volo in cui si vengono a trovare. Un rotore studiato per un elicottero sarà chiaramente differente da un'elica pensata per un motore di un velivolo a turboelica. Le differenze sostanziali sono legate alle dimensioni del disco dell'elica: in particolare, i rotori di elicotteri sono costituiti da pale molto lunghe (grandi diametri) che consentono un elevato valore della trazione prodotta; le eliche di un velivolo turboelica invece sono caratterizzate da diametri ridotti e corde in proporzione più elevate, in modo da garantire comunque buona trazione, avendo una velocit`a all'estremit`a della pala non troppo alta. Come diretta conseguenza, i rotori e le eliche presentano differenti valori di calettamento delle varie sezioni che compongono le pale. Nel progetto di un convertiplano quindi i rotori andranno studiati in modo tale da garantire un'elevata trazione per il velivolo in configurazione elicottero e buone prestazioni per il volo di crociera. Anche in questo caso è necessario utilizzare in fase di progetto ed analisi strumenti basati su particolari modelli matematici in grado di ottimizzare i parametri dell'aerodinamica delle pale.

Parallelamente a questo tipo di studi, la parte strutturale deve essere pensata in modo tale da permettere il raggiungimento delle prestazioni volute minimizzando fattori come il peso delle varie componenti ed i costi di produzione e manutenzione. Particolare attenzione viene poi riservata agli aspetti legati alla sicurezza del volo, in quanto un aeromobile non convenzionale come il convertiplano presenta in questo settore problematiche molto particolari (si veda in merito Alli, Nannoni e Cical`e [\(37\)](#page-160-0)). Sicuramente un problema in questo senso `e rappresentato dalla trasmissione che collega i due gruppi nacelle-rotore, particolare mostrato in fig. [5.4.](#page-111-0) Questo è un particolare strutturale molto delicato in quanto gioca un ruolo fondamentale nel processo di conversione da una configurazione all'altra, permette di agire sul velivolo in termini controllabilit`a (utilizzando per esempio una rotazione differenziale dei due rotori), e pu`o servire a limitare i problemi in caso di malfunzionamento (piantata) di uno dei due propulsori. Il dimensionamento dell'albero di trasmissione, insieme al cinematismo che consente il collegamento con i motori, è una questione fondamentale all'interno del progetto e deve necessariamente tenere in considerazione i carichi (aerodinamici e inerziali, stazionari ed instazionari) che gravano sulla struttura nelle varie condizioni operative.

<span id="page-111-0"></span>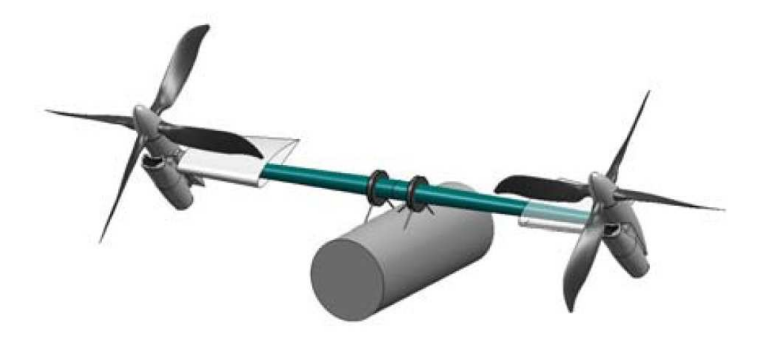

Figura 5.4: Schema dell'albero di trasmissione di ERICA di AgustaWestland, da Alli, Nannoni e Cical`e [\(37\)](#page-160-0).

Il progetto dell'albero di trasmissione porta inevitabilmente a due problemi che hanno caratterizzato tutti i convertiplani realizzati fino ad ora. Il primo di questi `e rappresentato dalle dimensioni della sezione e dalla forma dell'albero. Poich´e questo componente deve necessariamente passare all'interno dell'ala, la sezione di quest'ultima deve essere di dimensioni tali da consentirne l'alloggiamento. L'ala deve inoltre possedere delle superfici di controllo che, soprattutto nei modelli della categoria "Tiltrotor", sono di dimensioni significative se paragonati a quelle dell'ala stessa (basti pensare che la superficie alare del BA-609 si riduce di circa il 50% nel passaggio dalla modalità turboprop alla modalità elicottero, ammettendo la completa deflessione dei flap di bordo d'attacco e d'usica). Il risultato principale `e quindi un'ala caratterizzata da profili di spessore significativo (si va da profili con rapporto spessore/corda del 23% dell'XV-15 e del V-22 a profili del 21% di ERICA), con una corda abbastanza elevata. Guardando il problema più in generale, la trasmissione limita sensibilmente la forma in pianta di tutta l'ala. Infatti, oltre ai problemi di ingombro che portano ad avere delle sezioni con spessore significativo, la trasmissione, che può essere intesa come una trave rettilinea, implica un'ala con bassi valori degli angoli di freccia e diedro (in alcuni casi sono addirittura nulli). Nel complesso, si ottiene una geometria alare caratterizzata da efficienze non troppo elevate a causa degli alti valori di resistenza dovuti ai aprofili utilizzati. Il secondo problema che nasce dalla necessità di avere un albero di trasmissione è legato al fatto che questo componente deve in qualche modo passare da parte a parte la fusoliera del velivolo. La posizione dell'ala rispetto alla fusoliera risulta vincolata anche dalle dimensioni delle nacelle e dei rotori. In altri termini un convertiplano non pu`o che prevedere una configurazione ad ala alta. In questo contesto la trasmissione implica un ulteriore rialzo del punto di incastro che tipicamente viene sagomato con un apposita cappotta.

<span id="page-112-0"></span>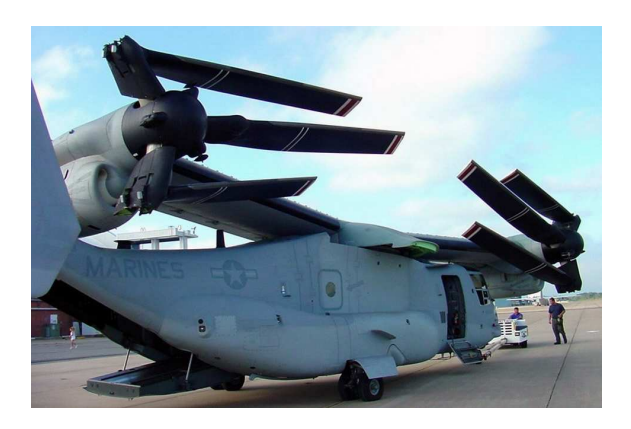

Figura 5.5: Esempio di cappotta per l'albero di trasmissione: il V-22 Osprey in un'aerea di parcheggio.

Nel caso del V-22 Osprey, questo componente è stato sfruttato per realizzare un cinematismo che consente la rotazione dell'intera struttura alare, come si vede chiaramente in fig. [5.5,](#page-112-0) in modo tale da permetterne l'impiego per esempio nelle portaerei. Da un punto di vista puramente aerodinamico la cappotta rappresenta uno dei problemi maggiori nei convertiplani moderni, poiché con la sua conformazione è responsabile della maggior parte della resistenza offerta in configurazione velivolo turboprop.

Per un efficacie sviluppo del progetto di un moderno convertiplano è indispensabile l'impiego di metodi di calcolo e di schematizzazione aeroelastica particolarmente avanzati e l'adozione di tecnologie costruttive innovative con ampio utilizzo di materiali compositi (per contenere il peso), abbinati a rinforzi strutturali di tipo metallico, in modo da ottenere un bilanciamento ottimale tra prestazioni, peso e costi di produzione. La progettazione aeroelastica è essenziale in quanto i fenomeni di accoppiamento tra forze aerodinamiche e forze dovute alla deformazione elastica delle strutture devono essere tenuti accuratamente sotto controllo per evitare che divengano instabili. Questo tipo di fenomeni sono decisamente più marcati nei convertiplani, rispetto ai normali velivoli da trasporto, in quanto alle estremità alari sono presenti rotori di grosse dimensioni. In questo tipo di aeromobili diventa quindi cruciale lo studio di problemi di instabilit`a come il flutter d'ala e il whirl flutter. I rotori inoltre sono responsabili anche di particolari problemi strutturali che affliggono la fusoliera, in quanto durante il volo in modalità elicottero essi producono forti vibrazioni che si trasmettono inevitabilmente al corpo della fusoliera. Questa per`o deve essere progettata per resistere anche alle sollecitazioni, di natura ben diversa, che si ottengono quando il convertiplano opera in modalità turboprop.

Parallelamente ad una buona progettazione di tipo aeroelastico, è lecito prevedere un controllo attivo delle instabilit`a aeroelastiche. Questo pu`o essere realizzato per mezzo di appositi sistemi di controllo, debitamente integrati nei sistemi di volo. Ormai le tecnologie moderne hanno portato ad un buono sviluppo di sistemi di volo di tipo fly-by-wire, attraverso i quali è possibile ottenere una ottima controllabilità del velivolo anche nelle condizioni più estreme. In questo ambito si inseriscono tutti i problemi legati alla stabilità (di tipo longitudinale e latero-direzionale) del velivolo. E chiaro che trattan- ` dosi di una configurazione non convenzionale di aeromobile, il convertiplano necessita di criteri particolari per la valutazione della stabilità e delle qualità di volo. Tuttavia, nelle fasi preliminari del progetto è sempre possibile ricorre all'utilizzo dei criteri classici per la stabilità.

Questa breve panoramica delle problematiche a cui si va in contro nella progettazione di un convertiplano di nuova generazione mettono in risalto l'impossibilit`a di un realizzare un progetto semplice e funzionante allo stesso tempo. L'interdisciplinarità degli argomenti trattati evidenza la necessità di una visione di insieme del progetto che non può più essere settoriale.

## 5.1.3 Inquadramento del problema

Aeromobili di tipo non convenzionale come i convertiplani hanno rappresentato una tappa fondamentale nel campo dell'aviazione militare con l'utilizzo del V-22 Osprey durante i conflitti armati degli ultimi decenni. Attualmente i convertiplani giocano un ruolo importante sia nel campo dell'industria aeronautica civile e militare che nel campo della ricerca ingegneristica. Con lo sviluppo di nuove tecniche di progettazione e con l'impiego di materiali e processi di lavorazione di ultima generazione i convertiplani attualmente allo studio (come ERICA) costituiscono il futuro per il mondo dell'aeronautica in generale.

Da un punto di vista prettamente aerodinamico, uno dei maggiori problemi che condiziona i convertiplani tradizionali è sicuramente costituito dalla resistenza aerodinamica. Come è stato spiegato nel paragrafo [5.1.2,](#page-109-0) questi aeromobili sono caratterizzati da un'ala avente una corda molto grande e profili alari molto spessi, da grossi rotori di dimensioni paragonabili a quelle delle semiali e da particolari strutture di incastro dell'ala con il corpo della fusoliera che si elevano sopra di essa. Tutti questi elementi concorrono ad aumentare notevolmente la resistenza a scapito delle prestazioni del velivolo. Come è facile intuire, a parità di prestazioni, una resitenza maggiore da parte del velivolo richiede una potenza più elevata da parte dell'impianto propulsivo. Inevitabilmente, maggiori potenze coincidono con un aumento del peso dei motori (e delle dimensioni dei rotori) e quindi anche della struttura dell'ala che li deve sostenere. Quando il convertiplano opera in modalità elicottero, le grosse superfici alari provocano un dispendio enorme di potenza, motivo per il quale i rotori devono fornire un'elevata trazione e contemporaneamente, nelle configurazioni classiche, esistono sistemi per la deflessione completa di tutte le superfici mobili (che implicano per altro notevoli problemi strutturali e che solitamente coincidono con un aumento del peso della sezione resistente dell'ala). Nelle fasi di volo di crociera invece, quando cioè il convertiplano viene a trovarsi in modalità velivolo, una grossa resistenza limita notevolmente le sue prestazioni soprattutto in termini di velocit`a massime raggiungibili e quote di volo. Quest'ultimo aspetto si traduce spesso nell'impossibilit`a del velivolo di raggiungere numeri di Mach di volo troppo elevati. La forma delle ali, caratterizzate da angoli di freccia e diedro molto bassi e da rastremazione quasi nulla, limita fortemente la portanza sviluppabile, sia in termini di coefficienti massimi di portanza, sia in termini di coefficiente angolare della curva di portanza stessa. Tutti questi aspetti concorrono per altro a forti problemi di stabilità.

Il lavoro presentato nel seguito del capitolo di inserisce quindi nell'ambito

del progetto di un nuovo tipo di convertiplano la cui configurazione innovativa permetta di risolvere, almeno in parte, i problemi principalmente legati all'aerodinamica delle configurazioni tradizionali. Per altro, un idea simile è stata studiata gi`a nel 1989 da Wolkovitch, Wainfan, Ben-Harush e Johnson in [\(36](#page-160-1)) con particolare attenzione agli aspetti strutturali e aeroelastici.

Come brevemente spiegato nel paragrafo [5.1.2,](#page-109-0) da un punto di vista aerodinamico (ma anche strutturale e più in generale aeroelastico) lo studio di un convertiplano non pu`o prescindere dal considerare l'effetto dei rotori sul resto del velivolo. Nel seguito di questo capitolo infatti si propone il progetto di massima di un velivolo caratterizzato da una configurazione alternativa rispetto alle configurazioni tipiche dei convertiplani, il cui progetto aerodinamico di base `e stato reso possibile attraverso l'applicazione del codice di calcolo COMPA, modificato secondo quanto descritto nei capitoli precedenti per riuscire ad includere nel calcolo dei carichi aerodinamici anche l'effetto dei rotori.

# <span id="page-115-0"></span>5.2 Definizione delle specifiche

Le specifiche principali su cui è basato il progetto aerodinamico del nuovo velivolo sono state naturalmente dedotte dalle grosse problematiche descritte nel paragrafo [5.1.](#page-105-0) L'obbiettivo principale, come detto, è quello di sviluppare un velivolo che abbia prestazioni superiori (o al pi`u uguali) rispetto ai convertiplani esistenti, ma che presenti una veste aerodinamica capace allo stesso tempo di generare una buona portanza e di ridurre la resistenza, evitando per quanto possibile i problemi riscontrati nei modelli esistenti. In altri termini si cerca di ottenere una macchina in grado di volare ad alte velocità riducendo la resistenza, senza aumentare i pesi. Il secondo obbiettivo fondamentale è quello di ottenere un velivolo in grado di superare le limitazioni intrinseche dei modelli appartenenti alla categoria dei convertiplani "Tiltrotor", sviluppando una macchina in grado di ruotare solamente i rotori ma capace anche di decolli ed atterraggi in modalità velivolo.

## 5.2.1 Possibilit`a di impiego

Negli ultimi anni il gruppo Bell-Boeing, dopo aver superato le non poche difficolt`a incontrate nelle fasi di sviluppo del programma V-22 Osprey, commissionatogli nel 1983 dalla U.S. Navy, ha cominciato la produzione massiccia del primo "Tiltrotor" adibito a scopi non di ricerca scentifica. Alla fine del 2007, la Bell-Boeing `e riuscita a produrre e consegnare agli acquirenti ben 458 esemplari arrivando a 700 alla fine del 2009. Nello stesso periodo anche il gruppo Bell Augusta, a partire dal 1996, ha sviluppato con successo il progetto di un nuovo convertiplano, il BA-609, di dimensioni decisamente inferiori rispetto a quelle del V-22 Osprey. In attesa delle certificazioni FAA (Federal Aviation Administration) e European, necessarie per la produzione e la vendita del nuovo velivolo, la il gruppo Bell Augusta ha già ricevuto ordini da pi`u di 40 acquirenti provenienti da 20 paesi differenti. Questi dati mostrano come il mercato attuale, sia esso militare o civile, riponga particolare attenzione a questo nuovo tipo di velivoli.

Il V-22 Osprey ed il BA-609 sono due velivoli completamente differenti in termini di dimensioni, peso e prestazioni con finalità di impiego del tutto opposte (il primo è un velivolo concepito per operare in ambito militare, mentre il secondo nasce come velivolo da trasporto civile). Il nuovo programma ERICA di AgustaWestland rappresenta un buon tentativo di coniugare in campo civile le dimensioni e le possibilità di utilizzo di un grosso velivolo, come il V-22, alle ottime prestazioni del BA-609.

In generale comunque questi velivoli sono caratterizzati, almeno in linea teorica, dagli stessi profili di missione. Si sono individuati in particolare due profili di missione tipo, che sono i seguenti:

- 1. Volo per trasporto di passeggeri o cose:
	- Missione tipica di un velivolo turboprop: decollo in modalità velivolo dalla pista dell'aeroporto di partenza, crociera in modalità velivolo ed atterraggio all'aeroporto di destinazione nella medesima configurazione;
	- Missione peer to peer (punto a punto): decollo corto o verticale dal punto di partenza (non necessariamente un aeroporto o eliporto), conversione in volo per crociera in modalità aeroplano, conversione per tornare in modalit`a elicottero una volta raggiunto il punto di arrivo e quindi atterraggio corto o verticale;
- 2. Volo con stazionamento in modalità elicottero (indipendente dal tipo di decollo e/o atterraggio):
	- Ambito civile: raggiunta la destinazione, stazionamento sopra al punto di interesse in modalit`a elicottero per permettere lo sbarco di materiale;
	- Ambito militare: raggiunto il campo di battaglia, stazionamento sopra al punto di destinazione per consentire le operazioni richieste (sbarco di forze armate o materiale militare);

I profili di missione descritti, oltre ad essere caratteristici dei modelli di convertiplano esistenti, costituiscono anche i profili di missione dimensionanti per il velivolo che viene proposto in questo lavoro. Non è stato possibile

identificare un'unica missione dimensionante, poiché in generale un convertiplano viene caratterizzato da missioni differenti a seconda della configurazione considerata. Di fatto, il progetto di un velivolo di questo tipo equivale a progettare contemporaneamente un elicottero ed un velivolo turboelica.

Il nuovo velivolo inoltre dovrà essere in grado di svolgere le missioni descritte per un carico pagante pari a circa  $2000kg$ , che potrè essere composto da un massimo di 20 passeggeri con i relativi bagagli oppure da un equivalente carico di merci o altro da stivare all'interno di appositi pallet.

# 5.3 Stato dell'arte

L'idea del convertiplano come aeromobile caratterizzato dalla possibilità di ruotare un'elica dalla posizione verticale a quella orizzontale risale al 1930, anno in cui G. Lehberger propose e brevettò la sua Flying Machine (che rimase però solamente un'idea). Il concetto di convertiplano cominciò ad affermarsi solo tra la fine degli anni '40 e gli inizi degli anni '50, quando cioè si rafforz`o la convinzione di poter realizzare un velivolo in grado di sintetizzare i vantaggi caratteristici di un turboelica e di un elicottero. Nonostante questo, la mancanza delle tecnologie e delle giuste conoscenze teoriche, unite alla maggiore complessità e agli ingenti costi legati allo studio e alla realizzazione di una simile configurazione rallent`o notevolmente le ricerche in tale direzione. Ad ogni modo piccoli gruppi di ricercatori continuarono ad occuparsi delle problematiche legate ad un tale velivolo ed in questo contesto venne progettato e realizzato il primo velivolo in grado di effettuare una conversione dalla modalità elicottero alla modalità turboelica. Il modello fu chiamato Transcendental Model 1-G, e volò per la prima volta su un campo di Bellaca, New Castle, Delaware il 6 Luglio 1954. Nel Dicembre dello stesso anno fu compiuta la prima vera conversione per il volo orizzontale, ma dopo 23 ore di volo, per un totale di 100 voli realizzati, nel Luglio dell'anno successivo l'1-G incorse in un incidente che portò al termine del programma di ricerca. Fu dimostrato comunque che questo velivolo era soggetto all'insorgere di pericolose instabilit`a durante la fase di conversione. Nello stesso periodo prese il via il programma Bell XV-3, su contratto della NASA. Nel 1951 questo progetto venne per`o interrotto in seguito ad un incidente occorso durante un test di volo, quando si presentò per la prima volta sul prototipo dell'XV-3 l'instabilità aeroelastica nota come whirl flutter.

## XV-15

Il programma XV-15 è nato nel 1971 presso la NASA all'Ames Research Center. Dopo alcuni studi preliminari nel corso del primo anno di lavoro, su finanziamento della U.S. Army, 1973 prese parte al programma XV-15 anche la compagnia Bell Helicopter. Il primo prototipo Bell XV-15 (il cui trittico  $\hat{e}$  riportato in fig. [5.6\)](#page-118-0), designato come N702NA, fu pronto nel 1977 e dopo una prima serie di prove di volo presso il centro Bell, fu portato all'Ames Research Center della NASA in Mountain View, California. Qui il prototipo venne utilizzato per condurre una lunga serie di prove nella galleria del vento Ames (si vedano a tal proposito Weiberg e Maisel [\(38](#page-160-2)) e [\(39](#page-160-3))). Venne quindi costruito un secondo prototipo e vennero effettuate nuove prove nella galleria del vento presso i centri Bell. Le prove di volo si svolsero senza particolari problemi dimostrando che il velivolo era in grado di volare in entrabe le configurazioni, riuscendo a passare da una modalità all'altra senza problemi. Il progetto si dimostr`o subito come un pieno successo, sia in termini di possibilità operative, che di facilità di pilotaggio e comfort degli eventuali passeggeri. I due prototipi sono stati a lungo utilizzati come velivoli dimostratori sui quali sono stati condotti molti studi su tecnologie innovative da applicare nella realizzazione di convertiplani di nuova generazione. L'XV-15 inoltre è stato per molti anni oggetto di studi in campo aerodinamico, strutturale ed aeroelastico (Wolkovitch, Wainfan, Ben-Harush e Johnson [\(36\)](#page-160-1)).

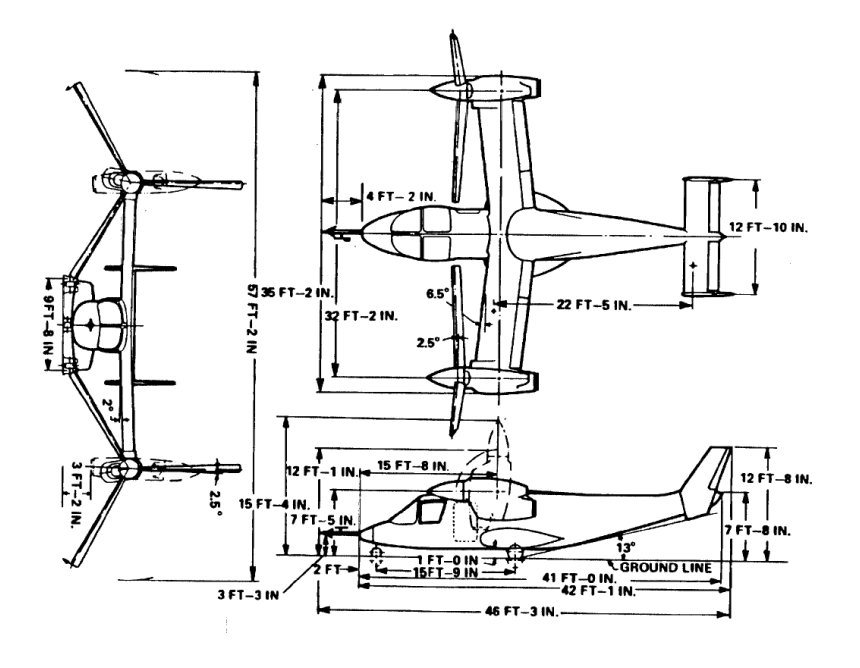

<span id="page-118-0"></span>Figura 5.6: Trittico del modello XV-15.

### V-22 Osprey

Il grande successo del progetto XV-15 ha contribuito nel 1981 alla nascita del nuovo programma JVX (Joint Vertical-lift Experimental). Il modello V-22

Osprey, il cui progetto è stato sviluppato dalla Bell Helicopter Textron e dalla Boeing Vertol, è il risultato di un intenso programma di ricerca durato circa 7 anni. La richiesta di un velivolo di tali capacit`a, fu formulata dalla U.S. Navy e dalla U.S. Army, che chiedevano la possibilità di trasportare 24 soldati equipaggiati ad una distanza di 370Km. Nel 1988 il primo prototipo del V-22 Osprey fu presentato ufficialmente ad Arlington (Texas), ma l'anno seguente il programma venne prematuramente sospeso a causa degli ingenti costi che richiedeva. Il programma è stato in seguito riattivato alla fine degli anni '90, incorrendo però in un secondo grave incidente nel 2000 (il primo risale al 1992, ed è costato la vita all'intero equipaggio). Prima della sua definitiva entrata in servizio si `e reso quindi necessario un intenso periodo di collaudo durato pi`u di cinque anni. Nel 2006 `e finalmente iniziata la produzione, e nel maggio 2008 il V-22 Osprey ha preso parte alla prima missione di combattimento in Iraq, dopo un semestre di impiego operativo prevalentemente nel ruolo di trasporto.

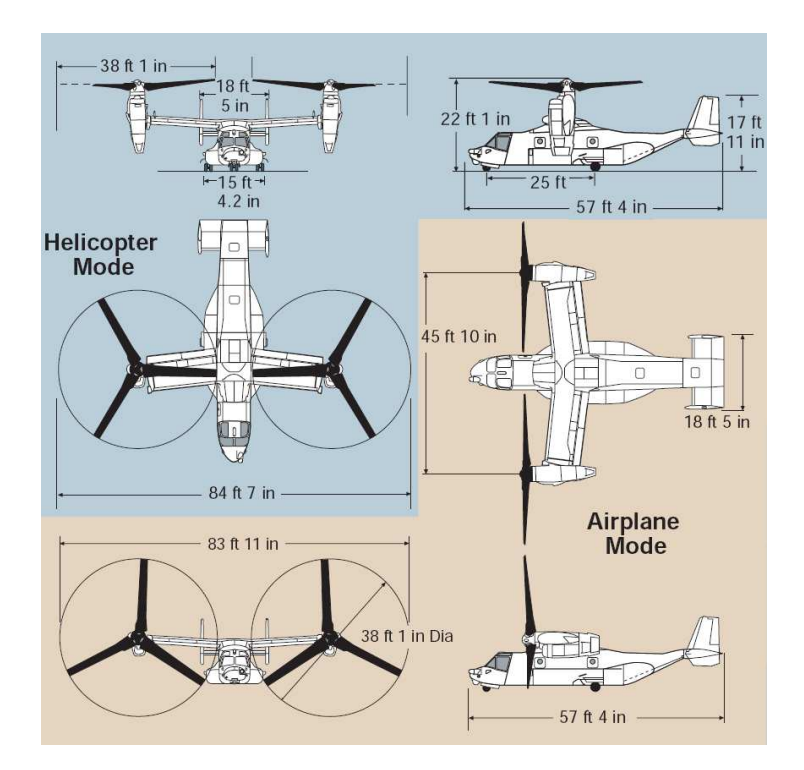

Figura 5.7: Trittico del modello V-22 Osprey.

### BA-609

Il BA609 è un convertiplano medio-leggero ad uso civile coprodotto dalla AgustaWestland e dalla Bell, che per lo sviluppo e la produzione hanno creato la compagnia Bell/Agusta Aerospace Company. Il programma del BA-609 `e nato nel 1996. Questo nuovo velivolo `e basato sulla tecnologia dei suoi predecessori: il velivolo sperimentale XV-15 ed il pi`e grande V-22 Osprey. I suoi motori basculanti lo rendono in grado di effettuare collegamenti da piazzole di atterraggio per elicottero o anche parcheggi, con la velocità di trasferimento di un aereo ad elica convenzionale. Il primo prototipo ha effettuato il primo volo nel 2003 ed `e durato 36 minuti. Tra il 2010 ed il 2011 sono attese le certificazioni (FAA, Federal Aviation Administration) sui 4 prototipi costruiti, in modo tale da poter successivamente iniziare la produzione di serie. Questo nuovo convertiplano si caratterizza per essere un velivolo da trasporto passeggeri (dai 6 ai 9 a seconda delle configurazioni) e due persone di equipaggio. Per il momento, il velivolo A˜´l concepito unicamente come mezzo di trasferimento di tipo executive, senza le limitazioni di un aereo convenzionale nell'atterraggio, date le sue capacit $A\ddot{a}$  VTOL.

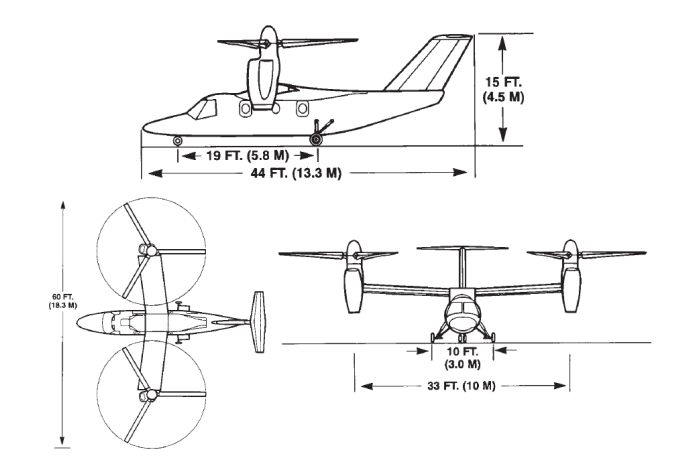

Figura 5.8: Trittico del modello BA-609.

#### Erica

Il nuovo convertiplano europeo ERICA (Enhanced Rotorcraft Innovative Concept Achievement) è un nuovo velivolo proposto da Augusta che è stato soggetto di molti progetti di ricerca nel corso degli ultimi anni. Questo progetto `e decisamente innovativo rispetto ai modelli di convertiplano esistenti in quanto preve la rotazione del rotore insieme alla gondola motore, ma anche, ed in maniera indipendente, la rotazione di parte dell'ala, quella investita direttamente dal flusso del rotore. Tale soluzione presenta il grande vantaggio di poter affidamento per la sostentazione verticale su di un rotore molto più piccolo rispetto a quello dei comuni "Tiltrotor"; ciò permette quindi al rotore di poter essere ruotato di 90◦ in posizione orizzontale anche quando

il velivolo è a terra, e questo consente al velivolo stesso di poter decollare ed atterrare come un normale turboelica. La soluzione di ERICA presenta indubbi vantaggi rispetto alle soluzioni dei "Tiltrotor" attuali e potrebbe essere la soluzione per i futuri convertiplani. Nel 2001 è stato presentato un progetto integrato comune a livello europeo, basato sul concetto ERICA di AgustaWestland, che ha visto l'approvazione di 6 programmi:

- DART: Advanced rotor for tilt rotor;
- ADYN: Tilt rotor behaviour in forward flight;
- TRISYD: Drive system and tilting mechanisms;
- RHILP: Handling qualities flight mechanics;
- ACT-TILT: Design of a Flight Control System for a Civil Tilt Rotor;
- TILTAERO: Interactional Aerodynamic.

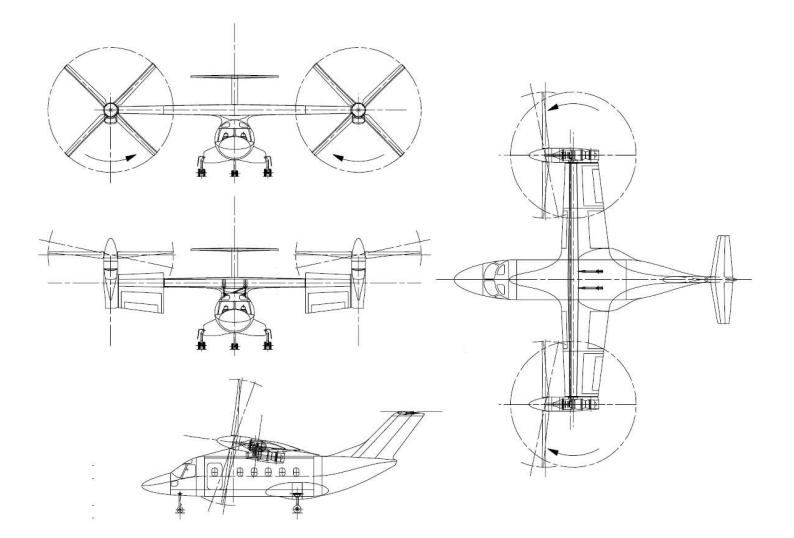

Figura 5.9: Trittico del modello ERICA.

Il Politecnico di Milano da parte sua ha contribuito notevolmente allo sviluppo di alcuni di questi programmi. In particolare, nel corso del biennio 2008-2009 sono state svolte importanti prove nella galleria del vento del Politecnico di Milano (si veda Auteri, Campanardi, Gibertini, Macchi, Stabellini  $e$  Zanotti  $(35)$ ).

## Risultati dell'analisi storica

Di seguito vengono riportati i dati relativi ai propulsori adottati nei quattro convertiplani analizzati in questo paragrafo, rispetto ai quali è stato basato il progetto della configurazione mostrata nel seguito di questo capitolo. Da un'analisi storica sono emersi inoltre i dati riportati nelle tab. [5.1](#page-123-0) [5.2](#page-124-0) e in merito alle caratteristiche di peso ed alla geometria dei velivoli considerati, nonché alle prestazioni. Quest'ultimo aspetto è stato il più critico da affrontare in quanto in letteratura sono poche le informazioni certe sulle velocità (e sulle prestazioni in generale) raggiunte dai convertiplani nelle varie fasi di volo.

- 1. XV-15:
	- Modello: 2 Avco Lycoming LTC1K-4K
	- Potenza: 1156 kW
	- N. Pale:  $3$
	- Profili: Bell-modified NACA 6-series
- 1. V-22 Osprey:
	- Modello: 2 Rolls-Royce LTC1K-4K
	- Potenza: 4586 kW
	- N. Pale: 3
	- Profili: na
- 1. BA-609:
	- Modello: 2 Pratt & Whitney Liberty AE1107C
	- Potenza: 1445 kW
	- N. Pale: 3
	- Profili: Augusta Airfoil
- 1. ERICA:
	- Modello: 2 Pratt & Whitney
	- Potenza: 1250 kW
	- N. Pale: 4
	- Profili: Augusta Airfoil  $3^{rd}$  generation

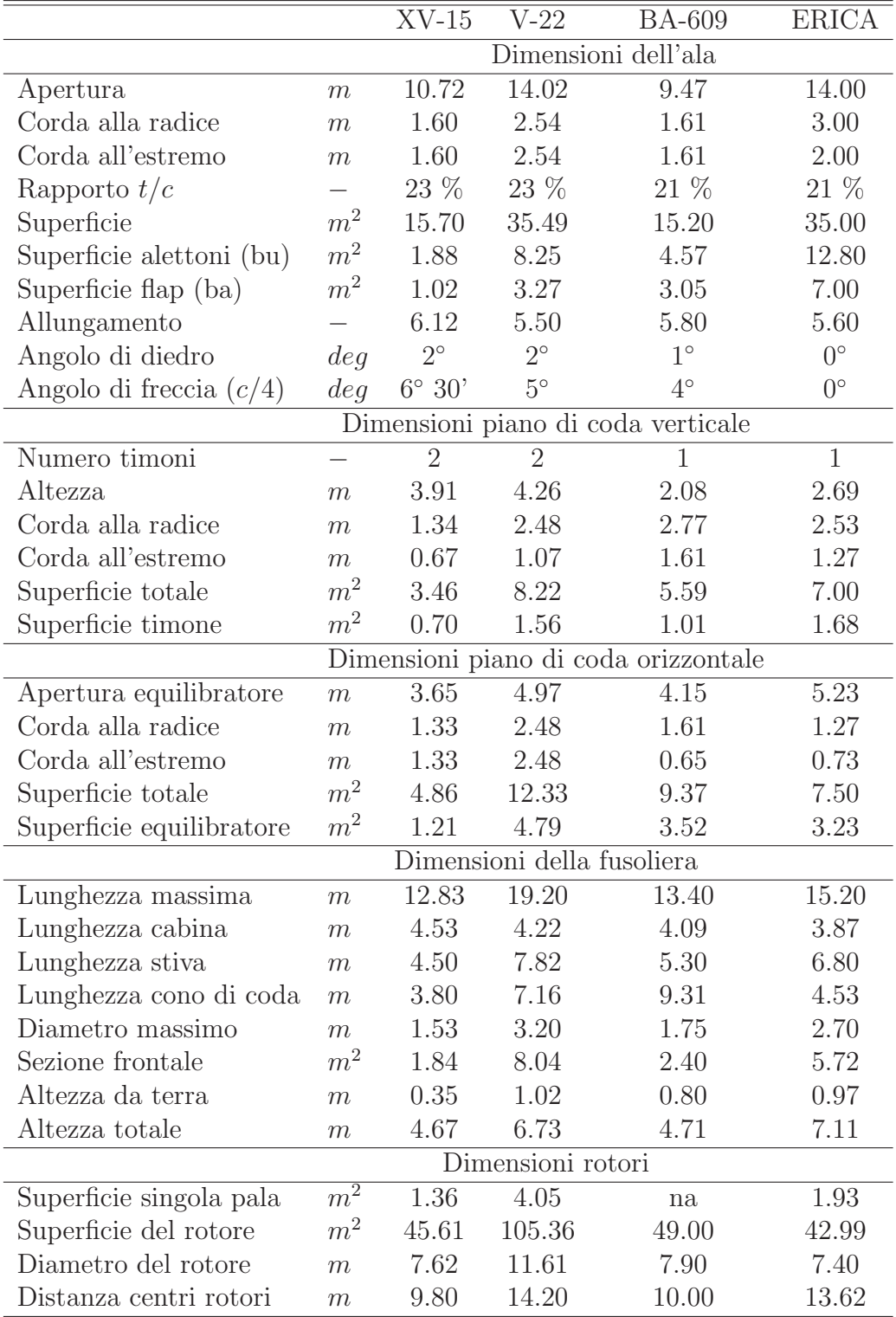

<span id="page-123-0"></span>Tabella 5.1: Caratteristiche geometriche dei convertiplani tradizionali esistenti o in fase di progettazione.

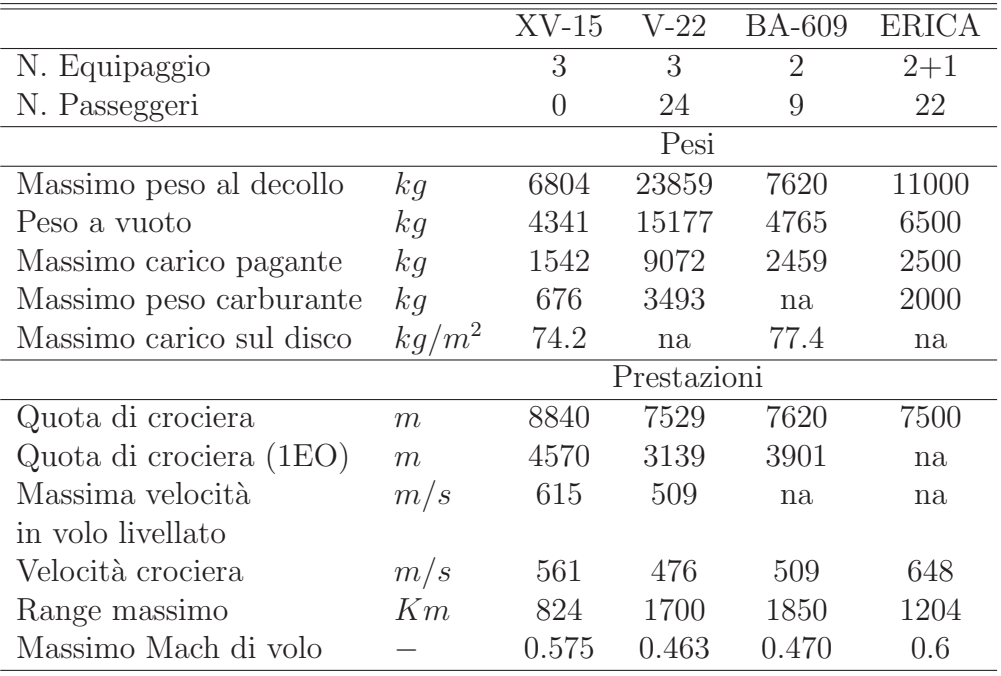

<span id="page-124-0"></span>Tabella 5.2: Caratteristiche generali dei convertiplani tradizionali esistenti o in fase di progettazione.

# 5.4 Progetto aerodinamico

Per cercare di soddisfare le specifiche formulate nel paragrafo [5.2,](#page-115-0) il progetto del nuovo velivolo è partito dall'analisi degli aspetti più critici che affliggono i convertiplani esistenti. In particolare, si è visto che questi velivoli sono fortemente limitati a bassi numeri di Mach di volo a causa degli effetti dovuti alla comprimibilit`a che insorgono su ali con sezioni ad elevato spessore (come mostrato anche da Wolkovitch, Wainfan, Ben-Harush e Johnson in [\(36](#page-160-1))). Come è evidente dai dati riportati in tab. [5.1,](#page-123-0) le ali sono caratterizzate da corde piuttosto grosse ed angoli di freccia e diedro molto piccoli (nel caso di ERICA questi angoli sono stati dichiarati nulli [\(37](#page-160-0)), ma è possibile che nello sviluppo del progetto questi dati subiscano delle modifiche). Allo stesso tempo, le sezioni delle ali sono costituite da profili con spessore molto elevato: si va infatti dai profili del BA-609 e di ERICA che hanno un rapporto spessore/corda del 21% ai profili dell'XV-15 e del V-22 che presentano un rapporto del 23%. La scelta di queste soluzioni è stata sicuramente dettata dal fatto che la struttura del cassone alare deve, allo stesso tempo, prevedere il passaggio dell'albero di trasmissione al suo interno e garantire delle buone caratteristiche di rigidezza flessionale e torsionale.

Dato che il problema è rappresentato dallo spessore delle sezioni dell'ala,

una possibile soluzione `e quella di ridurre drasticamente tale parametro, arrivando ad una configurazione che permetta di volare a numeri di Mach più elevati senza incorrere in problemi legati alla comprimibilit`a della corrente. Una soluzione di questo tipo per`o, mette in evidenza due nuovi problemi che la rendono inutilizzabile (almeno in questi termini, come verrà spiegato nel seguito questo concetto è alla base del nuovo progetto). Il promo problema è ancora aerodinamico ed è rappresentato dalle pale dei rotori le quali, aumentando la velocità di volo, sono soggette ad effetti dovuti alla comprimibilità locale della corrente, in quanto a causa della composizione delle velocità, lungo la pala si vengono a trovare zone a velocità superiori rispetto alla velocità di volo. Il secondo problema invece è di natura puramente strutturale. Diminuendo lo spessore delle sezioni dell'ala, per consentire il passaggio dell'albero di trasmissione al suo interno, viene inevitabilmente ridotta la parte strutturalmente importante del cassone alare. Per evitare cedimenti strutturali sarebbe dunque necessario rinfornzare notevolmente la struttura, ma questo porterebbe ad ingenti aumenti di peso che si rifletterebbero sull'impianto propulsivo e sul resto della struttura. Ridurre lo spessore dei profili alari per evitare gli effetti del numero di Mach non rappresenta la soluzione al problema.

In generale una riduzione dello spessore delle sezioni può essere realizzata in diversi modi. Lo spessore può essere ridotto cambiando radicalmente i profili alari, passando a famiglie di profili che presentino un rapporto spessore/corda molto più basso. Così facendo possono essere mantenute intatte le altre caratteristiche geometriche dell'ala quali la corda e l'apertura. Una soluzione alternativa può essere quella di ridurre drasticamente la corda delle sezioni mantenendo i profili alari originali. Entrambi questi approcci vanno comunque contro alle esigenze strutturali dell'ala di un convertiplano tradizionale.

Nel secondo caso però è utile una osservazione: riducendo la corda e mantenendo costante l'apertura alare, inevitabilmente la sua superficie cambia, ed in particolare diminuisce. E evidente quindi che per mantenere la stessa ` superficie alare di partenza è necessario aumentare l'apertura o aggiungere una nuova superficie alare che compensi la superficie persa nel processo di riduzione della corda. Quest'ultima possibilità, con le dovute accortezze, rappresenta la soluzione al problema dello spessore. Aggiungendo una seconda superficie alare disposta in maniera opportuna rispetto alla prima, di fatto aggiungendo una seconda ala e realizzando così un velivolo biplano, è possibile sfruttare il processo di mutua induzione tra le due ali per ottenere effetti benefici in termini di portanza. Inoltre, adottando altri profili e riducendo i loro spessori si evitano così i problemi legati alla comprimibilità. In questa maniera si riesce facilmente ad ottenere un sistema in grado di raggiungere velocità di volo (e quindi numeri di Mach di volo) decisamente più elevate rispetto alla configurazione di partenza.

L'ala che risulta dall'ala originaria, dopo le modifiche alle corde e agli spessori, rimane necessariamente nella configurazione di ala alta, in quando permangono i problemi relativi all'albero di trasmissione e alla sua intersezione con la fusoliera. La seconda ala invece non può che essere collocata al di sotto della prima. La posizione definitiva viene però scelta in base a considerazioni di tipo aerodinamico e strutturale.

La configurazione biplana non risolve da sola i problemi strutturali che insorgono a causa della riduzione dello spessore e della corda delle sezioni dell'ala. Il problema relativo all'abbattimento delle caratteristiche di resistenza a flessione e torsione del cassone alare possono essere superate attraveso processi di ottimizzazione numerica della sezione, che permettono di individuare la forma e la distribuzione di materiale ottimale. Tale approccio è stato mostrato nel riferimento [\(36\)](#page-160-1), dove viene fornito un esempio di sezione ottimizzata per l'ala del XV-15, riportato in fig. [5.10.](#page-126-0)

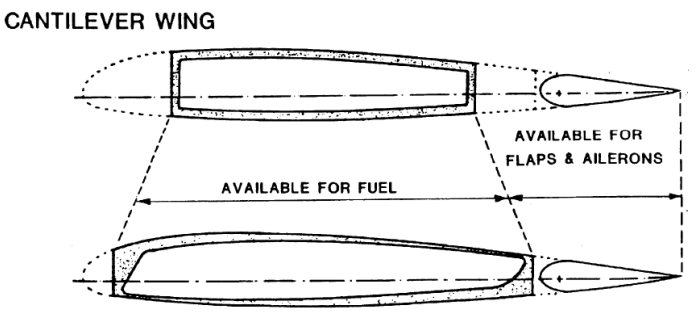

**JOINED WING** 

<span id="page-126-0"></span>Figura 5.10: Sezione dell'ala superiore dell'XV-15 (in configurazione joined wing) ottimizzata da punto di vista strutturale, da Wolkovitch, Wainfan, Ben-Harush e Johnson [\(36](#page-160-1)).

Una soluzione del tipo mostrato in fig. [5.10](#page-126-0) può funzionare solamente se parte dei carichi che gravano sulla struttura dell'ala superiore (contenente la trasmissione) vengono scaricati su altre strutture. Questo è il caso dell'ala inferiore. Realizzando un collegamento tra le due ali, è possibile realizzare una struttura complessivamente più resistente, capace di sopportare carichi maggiori dovuti all'aumento delle velocità di volo. In [\(36\)](#page-160-1), questa soluzione viene proposta come possibile modifica al modello XV-15, prevedendo l'utilizzo di un'ala inferiore vincolata all'estemità direttamente all'ala superiore e caratterizzada da un forte angolo di diedro. Nel caso invece del velivolo biplano proposto in questo lavoro, si è preferita un'altra soluzione che è sembrata essere più vantaggiosa sia in termini aerodinamici che strutturali.

La configurazione biplana presenta comunque alcune problematiche, sia

dal punto di vista aerodinamico che strutturale, soprattutto in fase di definizione della geometria delle due superfici alari. Infatti, affinché la soluzione adottata rappresenti effettivamente un miglioramento della configurazione iniziale, le due ali devono essere disposte in modo tale da massimizzare l'effetto di mutua induzione, minimizzando il peso della struttura ed evitando l'insorgere di instabilità dinamiche pericolose (come appunto il whirl flutter). Allo stesso tempo, è necessario che le caratteristiche di stabilità del velivolo non siano rese troppo estreme.

Nei paragrafi seguenti vengono mostrate le scelte effettuate nel corso del progetto preliminare di questa configurazione alternativa di convertiplano. L'attenzione è volta agli aspetti aerodinamici del progetto. Una prima configurazione di base `e stata definita attraveso l'analisi storico/statistica, molto utile in questo caso, data la scarsit`a di dati reperibili in materia di convertiplani e dato che alcune delle usuali tecniche di progetto generale di velivoli non possono essere utilizzate.

## <span id="page-127-0"></span>5.4.1 Scelta dei profili

I profili alari utilizzati per i convertiplani tradizionali sono, come detto, tutti profili con un alto rapporto spessore/corda. Questi profili inoltre sono di solito il frutto di un progetto particolare, volto ad ottimizzarne la forma per cercare di incrementarne le prestazioni, anche in ragione della presenza dell'elica. Un progetto di questo tipo non pu`o ovviamente prescindere dal considerare gli effetti dovuti alla comprimibilità. Come detto però, lo spessore che caratterizza tali profili `e il fattore limitante in termini di numero di Mach critico  $(M_{cr})$ . Il velivolo quindi è caratterizzato da un ben determinato numero di Mach limite  $M_{lim}$ , oltre al quale si incorre in problemi dovuti alla comprimibilit`a della corrente.

Per valutare l'effettivo beneficio della configurazione biplana rispetto alle configurazioni tradizionali dei convertiplani, si sono realizzati due modelli, che sono stati utilizzati per le simulazioni numeriche effettuate con COM-PA. Di questi due modelli, il primo rappresenta abbastanza fedelmente il convertiplano ERICA ed `e stato utilizzato come termine di paragone per il secondo, che costituisce il velivolo in configurazione biplana (si vedano a tal proposito le fig.  $5.12$ ,  $5.13$  e  $5.14$ ). Il primo modello è stato dotato di un profilo della serie NACA a 6 cifre con rapporto spessore/corda del 21%. Per il velivolo biplano invece è stata scelta una configurazione identica per le due ali. Entrambe infatti sono state dotate di un profilo NACA 64A212 con rapporto spessore/corda del 12%. Non è stato volutamente progettato un profilo ad hoc in quanto si `e visto che gi`a in queste condizioni la nuova veste aerodinamica risulta presentare notevoli vantaggi rispetto a quella tradizionale.

Per tenere in considerazione gli effetti legati alla comprimibilità nella scelta del profilo, si è utilizzato direttamente il numero di Mach critico. In particolare, come viene mostrato da Abbott e Von Doenhoff [\(3](#page-157-0)), riducendo lo spessore di un profilo dal 21% al 12%, per un valore fissato del coefficiente di portanza  $C_l$ , il numero di Mach critico incrementa di circa 0.119. Nella configurazione biplana, come affermato da Wolkovitch, Wainfan, Ben-Harush e Johnson [\(36\)](#page-160-1), si pu`o supporre che riducendo lo spessore dei profili, l'incremento del numero di Mach limite possa essere considerato pari all'incremento del numero di Mach critico. In prima approssimazione quindi, considerando per il convertiplano ERICA un numero di Mach limite pari a quello dichiarato  $(M = 0.6)$ , il numero di Mach limite della nuova configurazione biplana sarà quindi di 0.719.

Il valore così ottenuto rappresenta di fatto una semplice stima del numero di Mach limite del velivolo e vuole semplicemente essere una indicazione delle possibilità della nuova macchina. È chiaro che questa stima dovrà essere accuratamente verificata utilizzando metodi di calcolo in grado di considerare correnti comprimibili.

## <span id="page-128-0"></span>5.4.2 La configurazione biplana

Dal punto di vista puramente strutturale, la configurazione biplana deve essere in grado di sostenere il peso dei rotori posti all'estremità dell'ala superiore nonostante la riduzione sensibile della corda e dello spessore dei profili. La soluzione presentata in  $(36)$  per la nuova configurazione dell'XV-15 non è stata ritenuta soddisfacente in quanto limita notevolmente le caratteristiche aerodinamiche dell'ala inferiore. In fig. [5.11](#page-129-0) viene mostrato il trittico di questa soluzione, per mettere in risalto la forma dell'ala inferiore (caratterizzata da un angolo di diedro di ben 23◦ .

Per il velivolo biplano è stata adottata quindi una soluzione alternativa. Si è deciso infatti di mantenere l'angolo di diedro dell'ala inferiore limitato rispetto a quello dell'XV-15 mostrato in fig. [5.11.](#page-129-0) Le due ali pertanto risultano decisamente separate, e per questo motivo sono state vincolate tra loro aggiungendo un elemento verticale all'estremo libero. Considerando il velivolo senza il gruppo nacelle-rotore all'estremo, si ottiene in questa maniera un sistema che permette di incrementare ancora la portanza, grazie alla riduzione della perdita di circolazione in corrispondenza dell'estremità alari. In altre parole, l'elemento verticale, che viene modellato come una deriva ad asse retto rispetto alla verticale, con sezioni uguali e caratterizzate da un profilo simmetrico la cui corda viene tenuta parallela all'asse del velivolo, svolge la funzione di wing-let per entrambe le ali (superiore ed inferiore).

Per decidere l'esatta geometria delle due ali sono state necessarie numerose analisi, svolte in più fasi, per mezzo del codice COMPA. Si è utilizzato

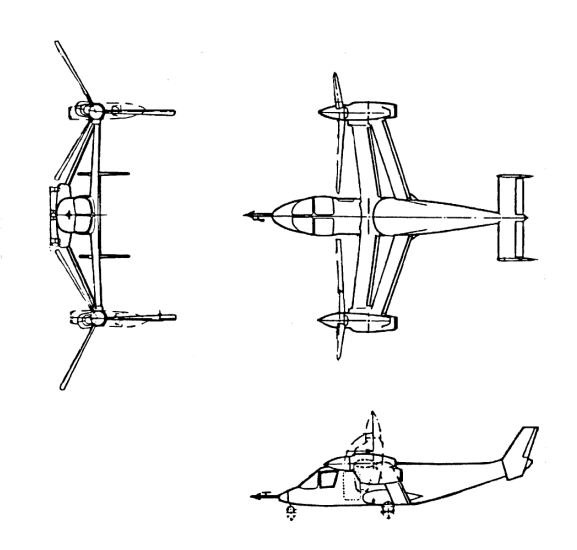

<span id="page-129-0"></span>Figura 5.11: Trittico del modello XV-15 nella versione modificata (joined wing), da Wolkovitch, Wainfan, Ben-Harush e Johnson [\(36](#page-160-1)).

questo codice poiché la buona precisione del metodo numerico implementato (capitoli [1](#page-17-0) e [2\)](#page-29-0) ed il ridotto costo computazionale hanno permesso di svolgere un processo costituito da molteplici iterazioni successive attraverso le quali si `e potuti giungere ad una configurazione aerodinamica soddisfacente, in grado di rispondere alle esigenze di progetto. La forma della fusoliera `e stata decisa sulla base delle specifiche di progetto inerenti al carico pagante. La cabina `e stata dimensionata tenendo in considerazione che l'equipaggio necessario a manovrare il velivolo deve essere composto da soli 2 membri. Il corpo centrale `e stato pensato per ospitare al suo interno un massimo di 20 passeggeri, o l'equivalente peso in termini di materiale da trasportare (per un massimo di  $2000kg$ ). Le dimensioni di massima sono state ottenute considerando solamente come carico pagante i passeggeri (con eventuali bagagli da depositare nella stiva, posta sotto il pavimento). La configurazione alternativa che prevede il trasporto di materiale fino ai 2000kg disposto all'interno di appositi pallett `e stata verificata a posteriori. Per consentire l'imbarco di materiale `e stato necessario predisporre un portellone sul cono di coda, che lo ha reso alla base di dimensioni paragonabili a quelle del corpo della fusoliera.

Il modello realizzato per effettuare le simulazioni con COMPA è composto in totale da circa 7100 pannelli. Questo valore in realtà non è preciso, poiché iterazione dopo iterazione, cambiando la geometria del velivolo è cambiata anche la griglia di calcolo. A titolo di esempio, si riportano nelle fig. [5.12,](#page-130-0) [5.13](#page-130-1) e [5.14](#page-131-0) le viste del modello del velivolo biplano nella configurazione finale.

La disposizione delle ali è stata scelta sulla base di iterazioni successive. In particolare, si è tenuto come obbiettivo principale quello di avere in apertura una distribuzione del carico il pi`u possibile ellittico su entrambe le superfici

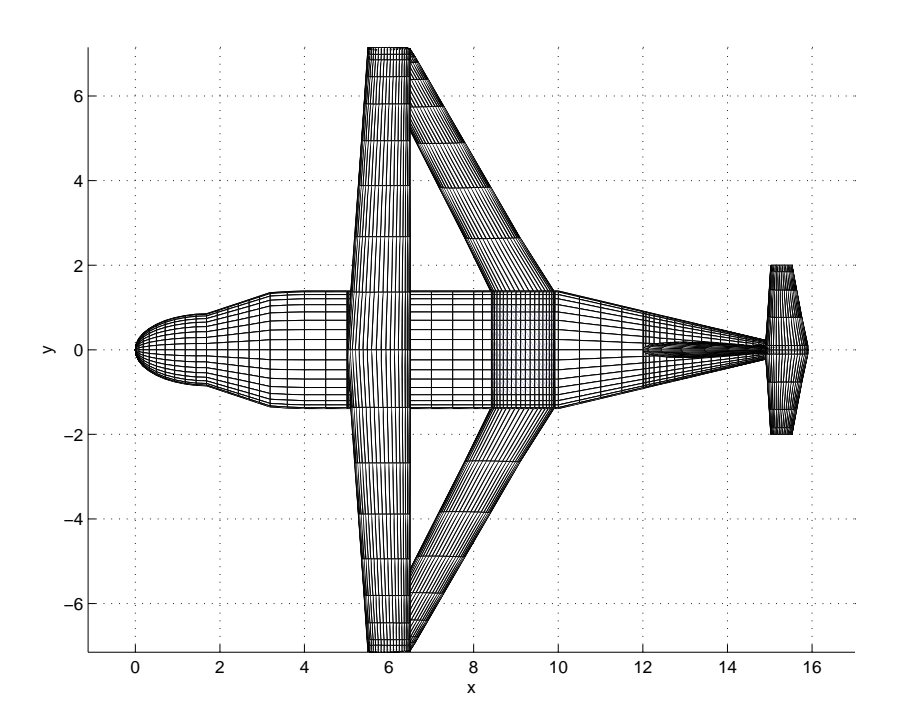

<span id="page-130-0"></span>Figura 5.12: Modelo finale del velivolo biplano realizzato per le analisi con COMPA, vista 1.

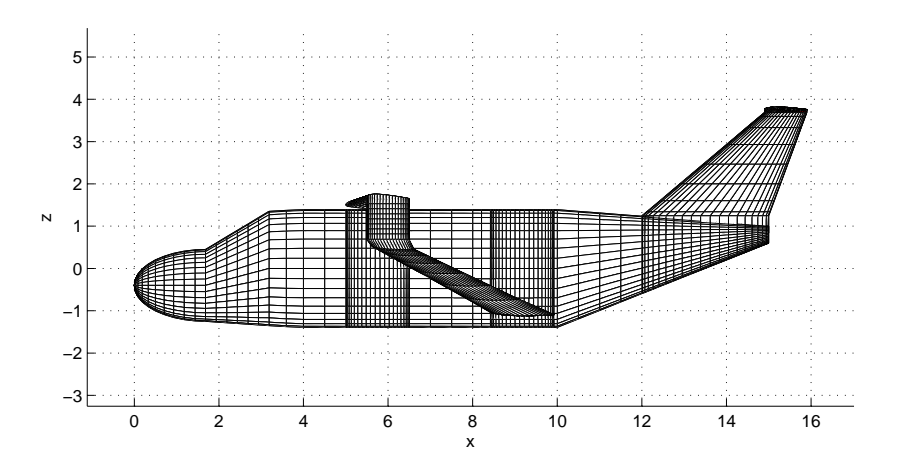

<span id="page-130-1"></span>Figura 5.13: Modelo finale del velivolo biplano realizzato per le analisi con COMPA, vista 2.

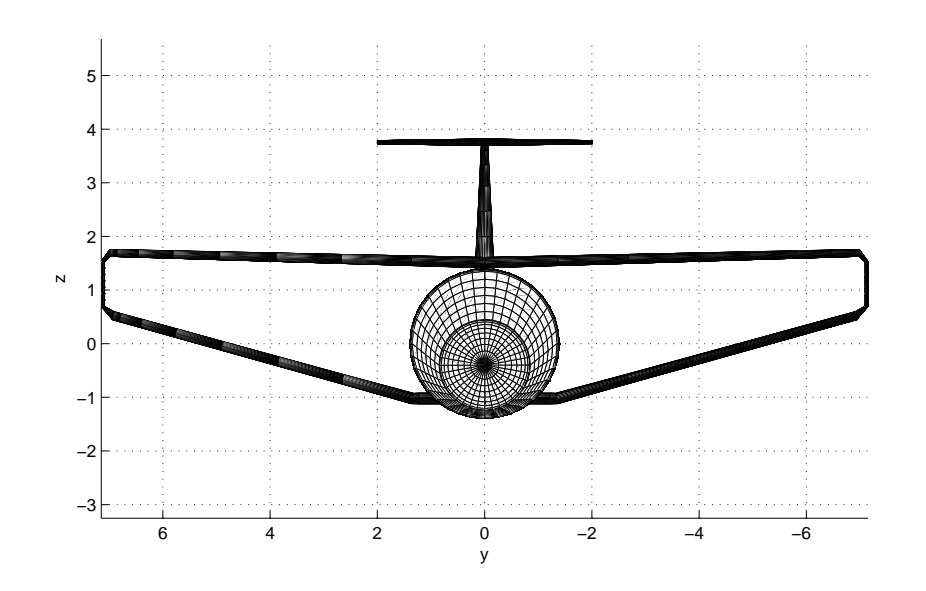

<span id="page-131-0"></span>Figura 5.14: Modelo finale del velivolo biplano realizzato per le analisi con COMPA, vista 3.

alari. Per questo motivo, in questa fase non sono stati considerati gli effetti dell'elica. La posizione e la geometria dell'ala superiore è stata dettata in gran parte dalla necessità di includere i rotori nella struttura. Questi sono stati diposti alle estremit`a alari in corrispondenza dell'ala superiore, all'interno della quale viene alloggiato l'albero di trasmissione. Per questo motivo, l'ala superiore risulta avere un angolo di freccia di soli 3◦ e un angolo di diedro di 1.5 ◦ . Rispetto ad un sistema di riferimento con origine sul naso del velivolo, la sua posizione è stata scelta in base alla posizione del baricentro, stimato con il metodo Raymer [\(41\)](#page-160-4) (a cui sono state fatte delle piccole variazioni attraverso il metodo Torenbeek [\(40\)](#page-160-5)). Il baricentro, in configurazione di massimo peso al decollo, si viene a trovare a  $6.31m$  dal naso del velivolo; il bordo d'attacco della corda in mezzeria dell'ala superiore è quindi stato posizionato  $5.033m$ , in modo tale da garantire che il punto di rotazione dei rotori sia molto vicino al baricentro del velivolo in questa condizione. La posizione dell'ala inferiore è stata scelta in base alla posizione dell'ala superiore in modo da garantire una distribuzione di carico di tipo ellittico. In un primo momento si è analizzata la configurazione classica biplana, senza wing-let e in assenza di fusoliera. La distribuzione di carico ottenuta su entrambe le ali, quando queste sono sovrapposte, è mostrata in fig.  $5.15$ .

Come si vede dalla fig. [5.15,](#page-132-0) questa è una distribuzione di tipo ellittico

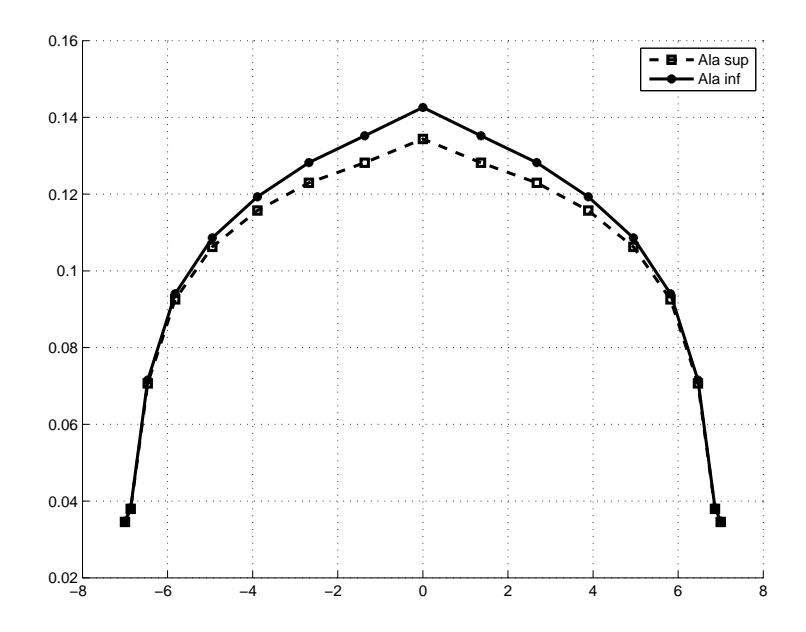

<span id="page-132-0"></span>Figura 5.15: Distribuzione di carico in apertura per la configurazione biplana classica (ali sovrapposte, senza wing-let).

e corrisponde ad un valore del coefficiente angolare della curva di portanza di  $C_{l/\alpha} = 0.1711$ . Questa configurazione che vede le due ali sovrapposte non si rivela però utile nell'ambito del progetto del velivolo convertiplano biplano in quanto risulta molto instabile (il momento di beccheggio presenta una derivata rispetto all'angolo di incidenza sempre positiva e monotona crescente). Per iterazioni successive l'ala inferiore viene allora spostata verso la coda del velivolo fintanto che non si ottiene un buon compromesso tra coefficiente angolare della curva di portanza e il coefficiente angolare della curva di momemnto (nella parte con andamento lineare), oltre che una buona distribuzione di carico in apertura su entrambe le ali. E stato visto che spostando ` l'ala inferiore verso la parte posteriore del velivolo, la derivata del coefficiente di momento di beccheggio rispetto all'angolo di incidenza diviene negativa, mentre la pendenza della curva di portanza tende a diminuire. La posizione cercata, almeno in prima approssimazione, è stata individuata posizionando il bordo d'attacco della corda in mezzeria dell'ala inferiore ad una distanza di 9.130m dal naso del velivolo. L'angolo di freccia dell'ala inferiore vale ora −27◦ , mentre l'angolo di diedro `e di 14◦ . La distribuzione di carico che si ottiene in questo caso è riportata in fig. [5.16.](#page-133-0)

In quest'ultimo caso, il coefficiente angolare della curva di portanza vale  $C_{l/\alpha} = 0.0816$  mentre la derivata del coefficiente di momento risulta negativa. Stabilita indicativamente la posizione delle due ali, è possibile proseguire lo studio introducendo quindi la fusoliera e le wing-let per il collegamento delle

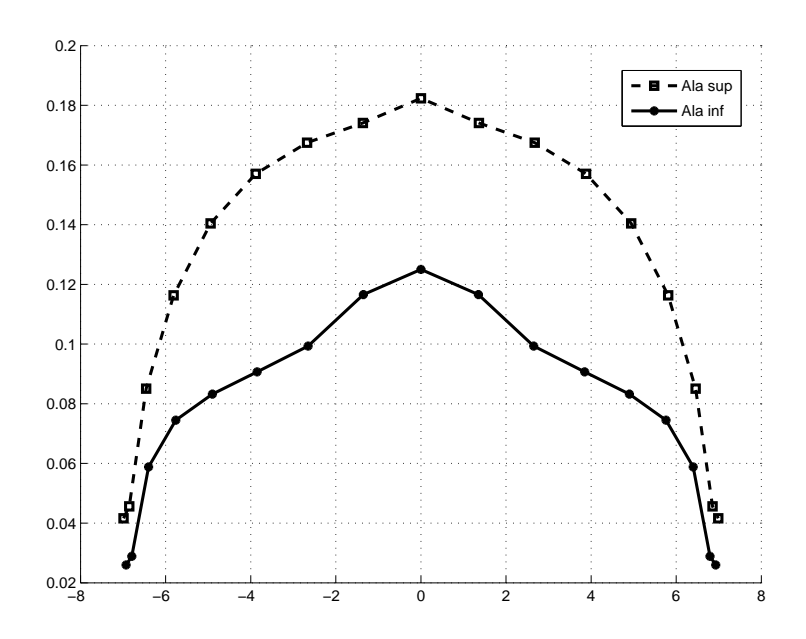

<span id="page-133-0"></span>Figura 5.16: Distribuzione di carico in apertura per la configurazione biplana (senza wing-let) con l'ala inferiore arretrata rispetto all'ala superiore.

estremit`a alari. Mentre la fusoliera ha l'effetto di abbattere inevitabilmente il carico nelle zone che sono in prossimità di essa, le wing-let consentono di incrementare leggermente il carico nelle zone di estremità. Si è osservato in particolare che l'effetto delle wing-let è maggiore per l'ala inferiore.

Con una serie di simulazioni si è quindi cercato di individuare la miglior geometria possibile in grado di garantire una distribuzione di carico ottimale e buoni valori in termini di  $C_{l/\alpha}$  e  $C_{m/\alpha}$ . Di seguito si riportano alcuni esempi di distribuzioni di carico per angolo di incidenza nullo e di curve relative all'andamento del coefficiente di portanza, per varie configurazioni di angoli di calettamento  $\beta$  e svergolamento  $\gamma$  analizzate (si osservi che fino ad ora questi due parametri sono stati impostati a zero).

I risultati presentati nelle fig. [5.17,](#page-134-0) [5.18,](#page-134-1) [5.19,](#page-134-2) [5.20](#page-135-0) e [5.21](#page-135-1) mostrano chiaramente che variando anche di poco gli angoli di calettamento β e di svergolamento  $\gamma$ , gli effetti sul carico sono rilevanti. La configurazione a cui fa riferimento la fig. [5.21](#page-135-1) è quella che è stata designata al termine delle analisi come la configurazione migliore. Osservando le distribuzioni dei carichi in apertura, l'ultima configurazione è quella che di fatto presenta valori più elevati e allo stesso tempo un buona forma di tipo ellittico. Il coefficiente angolare della curva di portanza è risultato in questa configurazione il più elevato  $(C_{l/\alpha} = 0.9001)$ .

 $\hat{E}$  utile tener presente che i risultati presentati fino ad ora per il velivolo completo, sono relativi ad una configurazione che comprende anche i piani

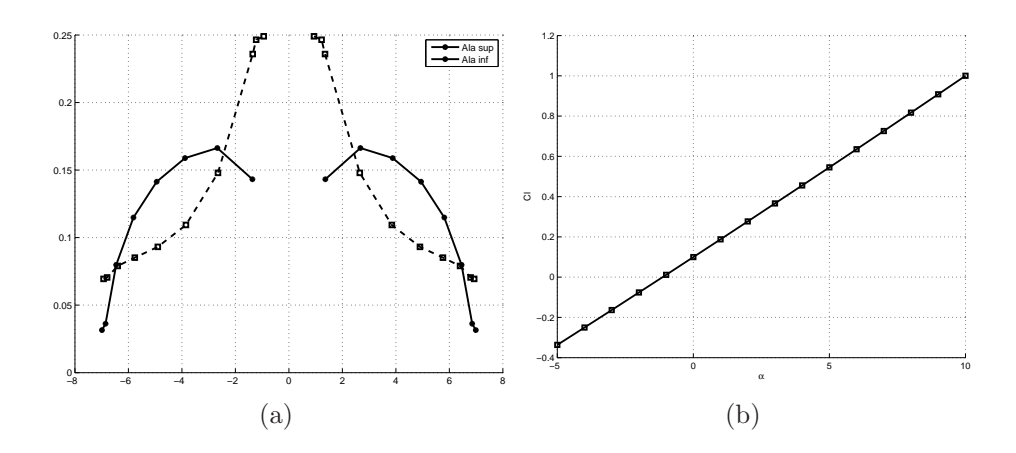

<span id="page-134-0"></span>Figura 5.17: Distribuzione in apertura del carico generato sulle due ali e curva  $C_l - \alpha$ . m.s. calcolato: 15.85. Caso 1:  $\beta_{inf} = 0^\circ$ ,  $\beta_{sup} = 0^\circ$ ,  $\gamma_{inf} = 0^\circ$ ,  $\gamma_{sup} = 0^\circ$ .

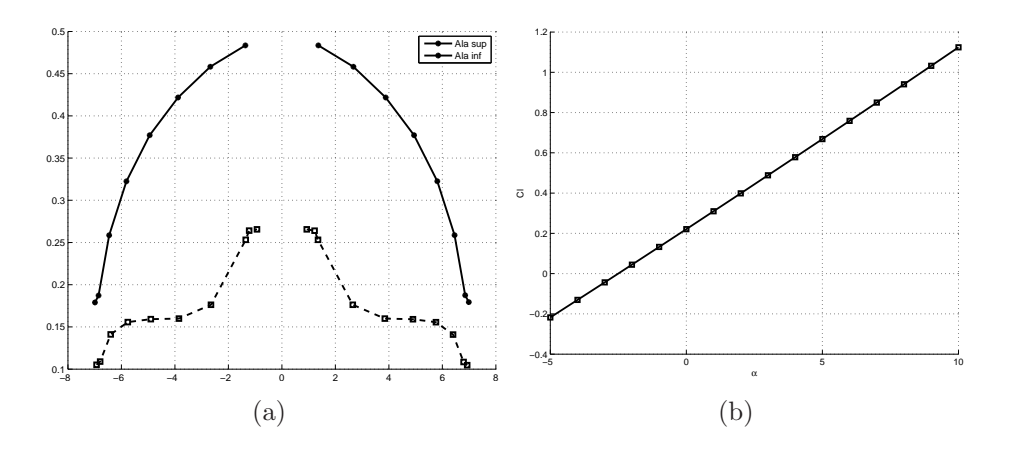

<span id="page-134-1"></span>Figura 5.18: Distribuzione in apertura del carico generato sulle due ali e curva  $C_l - \alpha$ . m.s. calcolato: 15.45. Caso 2:  $\hat{\beta}_{inf} = 0^{\circ}$ ,  $\beta_{sup} = 2^{\circ}$ ,  $\gamma_{inf} = 2^{\circ}$ ,  $\gamma_{sup} = 0^{\circ}$ .

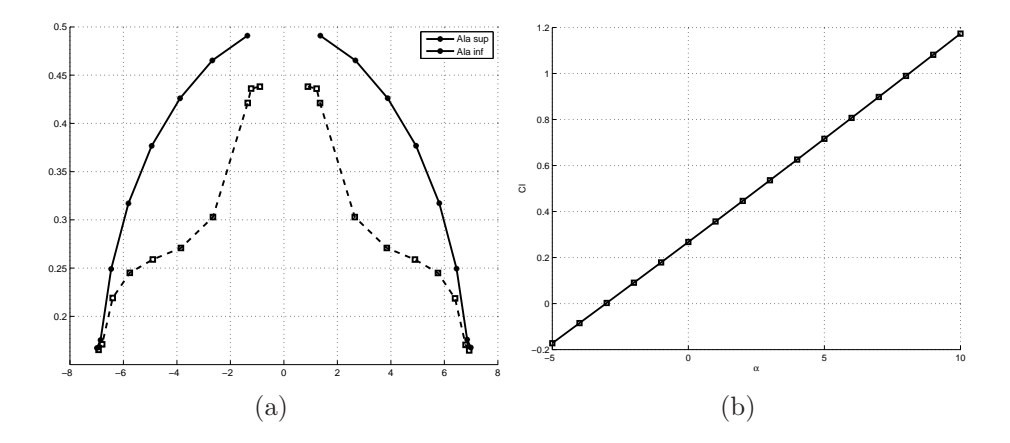

<span id="page-134-2"></span>Figura 5.19: Distribuzione in apertura del carico generato sulle due ali e curva  $C_l - \alpha$ . m.s. calcolato: 15.23. Caso 3:  $\hat{\beta}_{inf} = 1^{\circ}, \hat{\beta}_{sup} = 2^{\circ}, \gamma_{inf} = 2^{\circ}, \gamma_{sup} = 0^{\circ}.$ 

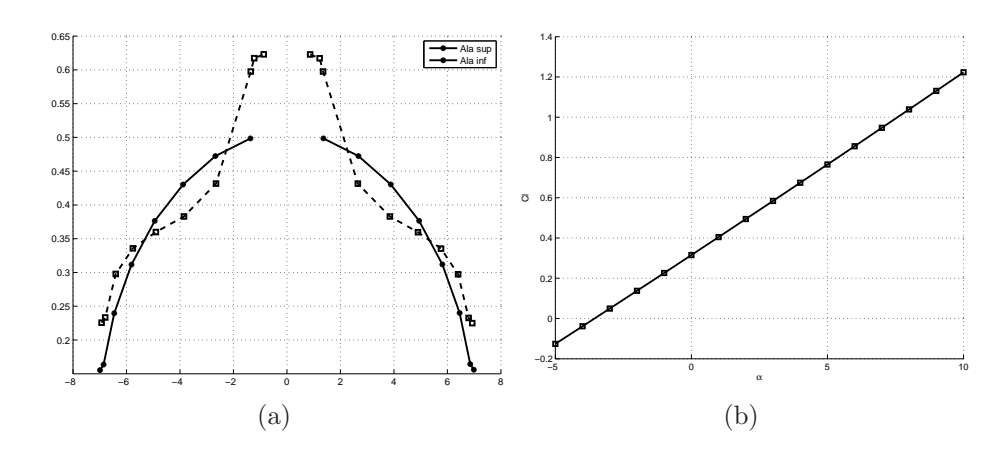

<span id="page-135-0"></span>Figura 5.20: Distribuzione in apertura del carico generato sulle due ali e curva  $C_l - \alpha$ . m.s. calcolato: 15.01. Caso 4:  $\beta_{inf} = 2^{\circ}$ ,  $\beta_{sup} = 2^{\circ}$ ,  $\gamma_{inf} = 2^{\circ}$ ,  $\gamma_{sup} = 0^{\circ}$ .

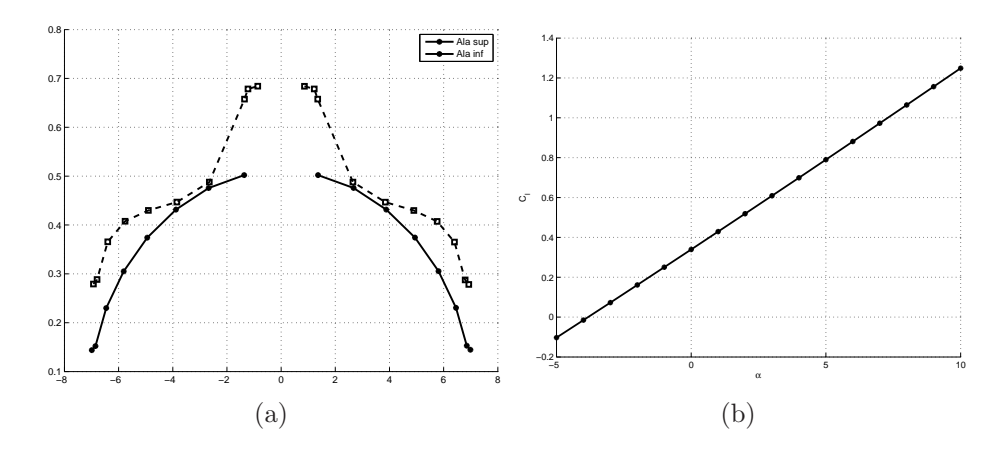

<span id="page-135-1"></span>Figura 5.21: Distribuzione in apertura del carico generato sulle due ali e curva  $C_l - \alpha$ . m.s. calcolato: 14.89. Caso 5:  $\beta_{inf} = 2^{\circ}$ ,  $\beta_{sup} = 2^{\circ}$ ,  $\gamma_{inf} = 3^{\circ}$ ,  $\gamma_{sup} = 0^{\circ}$ .

di coda, che in prima approssimazione sono stati scelti sulla base dell'analisi storica. La scelta della configurazione del piano di coda è stata una scelta forzata, in quanto la presenza dei rotori limita decisamente le possibilit`a. I piani di coda funzionano da suoerfici di governo quando l'aeromobile viene ad operare in modalit`a velivolo turboelica. Dato che i rotori hanno dimensioni molto importanti rispetto all'ala, le uniche scelte possibili per la configurazione del piano di coda sono rappresentate da una coda sdoppiata con due derive (come per l'XV-15 ed il V-22 Osprey) e da una coda a T (come per il BA-609 ed ERICA). La prima possibilità può essere una valida scelta nel caso in cui sia possibile realizzare le derive in modo da farle coincidere con il getto del rotore. Questa scelta però viene scartata dal momento che i rotori che si vogliono utilizzare hanno un raggio minore rispetto all'intera lunghezza della semi-ala (quindi rispetto al V-22 Osprey). Per questo motivo la scelta della configurazione del piano di coda ricade necessariamente sulla coda a T. Le dimensioni del piano di coda verticale sono dedotte dall'analisi storica, ma vengono in parte modificate per venire in contro alle esigenze del progetto del piano di coda orizzontale (soprattutto per quanto riguarda le corde di radice ed estremit à). L'altezza del gruppo deriva-timone è dettata anche dal fatto che si vuole che il piano di coda orizzontale non venga investito dal getto dei rotori durante le fasi di volo in modalit`a velivolo. Dall'analisi storica si è inoltre stimato che la superficie del timone deve risultare pari al 20% della superficie totale del piano di coda verticale. Il piano di coda orizzontale necessita di un discorso a parte. L'analisi storica infatti porterebbe a scegliere un piano di coda orizzontale caratterizzato da una superficie molto più ampia rispetto a quello che realmente è necessario. Velivoli con coda a T come il BA-609 ed ERICA presentano un volume di coda elevato a causa del fatto che devo garantirsi un buon margine di stabilità statica longitudinale  $(m.s.)$  che altrimenti non avrebbero. Nel caso del biplano invece il problema della stabilità è in parte risolto dalla configurazione stessa, che come è stato fatto notare il precedenza, beneficia dell'angolo di freccia dell'ala inferiore. Il piano di coda orizzontale è comunque necessario per garantire manovrabilità nelle fasi di volo in cui l'aeromobile si trova ad operare come velivolo turboprop. Per queste ragioni, `e stato possibile diminuire la superficie, e quindi le corde, del piano di coda orizzontale che risulta più piccolo rispetto a quello dei convertiplani esistenti.

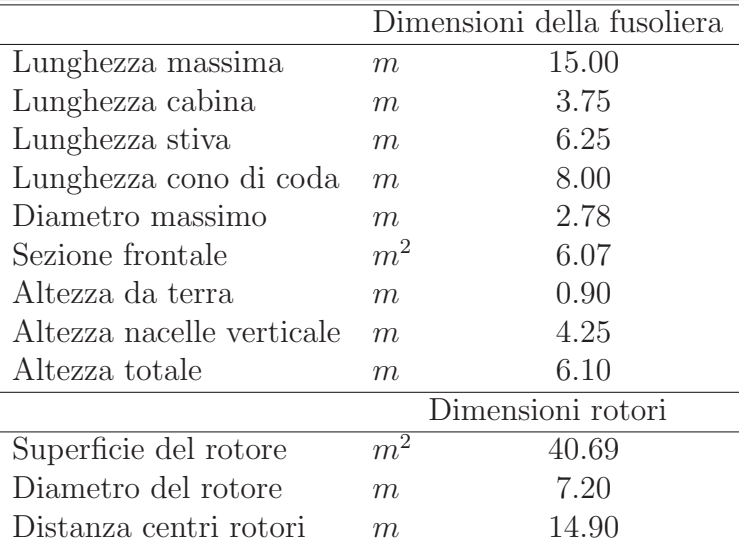

Il risultato di questo procedimento è un velivolo le cui caratteristiche sono riportate nella tab. [5.3.](#page-137-0)

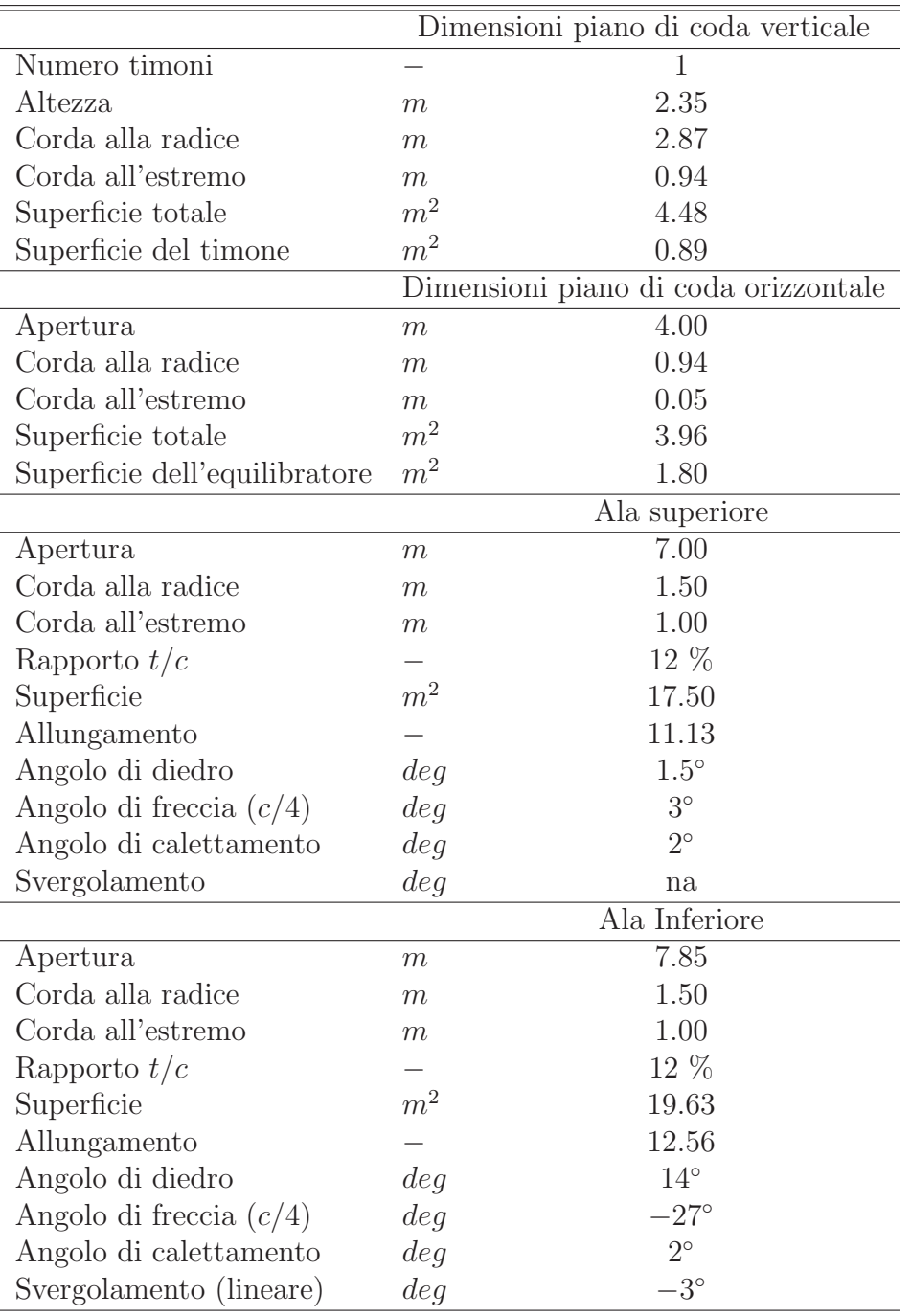

<span id="page-137-0"></span>Tabella 5.3: Caratteristiche geometriche del nuovo velivolo biplano.

# 5.4.3 Confronto con il modello di riferimento

Prima di valutare l'effetto dei rotori, si è ritenuto utile verificare che la configurazione studiata per il velivolo biplano costituisse realmente un vantaggio nei confornti delle configurazioni tradizionali di convertiplani. Come è stato accennato nel paragrafo [5.4.2,](#page-128-0) a questo scopo è stato realizzato un modello per COMPA sulla base della geometria di ERICA. In tab. [5.4](#page-138-0) vengono riportati i valori delle derivate dei coefficienti di portanza e momento di beccheggio ed il margine di stabilità stimati. Nel seguito vengono messe a confronto le curve relative ai coefficienti di portanza, resistenza indotta e momento di beccheggio ricavati per il velivolo biplano (la cui geometria `e descritta in tab. [5.3\)](#page-137-0) e per il modello di ERICA.

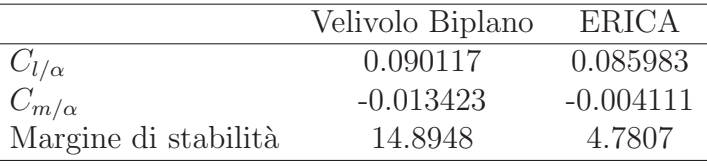

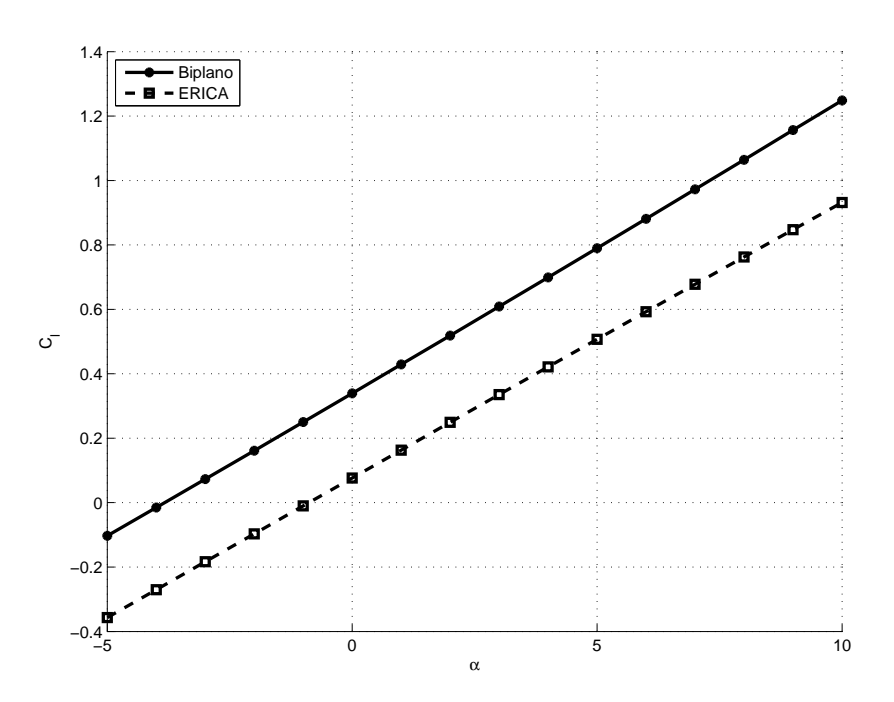

<span id="page-138-0"></span>Tabella 5.4: Tabella riassuntiva delle analisi senza rotori.

Figura 5.22: Confronto delle curve  $C_l - \alpha$  ricavate con COMPA per il biplano e per ERICA in assenza dei rotori.

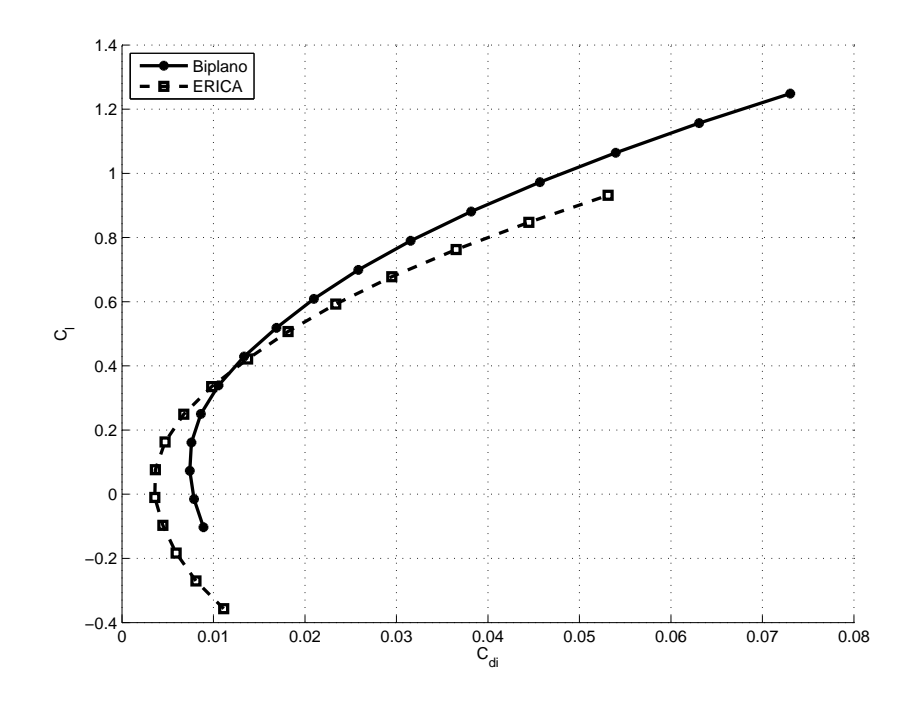

Figura 5.23: Confronto delle curve  $C_d-\alpha$ ricavate con COMPA per il biplano e per ERICA in assenza dei rotori.

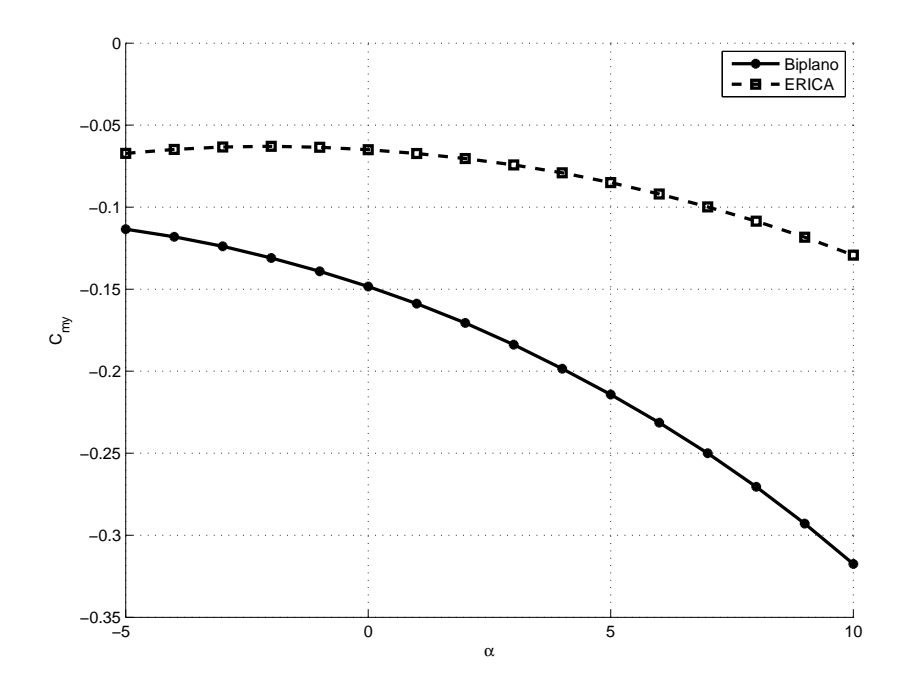

Figura 5.24: Confronto delle curve  $C_m - \alpha$  ricavate con COMPA per il biplano e per ERICA in assenza dei rotori.

## 5.4.4 L'influenza dell'elica per il volo di crociera

In questa fase del progetto è ancora prematuro pensare di stabilire quali propulsori adottare; allo stesso tempo, è difficile descrivere la geometria della pala del rotore che verr`a impiegata realmente. Per questo motivo, si `e deciso di verificare il comportamento del nuovo velivolo biplano soggetto all'effetto delle eliche ricorrendo alla teoria linearizzata del disco attuatore implementata in COMPA (per una descrizione dettagliata della teoria si veda il capitolo [2,](#page-29-0) per una panoramica delle soluzioni disponibili si vedano i capitoli [2](#page-29-0) e [3\)](#page-57-0).

Per poter studiare l'effetto delle eliche sul nuovo velivolo è comunque necessario conoscere i paramentri fondamentali del sistema propulsivo. Tipicamente il numero di giri di un rotore di queste dimensioni, in una condizione di volo di crociera, si aggira attorno ai 1800 giri al minuto. Supponendo in modalità velivolo di poter volare in condizioni normali ad una velocità di crociera di circa  $670km/h$  (ben inferiore a quella limite che, dalla stima del numero di Mach limite (paragrafo [5.4.1\)](#page-127-0), risulta di 799 $km/h$ , il rapporto di funzionamento del velivolo può essere stimato pari a  $J_{ar} = 0.861$ . Il coefficiente di trazione, può essere invece preso pari a  $C_T = 0.05$ , sulla base di considerazioni storico/statistiche. Si capisce dai pochi dati a disposizione che non è possibile ricorrere alla soluzione generale del disco attuatore calcolando le caratteristiche dell'elica per mezzo della teoria dell'elemento di pala. Allo stesso tempo, la geometria molto complessa dell'ala del velivolo biplano porta a scartare l'impiego delle due soluzioni analitiche, in quanto fornirebbero un sovrastima eccessiva del fenomeno. Si adotta pertanto la soluzione di Goldstein con la correzione di Prandtl per calcolare l'effetto dell'elica sul velivolo attraverso la soluzione generale del disco attuatore. La stessa cosa viene ovviamente fatta con il modello di ERICA, al fine da avere un parametro di confronto.

Nella tab. [5.5](#page-140-0) vengono riportati i valori delle derivate dei coefficienti di portanza e momento di beccheggio ed il margine di stabilit`a stimati considerando l'effetto delle eliche. Nelle fig. [5.25,](#page-141-0) [5.26,](#page-141-1) [5.27](#page-141-2) e [5.28](#page-142-0) vengono mostrate le distribuzioni superficiali del coefficiente di pressione e della componente  $v_x$  velocità, confrontando i risultati delle simulazioni senza rotori con quelli delle simulazioni con i rotori.

|                      | Velivolo Biplano | <b>ERICA</b> |
|----------------------|------------------|--------------|
| $C_{l/\alpha}$       | 0.10568          | 0.10145      |
| $C_{m/\alpha}$       | $-0.014023$      | $-0.005809$  |
| Margine di stabilità | 13.2696          | 5.7258       |

<span id="page-140-0"></span>Tabella 5.5: Tabella riassuntiva delle analisi con rotori.

<span id="page-141-3"></span>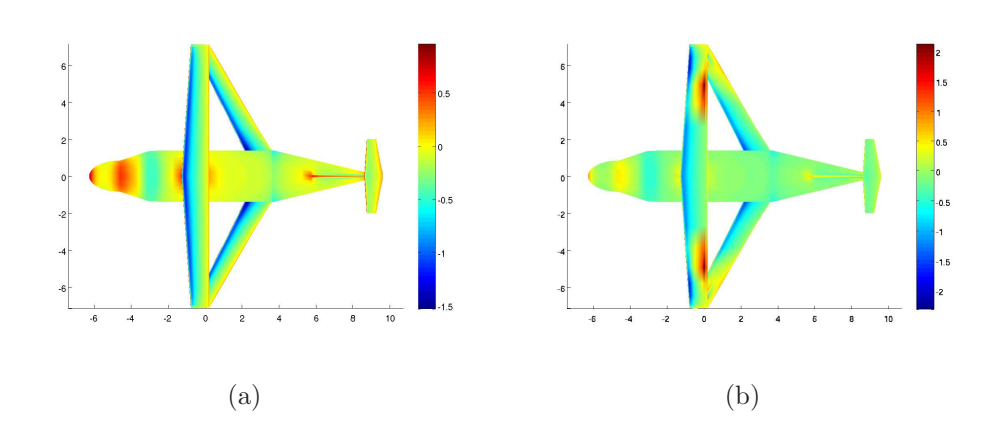

<span id="page-141-4"></span><span id="page-141-0"></span>Figura 5.25: Distribuzioni superficiali del $C_p$ : [5.25\(a\)](#page-141-3) senza rotori; [5.25\(b\)](#page-141-4) con rotori; per  $\alpha = 0^{\circ}$ .

<span id="page-141-5"></span>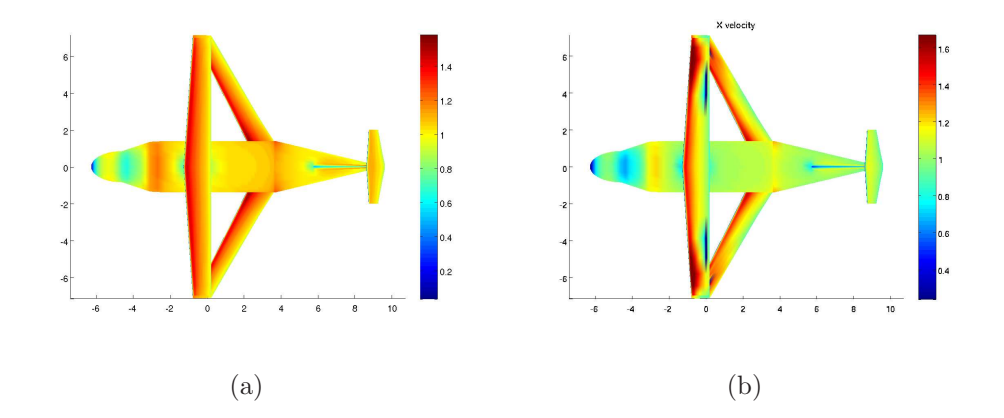

<span id="page-141-7"></span><span id="page-141-6"></span><span id="page-141-1"></span>Figura 5.26: Distribuzioni superficiali di  $v_x$ : [5.26\(a\)](#page-141-5) senza rotori; [5.26\(b\)](#page-141-6) con rotori; per  $\alpha = 0^{\circ}$ .

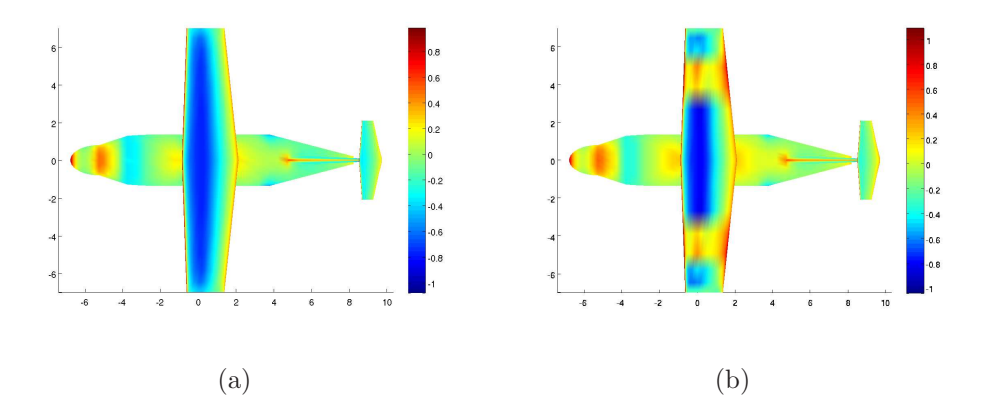

<span id="page-141-8"></span><span id="page-141-2"></span>Figura 5.27: Distribuzioni superficiali del $C_p$ : [5.27\(a\)](#page-141-7) senza rotori; [5.27\(b\)](#page-141-8) con rotori; per  $\alpha = 0^{\circ}$ .

<span id="page-142-1"></span>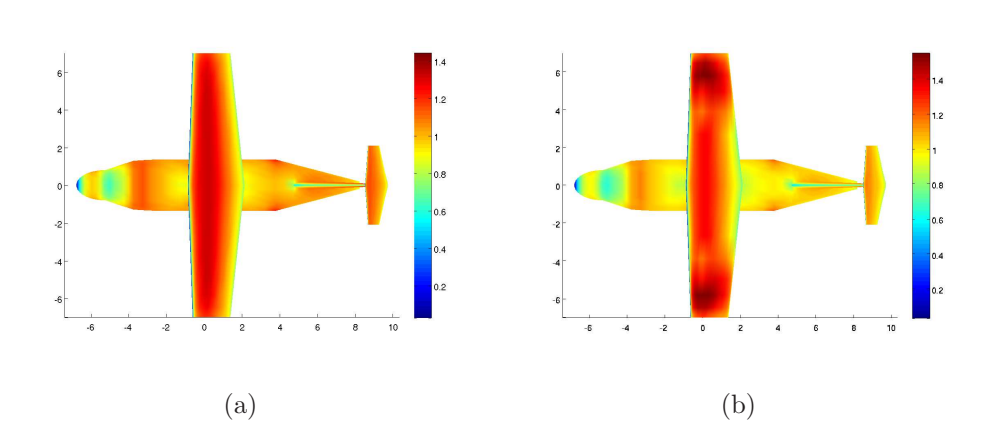

<span id="page-142-2"></span><span id="page-142-0"></span>Figura 5.28: Distribuzioni superficiali di  $v_x$ : [5.28\(a\)](#page-142-1) senza rotori; [5.28\(b\)](#page-142-2) con rotori; per  $\alpha = 0^{\circ}$ .

Vengono infine mostrati i confronti tra le curve relative ai coefficienti di portanza, resistenza indotta e momento di beccheggio ricavati per il velivolo biplano e per il modello di ERICA nel caso in cui si sono considerati i rotori funzionanti.

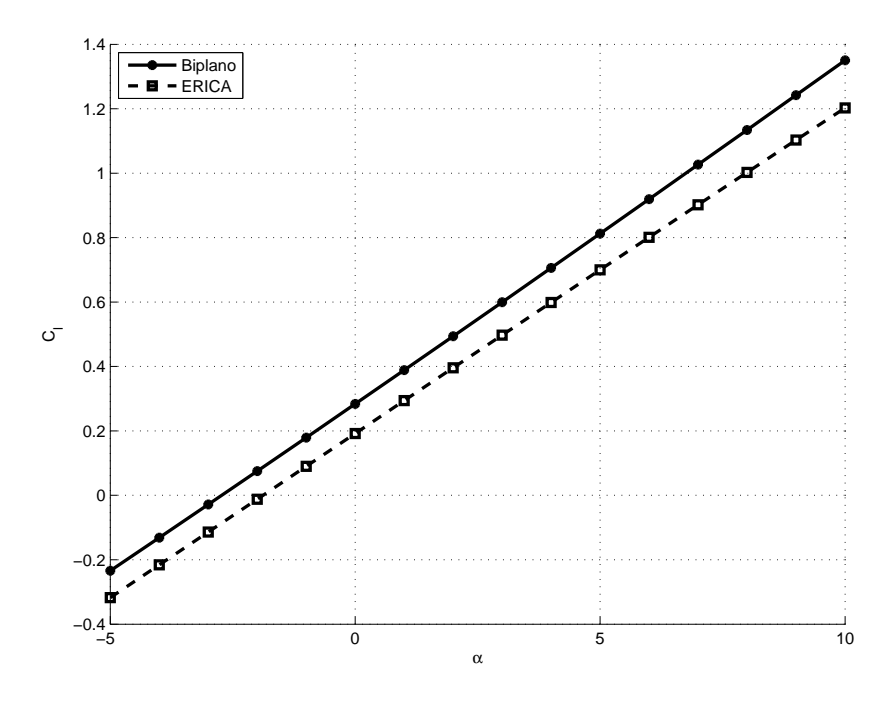

<span id="page-142-3"></span>Figura 5.29: Confronto delle curve  $C_l - \alpha$  ricavate con COMPA per il biplano e per ERICA in presenza dei rotori.

Si nota da questi grafici di fig. [5.29,](#page-142-3) [5.30](#page-143-0) e [5.31](#page-143-1) come la nouva configurazione biplana continui ad avere ottime caratteristiche aerodinamiche rispetto

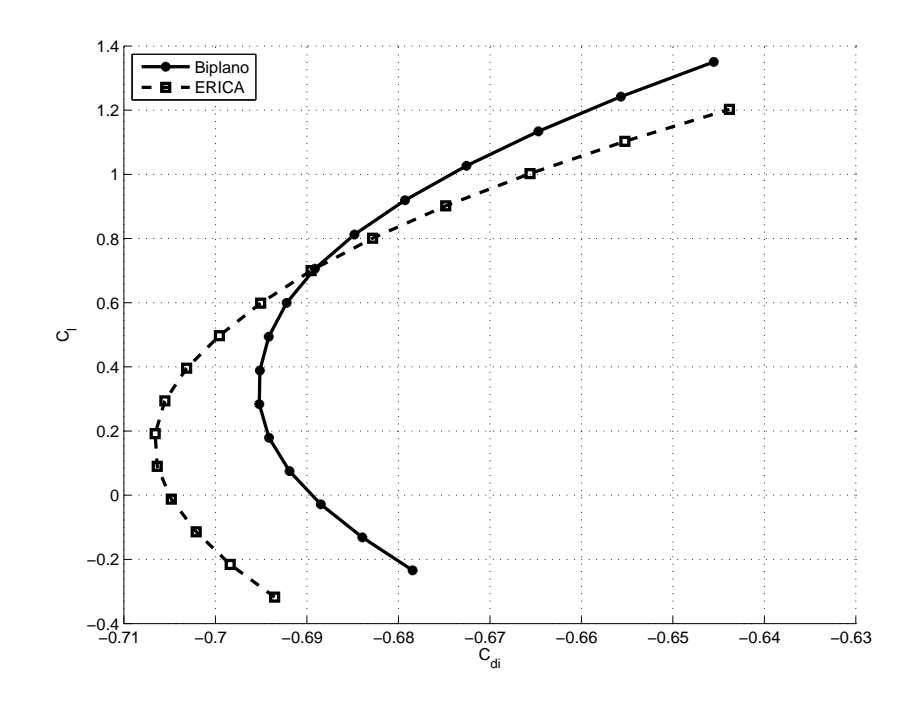

<span id="page-143-0"></span>Figura 5.30: Confronto delle curve  $C_d-\alpha$ ricavate con COMPA per il biplano e per ERICA in presenza dei rotori.

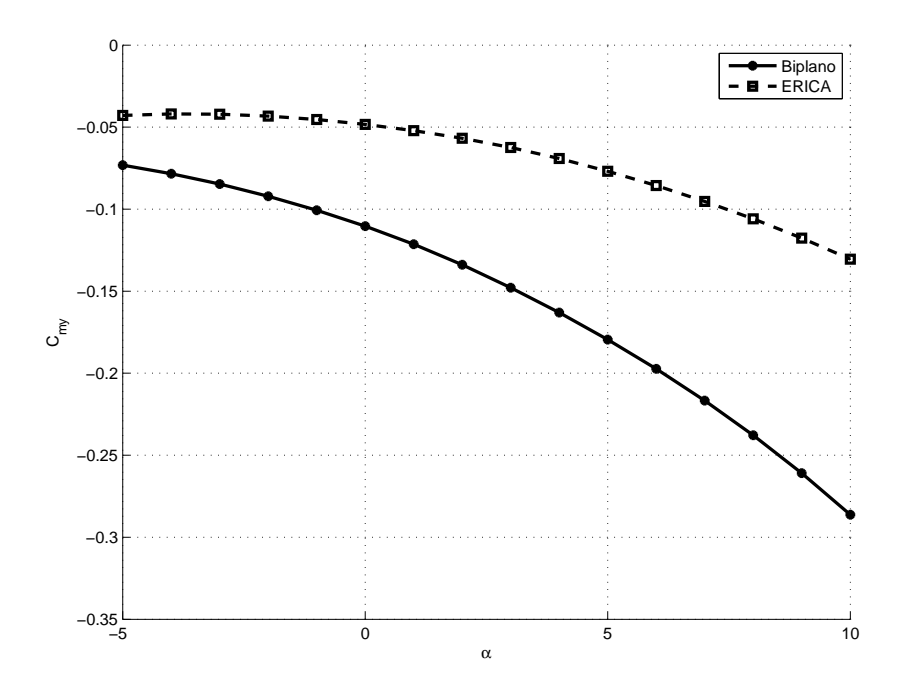

<span id="page-143-1"></span>Figura 5.31: Confronto delle curve  $C_m - \alpha$  ricavate con COMPA per il biplano e per ERICA in presenza dei rotori.
al modello di confronto. Va osservato comunque che dell'effetto dell'elica sembra favorire la configurazione monoplana, nel senso che è in questa configurazione che si osserva l'incremento maggiorne in termini del coefficiente di portanza. Inoltre l'effetto dei rotori sembra favorire l'aumento del margine di stabilit`a per la configurazione monoplana, che passa dal valore di  $m.s. = 4.7807$  al valore di  $m.s. = 5.7258$ , mentre si osserva il comportamento opposto per quanto riguarda il velivolo nella configurazione biplana. Ad ongi modo il nuovo velivolo sembra avere buone potenzialità per uno sviluppo futuro.

#### Conclusioni e sviluppi futuri

Dalla fine degli anni '40 si è venuta affermando l'idea di un nuovo aeromobile ibrido, il convertiplano, basata sulla possibilit`a di avere una macchina volante caratterizzata dalle molteplici possibilit`a di impiego tipiche degli elicotteri, e dalle elevate prestazioni tipiche invece dei velivoli. Negli ultimi anni inoltre l'interesse generale verso queste configurazioni non convenzionali di aeromobili `e cresciuto notevolmente. Enti governativi come la U.S. Army e la U.S. Navy e compagnie aeronautiche come la NASA, AgustaWestland e la Bell Helicopter hanno promosso di recente alcuni programmi di ricerca che hanno portato alla nascita di convertiplani di nuova generazione quali il V-22 Osprey, il BA-609 ed ERICA, il convertiplano del nuovo consorsio europeo. Questi modelli seguono una filosofia di progetto comune, risultando molto simili soprattutto nella veste aerodinamica. Risultano per altro simili anche le problematiche che affliggono questo tipo di velivoli. In particolare, la veste aerodinamica di questi convertiplani fa si che venga prodotta una forte resistenza aerodinamica dovuta sia all'elevato rapporto spessore/corda, tipico dei profili alari adottati (21% e 23%), sia alla presenza di una cappotta eccessivamente ingombrante in corrispondenza della zona di incastro ala-fusoliera. Questo problema incide sul numero di Mach limite  $(M_{lim})$  del velivolo che si riflette quindi anche sulle velocità di volo per la modalità turboelica.

Per risolvere almeno in parte questi problemi, ottenendo un velivolo capace di raggiungere velocità più elevate diminuendo al contempo la resistenza, almeno in modalità turboelica, si è presentato in questo lavoro un velivolo biplano come alternativa alle configurazioni dei convertiplani tradizioni. Il progetto aerodinamico è stato effettuato utilizzando il codice di calcolo COMPA, che è un codice agli elementi di contorno che implementa il metodo di Hess e Smith (metodo brevemente descritto nel capitolo [1\)](#page-17-0). Per poter studiare in modo corretto i carichi che si sviluppano sul nuovo velivolo è stato necessario dotare il codice di calcolo utilizzato di un modello di elica che consentisse di includere nell'analisi gli effetti dovuti ai rotori. Tale modello di elica (esaustivamente trattato nel capitolo  $2$ ) è basato sulla teoria linearizzata del disco attuatore sviluppata da Conway [\(20](#page-158-0)) nel 1995, e rappresenta il campo di moto indotto dall'elica attraverso la sovrapposizione degli effetti dovuti ad alcuni sistemi vorticosi. Poiché il metodo di Hess e Smith è un metodo basato sulla velocit`a e non sul potenziale, anche la soluzione della teoria del disco attuatore è stata ricavata in termini di velocità. Inizialmente sono state ricavate due soluzioni analitiche per distribuzioni radiali di velocità assiale con profili di tipo ellittico e parabolico. Come è stato mostrato nel capitolo [4,](#page-77-0) queste soluzioni portano a risultati che sovrastimano la soluzione del problema, risultando utilizzabili solo nelle primissime fasi di un nuovo progetto, quando cioè non si hanno sufficienti informazioni sulla geometria del rotore. Successivamente è stata ricavata la soluzione generale per il disco attuatore che è utilizzabile a patto di saper descrivere la distribuzione radiale di velocit`a assiale attraverso una serie polinomiale. Per utilizzare questa soluzine sono stati introdotti nel codice due differenti metodi per il calcolo del profilo di velocità assiale, data la geometria della pala. Il primo è il metodo di Goldstein per una distribuzione di circolazione ottimale, che fornisce buoni risultati quando si considerano eliche (o rotori) che operano vicini alla condizione di carico ottimale. Il secondo è il metodo che si ottine dalla teoria classica dell'elemento di pala, che fornisce ottimi risultati a patto di conoscere perfettamente la geometria e le caratteristiche del propulsore. La validazione di questo modello di elica è stata fatta utilizzando come confronto i dati spe-rimentali di un esperimento di Stuper [\(28](#page-159-0)) del 1938, dai quali si è visto che la soluzione generale per il modello di elica da eccellenti risultati in termini di coefficiente di portanza (sia con il metodo di Goldstein che, soprattutto, con l'elemento di pala).

Validato lo strumento di calcolo si è potuto procedere con lo studio del velivolo biplano, cercando di raggiungere gli obbiettivi prefissati: aumento della velocità di volo e contemporaneamente diminuzione della resistenza. Si è trovato che, utilizzando un profilo NACA 64A212 con spessore pari al 12% della corda, miglior configurazione possibile (riassunta in tab. [5.3\)](#page-137-0) ha i rotori disposti lungo l'asse longitudinale all'altezza del baricentro, stimato in configurazione di massimo peso al decollo, l'ala superiore con bassi valori degli angoli di freccia (3◦ ) e diedro (1.5 ◦ ), e l'ala inferiore spostata verso la coda, con alti angoli di freccia (−27◦ ) e diedro (14◦ ). Attraverso gli svergolamenti dei profili delle sezioni delle due ali, che hanno una corda pari alla metà della corda dell'ala di ERICA, si è ottenuta una situazione con carico distribuito in apertura in maniera ellittica (in assenza delle eliche). Senza considerare il contributo delle eliche, il valore del  $C_{l/\alpha}$  risulta aumentato del 4.58% rispetto a quello calcolato sul modello di ERICA. Inserendo quindi i rotori nei modelli, si ottiene attaverso la soluzione generale insieme al metodo di Goldstein, che il valore del  $C_{l/\alpha}$  è ancora aumentato, ma questa volta del 4%. Anche il margine di stabilità è leggermente diminuito inseremdo le eliche nelle simulazioni: mentre senza rotori il  $m.s.$  risultava del 14.8948, con i rotori presenti si ottiene un valore pari a 13.2696.

La configurazione biplana studiata mostra incoraggianti vantaggi dal punto di vista aerodinamico, in termini del coefficiente angolare della curva di portanza sia nel caso con che senza eliche. Il velivolo così strutturato risulta inoltre avere un margine di stabilità, secondo il criterio di stabilità statica longitudinale, assolutamente accettabile (comunque pi`u alto di quello di erica).

Nell'ottica futura di proseguire e migliorare questo progetto si pone l'attenzione su alcune attivit`a di ricerca che si reputano importanti. I risultati numerici ottenuti in questo lavoro attraverso il codice COMPA dovranno essere confermati attraverso prove sperimentali in galleria del vento. Gli effetti della comprimibilit`a e quindi del numero di Mach dovranno essere necessariamente indagati per confermare la stima fatta per mezzo del metodo di Abbott e Von Doenhoff [\(3](#page-157-0)). Sarà inoltre necessario effettuare ulteriori simulazioni numeriche utilizzando codici in grado di considereare la comprimibilità della corrente, in modo da studiare anche gli effetti locali sulle pale dei rotori. Da un punto di vista strutturale ed aeroelastico, occorrerà verificare le rigidezze della struttura costituita dalla doppia ala con la wing-let come elemento di connessione (o vincolo) e l'eventuale insorgere di instabilit`a (come il fenomeno del whirl flutter per il rotore).

### Appendice A

## Soluzione analitica nel caso di un polinomio pari

Quando la distribuzione radiale di velocit`a assiale sul piano del disco attuatore pu`o essere approssimata per mezzo di un polinomio pari, la soluzione in termini delle componenti assiale e radiale della velocità può essere data in forma analitica per mezzo di integrali ellittici. Una soluzione in forma chiusa può essere ottenuta quindi utilizzando una distribuzione di velocità assiale espressa nella forma generale seguente:

$$
V_{z}(r,0) = \sum_{n=0}^{N} A_{n} \left(\frac{r}{R_{a}}\right)^{2n}.
$$
 (A.1)

<span id="page-149-0"></span>Per poter ridurre le eq. da [\(2.29\)](#page-41-0) a [\(2.31\)](#page-41-1) delle componenti assiale e radiale della velocit`a ad espressioni analiteche contenenti integrali ellittici facilmente valutabili, conviene svolgere in primo luogo l'integrazione secondo la coordianta radiale. Questo tipo di integrale, che è lo stesso per tutte e tre le eq. da [\(2.29\)](#page-41-0) a [\(2.31\)](#page-41-1), corrisponde ad una variante dell'integrale di Watson, che pu`o essere calcolato seguendo Gradshteyn e Ryzhik in [\(11\)](#page-157-1). In particolare, assumendo la seguente forma per la distribuzione di velocit`a assiale, derivante dall'eq.  $(A.1)$ :

$$
V_{z}(r,0) = V_{z0} \left( 1 - \left(\frac{r}{R_{a}}\right)^{2} \right)^{\mu},
$$
 (A.2)

<span id="page-149-1"></span>l'integrale rispetto alla coordinata radiale che compare in ciascuna eq. da  $(2.29)$  a  $(2.31)$  può essere scritto come:

$$
\int_0^{R_a} V_z(r,0) \frac{r}{R_a^2} J_0(sr) dr = \int_0^{R_a} V_{z0} \frac{r}{R_a^2} \left(1 - \left(\frac{r}{R_a}\right)^2\right)^{\mu} J_0(sr) dr. \tag{A.3}
$$

Seguendo Gradshteyn e Ryzhik in [\(11\)](#page-157-1), l'integrale dell'eq. [\(A.3\)](#page-149-1) viene risolto in termini di funzione di Bessel di prima specie e di funzione Gamma:

$$
\int_0^{R_a} V_{z0} \frac{r}{R_a^2} \left( 1 - \left(\frac{r}{R_a}\right)^2 \right)^{\mu} J_0(sr) dr =
$$
\n
$$
V_{z0} 2^{\mu} \Gamma(\mu + 1) s^{-(\mu+1)} R_a^{1-\mu} J_{\mu+1}(sR_a).
$$
\n(A.4)

Utilizzando questo risultato, le componenti di velocità assiale e radiale nel caso di distribuzione assegnata, approssimabile tramite una funzione polinomiale pari (eq. [\(A.1\)](#page-149-0)), possono essere scritte nel seguente modo:

$$
V_z(r, z) = 2V_z(r, 0) - \frac{V_{z0}2^{\mu} \Gamma(\mu + 1)}{R_a^{\mu - 1}} \int_0^{\infty} \frac{e^{-s|z|} J_{\mu + 1} (sR_a) J_0 (sr)}{s^{\mu}} ds, \quad (A.5)
$$
  
per  $z \ge 0$ ,

$$
V_z(r,z) = \frac{V_{z0}2^{\mu}\Gamma(\mu+1)}{R_a^{\mu-1}} \int_0^{\infty} \frac{e^{-s|z|} J_{\mu+1}(sR_a) J_0(sr)}{s^{\mu}} ds, \text{ per } z < 0,
$$
\n(A.6)

$$
V_r(r,z) = -\frac{V_{z0}2^{\mu}\Gamma(\mu+1)}{R_a^{\mu-1}} \int_0^{\infty} \frac{e^{-s|z|} J_{\mu+1}(sR_a) J_1(sr)}{s^{\mu}} ds.
$$
 (A.7)

Come anticipato, gli integrali in s che compaiono adesso nelle espressioni delle componenti della velocità possono essere valutati in termini di integrali ellittici, poiché tutti gli integrali sono della forma:

$$
I_{\left(\lambda,\mu,\nu\right)} = \int_0^\infty s^\lambda e^{-s|z|} J_\mu\left(sR_a\right) J_\nu\left(sr\right) ds,\tag{A.8}
$$

dove i coefficienti λ, µ e ν sono interi (per i casi descritti in questo lavoro, ν vale 0 o 1, a seconda che si considerino la componente assiale o la componente radiale della velocità).

### Nomenclatura

Nel presente lavoro si è scelto di utilizzare le unità di misura del Sistema Internazionale. Nel seguito viene riportato un elenco contenente il simbolo ed il significato di tutti i termini utilizzati nei capitoli precedenti.

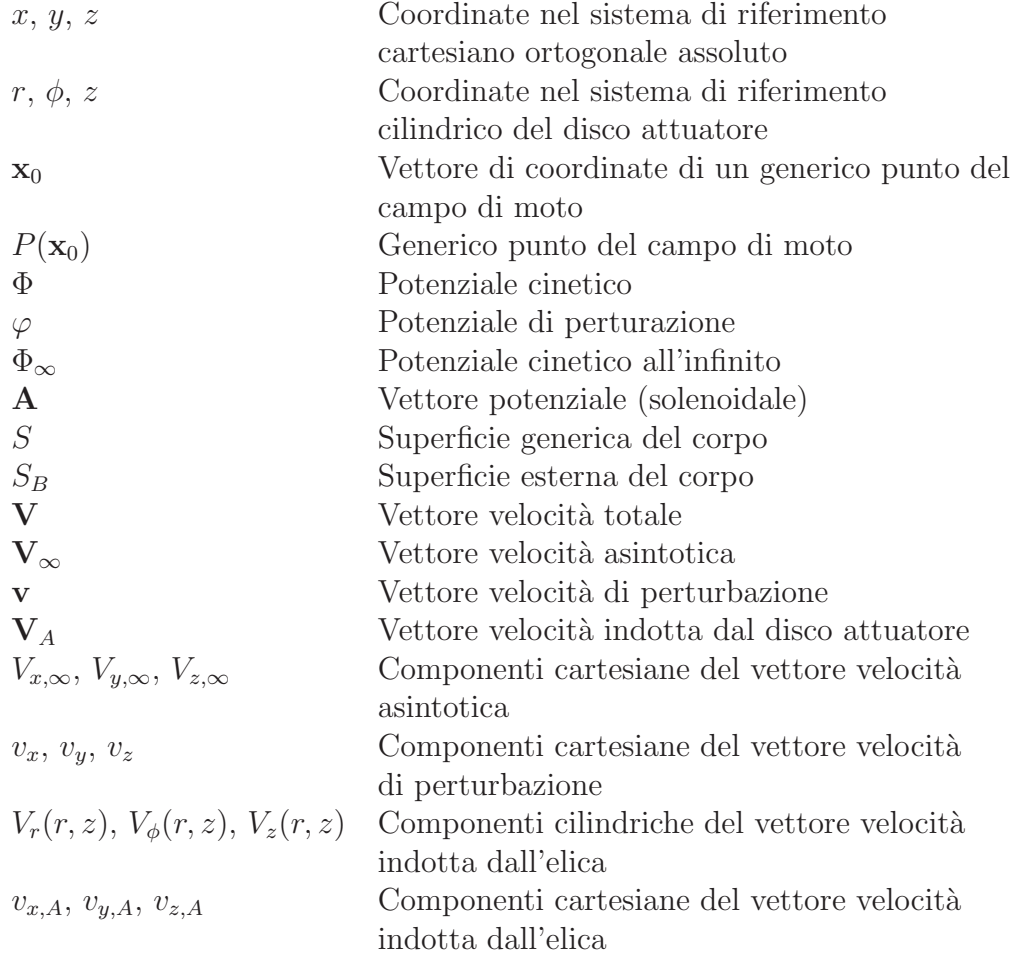

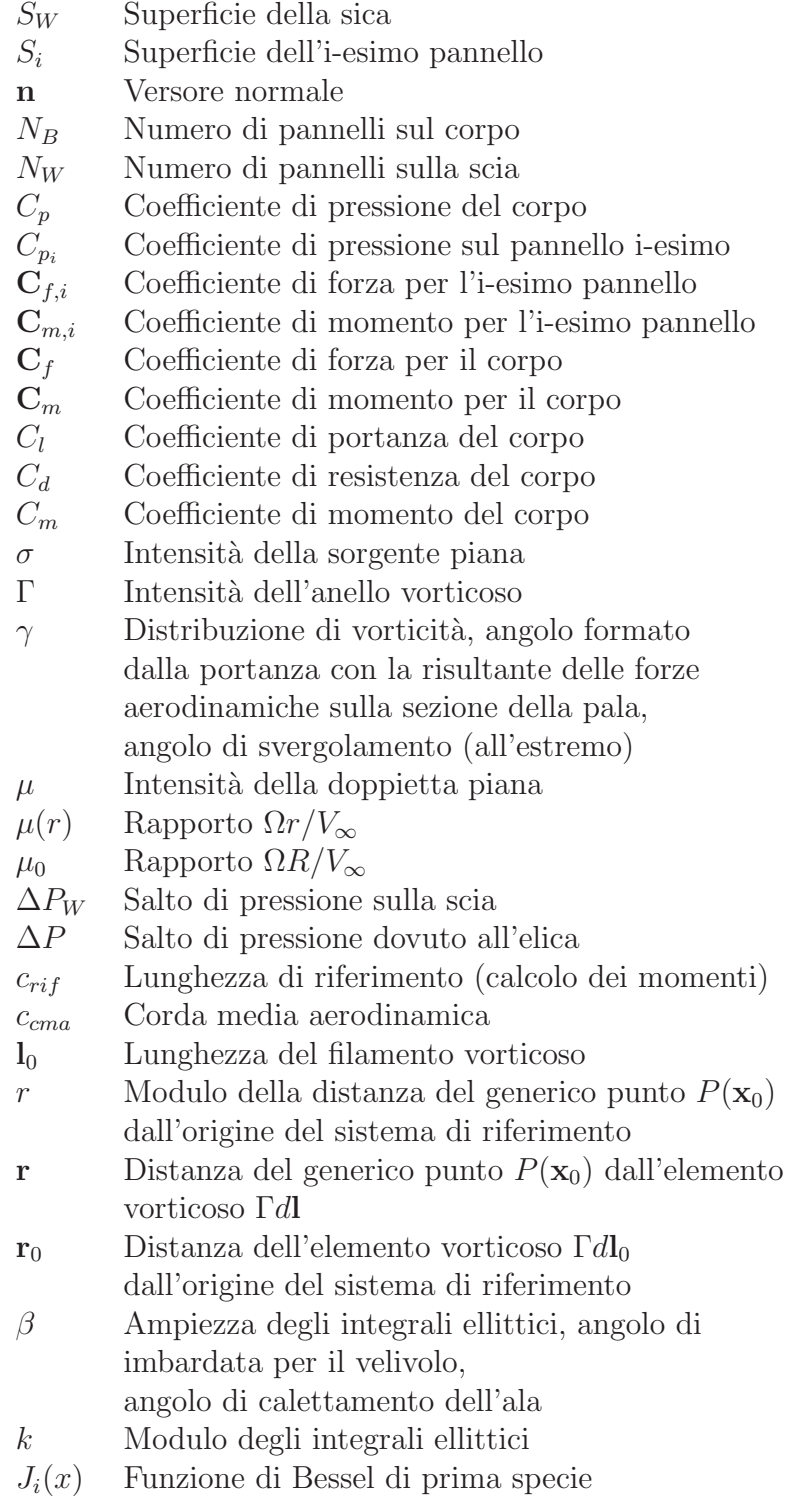

 $Q_i(x)$  Funzione di Legendre di seconda specie

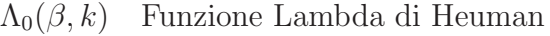

- $F_i(x)$  Trasformata di Hankel del primo ordine
- $f(x)$  Trasformata inversa di Hankel del primo ordine
- $\Gamma(x)$  Funzione Gamma
- $K(k)$  Integrale ellittico completo di prima specie
- $E(k)$  Integrale ellittico completo di seconda specie
- $R_v$  Raggio di un singolo anello vorticoso
- $R_a$  Raggio del disco attuatore
- $R(z)$  Raggio della sezione in z del tubo di flusso a valle della sezione del disco attuatore
- $I_r$  Integrale radiale
- $I_n^r$ Integrale ricorsivo per la velocità radiale
- $I_n^z$ Integrale ricorsivo per la velocità assiale
- q<sup>∞</sup> Pressione dinamica a monte del disco attuatore
- $V_{\infty}$  Velocità asintotica a monte del disco attuatore
- $V_1$  Velocità a monte della sezione del disco attuatore
- $V_2$  Velocità a valle della sezione del disco attuatore
- $V_3$  Velocità di efflusso a valle del disco attuatore
- $V_i$  Velocità indotta dal disco attuatore
- $p_1$  Pressione immediatamente prima la sezione dell'elica
- $p_2$  Pressione immediatamente dopo la sezione dell'elica
- $\alpha_q(r)$  Incidenza geometrica della sezione relativa al piano del disco
- $C_T$  Coefficiente di trazione
- $C_{Th}$  Coefficiente di trazione basato sull'area del disco
- $C_Q$  Coefficiente di coppia
- $J_{ar}$  Rapporto di funzionamento
- $dT(r)$  Contributo infinitesimo alla trazione
- $dL(r)$  Contributo infinitesimo alla portanza
- $dD(r)$  Contributo infinitesimo alla resistenza
- $V_R(r)$  Velocità relativa
- a Incremento di velocit`a assiale (teoria dell'elemento di pala)
- b Fattore rotazionale di interferenza (teoria dell'elemento di pala)
- $\alpha(r)$  Angolo di incidenza assoluta
- $\theta(r)$  Angolo di calettamento delle sezioni della pala
- $\phi(r)$  Angolo di avanzamento
- $\sigma(r)$  Fattore di solidità locale
- $t_i(r)$  Coefficiente per la teoria dell'elemento di pala
- $q_i(r)$  Coefficiente per la teoria dell'elemento di pala  $F(r)$  Coefficiente di perdita di quantità di moto
- $\rm Coefficiente$ di perdita di quantità di moto
- $N_b$  Numero di pale dell'elica
- $r_e$  Raggio effettivo, per il calcolo delle "tip losses"
- $\bar{c}$  Corda media di una pala
- $M_{cr}$  Numero di Mach critico di un profilo
- $M_{lim}$  Numero di Mach limite di un profilo
- $m.s.$  Margine di stabilità (statica longitudinale)

# Acronimi

Di seguito vengono riportati gli acronimi utilizzati.

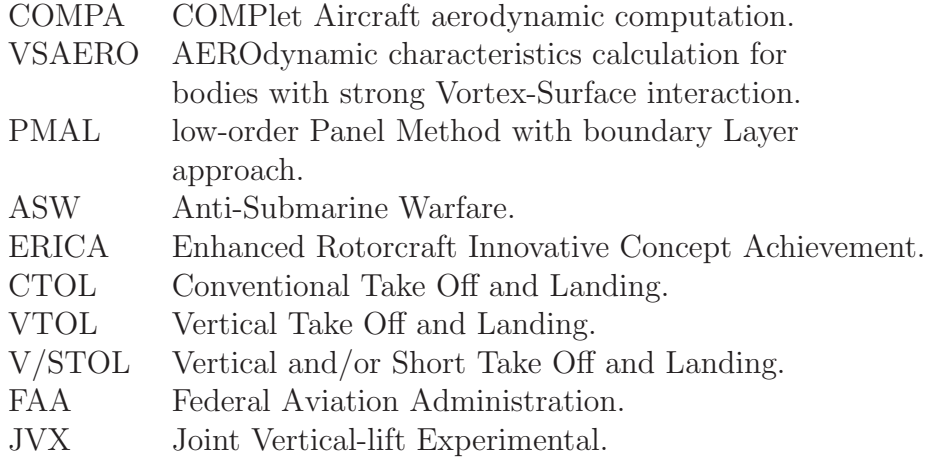

#### Bibliography

- [1] J. Moran, An introduction to theoretical and computational aerodynamics, Dover Publications, Mineola, New York, 1984, riedito 2003.
- [2] J. Katz, A. Plotkin, Low-speed aerodynamics, Second edition, Cambridge University Press, New York, 2001, riedito 2005.
- <span id="page-157-0"></span>[3] Ira H. Abbott, A. E. Von Doenhoff, Theory of wing sections, including a summary of airfoil data, Dover Publications, Mineola, New York, 1949, riedito 1958.
- [4] E. L. Houghton, P. W. Carpenter, Aerodynamics for engineering students, Fifth edition, Butterworth-Heinemann publications, Oxford, 1960, riedito 2003.
- [5] H. Glauert, The elements of aerofoil and airscrew theory, Cambridge University Press, New York, 1947, 2nd ed. 1993.
- [6] H. Glauert, "Airplane Propellers", Aerodynamic Theory, edited by W. F. Durand, Dover, New York, Chap. VII, Div. L.
- [7] B. W. McCormick, Aerodynamics, aeronautics and flight mechanics, John Wiley and Sons, ristampa, New York, 1995.
- [8] W. Z. Stepniewski, C. N. Keys, Rotary-Wing Aerodynamics, Dover Publications, Mineola, New York, 1984.
- [9] S. J. Chapman, Fortran 90/95, guida alla programmazione, Seconda edizione, McGraw-Hill Companies, Publishing Group Italia, Milano, 1998, riedito 2004.
- [10] M. Abramowitz, I. S. Stenun, Handbook of Mathematical Functions: with formulas graphs and mathemathical tables , Dover, New York, 1972.
- <span id="page-157-1"></span>[11] I. S. Gradshteyn, I. M. Ryzhik, *Table of Integrals, Series, and Products*, Academic Press, 1980.
- [12] J. L. Hess, A. M. O. Smith, Calculation of non-lifting potential flow about arbitrary three dimensional bodies, Douglass-McDonnell Rep. No. E.S. 40622, March 15, 1962; also Journal of Ship Research, No. 8, pp: 22-44, 1964.
- [13] J. L. Hess, A. M. O. Smith, Calculation of potential flow about arbitrary bodies, Progress in Aeronautical Sciences, Vol. 8, 1967, pp: 1-138.
- [14] J. L. Hess, Calculation of potential flow about arbitrary three dimensional lifting bodies, Douglass-McDonnell Rep. No. MDC J5679-01, Long Beach, California, October, 1972.
- [15] J. L. Hess, W. O. Valarezo, Calculation of Steady Flow About Propellers Using a Surface Panel Method, AIAA Journal of Propulsion and Power, Vol. 1, No. 6, pp: 470-476, November-December, 1985.
- [16] J. L. Hess, Panel methods in computational fluid dynamics, Annual Review of Fluid Mechanics, 22 (1990), pp: 255-274.
- [17] B. Maskew, F.A. Woodward, Symmetrical Singularity Model for Lifting Potential Flow Analysis, Journal of Aircraft, Vol. 13, pp: 733-734, 1976.
- [18] L. Morino, A General Theory of Unsteady Compressible Potential Aerodynamics, NASA CR-2464, NASA, Washington D. C., December 1974.
- [19] L. Morino, C. C. Kuo, Subsonic Potential Aerodynamics for Complex Configurations: A General Theory, AIAA Journal, Vol.12, No.2, pp: 191-197, 1974.
- <span id="page-158-0"></span>[20] J. T. Conway, Analytical solution for the actuator disk with variable radial distribution of load, Journal of Fluid Mechanics, Cambridge University Press, Vol. 297, pp: 327-355, 1995.
- [21] J. T. Conway, Exact actuator disk solutions for non-uniform heavy loading and slipstream contraction, Journal of Fluid Mechanics, Cambridge University Press, Vol. 365, pp: 235-267, 1998.
- [22] J. T. Conway, Prediction of the Performance of Heavily Loaded Propellers with Slipstream Contraction, Canadian Aeronautics and Space Journal, Vol. 44, No. 3, September, 1998.
- [23] J. T. Conway, J. Su, PMAL Propeller-Induced Asymmetric Flow Calculations for the Aurora Aircraft Using Embedded Non-Linear Actuator Disks, Canadian Aeronautics and Space Journal, Vol. 46, No. 1, March, 2000.
- [24] J. T. Conway, J. Su, PMAL Flow Calculations for the Aurora Aircraft Using Non-axisymmetric Propeller Actuator Disks, Canadian Aeronautics and Space Journal, Vol. 49, No. 1, March, 2003.
- [25] J. T. Conway, Analytical Solutions for the General Non-Axisymmetric Linearized Actuator Disk, 21st Applied Aerodynamics Conference, 23-26 June 2003, Orlando, Florida, AIAA 2003-3521.
- [26] R. W. Clark, W. O. Valarezo, Subsonic calculation of propelle/wing interaction, 28th Aerospace Sciences Meeting, January 8-11, 1990, Reno, Nevada, AIAA 90-0031.
- [27] P. R. Spalart, On the simple actuator disk, Journal of Fluid Mechanics, Cambridge University Press, Vol. 494, pp: 399-405, 2003.
- <span id="page-159-0"></span>[28] J. Stuper, Effect of the Propeller Slipstream on Wing and Tail, Luftfahrtforschung, Vol. 15, No. 4, Berlin, April 6, 1938, anche NACA TM-874, NACA, Washington D. C., August 1938.
- [29] S. Goldstein, On the Vortex Theory of Screw Propellers, St. John's College, Cambridge, and the Kaiser Wilhelm Institut fur Stromungsforschung, Gottingen, 1929.
- [30] C. H. Adkins, R. H. Liebeck, Design of Optimum Propellers, Journal of Propulsion and Power, Vol. 10, No. 5, pp: 676-682, Sept.-Oct. 1994.
- [31] E. G. Reid, The Influence of Blade-Width Distribution on Propeller Characteristics, NACA TN 1834, NACA, Washington D. C., March, 1949.
- [32] G. Campanardi, Prove aerodinamiche sul modello di un velivolo non convenzionale, Tesi di Laurea, Dipartimento di Ingegneria Aerospaziale, Politecnico di Milano, Bovisa, 2000.
- [33] M. Boiocchi, M Bottazzi, Correzione dei coefficienti aerodinamici di un velivolo relevati sperimentalmente in galleria del vento, Tesi di Laurea, Dipartimento di Ingegneria Aerospaziale, Politecnico di Milano, Bovisa, 2002-2003.
- [34] T. Morita, Numerical Calculation of the Elliptic Integrals of the First and Second Kinds with Complex Modulus, Interdisciplinary Information Sciences, Vol. 6, No. 1, pp: 67-74, 2000.
- [35] F. Auteri, G. Campanardi, G. Gibertini, C. Macchi, A. Stabellini, A. Zanotti, Wind Tunnel Tests of a Tilt-Rotor Aircraft, Submitted to Aeronautical Journal.
- [36] J. Wolkovitch, B. Wainfan, Y. Ben-Harush, W. Johnson, Application of the Joined Wing to Tiltrotor Aircraft, NASA CR-177543, NASA, Ames Research Center, Moffett Field, California, November, 1989.
- [37] P. Alli, F. Nannoni, M. Cicalè, Erica: The European Tiltrotor Design and Critical Technology Projects, AIAA/ICAS International Air and Space Symposium and Exposition: The Next 100 Years, 14-17 July, Dayton, Ohio.
- [38] J. A. Weiberg, M. D. Maisel, NASA/Army XV-15 Tilt Rotor Research Aircraft Wind-Tunnel Test Program Plan, NASA TM-78652, NASA, Ames Research Center, Moffett Field, California, March, 1979.
- [39] J. A. Weiberg, M. D. Maisel, Wind-Tunnel Test of the XV-15 Tilt Rotor Aircraft, NASA TM-81177, NASA, Ames Research Center, Moffett Field, California, September, 1979.
- [40] E. Torenbeek, Synthesis of subsonic airplane design, Dordrecht, Kluwer, 1982.
- [41] D. P. Raymer, Aircraft design: a conceptual approach, Washington, AIAA, 1989.